## USER MANUAL

PA-6322

15" POS Terminal Powered By Intel® Celeron® J1900 Quad-Core

## PA-6322 POS System

#### **COPYRIGHT NOTICE & TRADEMARK**

All trademarks and registered trademarks mentioned herein are the property of their respective owners.

This manual is copyrighted in January 2018. You may not reproduce or transmit in any form or by any means, electronic, or mechanical, including photocopying and recording.

#### **DISCLAIMER**

This user's manual is meant to assist users in installing and setting up the system. The information contained in this document is subject to change without any notice.

#### **CE NOTICE**

This is a class A product. In a domestic environment this product may cause radio interference in which case the user may be required to take adequate measures.

#### FCC NOTICE

This equipment has been tested and found to comply with the limits for a Class A digital device, pursuant to part 15 of the FCC Rules. These limits are designed to provide reasonable protection against harmful interference when the equipment is operated in a commercial environment. This equipment generates, uses, and can radiate radio frequency energy and, if not installed and used in accordance with the instruction manual, may cause harmful interference to radio communications. Operation of this equipment in a residential area is likely to cause harmful interference in which case the user will be required to correct the interference at his own expense.

You are cautioned that any change or modifications to the equipment not expressly approve by the party responsible for compliance could void your authority to operate such equipment.

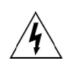

**CAUTION:** Danger of explosion may occur when the battery is incorrectly replaced. Replace the battery only with the same or equivalent type recommended by the manufacturer. Dispose of used batteries according to the manufacturer's instructions.

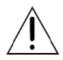

**WARNING:** Some internal parts of the system may have high electrical voltage. We strongly recommend that only qualified engineers are allowed to open and disassemble the system. Please operate the LCD and Touchscreen with extra care as they can be broken easily.

## Contents

| Re | vision Hist | ory                                              | ix   |
|----|-------------|--------------------------------------------------|------|
| 1  | Introduc    | tion                                             | 1-1  |
|    | 1.1 Abo     | out This Manual                                  | 1-2  |
|    | 1.2 PO      | S System Diagrams                                | 1-3  |
|    | 1.2.1       | Panel PC                                         | 1-3  |
|    | 1.2.2       | Easy Stand                                       | 1-4  |
|    | 1.2.3       | Normal Stand                                     | 1-5  |
|    | 1.2.4       | PRINTER Stand                                    | 1-6  |
|    | 1.3 Sys     | stem Specifications                              | 1-8  |
|    | 1.4 Sat     | fety Precautions                                 | 1-14 |
| 2  | System      | Configuration                                    | 2-1  |
|    | 2.1 Sys     | stem External I/O Ports Diagram & Pin Assignment | 2-2  |
|    | 2.2 Fur     | nction Buttons and I/O Ports                     | 2-3  |
|    | 2.2.1       | Power Button                                     | 2-3  |
|    | 2.2.2       | DC-IN Port                                       | 2-3  |
|    | 2.2.3       | VGA Port                                         | 2-3  |
|    | 2.2.4       | COM Port                                         | 2-4  |
|    | 2.2.5       | USB Port                                         | 2-4  |
|    | 2.2.6       | LAN Port                                         | 2-5  |
|    | 2.2.7       | Printer Power Port (Optional)                    | 2-6  |
|    | 2.2.8       | Cash Drawer Port                                 | 2-6  |
|    | 2.2.9       | 2nd Display Power Port                           | 2-6  |
|    | 2.3 Ma      | in Board Component Location & Jumper Settings    | 2-7  |

| 2.4 | Jum  | per & Connector Quick Reference Table          | 2-9  |
|-----|------|------------------------------------------------|------|
| 2.5 | Sett | ing Jumpers                                    | 2-10 |
| 2.6 | Sett | ing Main Board Connectors and Jumpers          | 2-12 |
| 2.  | 6.1  | COM, Cash Drawer Port Voltage Selection        | 2-12 |
| 2.  | 6.2  | COM Connectors                                 | 2-13 |
| 2.  | 6.3  | i-Button Connector                             | 2-13 |
| 2.  | 6.4  | COM2 & i-Button Function Selection             | 2-13 |
| 2.  | 6.5  | Cash Drawer Control Selection                  | 2-14 |
| 2.  | 6.6  | USB Connector                                  | 2-17 |
| 2.  | 6.7  | LED Connector                                  | 2-17 |
| 2.  | 6.8  | Speaker Connector                              | 2-18 |
| 2.  | 6.9  | Power Connector                                | 2-18 |
| 2.  | 6.10 | Inverter Connector                             | 2-18 |
| 2.  | 6.11 | Touch Panel Connector                          | 2-19 |
| 2.  | 6.12 | Reserved Connectors                            | 2-19 |
| 2.  | 6.13 | Panel Resolution Selection                     | 2-20 |
| 2.  | 6.14 | Mini PCIE USB Selection                        | 2-20 |
| 2.  | 6.15 | MSR / Card Reader Connector                    | 2-21 |
| 2.  | 6.16 | LVDS Connector                                 | 2-22 |
| 2.  | 6.17 | Touch Panel Signal Interface Selection         | 2-23 |
| 2.  | 6.18 | SATA & SATA Power Connector                    | 2-24 |
| 2.  | 6.19 | Update BIOS Settings                           | 2-25 |
| 2.  | 6.20 | Clear CMOS Data Selection                      | 2-25 |
| 2.  | 6.21 | LVDS Link (JP16)                               | 2-26 |
| 2.  | 6.22 | LVDS Voltage Selection (JP17)                  | 2-26 |
| 2.  | 6.23 | Panel Enable (JP20)                            | 2-27 |
| 2.  | 6.24 | Mini-PCIe / mSATA Connector                    | 2-27 |
| 2.7 | Prin | ter Board Component Locations & Pin Assignment | 2-28 |

| 2.7.1 | Pri | nter Board: PDAC-3100                            | 2-28   |
|-------|-----|--------------------------------------------------|--------|
| 2.7.2 | Ju  | mper & Connector Quick Reference Table           | 2-29   |
| 2.7.3 | Se  | tting Printer Board Connectors and Jumpers: PDA  | C-3100 |
|       |     |                                                  | 2-30   |
| 2.7.3 | 3.1 | Power Supply Connector                           | 2-30   |
| 2.7.3 | 3.2 | RS-232 Interface Connector                       | 2-30   |
| 2.7.3 | 3.3 | Auto-Cutter Connector                            | 2-31   |
| 2.7.3 | 3.4 | USB Connector                                    | 2-31   |
| 2.7.3 | 3.5 | Thermal Head/Motor/Sensor Connector              | 2-32   |
| 2.7.3 | 3.6 | Terminal Assignment Connector                    | 2-34   |
| 2.7.4 | Pri | nter Board: MB-1030 series                       | 2-35   |
| 2.7.4 | .1  | Jumper & Connector Quick Reference Table         | 2-36   |
| 2.7.5 | Se  | tting Printer Board Connectors and Jumpers       | 2-37   |
| 2.7.5 | 5.1 | Power Supply Connector                           | 2-37   |
| 2.7.5 | 5.2 | RS-232 Interface Connector                       | 2-37   |
| 2.7.5 | 5.3 | Thermal Head/Motor/Sensor Connector              | 2-38   |
| 2.7.5 | 5.4 | Auto-Cutter Connector                            | 2-40   |
| 2.7.5 | 5.5 | Paper-Near-END Sensor Connector                  | 2-40   |
| 2.7.5 | 5.6 | USB Interface Connector                          | 2-41   |
| 2.7.5 | 5.7 | Terminal Assignment Connector                    | 2-41   |
| 2.7.6 | Pri | nter Board: MB-1011 & MB-1013                    | 2-42   |
| 2.7.6 | 5.1 | Jumper & Connector Quick Reference Table         | 2-43   |
| 2.7.7 | Se  | tting Printer Board Connectors and Jumpers: MB-1 | 011 &  |
|       | ME  | 3-1013                                           | 2-44   |
| 2.7.7 | '.1 | Power Supply Connector                           | 2-44   |
| 2.7.7 | '.2 | RS-232 Interface Connector                       | 2-44   |
| 2.7.7 | '.3 | Auto-Cutter Connector                            | 2-45   |
| 2.7.7 | '.4 | Thermal Head/Motor/Sensor Connector              | 2-45   |
| 2.7.7 | '.5 | Terminal Assignment Connector                    | 2-47   |
| 2.7.7 | '.6 | USB Interface Connector                          | 2-47   |

|   | 2.8 VF   | ) Bo | pard Component Locations & Pin Assignment      | 2-48 |
|---|----------|------|------------------------------------------------|------|
|   | 2.8.1    | VF   | D Board: MB-4103, LD720                        | 2-48 |
|   | 2.8.2    | Ju   | mper & Connector Quick Reference Table         | 2-49 |
|   | 2.8.3    | Se   | tting MB-4103 & LD720 VFD Board Connectors and |      |
|   |          | Ju   | mpers                                          | 2-50 |
|   | 2.8.3    | 3.1  | Power Switch Selection                         | 2-50 |
|   | 2.8.3    | 3.2  | RS-232 Serial Interface Connector              | 2-51 |
|   | 2.9 MS   | R B  | oard Component Locations & Pin Assignment      | 2-52 |
|   | 2.9.1    | ID   | TECH                                           | 2-52 |
|   | 2.9.1    | .1   | Main Connector                                 | 2-52 |
|   | 2.9.2    | ME   | 3-3012                                         | 2-53 |
|   | 2.9.2    | 2.1  | Information Button Reader                      | 2-53 |
|   | 2.9.2    | 2.2  | Output Connector                               | 2-53 |
| 3 | Software | Uti  | lities                                         | 3-1  |
| _ |          |      |                                                |      |
|   |          |      | R                                              |      |
|   | 3.1.1    |      | roduction                                      |      |
|   | 3.1.1    |      | API Package Folder                             |      |
|   | 3.1.1    |      | Driver Folder                                  |      |
|   | 3.1.1    | -    | User Manual Folder                             |      |
|   | 3.1.1    |      | README                                         |      |
|   |          |      | el® Chipset Software Installation Utility      |      |
|   | 3.1.2    |      | Introduction                                   |      |
|   | 3.1.2    |      | Installing Intel <sup>®</sup> Chipset Driver   |      |
|   | 3.1.3    | VG   | SA Driver Utility                              |      |
|   | 3.1.3    |      | Installing VGA Driver                          |      |
|   | 3.1.4    | LA   | N Driver Utility                               |      |
|   | 3.1.4    | 1.1  | Installing LAN Driver                          | 3-4  |
|   | 3.1.5    | _    | ound Driver Utility                            |      |

| 3.1.5.  | .1   | Installing Sound Driver                 | 3-5   |
|---------|------|-----------------------------------------|-------|
| 3.1.6   | Τοι  | chscreen Driver Utility                 | 3-5   |
| 3.1.6.  | .1   | Installing Touchscreen Driver           | 3-5   |
| 3.1.7   | Fin  | gerprint Driver Utility (Optional)      | 3-6   |
| 3.1.7.  | .1   | Installing Fingerprint Driver           | 3-6   |
| 3.1.8   | RF   | ID Module Driver Utility (Optional)     | 3-6   |
| 3.1.8.  | .1   | Installing RFID Module Driver           | 3-6   |
| 3.1.9   | Wir  | reless Module Driver Utility (Optional) | 3-7   |
| 3.1.9.  | .1   | Installing Wireless Driver              | 3-7   |
| 3.2 EME | 3ED  | DED PERIPHERAL DEVICES                  | 3-8   |
| 3.2.1   | Pri  | nter Board: MB-1030                     | 3-8   |
| 3.2.1.  | .1   | Commands                                | 3-8   |
| 3.2.1.  | .2   | OPOS Printer Driver                     | 3-54  |
| 3.2.2   | VF   | D: MB-4103 (RS-232)                     | 3-63  |
| 3.2.2.  | .1   | Commands List                           | 3-63  |
| 3.2.2.  | .2   | OPOS Driver                             | 3-64  |
| 3.2.2.  | .3 O | POS VFD Register                        | 3-72  |
| 3.2.3   | MS   | R: MB-3102 (PS/2)                       | 3-73  |
| 3.2.3.  | .1   | OPOS Driver                             | 3-73  |
| 3.2.4   | MS   | R: GIGA-TMS MJR243 (RS-232)             | 3-80  |
| 3.2.4.  | .1   | Commands List                           | 3-80  |
| 3.2.4   | .2   | OPOS MSR Register                       | 3-82  |
| 3.2.4   | .3   | OPOS MSR Tester                         | 3-91  |
| 3.3 API |      |                                         | 3-95  |
| 3.3.1   | ΑP   | Package Content                         | 3-95  |
| 3.3.2   | ΑP   | l Procedure                             | 3-96  |
| 3.3.3   | Ca   | sh Drawer                               | 3-99  |
| 3.3.4   | Wa   | tchdog                                  | 3-100 |
| 3.4 API | Fun  | ction                                   | 3-101 |

| 3.4.1      | Ca   | sh Drawer Function            | 3-101 |
|------------|------|-------------------------------|-------|
| 3.4.2      | Wa   | atch Dog Function             | 3-102 |
| 3.5 BIC    | os c | peration                      | 3-103 |
| 3.5.1      | BI   | OS Setup                      | 3-103 |
| 3.5.       | 1.1  | Accessing Setup Utility       | 3-104 |
| 3.5.       | 1.2  | Main                          | 3-106 |
| 3.5.       | 1.3  | Advanced                      | 3-107 |
| 3.5.       | 1.4  | Chipset                       | 3-129 |
| 3.5.       | 1.5  | Security                      | 3-133 |
| 3.5.       | 1.6  | Boot                          | 3-134 |
| 3.5.       | 1.7  | Save & Exit                   | 3-135 |
| 3.5.2      | Co   | onfiguring WatchDog Timer     | 3-136 |
| 3.5.3      | Up   | date Procedure                | 3-139 |
| 3.5.4      | Re   | source Map                    | 3-143 |
| 3.5.4      | 4.1  | Interrupt Map                 | 3-143 |
| 3.5.4      | 1.2  | I/O MAP                       | 3-148 |
| 3.5.4      | 4.3  | DMA Channels Map              | 3-150 |
| 3.5.4      | 1.4  | Memory Map                    | 3-151 |
| Appendix A | Sy   | stem Diagrams                 | A-1   |
| Easy Maint | ena  | nce_HDD                       | A-2   |
| Easy Maint | ena  | nce_Memory                    | A-4   |
| Easy Maint | ena  | nce_Mainboard                 | A-9   |
| EXPLODE    | D DI | AGRAMS FOR PANEL PC           | A-10  |
| EXPLODE    | D DI | AGRAMS FOR STAND              | A-31  |
| EXPLODE    | D DI | AGRAMS FOR Printer Module     | A-47  |
| EXPLODE    | D DI | AGRAMS FOR Peripheral Devices | A-58  |
| EXPLODE    | D DI | AGRAMS FOR Packing            | A-70  |
| EXPLODE    | D DI | AGRAMS FOR Spare Parts        | A-74  |
|            |      |                               |       |

## **List of Figures**

| Figure 2-1. PB-6722 Main Board Component Location        | 2-7      |
|----------------------------------------------------------|----------|
| Figure 2-2. PDAC-3100 Printer Board Component Locations  | 2-28     |
| Figure 2-3. MB-1030 Printer Board Component Locations    | 2-35     |
| Figure 2-4. MB-1011 & MB-1013 Printer Board Component Lo | ocations |
|                                                          | 2-42     |
| Figure 2-5. MB-4103 & LD720 VFD Board Component Location | ons 2-48 |
| Figure 2-6. MB-3012 MSR Board Component Locations        | 2-53     |
| Figure 3-1. Extensible Firmware Interface Diagram        | 3-103    |
| Figure 3-2. POST Screen with AMI Logo                    | 3-104    |
| Figure 3-3. BIOS Setup Menu Initialization Screen        | 3-105    |
| Figure 3-4. BIOS Main Menu                               | 3-106    |
| Figure 3-5. BIOS Advanced Menu                           | 3-107    |
| Figure 3-6. ACPI Settings Screen                         | 3-108    |
| Figure 3-7. F81866 Super IO Configuration Screen         | 3-109    |
| Figure 3-8. Serial Port 1 Configuration Screen           | 3-110    |
| Figure 3-9. Serial Port 2 Configuration Screen           | 3-112    |
| Figure 3-10. Serial Port 3 Configuration Screen          | 3-113    |
| Figure 3-11. Serial Port 4 Configuration Screen          | 3-114    |
| Figure 3-12. Parallel Port Configuration Screen          | 3-116    |
| Figure 3-13. Hardware Monitor Screen                     | 3-117    |
| Figure 3-14. F81866 Watchdog Screen                      | 3-119    |
| Figure 3-15. CPU Configuration Screen                    | 3-120    |
| Figure 3-16. Socket 0 CPU Information Screen             | 3-121    |
| Figure 3-17. IDE Configuration Screen                    | 3-122    |
| Figure 3-18. OS Selection Screen                         | 3-124    |
| Figure 3-19. CSM Configuration Screen                    | 3-125    |
| Figure 3-20. USB Configuration Screen                    | 3-127    |
| Figure 3-21. Chipset Menu Screen                         | 3-129    |

| Figure 3-22. North Bridge Menu Screen | 3-130 |
|---------------------------------------|-------|
| Figure 3-23. LCD Control Screen       | 3-131 |
| Figure 3-24. South Bridge Screen      | 3-132 |
| Figure 3-25. Security Menu Screen     | 3-133 |
| Figure 3-26. Boot Menu Screen         | 3-134 |
| Figure 3-27. Save & Exit Menu Screen  | 3-135 |

## **Revision History**

The revision history of PA-6322 User Manual is described below:

| Version No. | Revision History                                                                       | Page No.     | Date       |
|-------------|----------------------------------------------------------------------------------------|--------------|------------|
| M1          | Initial Release                                                                        | -            | 2017/04/24 |
| M2          | <ul> <li>Revised Section 3.2.2 VFD:<br/>MB-4103 (RS-232).</li> </ul>                   | 3-63 to 3-72 | 2018/01/31 |
|             | <ul> <li>Revised OPOS driver in section</li> <li>3.2.3 MSR: MB-3102 (PS/2).</li> </ul> | 3-73 to 3-79 |            |

1

## Introduction

This chapter gives you the information for the PA-6322. It also outlines the system specifications.

The following topics are included:

- About This Manual
- POS System Diagrams
- System Specifications
- Safety Precautions

Experienced users can go to Chapter 2 for a quick start.

#### 1.1 About This Manual

Thank you for purchasing our PA-6322 Series System. The PA-6322 is an updated system designed to be comparable with the highest performance of IBM AT personal computers. The PA-6322 provides faster processing speed, greater expandability and can handle more tasks than before. This manual is designed to assist you how to install and set up the whole system. It contains four chapters and two appendixes. Users can configure the system according to their own needs.

#### Chapter 1 Introduction

This chapter introduces you to the background of this manual. It also includes illustrations and specifications for the whole system. The final section of this chapter indicates some safety reminders on how to take care of your system.

#### Chapter 2 System Configuration

This chapter outlines the location of motherboard, printer, VFD, MSR components and their function. You will learn how to set the jumpers and configure the system to meet your own needs.

#### Chapter 3 Software

This chapter contains detailed information for driver installations of the Intel® Utility, VG, LAN, Sound, Touch Screen, embedded peripheral devices, BIOS setup & update, Watchdog timer and resource map.

#### Appendix A System Diagrams

This chapter shows the exploded diagrams and part numbers of PA-6322 components.

### 1.2 POS System Diagrams

#### Unit: mm

#### 1.2.1 Panel PC

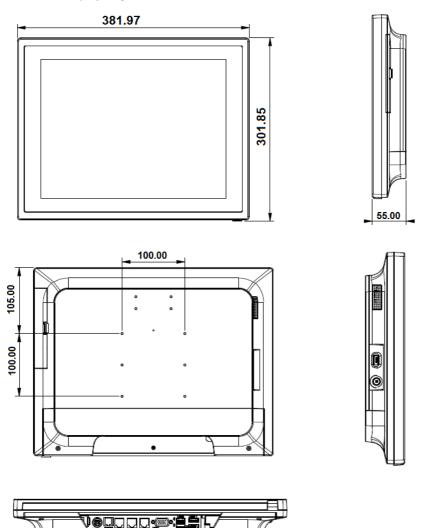

#### 1.2.2 Easy Stand

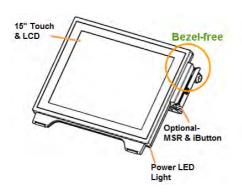

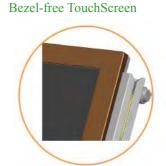

#### Adjustable angle 30-50 degree

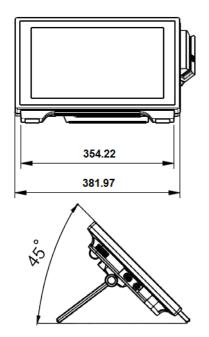

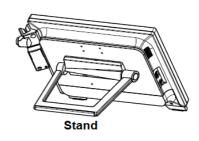

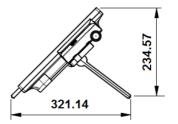

#### 1.2.3 Normal Stand

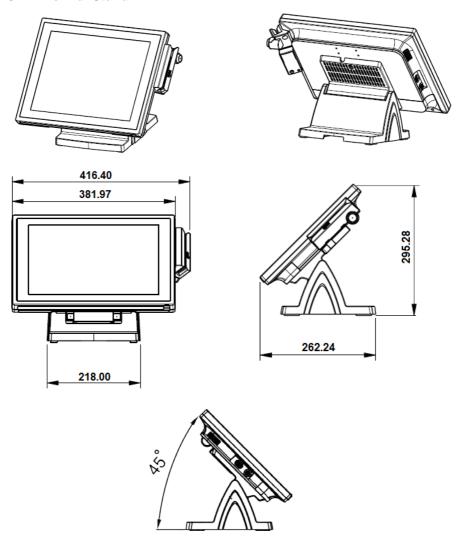

#### 1.2.4 PRINTER Stand

Unit: mm

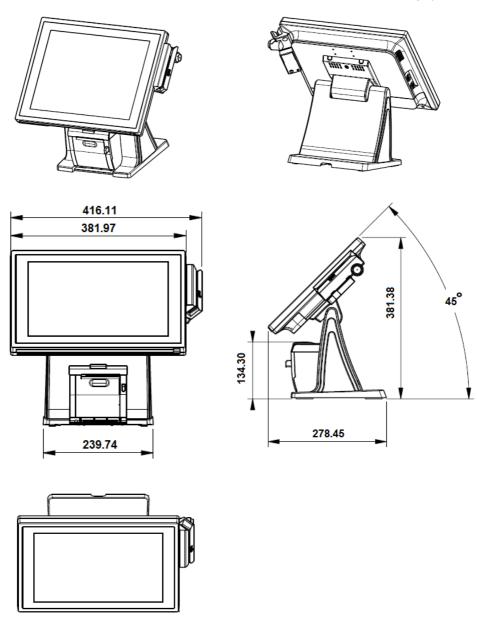

#### Caution:

Please refer to the picture below to close the printer door properly.

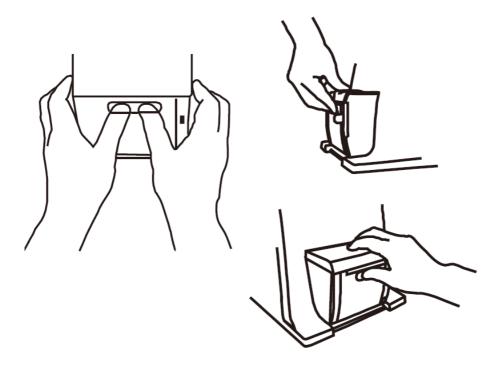

#### 1.3 System Specifications

#### **System**

| CPU Support           | Intel® Celeron® J1900 Quad-Core 2.0GHz                                                                                                    |  |  |
|-----------------------|----------------------------------------------------------------------------------------------------|--|--|
| Memory                | 1 x DDR3L SO-DIMM 204-pin socket, up to 8GB                                                                                                    |  |  |
| Network               | 10/100/1000Mbps Base-T Fast Ethernet                                                                                                    |  |  |
| OS Support            | Windows Embedded 8 Industry Pro Retail     Windows Embedded POSReady7                                                                                                    |  |  |
| Audio                 | 2W speaker                                                                                                    |  |  |
| BIOS                  | AMI SPI BIOS, 8 Mbits with VGA BIOS                                                                                                    |  |  |
| RTC Accuracy          | $3 \text{ days} \pm 3 \text{ seconds}$                                                                                                    |  |  |
| System Weight         | Easy stand with power adaptor approx. 6 kg                                                                                                    |  |  |
| Dimension (W x H x D) | <ul> <li>382mm x 234mm x 321mm (with 45 degree) for Easy Stand type</li> <li>382mm x 295mm x 262mm (with 45 degree) for Normal Stand type</li> <li>382mm x 381mm x 278 mm (with 45 degree) for Printer Stand type</li> </ul> |  |  |

Power Consumption (AC): Power Supply: 60-90 Watt power adapter

| System                                            | OFE       | IDLE     | WORKING                                          |                               |  |
|---------------------------------------------------|-----------|----------|--------------------------------------------------|-------------------------------|--|
| Status                                            | OFF       | IDLE     | w/o Printer                                      | With Printer                  |  |
| Burn-in Test<br>loading<br>Set/CPU/HDD/<br>Memory | Shut down | Standby  | 100%                                             |                               |  |
| USB                                               | -         | -        | 5V x4 ports with dummy                           |                               |  |
| СОМ                                               | 1         | -        | 5V x2 ports with dummy<br>5V x1 ports with dummy |                               |  |
| For Printer                                       | ,         | -        | -                                                | With 24V/1.2A printer running |  |
| Power<br>Consumption                              | AC 1W     | AC 20.3W | AC 56.3W AC 89.6V                                |                               |  |

| EMC & Safety Certificate: CE, CE-LVD, FC | EMC & S | Safety Ce | rtificate: | CE ( | CE-LVD | FCC |
|------------------------------------------|---------|-----------|------------|------|--------|-----|
|------------------------------------------|---------|-----------|------------|------|--------|-----|

| Type           | Standard              | Description                                              |
|----------------|-----------------------|----------------------------------------------------------|
| EMI            | EN 55022 Class A      | -                                                        |
| EMS            | EN 55024              | -                                                        |
| IEC 61000-4-2  | ESD                   | 8kV air discharge                                        |
|                |                       | <ul> <li>4kV contact discharge</li> </ul>                |
| IEC 61000-4-3  | RS                    | 80~1000MHz, 3V/m, 80% AM(1kHz)                           |
| IEC 61000-4-4  | EFT                   | • AC Power Port: 1kV                                     |
|                |                       | • DC Power Port: 0.5kV                                   |
|                |                       | <ul> <li>Signal Ports &amp; Telecommunication</li> </ul> |
|                |                       | Ports: 0.5kV                                             |
| IEC 61000-4-5  | Surge                 | • AC Power Port:                                         |
|                |                       | Line to line: 1kV                                        |
|                |                       | Line to earth(GND): 2kV                                  |
|                |                       | • DC Power Port:                                         |
|                |                       | Line to earth(GND): 0.5kV                                |
|                |                       | • Signal and Telecommunication Port:                     |
|                |                       | Line to GND: 1kV                                         |
| IEC 61000-4-6  | CS                    | 0.15~80MHz, 3Vrms, 80% AM, 1kHz                          |
| IEC 61000-4-8  | PFMF                  | 50Hz, 1A/m                                               |
| IEC 61000-4-11 | Voltage Dips          | • > 95% reduction for 0.5 periods                        |
|                |                       | • 30% reduction for 25 periods                           |
|                | Voltage Interruptions | > 95% reduction for 250 periods                          |

#### Storage

| SATA | 1 x 2.5"HDD or SSD |
|------|--------------------|

#### I/O Ports

| USB          | On rear:                                                |  |
|--------------|---------------------------------------------------------|--|
|              | • 3 x USB 2.0                                           |  |
|              | • 1 x USB 3.0                                           |  |
|              | On side bezel:                                          |  |
|              | → 1 x USB 2.0                                           |  |
| Serial Ports | 3 +1 (optional) x RJ45 (all support +5V/12V selectable) |  |
| LAN          | 1 x RJ45                                                |  |
| VGA          | 1 x DB15                                                |  |
| Cash Drawer  | 1 + 1 (option, with Y cable) x RJ11 (12V or +24V        |  |
|              | selectable)                                             |  |
| DC-In        | 1 x4pin DC Power Jack                                   |  |

#### Display

| 15" TFT XGA LCD | Max. Resolution: 1024 x 768<br>Signal Interface: TTL (24-bit)                                                                   |
|-----------------|----------------------------------------------------------------------------------------------------|
| Touchscreen     | Non-Bezel-free:                                                                                                    |
| Brightness  4 5 | Resistive Touchscreen:    Minimum   160 cd/m²                                                                                   |
| Tilt Angle      | <ul> <li>45-65 degree with easy stand</li> <li>0-68 degree with normal stand</li> <li>0-50 degree with printer stand</li> </ul> |

#### **Environment**

| Temperature | • Operating: 0°C ~35°C (32°F ~ 95°F)  |  |
|-------------|---------------------------------------|--|
|             | • Storage: -5°C ~60°C (-27°F ~ 140°F) |  |
| Humidity    | 20%~90%                               |  |

#### **Optional Accessories**

| Printer                 | 2" or 3" easy loading thermal printer with Auto cutter                                                            |
|-------------------------|----------------------------------------------------------------------------------------------------|
| MSR & iButton           | JIS-I or II, ISO Track1+2+3 (PS/2 interface)                                                                      |
| 2 <sup>nd</sup> Display | <ul> <li>8" LCD (Resolution: 800 x 600)</li> <li>10.4" LCD (Resolution: 1024 x 768 or 800 x 600)</li> </ul>       |
| Customer Display        | • Interface: RS-232C Baud Rate: 9600/19200 bps<br>Placement: 20 columns and 2 lines, each column is 5<br>x 7 dots |

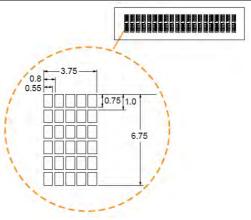

- Standard Code
   CP-437, Katakana, CP-737, CP-850, CP-852,
   CP-857, CP-860, CP-862, CP-863, CP-865, CP-866,
   CP-1250, CP-1251, CP-1252, CP-1253, CP-1254,
   CP-1255, CP-1257
- International Characters
   USA, FRANCE, GERMANY, UK, DENMARK I,
   SWDEN, ITALY, SPAIN I, JAPAN, NORWAY,
   DENMARK II, SPAIN II, LATIN, KOREA,
   RUSSIA, SLAVONIC

Printer

2" or 3" easy loading thermal printer with auto-cutter Printer:

| Specifications            |  |  |
|---------------------------|--|--|
| Thermal dot line printing |  |  |
| 1mm /5M                   |  |  |
| 0.0625 mm                 |  |  |
| 80mm                      |  |  |
|                           |  |  |
| 2inch 432 dots;           |  |  |
| 3inch 576 dots            |  |  |
| 2inch 200 mm/s;           |  |  |
| 3inch 170 mm/s            |  |  |
| 2inch 54 mm;              |  |  |
| 3inch 72mm                |  |  |
| 2inch 58 +0/-1 mm;        |  |  |
| 3inch 80 +0/-1 mm         |  |  |
|                           |  |  |

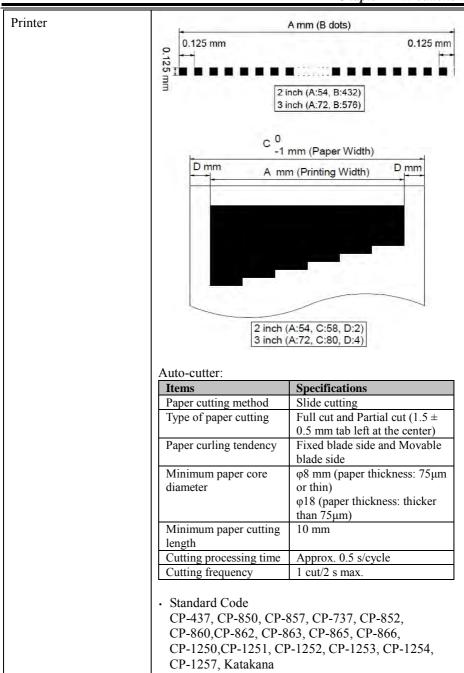

|             | KANJI     JAPANESE (SHIFT-JIS) Code,     TRADITIONAL CHINESE Code                                                                                                    |
|-------------|----------------------------------------------------------------------------------------------------|
|             | International Characters     USA, FRANCE, GERMANY, UK, DENMARK I,     SWDEN, ITALY, SPAIN I, JAPAN, NORWAY,     DENMARK II, SPAIN II, LATIN AMERICA,     KOREA, RUSSIA, SLAVONIC |
| Fingerprint | 8-bit grayscale reader                                                                                                    |

#### 1.4 Safety Precautions

Before using this system, read the following information carefully to protect your system from damages, and extend the life cycle of the system.

#### 1. Check the Line Voltage

• The operating voltage for the power supply should be within the range of 100V to 240V AC; otherwise the system may be damaged.

#### 2. Environmental Conditions

- Place your PA-6322 on a sturdy, level surface. Be sure to allow enough space around the system to have easy access needs.
- Avoid installing your PA-6322 POS system in extremely hot or cold places.
- Avoid direct sunlight exposure for a long period of time (for example, in a closed car in summer time. Also avoid the system from any heating device.).
   Or do not use PA-6322 when it has been left outdoors in a cold winter day.
- Bear in mind that the operating ambient temperature is between 0°C and 35°C (32°F and 95°F).
- Avoid moving the system rapidly from a hot place to a cold place, and vice versa, because condensation may occur inside the system.
- Protect your PA-6322 from strong vibrations which may cause hard disk failure.
- Do not place the system too close to any radio-active device. Radio-active device may cause signal interference.
- Always shut down the operation system before turning off the power.

#### 3. Handling

- Avoid placing heavy objects on the top of the system.
- Do not turn the system upside down. This may cause the hard drive to malfunction.
- Do not allow any objects to fall into this device.
- If water or other liquid spills into the device, unplug the power cord immediately.

#### Good Care

- When the outside case gets stained, remove the stains using neutral washing agent with a dry cloth.
- Never use strong agents such as benzene and thinner to clean the surface of the case.
- If heavy stains are present, moisten a cloth with diluted neutral washing agent or alcohol and then wipe thoroughly with a dry cloth.
- If dust is accumulated on the case surface, remove it by using a special vacuum cleaner for computers.

# 2

## **System Configuration**

This chapter contains helpful information that describes the jumper and connector settings, component locations, and pin assignment.

The following topics are included:

- System External I/O Ports Diagram
- Function Buttons and I/O Ports
- Main Board Component Locations & Jumper Settings
- Setting Jumpers
- Setting Main Board Connectors and Jumpers
- Printer Board Component Locations & Pin Assignment
- Setting Printer Board Connectors and Jumpers
  - PDAC-3100
  - MB-1030 series
  - MB-1011 & MB-1013
- Setting VFD Board Connectors and Jumpers
- Setting MSR

## 2.1 System External I/O Ports Diagram & Pin Assignment Rear I/O Ports

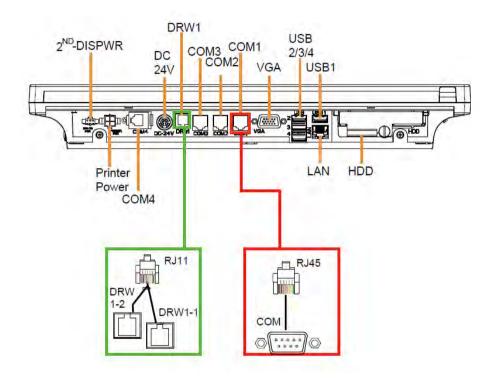

# Power USB5

Side I/O

**Button** 

#### 2.2 Function Buttons and I/O Ports

#### 2.2.1 Power Button

To turn on the system, press the power button on the side of the system briefly.

| ACTION  | ASSIGNMENT |
|---------|------------|
| Click   | 0V         |
| Release | +3.3V      |

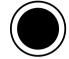

Power Button

#### 2.2.2 DC-IN Port

**DC-IN:** DC Power-In Port (rear IO)

| PIN | ASSIGNMENT | PIN | ASSIGNMENT |
|-----|------------|-----|------------|
| 1   | GND        | 3   | +24V       |
| 2   | GND        | 4   | +24V       |

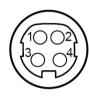

DC-IN

#### 2.2.3 VGA Port

VGA: VGA Port, D-Sub 15-pin (rear IO)

| PIN | ASSIGNMENT | PIN | ASSIGNMENT |
|-----|------------|-----|------------|
| 1   | RED        | 9   | +5V        |
| 2   | GREEN      | 10  | GND        |
| 3   | BLUE       | 11  | NC         |
| 4   | NC         | 12  | DDCA DATA  |
| 5   | GND        | 13  | HSYNC      |
| 6   | GND        | 14  | VSYNC      |
| 7   | GND        | 15  | DDCA CLK   |
| 8   | GND        | -   | -          |

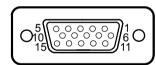

**VGA** 

#### 2.2.4 COM Port

COM1, COM2, COM3: COM Ports (rear IO)

| PIN | ASSIGNMENT | PIN | ASSIGNMENT       |
|-----|------------|-----|------------------|
| 1   | DCD1/2/3   | 6   | DSR1/2/3         |
| 2   | RXD1/2/3   | 7   | RTS1/2/3         |
| 3   | TXD1/2/3   | 8   | CTS1/2/3         |
| 4   | DTR1/2/3   | 9   | RI/+5V/+12V      |
|     |            |     | selectable (Max. |
|     |            |     | current: 1A)     |
| 5   | GND        | -   | -                |

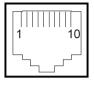

Note: COM2 & COM2\_1 will not function when jumpers JP10, JP11, JP12 are set as 2-3 connected (i-Button). Refer to the **i-Button**Function Selection section for details.
COM4\_2 will not function when COM4\_1 is selected as the printer control interface.

COM2/ COM3/ COM4 (option)

COM<sub>1</sub>/

#### 2.2.5 **USB Port**

USB1, USB2, USB3, USB4, USB5: USB Type A Ports

• USB1-4: Rear IO

• USB5: Side IO

| ΙŢ | П | ┰ |
|----|---|---|
|    |   | 4 |

USB1/

USB2/

USB3/

USB4/

USB5

| PIN | ASSIGNMENT     | PIN | ASSIGNMENT |
|-----|----------------|-----|------------|
| 1   | +5V (Max.      | 3   | D+         |
|     | current: 0.5A) |     |            |
| 2   | D-             | 4   | GND        |

Note: The USB1 port is provided with Standby power 5V. The other USB ports are w/o standby power.

#### 2.2.6 LAN Port

LAN: LAN RJ-45 Port (rear IO)

| PIN | ASSIGNMENT | PIN | ASSIGNMENT |
|-----|------------|-----|------------|
| 1   | MDIP0      | 5   | MDIP2      |
| 2   | MDIN0      | 6   | MDIN2      |
| 3   | MDIP1      | 7   | MDIP3      |
| 4   | MDIN1      | 8   | MDIN3      |

#### **LAN LED Status**

There are 2 LAN LED indicators for LAN on the rear panel of the system. By observing their status, you can know the status of the Ethernet connection.

#### RB Ver.

| LAN LED<br>Indicator | Color  | Status | Description                             |
|----------------------|--------|--------|-----------------------------------------|
| Left Side<br>LED     | Orange | Blink  | Giga LAN connection is activated.       |
|                      | Green  | Blink  | 10/100Mbps LAN connection is activated. |
| Right Side<br>LED    | Green  | On     | LAN switch/hub connected.               |

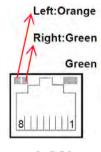

LAN

#### 2.2.7 Printer Power Port (Optional)

**PRINT PWR:** DC24V power supply for the stand-printer

| PIN | ASSIGNMENT |
|-----|------------|
| P1  | GND        |
| P2  | +24V       |
| P3  | NA         |

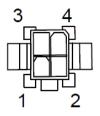

PRINT POWER

#### 2.2.8 Cash Drawer Port

DRW1 is used by default. If you need a second port, use the method below:

| PIN | ASSIGNMENT   | PIN | ASSIGNMENT                 |
|-----|--------------|-----|----------------------------|
| 1   | DRW2 Sense   | 4   | 12V/24V (Max. current: 1A) |
| 2   | GPIO1 / DRW1 | 5   | GPIO2 / DRW2               |
| 3   | Draw1 Sense  | 6   | GND                        |

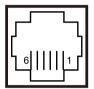

DRW1

#### 2.2.9 2nd Display Power Port

2nd DIS PWR: DC12V power supply of for 2nd display.

| PIN | ASSIGNMENT | PIN | ASSIGNMENT |
|-----|------------|-----|------------|
| 1   | VCC12      | 3   | VCC12      |
| 2   | GND        | -   | -          |

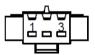

2<sup>nd</sup> DIS PWR

## 2.3 Main Board Component Location & Jumper Settings M/B: PB-6722

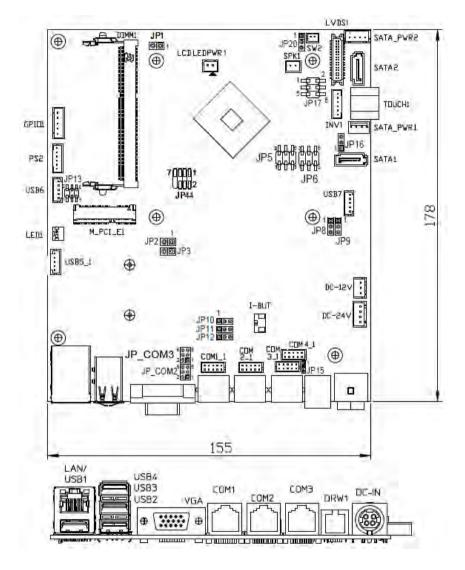

Figure 2-1. PB-6722 Main Board Component Location

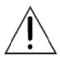

**WARNING:** Always disconnect the power cord when you are working with the connectors and jumpers on the main board. Make sure both the system and the external devices are turned OFF as sudden surge of power could ruin sensitive components. Make sure PA-6322 is properly grounded.

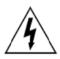

**CAUTION:** Observe precautions while handling electrostatic sensitive components. Make sure to ground yourself to prevent static charge while configuring the connectors and jumpers. Use a grounding wrist strap and place all electronic components in any static-shielded devices.

#### 2.4 Jumper & Connector Quick Reference Table

| Jumper / Connector                     | NAME                                  |
|----------------------------------------|---------------------------------------|
| COM, Cash Drawer Port Voltage          | COM2, COM3, JP_COM2, JP_COM3          |
| Selection                              | COM1, COM4, DRW1                      |
| COM Connectors                         | COM1_1, COM2_1, COM3_1, COM4_1        |
| i-Button Connector                     | I-BUT                                 |
| COM2, i-Button Function Selection      | JP10, JP11, JP12                      |
| Cash Drawer Control Selection          | JP15, DRW1 (DRW1-1, DRW1-2),<br>DRW2  |
| USB Connector                          | USB5_1, USB6, USB7                    |
| LED Connector                          | LED1                                  |
| Speaker Connector                      | SPK1                                  |
| Power Connector                        | DC12V, DC24V                          |
| Inverter Connector                     | INV1                                  |
| Touch Panel Connector                  | TOUCH1                                |
| Reserved Connectors                    | SPK2, GPIO1                           |
| Panel Resolution Selection             | JP5, JP6                              |
| Mini PCIE USB Selection                | JP13                                  |
| MSR / Card Reader Connector            | PS/2_1                                |
| LVDS Connector                         | LVDS1                                 |
| Touch Panel Signal Interface Selection | JP8, JP9                              |
| SATA & SATA Power Connector            | SATA1, SATA2, SATA_PWR1,<br>SATA_PWR2 |
| Update BIOS Settings                   | JP1                                   |
| Clear CMOS Data Selection              | JP2                                   |
| LVDS Link                              | JP16                                  |
| LVDS Voltage Selection                 | JP17                                  |
| Panel Enable                           | JP20                                  |
| Mini-PCIe / mSATA Connector            | SLOT1                                 |

#### 2.5 Setting Jumpers

You can configure your board by setting the jumpers. A jumper consists of two or three metal pins with a plastic base mounted on the card. By using a small plastic "cap", also known as the jumper cap (with a metal contact inside), you are able to connect the pins. So you can configure your hardware settings by "opening" or "closing" jumpers.

Jumpers can be combined into sets that are called jumper blocks. When jumpers are all in the block, you have to put them together to set up the hardware configuration. The figure below shows what this looks like.

#### **Jumpers & Caps**

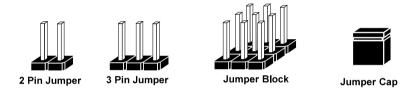

If a jumper has three pins, for example, labeled 1, 2 and 3. You can connect pins 1 and 2 to create one setting and shorting. You can also select to connect pins 2 and 3 to create another setting. The format of the jumper picture will be illustrated throughout this manual. The figure below shows different types of jumpers and jumper settings.

# **Jumper Diagrams**

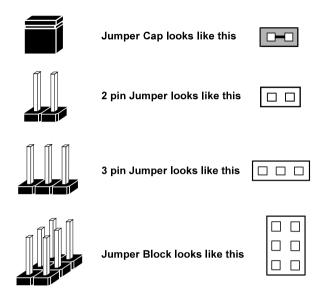

# **Jumper Settings**

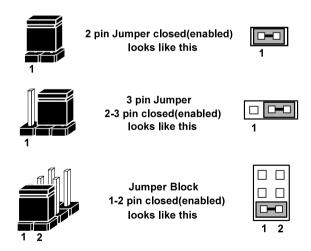

# 2.6 Setting Main Board Connectors and Jumpers

## 2.6.1 COM, Cash Drawer Port Voltage Selection

**COM2 / COM3:** The voltages of both COM2 & COM3 ports can be adjusted by setting relevant jumpers on board.

JP\_COM2, JP\_COM3: Pin headers on board

| SELECTION              | JUMPER<br>SETTING | JUMPER II             | LLUSTRATION           |
|------------------------|-------------------|-----------------------|-----------------------|
| <b>RI</b><br>(Default) | 1-2               | 2                     | 2                     |
| +12V                   | 3-4               | 2 6<br>1 5<br>JP_COM2 | 2 6<br>1 5<br>JP_COM3 |
| +5V                    | 5-6               | 2                     | 2                     |

#### COM1 / COM4 /DRW1

The voltages of the external ports "COM1 & COM4 & Cash Drawer" can be adjusted via BIOS for your convenience.

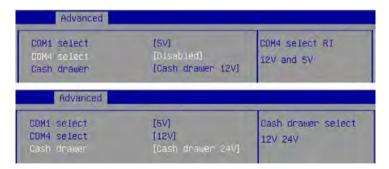

#### 2.6.2 COM Connectors

#### COM1\_1, COM2\_1, COM3\_1, COM4\_1: COM Connectors

| PIN | ASSIGNMENT | PIN | ASSIGNMENT             |
|-----|------------|-----|------------------------|
| 1   | DCD        | 6   | DSR                    |
| 2   | RXD        | 7   | RTS                    |
| 3   | TXD        | 8   | CTS                    |
| 4   | DTR        | 9   | RI/+5V/+12V selectable |
|     |            |     | (Max. current: 1A)     |
| 5   | GND        | 10  | NC                     |

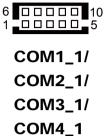

#### 2.6.3 i-Button Connector

I-BUT: i-Button Connector

| PIN | ASSIGNMENT   |
|-----|--------------|
| 1   | COM3_DTR_R_I |
| 2   | COM3_RXD_R_I |

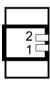

**I-BUT** 

#### 2.6.4 COM2 & i-Button Function Selection

JP10, JP11, JP12: i-Button Function Connectors

| SELECTION         | JUMPER SETTING | JUMPER ILLUSTRATION            |
|-------------------|----------------|--------------------------------|
| COM2<br>(Default) | 1-2            | 1 <b>—</b> □ □ JP10/JP11/JP12/ |
| I-BUT*            | 2-3            | 1                              |

<sup>\*</sup>COM2 & COM2\_1 will not function when jumpers JP10, JP11 & JP12 are set as "I-BUT".

#### 2.6.5 Cash Drawer Control Selection

#### **JP15:** DRW1, DRW1-1, DRW1-2

DRW1 port is used by default. You can add a second port via either of the methods below:

#### Method 1:

DRW1 includes two groups of GPIO pins. The second group is normally unused but can be enabled by the jumper. Set the pin header jumper JP15 as 1-2 connected if necessary.

# 

#### Method 2:

You can split DRW1 into two channels of DRW1-1 & DRW1-2 using the Y-Cable (option).

JP15: Cash Drawer 2 Selection

| SELECTION       | JUMPER SETTING | JUMPER ILLUSTRATION          |
|-----------------|----------------|------------------------------|
| DRW1-1 & DRW1-2 | 1-2            | 1 □□□<br>JP15                |
| DRW1-1 only     | 2-3            | 1 <b>1 1 1 1 1 1 1 1 1 1</b> |

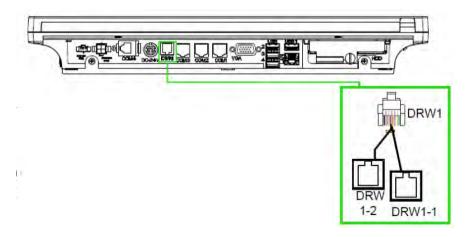

#### Step 3.

DRW1, DRW1-1, DRW1-2 shares the same power source.

(Default: 12V).

| SIO Address   |                    |
|---------------|--------------------|
| Cash drawer 1 | LDN 06, 0x91 bit 2 |
| Cash drawer 2 | LDN 06, 0x91 bit 3 |

#### **Cash Drawer Configuration**

The I/O port address of the cash drawer is 2E (hex) and 2F (hex). 2E (hex) is the address port. 2F (hex) is the data port. User must first assign the address of register by writing address value into address port 2E (hex), then write/read data to/from the assigned register through data port 2F (hex).

#### **Configuration Sequence**

To program F81866 configuration registers, the following configuration sequence must be followed:

- (1) Enter the extended function mode
- (2) Configure the configuration registers
- (3) Exit the extended function mode

#### (1) Enter the extended function mode

To place the chip into the Extended Function Mode, two successive writes of 0x87 must be applied to Extended Function Enable Registers (EFERs, i.e. 2Eh or 4Eh).

## (2) Configure the configuration registers

The chip selects the Logical Device and activates the desired Logical Devices through Extended Function Index Register (EFIR) and Extended Function Data Register (EFDR). The EFIR is located at the same address as the EFER, and the EFDR is located at address (EFIR+1). First, write the Logical Device Number (i.e. 0x06) to the EFIR and then write the number of the desired Logical Device to the EFDR. If accessing the Chip (Global) Control Registers, this step is not required. Secondly, write the address of the desired configuration register within the Logical Device to the EFIR and then write (or read) the desired configuration register through the EFDR.

## (3) Exit the extended function mode

To exit the Extended Function Mode, writing 0xAA to the EFER is required. Once the chip exits the Extended Function Mode, it is in the normal running mode and is ready to enter the configuration mode.

## Code example for open the cash drawer 1

| ; Enter to extended function mode        |
|------------------------------------------|
| mov dx, 2eh                              |
| mov al, 87h                              |
| out dx, al                               |
| out dx, al                               |
| ; Select Logical Device 6 of Cash drawer |
| mov al, 07h                              |
| out dx, al                               |
| inc dx                                   |
| mov al, 06h                              |
| out dx, al                               |
| dec dx                                   |
| ; Open the Cash drawer 1                 |
| mov al, 91h                              |
| out dx, al                               |
| inc dx                                   |
| mov al, 04h                              |
| out dx, al                               |
| ; Exit the extended function mode        |
| dec dx                                   |
| mov al, 0aah                             |
| out dx, al                               |

#### Note:

The DRW2 Port can function only when the optional "Printer Kit" is installed on PA-6322. The DRW2 signals from the printer board (MB-1030, MB-1011, MB-1013, PDAC-3100) can be controlled via relevant commands. The DRW2 port is located at the bottom of the Printer Stand connected with a cable (optional) as shown below:

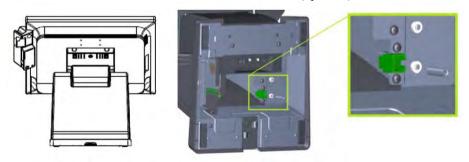

**Printer Stand Bottom View** 

| PIN | ASSIGNMENT   | PIN | ASSIGNMENT |
|-----|--------------|-----|------------|
| 1   | GND          | 4   | +24V       |
| 2   | Drawer Open  | 5   | NC         |
| 3   | Drawer Sense | 6   | GND        |

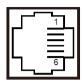

| <b>Control Codes</b> | Hexadecimal<br>Codes | Function                                |
|----------------------|----------------------|-----------------------------------------|
| <dle eot=""></dle>   | 10 04                | Real-time status transmission           |
| <dle dc4=""></dle>   | 10 14                | Real-time output of the specified pulse |

DRW2

#### 2.6.6 USB Connector

USB5 1, USB6, USB7: USB 2.0 connector

| PIN | ASSIGNMENT                 |
|-----|----------------------------|
| 1   | 5V (Maximum current: 0.5A) |
| 2   | D-                         |
| 3   | D+                         |
| 4   | GND                        |
| 5   | GND                        |

# 5 1

USB5\_1/ USB6/ USB7

#### **Notes:**

- 1. USB6 signal is shared from the "MINI-PCIE" port.
- 2. USB6 can function only when JP13 is set as 1-3, 2-4[short].
- 3. USB7 signal is shared from the "Touch Controller".
- 4. USB7 can function only when JP8, JP9 are set as 1-2[short].

#### 2.6.7 LED Connector

LED1: Power indication LED connector

| PIN | ASSIGNMENT |
|-----|------------|
| 1   | GND        |
| 2   | PWR LED    |

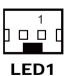

## 2.6.8 Speaker Connector

**SPK1:** Speaker Connector

| PIN | ASSIGNMENT     |  |
|-----|----------------|--|
| 1   | HD_FRONT-OUT-R |  |
| 2   | HD_FRONT-OUT-L |  |

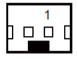

SPK1

#### 2.6.9 Power Connector

DC12V: DC 12 Voltage Provider Connector

| PIN | ASSIGNMENT |
|-----|------------|
| 1   | VCC12      |
| 2   | GND        |
| 3   | VCC12      |

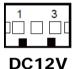

DC24V: Power for Thermal Printer Connector

| PIN | ASSIGNMENT |
|-----|------------|
| 1   | VCC24      |
| 2   | VCC24      |
| 3   | GND        |
| 4   | GND        |

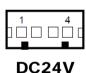

#### 2.6.10 Inverter Connector

**INV1:** Inverter connector

| PIN | ASSIGNMENT  |
|-----|-------------|
| 1   | +12V        |
| 2   | +12V        |
| 3   | GND         |
| 4   | BRCTR       |
| 5   | GND         |
| 6   | LVDS_BKLTEN |

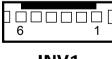

INV<sub>1</sub>

#### 2.6.11 Touch Panel Connector

**TOUCH1:** Touch panel connector

| 10 c ciri. Touch paner connector |                |     |               |  |
|----------------------------------|----------------|-----|---------------|--|
| PIN                              | ASSIGNMENT     | PIN | ASSIGNMENT    |  |
| 1                                | LR (Low Right) | 4   | UR (Up Right) |  |
| 2                                | LL (Low Left)  | 5   | UL (Up Left)  |  |
| 3                                | Probe          | -   | -             |  |

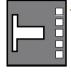

TOUCH1

#### 2.6.12 Reserved Connectors

**SPK2:** External audio phone jack reserved connector

| PIN | ASSIGNMENT     |  |
|-----|----------------|--|
| 1   | HD_FRONT-OUT-L |  |
| 2   | GND            |  |
| 3   | HD FRONT-OUT-R |  |

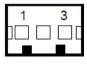

SPK<sub>2</sub>

**GPIO1:** 2 ports GPIO & DC5V & DC3.3V reserved connector

| PIN | ASSIGNMENT                    |
|-----|-------------------------------|
| 1   | GPIO1                         |
| 2   | GPIO2                         |
| 3   | 5V (Maximum current: 0.5A)    |
| 4   | 3.3V ((Maximum current: 0.5A) |
| 5   | GND                           |

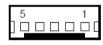

GPI01

## 2.6.13 Panel Resolution Selection

JP5, JP6: Panel resolution control connectors

| SELECTION                           | JUMPER<br>SETTING              | JUMPER ILL                 | USTRATION |
|-------------------------------------|--------------------------------|----------------------------|-----------|
| 1024 x 768<br>(24 bit)              | JP5: 3-5, 2-4<br>JP6: 3-5, 4-6 | 1 2<br>5 0 6<br><b>JP5</b> | 1         |
| 1024 x 768<br>(18 bit)<br>(Default) | JP5: 1-3, 4-6<br>JP6:3-5, 4-6  | 1 2<br>5 0 6<br><b>JP5</b> | 1         |
| 800 x 600<br>(18 bit)               | JP5: 3-5, 4-6<br>JP6: 3-5, 4-6 | 1                          | 1         |

## 2.6.14 Mini PCIE USB Selection

**JP13:** "USB6 signal support to" selection

| SELECTION                   | JUMPER SETTING | JUMPER ILLUSTRATION        |
|-----------------------------|----------------|----------------------------|
| USB signal to mini-PCIE     | 3-5, 4-6       | 1 □ □ 2<br>5 □ □ 6<br>JP13 |
| USB signal to<br>USB6 wafer | 1-3, 2-4       | 1 2<br>5 0 6<br>JP13       |

## 2.6.15 MSR / Card Reader Connector

PS/2\_1: MSR / Card reader connector

| PIN | ASSIGNMENT        |
|-----|-------------------|
| 1   | KB_CLK (Output)   |
| 2   | KB_CLK_C (Input)  |
| 3   | KB_DATA_C (Input) |
| 4   | KB_DATA (Output)  |
| 5   | +5V               |
| 6   | GND               |

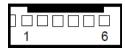

PS/2\_1

## 2.6.16 LVDS Connector

LVDS1: LVDS Connector

| PIN | ASSIGNMENT    | PIN | ASSIGNMENT   |
|-----|---------------|-----|--------------|
| 1   | LVDS_VCC      | 16  | LVDS_CLKA_D+ |
| 2   | PANEL_Reverse | 17  | VDS_CLKA_D-  |
| 3   | LVDS_CLKB_D-  | 18  | GND          |
| 4   | LVDS_CLKB_D+  | 19  | LVDS_A2_D+   |
| 5   | GND           | 20  | LVDS_A2_D-   |
| 6   | LVDS_B2_D-    | 21  | GND          |
| 7   | LVDS_B2_D+    | 22  | LVDS_A1_D+   |
| 8   | GND           | 23  | LVDS_A1_D-   |
| 9   | LVDS_B1_D-    | 24  | GND          |
| 10  | LVDS_B1_D+    | 25  | LVDS_A0_D+   |
| 11  | LVDS_B3_D+    | 26  | LVDS_A0_D-   |
| 12  | LVDS_B3_D-    | 27  | LVDS_A3_D+   |
| 13  | LVDS_B0_D+    | 28  | LVDS_A3_D-   |
| 14  | LVDS_B0_D-    | 29  | LVDS_VCC     |
| 15  | GND           | 30  | LVDS VCC     |

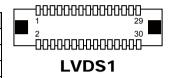

# 2.6.17 Touch Panel Signal Interface Selection

JP8, JP9: Control connectors for touch panel signal interface

| SELECTION | JUMPER<br>SETTING | JUMPER ILLUSTRATION |            |
|-----------|-------------------|---------------------|------------|
| USB7      | JP8: 1-2          | 1 3                 | 1 3        |
| Connector | JP9: 1-2          | <b>JP8</b>          | <b>JP9</b> |
| USB       | JP8: 2-3          | 1 3                 | 1 3        |
| Interface | JP9: 2-3          | <b>D</b>            | <b>JP9</b> |

#### 2.6.18 SATA & SATA Power Connector

SATA1, SATA2: Serial ATA connectors

| PIN | ASSIGNMENT | PIN | ASSIGNMENT |
|-----|------------|-----|------------|
| 1   | G1         | 5   | RX-        |
| 2   | TX+        | 6   | RX+        |
| 3   | TX-        | 7   | G3         |
| 4   | G2         | -   | -          |

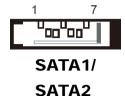

## SATA\_PWR1, SATA\_PWR2: Serial ATA power connectors

| PIN | ASSIGNMENT |
|-----|------------|
| 1   | VCC        |
| 2   | GND        |
| 3   | GND        |
| 4   | VCC12      |

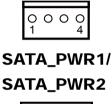

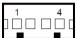

## 2.6.19 Update BIOS Settings

**JP1:** Update BIOS settings

| SELECTION           | JUMPER SETTING | JUMPER ILLUSTRATION |
|---------------------|----------------|---------------------|
| Normal<br>(Default) | Open           | 1<br>□ □<br>JP1     |
| Update<br>BIOS*     | 1-2            | 1<br>JP1            |

#### 2.6.20 Clear CMOS Data Selection

JP2: Clear CMOS data selection

| SELECTION           | JUMPER SETTING | JUMPER ILLUSTRATION |
|---------------------|----------------|---------------------|
| Normal<br>(Default) | Open           | 1<br>□ □<br>JP2     |
| Clear CMOS*         | 1-2            | 1<br>JP2            |

<sup>\*</sup>To clear CMOS data, power off the computer first and set the jumper to "Clear CMOS" as shown above. After five to six seconds, set the jumper back to "Normal" and power on the computer.

## 2.6.21 LVDS Link (JP16)

JP16: LVDS Link

| Selection | Jumper Setting | Jumper Illustration |
|-----------|----------------|---------------------|
| 5V        | 1-2            | □ 1<br>□ 3          |
|           |                | JP16                |
| 0V        | 2-3            | □ 1<br>□ 3          |
|           |                | JP16                |

# 2.6.22 LVDS Voltage Selection (JP17)

JP17: LVDS Voltage Selection

| Selection | Jumper Setting | Jumper Illustration |
|-----------|----------------|---------------------|
| 3.3V      | 3-5, 4-6       | 1                   |
|           |                | JP17                |
| 5V        | 1-3, 2-4       | 1 2<br>5 🗆 🗆 6      |
|           |                | JP17                |

## 2.6.23 Panel Enable (JP20)

JP20: Panel Enable

| Selection       | Jumper Setting | Jumper Illustration |
|-----------------|----------------|---------------------|
| Power Supply 5V | 1-2            | 1 3                 |
|                 |                | JP20                |

#### 2.6.24 Mini-PCle / mSATA Connector

**SLOT1:** Mini-PCIe connector, USB function not supported

| PIN ASSIGNMENT |          | PIN | ASSIGNMENT |
|----------------|----------|-----|------------|
|                |          |     |            |
| 1              | WAKE#    | 27  | GND        |
| 2              | +3.3V    | 28  | +1.5V      |
| 3              | Reserved | 29  | GND        |
| 4              | GND      | 30  | SMB_CLK    |
| 5              | Reserved | 31  | PETn2      |
| 6              | +1.5V    | 32  | SMB_DATA   |
| 7              | CLKREQ#  | 33  | PETp2      |
| 8              | Reserved | 34  | GND        |
| 9              | GND      | 35  | GND        |
| 10             | Reserved | 36  | USB D-     |
| 11             | REFCLK1- | 37  | GND        |
| 12             | Reserved | 38  | USB D+     |
| 13             | REFCLK1+ | 39  | +3.3V      |
| 14             | Reserved | 40  | GND        |
| 15             | GND      | 41  | +3.3V      |
| 16             | Reserved | 42  | Reserved   |
| 17             | Reserved | 43  | GND        |
| 18             | GND      | 44  | Reserved   |
| 19             | Reserved | 45  | NC         |
| 20             | Reserved | 46  | Reserved   |
| 21             | GND      | 47  | NC         |
| 22             | PERST#   | 48  | +1.5V      |
| 23             | PERn0    | 49  | NC         |
| 24             | +3.3SB   | 50  | GND        |
| 25             | PERp0    | 51  | Reserved   |
| 26             | GND      | 52  | +3.3V      |

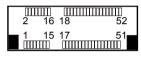

SLOT1

# 2.7 Printer Board Component Locations & Pin Assignment

#### 2.7.1 Printer Board: PDAC-3100

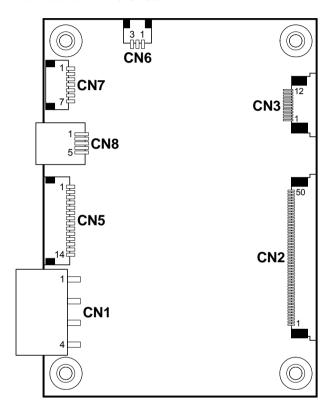

Figure 2-2. PDAC-3100 Printer Board Component Locations

# 2.7.2 Jumper & Connector Quick Reference Table

| Jumper / Connector                  | NAME |
|-------------------------------------|------|
| Power Supply Connector              | CN1  |
| RS-232 Interface Connector          | CN7  |
| Auto-Cutter Connector               | CN3  |
| USB Connector                       | CN8  |
| Thermal Head/Motor/Sensor Connector | CN2  |
| Terminal Assignment Connector       | CN5  |

# 2.7.3 Setting Printer Board Connectors and Jumpers: PDAC-3100

## 2.7.3.1 Power Supply Connector

**CN1:** Power supply wafer

| PIN | ASSIGNMENT |
|-----|------------|
| 1   | +24V       |
| 2   | +24V       |
| 3   | GND        |
| 4   | GND        |

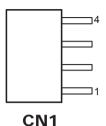

## 2.7.3.2 RS-232 Interface Connector

CN7: RS-232 interface connector

| PIN | ASSIGNMENT | PIN | ASSIGNMENT |
|-----|------------|-----|------------|
| 1   | TXD        | 5   | DTR        |
| 2   | RXD        | 6   | DSR        |
| 3   | RTS        | 7   | GND        |
| 4   | CTS        | -   | -          |

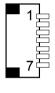

CN7

## 2.7.3.3 Auto-Cutter Connector

CN3: Auto-cutter wafer

| PIN | ASSIGNMENT | FUNCTION                       |
|-----|------------|--------------------------------|
| 1   | NC         | Unused                         |
| 2   | Vcs        | Power supply of the Home       |
|     |            | position sensor                |
| 3   | GND        | GND of the Home position       |
|     |            | sensor                         |
| 4   | CUTS       | Signal of the Home position    |
|     |            | sensor                         |
| 5   | 2B-1       | Auto-cutter motor drive signal |
| 6   | 2B-2       | Auto-cutter motor drive signal |
| 7   | 2A-1       | Auto-cutter motor drive signal |
| 8   | 2A-2       | Auto-cutter motor drive signal |
| 9   | 1B-1       | Auto-cutter motor drive signal |
| 10  | 1B-2       | Auto-cutter motor drive signal |
| 11  | 1A-1       | Auto-cutter motor drive signal |
| 12  | 1A-2       | Auto-cutter motor drive signal |

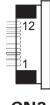

CN3

#### 2.7.3.4 USB Connector

CN8: USB Connector

| PIN | ASSIGNMENT | PIN | ASSIGNMENT |
|-----|------------|-----|------------|
| 1   | Vbus       | 4   | NC         |
| 2   | D-         | 5   | GND        |
| 3   | D+         | -   | -          |

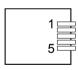

CN8

#### 2.7.3.5 Thermal Head/Motor/Sensor Connector

CN2: Thermal head/motor/sensor connector

| PIN | ASSIGNMENT | FUNCTION                       |  |
|-----|------------|--------------------------------|--|
| 1   | 24V        | Head drive power               |  |
| 2   | 24V        | Head drive power               |  |
| 3   | 24V        | Head drive power               |  |
| 4   | 24V        | Head drive power               |  |
| 5   | 24V        | Head drive power               |  |
| 6   | 24V        | Head drive power               |  |
| 7   | DAT        | Print data output              |  |
| 8   | CLK        | Synchronizing signal for print |  |
|     |            | data transfer                  |  |
| 9   | GND        | Head GND                       |  |
| 10  | GND        | Head GND                       |  |
| 11  | GND        | Head GND                       |  |
| 12  | GND        | Head GND                       |  |
| 13  | GND        | Head GND                       |  |
| 14  | GND        | Head GND                       |  |
| 15  | NC         | Unused                         |  |
| 16  | DST4       | Head strobe signal             |  |
| 17  | DST3       | Head strobe signal             |  |
| 18  | 3.3V       | Logic Power                    |  |
| 19  | GND        | Thermistor GND                 |  |
| 20  | GND        | Thermistor GND                 |  |
| 21  | TH         | Thermistor signal              |  |
| 22  | NC         | Unused                         |  |
| 23  | DST2       | Head strobe signal             |  |
| 24  | DST1       | Head strobe signal             |  |
| 25  | GND        | Head GND                       |  |
| 26  | GND        | Head GND                       |  |
| 27  | GND        | Head GND                       |  |
| 28  | GND        | Head GND                       |  |
| 29  | GND        | Head GND                       |  |
| 30  | GND        | Head GND                       |  |
| 31  | LATCH      | Print data latch               |  |
| 32  | 24V        | Head drive power               |  |
| 33  | 24V        | Head drive power               |  |
| 34  | 24V        | Head drive power               |  |
| 35  | 24V        | Head drive power               |  |

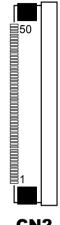

CN<sub>2</sub>

| PIN | ASSIGNMENT | FUNCTION                      |
|-----|------------|-------------------------------|
| 36  | 24V        | Head drive power              |
| 37  | 24V        | Head drive power              |
| 38  | NC         | Unused                        |
| 39  | PS         | Signal of the out-of-paper    |
|     |            | sensor                        |
| 40  | Vps        | Power supply of the           |
|     |            | out-of-paper sensor           |
| 41  | GND        | GND of the platen position/   |
|     |            | out-of-paper sensor           |
| 42  | HS         | Signal of the platen position |
|     |            | sensor                        |
| 43  | NC         | Unused                        |
| 44  | FG         | Frame GND                     |
| 45  | FG         | Frame GND                     |
| 46  | NC         | Unused                        |
| 47  | 2A         | Motor drive signal            |
| 48  | 1B         | Motor drive signal            |
| 49  | 1A         | Motor drive signal            |
| 50  | 2B         | Motor drive signal            |

# 2.7.3.6 Terminal Assignment Connector

CN5: Terminal assignment connector

| PIN | ASSIGNMENT | FUNCTION                      |
|-----|------------|-------------------------------|
| 1   | FEED       | Feed signal                   |
| 2   | RESET      | Reset signal                  |
| 3   | GND        | GND                           |
| 4   | ST1        | Status signal                 |
| 5   | ST2        | Status signal                 |
| 6   | ST3        | Status signal                 |
| 7   | ST4        | Status signal                 |
| 8   | GND        | GND                           |
| 9   | DRS        | Drawer sensor signal          |
| 10  | DSW        | Drawer switch signal          |
| 11  | Vdu        | Drive terminal for the drawer |
|     |            | (Vp side)                     |
| 12  | GNDdu      | Drive terminal for the drawer |
|     |            | (GND side)                    |
| 13  | GND        | GND                           |
| 14  | NC         | Unused                        |

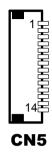

## 2.7.4 Printer Board: MB-1030 series

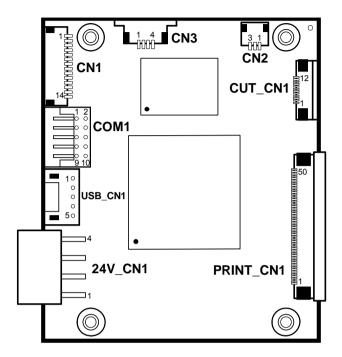

Figure 2-3. MB-1030 Printer Board Component Locations

# 2.7.4.1 Jumper & Connector Quick Reference Table

| Jumper / Connector                  | NAME      |
|-------------------------------------|-----------|
| Power Supply Connector              | 24V_CN1   |
| RS-232 Interface Connector          | COM1      |
| Thermal Head/Motor/Sensor Connector | PRINT_CN1 |
| Auto-Cutter Connector               | CUT_CN1   |
| Paper-Near-END Sensor Connector     | CN2       |
| USB Interface Connector             | USB_CN1   |
| Terminal Assignment Connector       | CN1       |

## 2.7.5 Setting Printer Board Connectors and Jumpers

## 2.7.5.1 Power Supply Connector

**24V\_CN1:** Power Supply Wafer

| PIN | ASSIGNMENT |
|-----|------------|
| 1   | GND        |
| 2   | GND        |
| 3   | +24V       |
| 4   | +24V       |

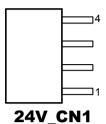

#### 2.7.5.2 RS-232 Interface Connector

**COM1:** RS-232 Interface Connector

| PIN | ASSIGNMENT | PIN | ASSIGNMENT |
|-----|------------|-----|------------|
| 1   | NC         | 6   | DSR /CTS   |
| 2   | RXD        | 7   | RTS        |
| 3   | TXD        | 8   | CTS        |
| 4   | DTR /RTS   | 9   | NC         |
| 5   | GND        | 10  | NC         |

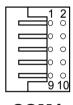

COM<sub>1</sub>

## 2.7.5.3 Thermal Head/Motor/Sensor Connector

**PRINT\_CN1:** Thermal head/motor/sensor connector

| PIN | ASSIGNMENT | FUNCTION                       |  |
|-----|------------|--------------------------------|--|
| 1   | 24V        | Head drive power               |  |
| 2   | 24V        | Head drive power               |  |
| 3   | 24V        | Head drive power               |  |
| 4   | 24V        | Head drive power               |  |
| 5   | 24V        | Head drive power               |  |
| 6   | 24V        | Head drive power               |  |
| 7   | DAT        | Print data output              |  |
| 8   | CLK        | Synchronizing signal for print |  |
|     |            | data transfer                  |  |
| 9   | GND        | Head GND                       |  |
| 10  | GND        | Head GND                       |  |
| 11  | GND        | Head GND                       |  |
| 12  | GND        | Head GND                       |  |
| 13  | GND        | Head GND                       |  |
| 14  | GND        | Head GND                       |  |
| 15  | NC         | Unused                         |  |
| 16  | DST4       | Head strobe signal             |  |
| 17  | DST3       | Head strobe signal             |  |
| 18  | 3.3V       | Logic Power                    |  |
| 19  | GND        | Thermistor GND                 |  |
| 20  | GND        | Thermistor GND                 |  |
| 21  | TH         | Thermistor signal              |  |
| 22  | NC         | Unused                         |  |
| 23  | DST2       | Head strobe signal             |  |
| 24  | DST1       | Head strobe signal             |  |
| 25  | GND        | Head GND                       |  |
| 26  | GND        | Head GND                       |  |
| 27  | GND        | Head GND                       |  |
| 28  | GND        | Head GND                       |  |
| 29  | GND        | Head GND                       |  |
| 30  | GND        | Head GND                       |  |
| 31  | LATCH      | Print data latch               |  |
| 32  | 24V        | Head drive power               |  |
| 33  | 24V        | Head drive power               |  |
| 34  | 24V        | Head drive power               |  |
| 35  | 24V        | Head drive power               |  |

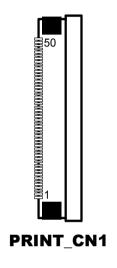

| PIN | ASSIGNMENT | FUNCTION                      |
|-----|------------|-------------------------------|
| 36  | 24V        | Head drive power              |
| 37  | 24V        | Head drive power              |
| 38  | NC         | Unused                        |
| 39  | PS         | Signal of the out-of-paper    |
|     |            | sensor                        |
| 40  | Vps        | Power supply of the           |
|     |            | out-of-paper sensor           |
| 41  | GND        | GND of the platen position/   |
|     |            | out-of-paper sensor           |
| 42  | HS         | Signal of the platen position |
|     |            | sensor                        |
| 43  | NC         | Unused                        |
| 44  | FG         | Frame GND                     |
| 45  | FG         | Frame GND                     |
| 46  | NC         | Unused                        |
| 47  | 2A         | Motor drive signal            |
| 48  | 1B         | Motor drive signal            |
| 49  | 1A         | Motor drive signal            |
| 50  | 2B         | Motor drive signal            |

## 2.7.5.4 Auto-Cutter Connector

**CUT\_CN1:** Auto-cutter Connector

| PIN | ASSIGNMENT | FUNCTION                       |
|-----|------------|--------------------------------|
| 1   | NC         | Unused                         |
| 2   | Vcs        | Power supply of the Home       |
|     |            | position sensor                |
| 3   | GND        | GND of the Home position       |
|     |            | sensor                         |
| 4   | CUTS       | Signal of the Home position    |
|     |            | sensor                         |
| 5   | 2B-1       | Auto-cutter motor drive signal |
| 6   | 2B-2       | Auto-cutter motor drive signal |
| 7   | 2A-1       | Auto-cutter motor drive signal |
| 8   | 2A-2       | Auto-cutter motor drive signal |
| 9   | 1B-1       | Auto-cutter motor drive signal |
| 10  | 1B-2       | Auto-cutter motor drive signal |
| 11  | 1A-1       | Auto-cutter motor drive signal |
| 12  | 1A-2       | Auto-cutter motor drive signal |

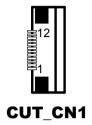

# 2.7.5.5 Paper-Near-END Sensor Connector

CN2: Paper-near-end sensor connector

| PIN | ASSIGNMENT | FUNCTION                      |
|-----|------------|-------------------------------|
| 1   | Vns        | Power supply of the near end  |
|     |            | sensor                        |
| 2   | NS         | Signal of the near end sensor |
| 3   | GND        | GND of the near end sensor    |

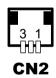

## 2.7.5.6 USB Interface Connector

**USB\_CN1:** USB interface connector

| PIN | ASSIGNMENT | PIN | ASSIGNMENT |
|-----|------------|-----|------------|
| 1   | Vbus       | 4   | GND        |
| 2   | D-         | 5   | GND        |
| 3   | D+         | -   | -          |

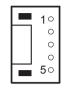

USB\_CN1

## 2.7.5.7 Terminal Assignment Connector

CN1: Terminal assignment connector

| PIN | ASSIGNMENT | FUNCTION                      |
|-----|------------|-------------------------------|
| 1   | FEED       | Feed signal                   |
| 2   | RESET      | Reset signal                  |
| 3   | GND        | GND                           |
| 4   | ST1        | Status signal                 |
| 5   | ST2        | Status signal                 |
| 6   | ST3        | Status signal                 |
| 7   | ST4        | Status signal                 |
| 8   | GND        | GND                           |
| 9   | DRS        | Drawer sensor signal          |
| 10  | DSW        | Drawer switch signal          |
| 11  | Vdu        | Drive terminal for the drawer |
|     |            | (Vp side)                     |
| 12  | GNDdu      | Drive terminal for the drawer |
|     |            | (GND side)                    |
| 13  | GND        | GND                           |
| 14  | NC         | Unused                        |

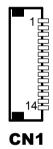

## 2.7.6 Printer Board: MB-1011 & MB-1013

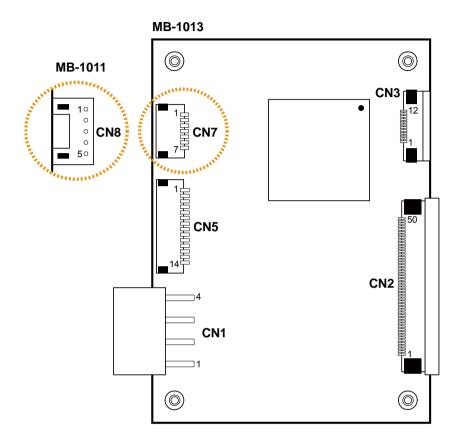

Figure 2-4. MB-1011 & MB-1013 Printer Board Component Locations

# 2.7.6.1 Jumper & Connector Quick Reference Table

| Jumper / Connector                  | NAME |
|-------------------------------------|------|
| Power Supply Connector              | CN1  |
| RS-232 Interface Connector          | CN7  |
| Auto-Cutter Connector               | CN3  |
| Thermal Head/Motor/Sensor Connector | CN2  |
| Terminal Assignment Connector       | CN5  |
| USB Interface Connector             | CN8  |

# 2.7.7 Setting Printer Board Connectors and Jumpers: MB-1011 & MB-1013

## 2.7.7.1 Power Supply Connector

**CN1:** Power supply wafer

| PIN | ASSIGNMENT |
|-----|------------|
| 1   | GND        |
| 2   | GND        |
| 3   | +24V       |
| 4   | +24V       |

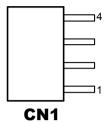

#### 2.7.7.2 RS-232 Interface Connector

CN7: RS-232 interface connector

| PIN | ASSIGNMENT | PIN | ASSIGNMENT |
|-----|------------|-----|------------|
| 1   | TXD        | 5   | DTR        |
| 2   | RXD        | 6   | DSR        |
| 3   | RTS        | 7   | GND        |
| 4   | CTS        | -   | -          |

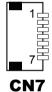

## 2.7.7.3 Auto-Cutter Connector

**CN3:** Auto-cutter Connector

| PIN | ASSIGNMENT | FUNCTION                       |
|-----|------------|--------------------------------|
| 1   | NC         | Unused                         |
| 2   | Vcs        | Power supply of the Home       |
|     |            | position sensor                |
| 3   | GND        | GND of the Home position       |
|     |            | sensor                         |
| 4   | CUTS       | Signal of the Home position    |
|     |            | sensor                         |
| 5   | 2B-1       | Auto-cutter motor drive signal |
| 6   | 2B-2       | Auto-cutter motor drive signal |
| 7   | 2A-1       | Auto-cutter motor drive signal |
| 8   | 2A-2       | Auto-cutter motor drive signal |
| 9   | 1B-1       | Auto-cutter motor drive signal |
| 10  | 1B-2       | Auto-cutter motor drive signal |
| 11  | 1A-1       | Auto-cutter motor drive signal |
| 12  | 1A-2       | Auto-cutter motor drive signal |

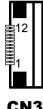

#### 2.7.7.4 Thermal Head/Motor/Sensor Connector

CN2: Thermal head/motor/sensor connector

| PIN | ASSIGNMENT | FUNCTION                       |
|-----|------------|--------------------------------|
| 1   | 24V        | Head drive power               |
| 2   | 24V        | Head drive power               |
| 3   | 24V        | Head drive power               |
| 4   | 24V        | Head drive power               |
| 5   | 24V        | Head drive power               |
| 6   | 24V        | Head drive power               |
| 7   | DAT        | Print data output              |
| 8   | CLK        | Synchronizing signal for print |
|     |            | data transfer                  |
| 9   | GND        | Head GND                       |
| 10  | GND        | Head GND                       |
| 11  | GND        | Head GND                       |
| 12  | GND        | Head GND                       |
| 13  | GND        | Head GND                       |

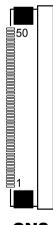

CN<sub>2</sub>

| PIN | ASSIGNMENT | FUNCTION                      |
|-----|------------|-------------------------------|
| 14  | GND        | Head GND                      |
| 15  | NC         | Unused                        |
| 16  | DST4       | Head strobe signal            |
| 17  | DST3       | Head strobe signal            |
| 18  | 3.3V       | Logic Power                   |
| 19  | GND        | Thermistor GND                |
| 20  | GND        | Thermistor GND                |
| 21  | TH         | Thermistor signal             |
| 22  | NC         | Unused                        |
| 23  | DST2       | Head strobe signal            |
| 24  | DST1       | Head strobe signal            |
| 25  | GND        | Head GND                      |
| 26  | GND        | Head GND                      |
| 27  | GND        | Head GND                      |
| 28  | GND        | Head GND                      |
| 29  | GND        | Head GND                      |
| 30  | GND        | Head GND                      |
| 31  | LATCH      | Print data latch              |
| 32  | 24V        | Head drive power              |
| 33  | 24V        | Head drive power              |
| 34  | 24V        | Head drive power              |
| 35  | 24V        | Head drive power              |
| 36  | 24V        | Head drive power              |
| 37  | 24V        | Head drive power              |
| 38  | NC         | Unused                        |
| 39  | PS         | Signal of the out-of-paper    |
|     |            | sensor                        |
| 40  | Vps        | Power supply of the           |
|     |            | out-of-paper sensor           |
| 41  | GND        | GND of the platen position/   |
|     |            | out-of-paper sensor           |
| 42  | HS         | Signal of the platen position |
|     |            | sensor                        |
| 43  | NC         | Unused                        |
| 44  | FG         | Frame GND                     |
| 45  | FG         | Frame GND                     |
| 46  | NC         | Unused                        |
| 47  | 2A         | Motor drive signal            |
| 48  | 1B         | Motor drive signal            |
| 49  | 1A         | Motor drive signal            |

| PIN | ASSIGNMENT | FUNCTION           |  |  |  |
|-----|------------|--------------------|--|--|--|
| 50  | 2B         | Motor drive signal |  |  |  |

## 2.7.7.5 Terminal Assignment Connector

CN5: Terminal assignment connector

| PIN | ASSIGNMENT | FUNCTION                      |
|-----|------------|-------------------------------|
| 1   | FEED       | Feed signal                   |
| 2   | RESET      | Reset signal                  |
| 3   | GND        | GND                           |
| 4   | ST1        | Status signal                 |
| 5   | ST2        | Status signal                 |
| 6   | ST3        | Status signal                 |
| 7   | ST4        | Status signal                 |
| 8   | GND        | GND                           |
| 9   | DRS        | Drawer sensor signal          |
| 10  | DSW        | Drawer switch signal          |
| 11  | Vdu        | Drive terminal for the drawer |
|     |            | (Vp side)                     |
| 12  | GNDdu      | Drive terminal for the drawer |
|     |            | (GND side)                    |
| 13  | GND        | GND                           |
| 14  | NC         | Unused                        |

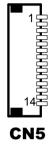

#### 2.7.7.6 USB Interface Connector

CN8: USB interface connector

| PIN | ASSIGNMENT |
|-----|------------|
| 1   | Vbus       |
| 2   | D-         |
| 3   | D+         |
| 4   | GND        |
| 5   | GND        |

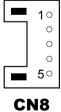

## 2.8 VFD Board Component Locations & Pin Assignment

## 2.8.1 VFD Board: MB-4103, LD720

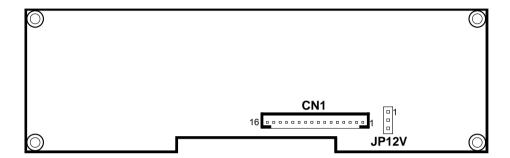

Figure 2-5. MB-4103 & LD720 VFD Board Component Locations

## 2.8.2 Jumper & Connector Quick Reference Table

| Jumper / Connector                | NAME  |
|-----------------------------------|-------|
| Power Switch Selection            | JP12V |
| RS-232 Serial Interface Connector | CN1   |

## 2.8.3 Setting MB-4103 & LD720 VFD Board Connectors and Jumpers

#### 2.8.3.1 Power Switch Selection

**JP12V:** Power Switch Selection

| SELECTION    | JUMPER SETTING | JUMPER ILLUSTRATION |
|--------------|----------------|---------------------|
| OFF          | 1-2            | 1 3                 |
|              |                | JP12V               |
| ON (Default) | 2-3            | □ 1<br>□ 3          |
| (= 314410)   |                | JP12V               |

### 2.8.3.2 RS-232 Serial Interface Connector

CN1: RS-232 serial interface wafer

| PIN | ASSIGNMENT | PIN | ASSIGNMENT |
|-----|------------|-----|------------|
| 1   | GND        | 9   | NC         |
| 2   | TXD        | 10  | NC         |
| 3   | RXD        | 11  | NC         |
| 4   | DTR        | 12  | NC         |
| 5   | DSR        | 13  | NC         |
| 6   | RTS        | 14  | NC         |
| 7   | CTS        | 15  | NC         |
| 8   | +12V/+5V   | 16  | NC         |

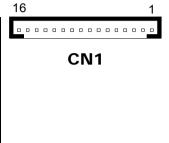

## 2.9 MSR Board Component Locations & Pin Assignment

#### 2.9.1 ID TECH

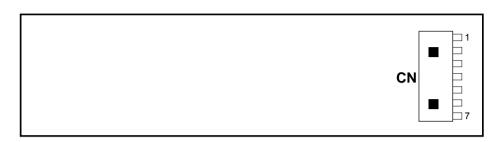

**ID-TECH MSR Board Component Locations** 

#### 2.9.1.1 Main Connector

#### CN:

| PIN | ASSIGNMENT                    | PIN | ASSIGNMENT                      |
|-----|-------------------------------|-----|---------------------------------|
| 1   | Chassis Ground                | 5   | K-CLK<br>(Computer connections) |
| 2   | P-CLK (Keyboard connections)  | 6   | K-DATA (Computer connections)   |
| 3   | P-DATA (Keyboard connections) | 7   | GND                             |
| 4   | +5V Vcc                       | -   | -                               |

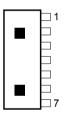

CN

#### 2.9.2 MB-3012

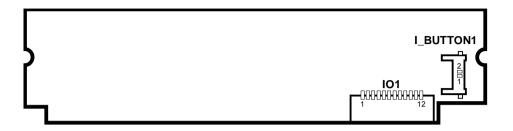

Figure 2-6. MB-3012 MSR Board Component Locations

#### Information Button Reader 2.9.2.1

**I BUTTON1:** Information button reader

| PIN | ASSIGNMENT |
|-----|------------|
| 1   | I_B1       |
| 2   | GND        |

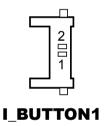

### 2.9.2.2 Output Connector

IO1: Output wafer

| PIN | ASSIGNMENT  | PIN | ASSIGNMENT |
|-----|-------------|-----|------------|
| 1   | CLK_KB      | 7   | RX_MSR     |
| 2   | CLK_PC      | 8   | TX_MSR     |
| 3   | DATA_KB     | 9   | GND        |
| 4   | DATA_PC     | 10  | USB_D+_R   |
| 5   | +5V         | 11  | USB_DR     |
| 6   | CHASSIS GND | 12  | GND        |

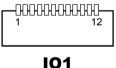

# 3

## **Software Utilities**

This chapter provides the detailed information of driver utilities and BIOS settings for the system. The following topics are included:

- Driver
  - Intel® Chipset Software Installation Utility
  - VGA Driver Utility
  - LAN Driver Utility
  - Sound Driver Utility
  - Touchscreen Driver Utility
  - Fingerprint Driver Utility (Optional)
  - RFID Module Driver (Optional)
  - Wireless Module Driver (Optional)
- Embedded Peripheral Devices
  - Printer Board: MB-1030
  - VFD: MB-4103 (RS-232)
  - MSR: MB-3102 (PS/2)
  - MSR: GIGA-TMS MJR243 (RS-232)
- API
- BIOS Operation
  - BIOS Setup
  - Watchdog Timer Configuration
  - Update Procedure
  - System Resource Map

#### 3.1 DRIVER

#### 3.1.1 Introduction

Enclosed with the PA-6322 Series package is our driver utilities, which comes in a CD-ROM format.

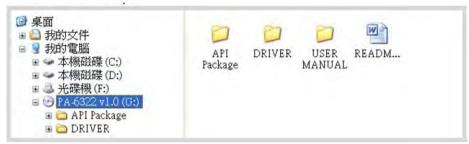

#### 3.1.1.1 API Package Folder

Refer to the **3.3 API** section for the details.

- +--->\DEMO PROJECT\
- +--->\ProxAPI standard\
- +--->\Document\

#### 3.1.1.2 Driver Folder

- The setup sequence is "Main Chip -> VGA -> LAN -> SOUND -> TOUCH[Device folder]"
- 2. You will be prompted to reboot the system when the installation is completed.
- +--->\Flash BIOS\AFUa.bat
- +--->\Platform\
- +--->\Device\

#### 3.1.1.3 User Manual Folder

\AdbeRdr930\_en\_US.exe (PDF File reader)

#### 3.1.1.4 README

The DRIVER DISC introduction

## 3.1.2 Intel® Chipset Software Installation Utility

#### 3.1.2.1 Introduction

The Intel<sup>®</sup> Chipset Software Installation Utility installs Windows \*.INF files to the target system. These files outline to the operating system how to configure the Intel chipset components in order to ensure the following features function properly:

- SATA Storage Support (SATA & SATA II)
- USB Support
- Identification of Intel® Chipset Components in Device Manager

## 3.1.2.2 Installing Intel® Chipset Driver

The utility pack is to be installed only for POSReady 7 & Embedded 8 Industry series, and it should be installed right after the OS installation is completed. Please follow the steps below:

- 1. Connect the USB CD-ROM device to PA-6322 and insert the driver disk.
- 2. Open the "Main Chip" folder where the Chipset driver is located (depending on your OS platform).
- 3. Click *Setup.exe* file for driver installation.
- 4. Follow the on-screen instructions to complete the installation.
- 5. Once the installation is completed, shut down the system and restart PA-6322 for the changes to take effect.

#### 3.1.3 VGA Driver Utility

The VGA interface embedded with PA-6322 can support a wide range of display types. You can have dual displays by configuring CRT & LVDS interfaces to work simultaneously.

### 3.1.3.1 Installing VGA Driver

To install the VGA driver, follow the steps below:

- 1. Connect the USB-CD ROM device to PA-6322 and insert the driver disk.
- 2. Open the "VGA" folder where the VGA driver is located (depending on your OS platform).

- 3. Click **Setup.exe** file for driver installation.
- 4. Follow the on-screen instructions to complete the installation.
- 5. Once the installation is completed, shut down the system and restart PA-6322 for the changes to take effect.

#### 3.1.4 LAN Driver Utility

PA-6322 is enhanced with LAN function that can support various network adapters. Installation platform for the LAN driver is listed as follows:

#### 3.1.4.1 Installing LAN Driver

To install the LAN Driver, follow the steps below:

- 1. Connect the USB CD-ROM device to PA-6322 and insert the driver disk.
- 2. Open the "LAN" folder where the LAN driver is located (depending on your OS platform).
- 3. Click **Setup.exe** file for driver installation.
- 4. Follow the on-screen instructions to complete the installation.
- 5. Once the installation is completed, shut down the system and restart PA-6322 for the changes to take effect.

For more details on the installation procedure, please refer to the Readme.txt file found on LAN Driver Utility.

#### 3.1.5 Sound Driver Utility

The sound function enhanced in this system is fully compatible with Windows POSReady 7 & Embedded 8 Industry series. Below, you will find the content of the Sound driver

#### 3.1.5.1 Installing Sound Driver

To install the Sound Driver, follow the steps below:

- 1. Connect the USB CD-ROM device to PA-6322 and insert the driver disk.
- 2. Open the "Sound" folder where the sound driver is located (depending on your OS platform).
- 3. Click **Setup.exe** file for driver installation.
- 4. Follow the on-screen instructions to complete the installation.
- 5. Once the installation is completed, shut down the system and restart PA-6322 for the changes to take effect.

#### 3.1.6 Touchscreen Driver Utility

The touchscreen driver utility can only be installed on Windows POSReady 7 & Embedded 8 Industry series, and it should be installed right after the OS installation is completed.

#### 3.1.6.1 Installing Touchscreen Driver

To install the touchscreen driver, follow the steps below:

- 1. Connect the USB CD-ROM device to PA-6322 and insert the driver disk.
- 2. Open the "Device\Touch Screen" folder where the touchscreen driver is located.
- 3. Click **Setup.exe** file for driver installation.
- 4. Follow the on-screen instructions to complete the installation.
- 5. Once the installation is completed, shut down the system and restart PA-6322 for the changes to take effect.

#### 3.1.7 Fingerprint Driver Utility (Optional)

The fingerprint driver utility can only be installed on a Windows platform, and it should be installed right after the OS installation is completed.

#### 3.1.7.1 Installing Fingerprint Driver

To install the fingerprint driver, follow the steps below:

- 1. Connect the USB CD-ROM device to PA-6322 and insert the driver disk.
- Open the "Device\Embedded Finger Printer" folder where the fingerprint driver is located.
- 3. Click **Setup.exe** file for driver installation.
- 4. Follow the on-screen instructions to complete the installation.
- 5. Once the installation is completed, shut down the system and restart PA-6322 for the changes to take effect.

#### 3.1.8 RFID Module Driver Utility (Optional)

The RFID driver utility can only be installed on Windows POSReady7 & Embedded 8 industry series, and it should be installed right after the OS installation is completed.

#### 3.1.8.1 Installing RFID Module Driver

To install the RFID Module driver, follow the steps below:

- 1. Connect the USB CD-ROM device to PA-6322 and insert the driver disk.
- 2. Open the "Device\RFID Module" folder where the RFID Module driver is located.
- 3. Click **Autorun.exe** file for driver installation.
- 4. Select Mifare Demo Software V1.5R8.
- 5. Follow the on-screen instructions to complete the installation.
- 6. Once the installation is completed, shut down the system and restart PA-6322 for the changes to take effect.

#### 3.1.9 Wireless Module Driver Utility (Optional)

The wireless driver utility can only be installed on Windows POSReady7 & Embedded 8 Industry series, and it should be installed right after the OS installation is completed.

#### 3.1.9.1 Installing Wireless Driver

To install the wireless driver, follow the steps below:

- 1. Connect the USB CD-ROM device to PA-6322 and insert the driver disk.
- Open the "Device\Embedded Wireless Module" folder where the wireless driver is located.
- 3. Click **Setup.exe** file for driver installation.
- 4. Follow the on-screen instructions to complete the installation.
- 5. Once the installation is completed, shut down the system and restart PA-6322 for the changes to take effect.

### 3.2 EMBEDDED PERIPHERAL DEVICES

The Command lists and driver installation guide for peripheral devices of the system - printer board, VFD and MSR – are explicitly included in the sections below:

#### 3.2.1 Printer Board: MB-1030

#### **3.2.1.1 Commands**

#### 1. Printer Registry Operation

| Registry Name | Default Data | Notes |
|---------------|--------------|-------|
| BaudRate      | 115200       | •     |
| BitLength     | 8            | -     |
| Parity        | N            | -     |
| Stop          | 1            | -     |

# 2. Commands List Standard Commands

| Command | RA | RB | Command | RA | RB | Command | RA | RB |
|---------|----|----|---------|----|----|---------|----|----|
| HT      |    | V  | ESC D   |    | V  | GS /    | V  | V  |
| LF      | V  | V  | ESC E   | V  | V  | GS:     |    |    |
| FF      |    | V  | ESC G   |    | V  | GS B    | V  | V  |
| CR      | V  | V  | ESC J   | V  | V  | GS H    | V  | V  |
| CAN     |    | V  | ESC L   |    | V  | GS I    | V  | V  |
| DLE EOT | V  | V  | ESC M   | V  | V  | GS L    | V  | V  |
| DLE ENQ |    | V  | ESC c 4 |    | V  | GS P    | V  | V  |
| DLE DC4 | V  | V  | ESC c 5 |    | V  | GS V    | V  | V  |
| ESC FF  |    | V  | ESC d   | V  | V  | GS W    |    | V  |
| ESC SP  | V  | V  | ESC p   | V  | V  | GS \    |    |    |
| ESC!    | V  | V  | ESC t   | V  | V  | GS ^    |    |    |
| ESC \$  | V  | V  | ESC {   | V  | V  | GS a    | V  | V  |
| ESC %   |    |    | FS g 1  |    |    | GS b    |    |    |
| ESC &   |    |    | FS g 2  |    |    | GS f    | V  | V  |
| ESC *   |    | V  | FS p    | V  | V  | GS h    | V  | V  |
| ESC     | V  | V  | FS q    | V  | V  | GS k    | V  | V  |
| ESC 2   | V  | V  | GS!     | V  | V  | GS r    | V  | V  |
| ESC 3   | V  | V  | GS\$    |    | V  | GS v 0  | V  | V  |
| ESC =   | V  | V  | GS *    | V  | V  | GS w    | V  | V  |
| ESC ?   |    |    | GS (A   | V  | V  |         |    |    |
| ESC @   | V  | V  | GS (K   |    | V  |         |    |    |

| Command | MB-1030<br>RA | MB-1030<br>RB |
|---------|---------------|---------------|
| FS!     | V             | V             |
| FS &    | V             | V             |
| FS      |               | V             |
| FS.     | V             | V             |
| FS 2    |               |               |
| FS C    |               |               |
| FS S    |               | V             |
| FS W    |               | V             |

| Command | MB-1030<br>RA | MB-1030<br>RB |
|---------|---------------|---------------|
| ESC i   | V             | V             |
| ESC m   | V             | V             |
| DC2;    |               | V             |
| GS p 1  |               | V             |
|         |               |               |
|         |               |               |
|         |               |               |

## **COMMANDS LIST**

## **Standard Commands**

| Control            | Hexadecimal                        | Function                            | Standard | Page |
|--------------------|------------------------------------|-------------------------------------|----------|------|
| Codes              | Codes                              | Function                            | Mode     | Mode |
| <ht></ht>          | 09                                 | Horizontal tab                      | V        | V    |
| <lf></lf>          | 0A                                 | Print and line feed                 | V        | V    |
| <ff></ff>          | Print and recover to standard mode | Ignored                             | V        |      |
| \11 <i>&gt;</i>    | 0                                  | (in page mode)                      | ignored  | V    |
| <cr></cr>          | 0D                                 | Print and carriage return           | V        | V    |
| <can></can>        | 18                                 | Cancel print data in page mode      | Ignored  | V    |
| <dle eot=""></dle> | 10 04                              | Real-time status transmission       | V        | V    |
| <dle enq=""></dle> | 10 05                              | Real-time request to printer        | V        | V    |
| <dle dc4=""></dle> | 10 14                              | Real-time output of specified pulse | V        | V    |
| <esc ff=""></esc>  | 1B 0C                              | Print data in page mode Ignored     |          | V    |
| <esc sp=""></esc>  | 1B 20                              | Set right-side character spacing V  |          | V    |
| <esc!></esc!>      | 1B 21                              | Select print mode(s) V              |          | V    |
| <esc \$=""></esc>  | 1B 24                              | Set absolute print position.        |          | V    |
| <esc *=""></esc>   | 1B 2A                              | select bit image mode V             |          | V    |
| <esc -=""></esc>   | 1B 2D                              | Turn underline mode on/off. V       |          | V    |
| <esc 2=""></esc>   | 1B 32                              | Select default line spacing         | V        | V    |
| <esc 3=""></esc>   | 1B 33                              | Set line spacing                    | V        | V    |
| <esc ==""></esc>   | 1B 3D                              | Select peripheral device V          |          | V    |
| <esc @=""></esc>   | 1B 40                              | Initialize printer V                |          | V    |
| <esc d=""></esc>   | 1B 44                              | Set horizontal tab position V       |          | V    |
| <esc e=""></esc>   | 1B 45                              | Turn emphasized mode on/off         | V        | V    |
| <esc g=""></esc>   | 1B 47                              | Turn double-strike mode on/off V    |          | V    |

| Control               | Hexadecimal |                                                    | Standard | Page     |
|-----------------------|-------------|----------------------------------------------------|----------|----------|
| Codes                 | Codes       | Function                                           | Mode     | Mode     |
| <esc j=""></esc>      | 1B 4A       | Print and feed paper                               | V        | V        |
| <esc l=""></esc>      | 1B 4C       | Select page mode                                   | 0        | Ignored  |
| <esc m=""></esc>      | 1B 4D       | Select character font                              | V        | V        |
| <esc r=""></esc>      | 1B 52       | Select an international character set              | V        | V        |
| <esc s=""></esc>      | 1B 53       | Select standard mode                               | Ignored  | V        |
| <esc t=""></esc>      | 1B 54       | Select print direction in page mode                | <b>A</b> | V        |
| <esc v=""></esc>      | 1B 56       | Turn 90 degree clockwise rotation mode on/off      | V        | <b>A</b> |
| <esc w=""></esc>      | 1B 57       | Set printing area in page mode                     | <b>A</b> | V        |
| <esc \=""></esc>      | 1B 5C       | Set relative print position                        | V        | V        |
| <esc a=""></esc>      | 1B 61       | Select justification                               | 0        | <b>A</b> |
| <esc 3="" c=""></esc> | 1B 63 33    | Select paper sensor(s) to output paper-end signals | V        | V        |
| <esc 4="" c=""></esc> | 1B 63 34    | Select paper sensor(s) to stop printing            | V        | V        |
| <esc 5="" c=""></esc> | 1B 63 35    | Enable/disable panel buttons                       | V        | V        |
| <esc d=""></esc>      | 1B 64       | Print and feed n lines                             | V        | V        |
| <esc i=""></esc>      | 1B 69       | Full cut                                           | V        | Disabled |
| <esc m=""></esc>      | 1B 6D       | Partial cut                                        | V        | Disabled |
| <esc p=""></esc>      | 1B 70       | General pulse                                      | V        | V        |
| <esc t=""></esc>      | 1B 74       | Select character code table                        | V        | V        |
| <esc {=""></esc>      | 1B 7B       | Turn upside-down printing mode on/off              | 0        | <b>A</b> |
| <fs p=""></fs>        | 1C 70       | Print NV bit image                                 | V        | Disabled |
| <fs q=""></fs>        | 1C 71       | Define NV bit image                                | 0        | Disabled |
| <gs!></gs!>           | 1D 21       | Select character size                              |          | V        |
| <gs \$=""></gs>       | 1D 24       | Set absolute vertical print position in page mode  | Ignored  | V        |
| <gs *=""></gs>        | 1D 2A       | Define download bit images                         | V        | V        |
| <gs (="" a=""></gs>   | 1D 28 41    | Execute test print                                 | V        | Disabled |
| <gs (="" k=""></gs>   | 1D 28 4B    | Set print density                                  | V        | Disabled |
| <gs></gs>             | 1D 2F       | Print download bit image                           | •        | V        |
| <gs b=""></gs>        | 1D 42       | Turn white/black reverse printing mode on/off      | V        | V        |
| <gs h=""></gs>        | 1D 48       | Select printing position of HRI characters         | V        | V        |
| <gs i=""></gs>        | 1D 49       | Transmit printer ID                                | V        | Disabled |
| <gs l=""></gs>        | 1D 4C       | Set left margin                                    | 0        | Disabled |
| <gs p=""></gs>        | 1D 50       | Set basic calculated pitch V                       |          | V        |
| <gs v=""></gs>        | 1D 56       | Cut paper ©                                        |          | V        |
| <gs w=""></gs>        | 1D 57       | Set printing area width                            | 0        | <b>A</b> |

Chapter 3 Software Utilities

| Control<br>Codes    | Hexadecimal Codes | Function                                          | Standard<br>Mode | Page<br>Mode |
|---------------------|-------------------|---------------------------------------------------|------------------|--------------|
| <gs \=""></gs>      | 1D 5C             | Set relative vertical print position in page mode | Ignored          |              |
| <gs a=""></gs>      | 1D 61             | Enable/disable Automatic Status Back (ASB)        | V                | V            |
| <gs f=""></gs>      | 1D 66             | Select font for HRI characters                    | V                | V            |
| <gs h=""></gs>      | 1D 68             | Set bar code height                               | V                | V            |
| <gs k=""></gs>      | 1D 6B             | Print bar code                                    | •                | V            |
| <gs r=""></gs>      | 1D 72             | Transmit status                                   |                  | V            |
| <gs 0="" v=""></gs> | 1D 76 30          | Print raster bit image                            | •                | Disabled     |
| <gs w=""></gs>      | 1D 77             | Set bar code width                                | V                | V            |

## **Two-dimensional Bar Code Commands**

| Control             | Hexadecimal | Function                               | Standard | Page |
|---------------------|-------------|----------------------------------------|----------|------|
| Codes               | Code        | Tulletion                              | Mode     | Mode |
| <dc2 ;=""></dc2>    | 12 3B       | Specifies a module size of QR Code and | V        | V    |
|                     |             | Data Matrix                            |          |      |
| <gs 1="" p=""></gs> | 1D 70 01    | Prints QR Code data based on the       | V        | V    |
|                     |             | specified contents                     |          |      |

## Kanji Control Commands

(when the Japanese, Simplified Chinese, Traditional Chinese, or Korean model is used.)

| Control<br>Codes | Hexadecimal Codes | Function                                             | Standard<br>Mode | Page<br>Mode |
|------------------|-------------------|------------------------------------------------------|------------------|--------------|
| <fs!></fs!>      | 1C 21             | Set print mode(s) for Kanji characters               | V                | V            |
| <fs &=""></fs>   | 1C 26             | Select Kanji character mode                          | V                | V            |
| <fs -=""></fs>   | 1C 2D             | Turn underline mode on/off for Kanji characters      | V                | V            |
| <fs .=""></fs>   | 1C 2E             | Cancel Kanji character mode                          | V                |              |
| <fs s=""></fs>   | 1C 53             | Set Kanji character spacing                          | V                | ٧            |
| <fs w=""></fs>   | 1C 57             | Turn quadruple-size mode on/off for Kanji characters | V                | V            |

#### Command classification

Executing: Printer executes the command which does not affect the following data. Setting: Printer uses flags to make settings, and those settings affect the following data.

- o: Enabled.
- ①: Enabled only when the command is set at the beginning of a line.
- •: Enabled only when data is not present in the printer buffer.
- ▲: Only value setting is possible.

Disabled: Parameters are processed as printable data.

Ignored: All command codes including parameters are ignored and nothing is executed.

## **COMMAND DETAILS**

## STANDARD COMMAND DETAILS

### HT

| [Name]        | Horizontal tab                                                                                            |  |  |  |
|---------------|----------------------------------------------------------------------------------------------------|--|--|--|
|               | ASCII HT                                                                                                  |  |  |  |
| [Format]      | Hex. 09                                                                                                   |  |  |  |
|               | Decimal 9                                                                                                 |  |  |  |
| [Range]       | N/A                                                                                                    |  |  |  |
|               | Moves print position to next horizontal tab position.                                                     |  |  |  |
|               | This command is ignored if the next tab is not set.                                                       |  |  |  |
|               | If the next tab position exceeds the print region, the print position is moved     Torint region at 41.   |  |  |  |
|               | to [print region + 1].                                                                                    |  |  |  |
| [Description] | <ul> <li>The horizontal tab position is set by ESC D (Set/cancel horizontal tab<br/>position).</li> </ul> |  |  |  |
|               | When the print position is at the [print region + 1] position and this                                    |  |  |  |
|               | command is received, the current line buffer full is printed and a horizontal                             |  |  |  |
|               | tab is executed from the top of the next line.                                                            |  |  |  |
|               | The initial value of the horizontal tab position is every 8 characters of Font                            |  |  |  |
|               | A (the 9th, 17th, 25th positions, etc.)                                                                   |  |  |  |

#### LF

| [Name]        | Print and line feed                                                                |  |
|---------------|------------------------------------------------------------------------------------|--|
|               | ASCII LF                                                                           |  |
| [Format]      | Hex. 0A                                                                            |  |
|               | Decimal 10                                                                         |  |
| [Range]       | N/A                                                                                |  |
|               | Prints the data in the print buffer and performs a line feed based on the set line |  |
| [Description] | feed amount.                                                                       |  |
|               | After execution, makes the top of the line the next print starting position.       |  |

### FF

| [Name]        | Print and recover to standard mode (in page mode)                                                                                                    |  |  |
|---------------|----------------------------------------------------------------------------------------------------|--|--|
|               | ASCII FF                                                                                                    |  |  |
| [Format]      | Hex. 0C                                                                                                    |  |  |
|               | Decimal 12                                                                                                    |  |  |
| [Range]       | N/A                                                                                                    |  |  |
| [Description] | Prints all buffered data to the print region collectively, then recovers to the standard mode.  All buffer data is deleted after printing.  The print area set by ESC W (Set print region in page mode) is reset to the default setting.  No paper cut is executed.  Sets the print position to the beginning of the next line after execution. |  |  |
|               | This command is enabled only in page mode.                                                                                                    |  |  |

### CR

| [Name]        | Print and carriage return                                                                                                    |
|---------------|----------------------------------------------------------------------------------------------------|
|               | ASCII CR                                                                                                    |
| [Format]      | Hex. 0D                                                                                                    |
|               | Decimal 13                                                                                                    |
| [Range]       | N/A                                                                                                    |
| [Description] | When an automatic line feed is enabled, this command functions in the same way as LF (print and line feed). When the automatic line feed is disabled, this command is ignored.  This command is ignored with serial interface models. |
|               | <ul> <li>Sets the print position to the beginning of the next line after execution.</li> </ul>                                                                                                    |

## CAN

| [Name]        | Cancel print data in page mode                                                |  |  |  |
|---------------|-------------------------------------------------------------------------------|--|--|--|
|               | ASCII CAN                                                                     |  |  |  |
| [Format]      | Hex. 18                                                                       |  |  |  |
|               | Decimal 24                                                                    |  |  |  |
| [Range]       | N/A                                                                           |  |  |  |
|               | Deletes all print data in the currently set print region in page mode.        |  |  |  |
| [Description] | This command is enabled only in page mode.                                    |  |  |  |
|               | Portions included in the currently set print region are also deleted, even if |  |  |  |
|               | previously set print region data.                                             |  |  |  |

## DLE EOT n

| [Name]        | Real-time status transmission.                                                      |             |           |                   |                                  |  |  |
|---------------|-------------------------------------------------------------------------------------|-------------|-----------|-------------------|----------------------------------|--|--|
|               | ASCII                                                                               | OLE         | EOT r     | l                 |                                  |  |  |
| [Format]      | Hex.                                                                                | 10          | 04 r      | า                 |                                  |  |  |
|               | Decimal                                                                             | 16          | 4 r       | า                 |                                  |  |  |
| [Range]       | 1 ≤ n ≤ 4                                                                           | 1≤n≤4       |           |                   |                                  |  |  |
|               | Transmits the selected printer status specified by n in real time, according to the |             |           |                   |                                  |  |  |
|               | following                                                                           | paramete    | rs:       |                   |                                  |  |  |
|               |                                                                                     | •           |           |                   | smit off-line status.            |  |  |
|               | n = 3 : Tr                                                                          | ansmit err  | or status | s. n = 4 : Transn | nit paper roll sensor status.    |  |  |
|               | n = 1 : Pr                                                                          | inter statu | S.        |                   |                                  |  |  |
|               | Bit                                                                                 | On /        | Hex       | Decimal           | Function                         |  |  |
|               |                                                                                     | Off         |           |                   |                                  |  |  |
|               | 0                                                                                   | Off         | 00        | 0                 | Not used. Fixed to Off.          |  |  |
|               | 1                                                                                   | On          | 02        | 2                 | Not used. Fixed to On.           |  |  |
|               | 2                                                                                   | Off         | 00        | 0                 | Drawer open/close signal is      |  |  |
|               |                                                                                     |             |           |                   | LOW.                             |  |  |
|               |                                                                                     | On          | 04        | 4                 | Drawer open/close signal is      |  |  |
|               |                                                                                     |             |           |                   | HIGH.                            |  |  |
|               | 3                                                                                   | Off         | 00        | 0                 | On-line.                         |  |  |
|               |                                                                                     | On          | 08        | 8                 | Off-line.                        |  |  |
|               | 4                                                                                   | On          | 10        | 16                | Not used. Fixed to On.           |  |  |
| [Description] | 5                                                                                   | Off         | 00        | 0                 | Not used. Fixed to Off.          |  |  |
| [Description] | 6                                                                                   | Off         | 00        | 0                 | Not used. Fixed to Off.          |  |  |
|               | 7                                                                                   | Off         | 00        | 0                 | Not used. Fixed to Off.          |  |  |
|               | n = 2 : Off-line status.                                                            |             |           |                   |                                  |  |  |
|               | Bit                                                                                 | On /        | Hex       | Decimal           | Function                         |  |  |
|               |                                                                                     | Off         |           |                   |                                  |  |  |
|               | 0                                                                                   | Off         | 00        | 0                 | Not used. Fixed to Off.          |  |  |
|               | 1                                                                                   | On          | 02        | 2                 | Not used. Fixed to On.           |  |  |
|               | 2                                                                                   | Off         | 00        | 0                 | Cover is closed.                 |  |  |
|               |                                                                                     | On          | 04        | 4                 | Cover is open.                   |  |  |
|               | 3                                                                                   | Off         | 00        | 0                 | Not used. Fixed to Off.          |  |  |
|               | 4                                                                                   | On          | 10        | 16                | Not used. Fixed to On.           |  |  |
|               | 5                                                                                   | Off         | 00        | 0                 | No paper-end stop.               |  |  |
|               |                                                                                     | On          | 20        | 32                | Printing stops due to paper end. |  |  |
|               | 6                                                                                   | Off         | 00        | 0                 | No error.                        |  |  |
|               |                                                                                     | On          | 40        | 64                | Error occurs.                    |  |  |
|               | 7                                                                                   | Off         | 00        | 0                 | Not used. Fixed to Off.          |  |  |
|               |                                                                                     |             |           |                   |                                  |  |  |

n = 3 : Error status

| Bit | On / | Hex | Decimal | Function                |
|-----|------|-----|---------|-------------------------|
|     | Off  |     |         |                         |
| 0   | Off  | 00  | 0       | Not used. Fixed to Off. |
| 1   | On   | 02  | 2       | Not used. Fixed to On.  |
| 2   | Off  | 00  | 0       | Not used. Fixed to Off. |
| 3   | Off  | 00  | 0       | Not used. Fixed to Off. |
| 4   | On   | 10  | 16      | Not used. Fixed to On.  |
| 5   | Off  | 00  | 0       | Not used. Fixed to Off. |
| 6   | Off  | 00  | 0       | Not used. Fixed to Off. |
| 7   | Off  | 00  | 0       | Not used. Fixed to Off. |

n = 4 : Continuous paper sensor status.

| Bit | On / | Hex | Decimal | Function                         |
|-----|------|-----|---------|----------------------------------|
|     | Off  |     |         |                                  |
| 0   | Off  | 00  | 0       | Not used. Fixed to Off.          |
| 1   | Off  | 02  | 2       | Not used. Fixed to On.           |
| 2   | Off  | 00  | 0       | No paper-near-end stop.          |
|     | On   | 04  | 4       | Printing stops due to paper near |
|     |      |     |         | end.                             |
| 3   | Off  | 00  | 0       | No paper-near-end stop.          |
|     | On   | 08  | 8       | Printing stops due to paper near |
|     |      |     |         | end.                             |
| 4   | On   | 10  | 16      | Not used. Fixed to On.           |
| 5   | Off  | 00  | 0       | No paper-end stop.               |
|     | On   | 20  | 32      | Printing stops due to paper end. |
| 6   | Off  | 00  | 0       | No paper-end stop.               |
|     | On   | 40  | 64      | Printing stops due to paper end. |
| 7   | Off  | 00  | 0       | Not used. Fixed to Off.          |

### DLE ENQ n

| [Name]        | Real-time request to printer.                                                                 |  |  |  |  |
|---------------|-----------------------------------------------------------------------------------------------|--|--|--|--|
|               | ASCII DLE ENQ n                                                                               |  |  |  |  |
| [Format]      | Hex. 10 05 n                                                                                  |  |  |  |  |
|               | Decimal 16 5 n                                                                                |  |  |  |  |
| [Range]       | 1≤n≤2                                                                                         |  |  |  |  |
| [Description] | Responds to requests n specifications from the host in real-time. n specifications are below. |  |  |  |  |
|               | n = 1: Recover from the error and start printing from the line where the error                |  |  |  |  |

| occurred.  n = 2: Recover from error after clearing the reception buffer and print buffer.  This command is enabled even when the printer specification is disabled by ESC = (select |
|----------------------------------------------------------------------------------------------------|
| peripheral devices).                                                                                                    |

### DLE DC4 n m t

| [Name]        | Real-time output of specified pulse.                                      |  |  |  |  |  |  |  |  |
|---------------|---------------------------------------------------------------------------|--|--|--|--|--|--|--|--|
|               | ASCII DLE DC4 n m t                                                       |  |  |  |  |  |  |  |  |
| [Format]      | Hex. 10 14 n m t                                                          |  |  |  |  |  |  |  |  |
|               | Decimal 16 20 n m t                                                       |  |  |  |  |  |  |  |  |
|               | n = 1                                                                     |  |  |  |  |  |  |  |  |
| [Range]       | m = 0,1                                                                   |  |  |  |  |  |  |  |  |
|               | 1≤t≤8                                                                     |  |  |  |  |  |  |  |  |
|               | This outputs a signal specified by t to the connector pin specified by m. |  |  |  |  |  |  |  |  |
| [Description] | m = 0: #2 Pin of the drawer kick connector                                |  |  |  |  |  |  |  |  |
| [Description] | m = 1: #5 Pin of the drawer kick connector                                |  |  |  |  |  |  |  |  |
|               | On time is set to t x 100 msec; Off time is set to t x 100 msec.          |  |  |  |  |  |  |  |  |

## **ESC FF**

| [Name]        | Print data in page mode.                                                                   |                                                        |                                                                                                    |  |  |  |
|---------------|--------------------------------------------------------------------------------------------|--------------------------------------------------------|----------------------------------------------------------------------------------------------------|--|--|--|
|               | ASCII                                                                                      | ESC                                                    | FF                                                                                                    |  |  |  |
| [Format]      | Hex.                                                                                       | 1B                                                     | 0C                                                                                                    |  |  |  |
|               | Decimal                                                                                    | 27                                                     | 12                                                                                                    |  |  |  |
| [Range]       | N/A                                                                                        |                                                        |                                                                                                    |  |  |  |
| [Description] | <ul><li>This co</li><li>Holds to</li><li>a. Exp</li><li>b. Change</li><li>c. Set</li></ul> | ommand<br>he follo<br>anded d<br>racter p<br>print reg | data in the print area collectively in page mode. d is enabled only in page mode. wing information after printing. data print direction selection in page mode (ESC T) gion (ESC W) in the page mode. expansion position |  |  |  |

### ESC SP n

| [Name]                                                     | Set right-side character spacing. |                                              |    |   |                                 |  |  |  |  |
|------------------------------------------------------------|-----------------------------------|----------------------------------------------|----|---|---------------------------------|--|--|--|--|
|                                                            | ASCII                             | ESC                                          | SP | n |                                 |  |  |  |  |
| [Format]                                                   | Hex.                              | 1B                                           | 20 | n |                                 |  |  |  |  |
|                                                            | Decimal                           | 27                                           | 32 | n |                                 |  |  |  |  |
| [Dango]                                                    | 0 ≤ n ≤ 255                       |                                              |    |   |                                 |  |  |  |  |
| [Range] Initial Value n = 0                                |                                   |                                              |    |   |                                 |  |  |  |  |
| This command sets the size of space to right of character. |                                   |                                              |    |   | of space to right of character. |  |  |  |  |
| [Description]                                              | Right spac                        | Right space = n × [horizontal motion units]. |    |   |                                 |  |  |  |  |

## ESC!n

| [Name]        | Selec   | t print mode | (s).       |              |                                      |
|---------------|---------|--------------|------------|--------------|--------------------------------------|
|               | ASCII   | ESC          | !          | n            |                                      |
| [Format]      | Hex.    | 1B           | 21         | n            |                                      |
|               | Decim   | nal 27       | 33         | n            |                                      |
| [Range]       | 0 ≤ n   | ≤ 255        |            |              |                                      |
| [Kange]       | Initial | Value n = 0  | )          |              |                                      |
|               | This c  | ommand se    | lects prir | nt mode(s) w | vith bits having following meanings. |
|               | Bit     | On / Off     | Hex        | Decimal      | Function                             |
|               | 0       | Off          | 00         | 0            | Character font A selected.           |
|               |         | On           | 01         | 1            | Character font B selected.           |
|               | 1       | Off          | 00         | 0            | Not used. Fixed to Off.              |
|               | 2       | Off          | 00         | 0            | Not used. Fixed to Off.              |
|               | 3       | Off          | 00         | 0            | Emphasized mode not selected.        |
| [Description] |         | On           | 08         | 8            | Emphasized mode selected.            |
|               | 4       | Off          | 00         | 0            | Double-height mode not selected      |
|               |         | On           | 10         | 16           | Double-height mode selected          |
|               | 5       | Off          | 00         | 0            | Double-width mode not selected.      |
|               |         | On           | 20         | 32           | Double-width mode selected.          |
|               | 6       | Off          | 00         | 0            | Not used. Fixed to Off.              |
|               | 7       | Off          | 00         | 0            | Underline mode not selected.         |
|               |         | On           | 80         | 128          | Underline mode selected.             |

### ESC \$ nL nH

| [Name]        | Set absolute print position.                                                       |                                                                                  |    |    |    |  |  |  |  |  |
|---------------|------------------------------------------------------------------------------------|----------------------------------------------------------------------------------|----|----|----|--|--|--|--|--|
|               | ASCII                                                                              | ESC                                                                              | \$ | nL | nΗ |  |  |  |  |  |
| [Format]      | Hex.                                                                               | 1B                                                                               | 24 | nL | nΗ |  |  |  |  |  |
|               | Decimal                                                                            | 27                                                                               | 36 | nL | nΗ |  |  |  |  |  |
| [Range]       | 0 ≤ (nL + n                                                                        | $0 \le (nL + nH \times 256) \le 65535 (0 \le nH \le 255, 0 \le nL \le 255)$      |    |    |    |  |  |  |  |  |
|               | This command specifies the next print starting position in reference to the left   |                                                                                  |    |    |    |  |  |  |  |  |
| [Description] | edge of the print area. The printing start position is calculated using (nL + nH x |                                                                                  |    |    |    |  |  |  |  |  |
| [Description] | 256) x (ve                                                                         | 256) x (vertical or horizontal motion units). Specifications exceeding the print |    |    |    |  |  |  |  |  |
|               | range are                                                                          | ignored.                                                                         |    |    |    |  |  |  |  |  |

## ESC \* m nL nH d1...dk

| [Name]        | Select bit image mode                            |                                                        |                                    |                                  |                                 |                   |  |  |  |  |
|---------------|--------------------------------------------------|--------------------------------------------------------|------------------------------------|----------------------------------|---------------------------------|-------------------|--|--|--|--|
|               | ASCII ESC * m nL nH d1dk                         |                                                        |                                    |                                  |                                 |                   |  |  |  |  |
| [Format]      | Hex. 1B 2A m nL nH d1dk                          |                                                        |                                    |                                  |                                 |                   |  |  |  |  |
|               | Decim                                            | al 27 42 m n                                           | L nH d1dk                          |                                  |                                 |                   |  |  |  |  |
|               | m = 0,                                           | 1,32,33                                                |                                    |                                  |                                 |                   |  |  |  |  |
| [Range]       | 0 ≤ n                                            | L ≤ 255                                                |                                    |                                  |                                 |                   |  |  |  |  |
| [ixange]      | 0 ≤ nH                                           | ≤ 3                                                    |                                    |                                  |                                 |                   |  |  |  |  |
|               | 0 ≤ d                                            | ≤ 255                                                  |                                    |                                  |                                 |                   |  |  |  |  |
|               | <i>nH</i> .<br>m = 1,                            | s a bit-image mo<br>33 : (nL+nH×256<br>32 : (nL+nH×256 | 6)<576 (3 incl                     | n);(nL+nH×25                     | 56)<432 (2 inc                  | ,                 |  |  |  |  |
|               | m                                                | Mode                                                   | Number<br>of<br>Vert. Dir.<br>Dots | Density of<br>Vert. Dir.<br>Dots | Density of<br>Hor. Dir.<br>Dots | Data Count (k)    |  |  |  |  |
| [Description] | 0                                                | 8 dot single density                                   | 8                                  | 67 DPI                           | 101 DPI                         | nL+nH×256         |  |  |  |  |
|               | 1 8 dot double density  32 24 dot single density |                                                        | 8                                  | 67 DPI                           | 203 DPI                         | nL+nH×256         |  |  |  |  |
|               |                                                  |                                                        | 24                                 | 203 DPI                          | 101 DPI                         | (nL+nH×256)<br>×3 |  |  |  |  |
|               | 33                                               | 24 dot<br>double<br>density                            | 24                                 | 203 DPI                          | 203 DPI                         | (nL+nH×256)<br>×3 |  |  |  |  |

## ESC - n

| [Name]        | Turn underline mode on/off.                                                    |                                             |    |   |  |  |  |  |  |  |
|---------------|--------------------------------------------------------------------------------|---------------------------------------------|----|---|--|--|--|--|--|--|
|               | ASCII                                                                          | ESC                                         | -  | n |  |  |  |  |  |  |
| [Format]      | Hex.                                                                           | 1B                                          | 2D | n |  |  |  |  |  |  |
|               | Decimal                                                                        | 27                                          | 45 | n |  |  |  |  |  |  |
| [Dange]       | 0 ≤ n ≤ 2                                                                      |                                             |    |   |  |  |  |  |  |  |
| [Range]       | Initial Value n = 0                                                            |                                             |    |   |  |  |  |  |  |  |
|               | This command enables the print data following it to be printer out underlined. |                                             |    |   |  |  |  |  |  |  |
|               | The underline mode varied depending on the following values of n:              |                                             |    |   |  |  |  |  |  |  |
|               | n                                                                              | Functi                                      | on |   |  |  |  |  |  |  |
| [Description] | 0                                                                              | Turns off underline mode                    |    |   |  |  |  |  |  |  |
|               | 1                                                                              | Turns on underline mode, set at 1-dot thick |    |   |  |  |  |  |  |  |
|               | 2                                                                              | Turns on underline mode, set at 2-dot thick |    |   |  |  |  |  |  |  |
|               |                                                                                |                                             |    |   |  |  |  |  |  |  |

## ESC 2

| [Name]         | Select default line spacing.                                           |                                                        |    |  |  |  |  |  |
|----------------|------------------------------------------------------------------------|--------------------------------------------------------|----|--|--|--|--|--|
|                | ASCII                                                                  | ESC                                                    | 2  |  |  |  |  |  |
| [Format]       | Hex.                                                                   | 1B                                                     | 32 |  |  |  |  |  |
|                | Decimal                                                                | 27                                                     | 50 |  |  |  |  |  |
| [Range]        | N/A                                                                    |                                                        |    |  |  |  |  |  |
| [Decement on ] | This command sets the default line spacing The default line spacing is |                                                        |    |  |  |  |  |  |
| [Description]  | approximat                                                             | approximately 4.25 mm, which is equivalent to 34 dots. |    |  |  |  |  |  |

### ESC 3 n

| [Name]        | Set line spacing.                                          |                                                          |    |   |  |  |  |  |
|---------------|------------------------------------------------------------|----------------------------------------------------------|----|---|--|--|--|--|
|               | ASCII                                                      | ESC                                                      | 3  | n |  |  |  |  |
| [Format]      | Hex.                                                       | 1B                                                       | 33 | n |  |  |  |  |
|               | Decimal                                                    | 27                                                       | 51 | n |  |  |  |  |
| [Dense]       | 0 ≤ n ≤ 255                                                |                                                          |    |   |  |  |  |  |
| [Range]       | Initial Value n = 34                                       |                                                          |    |   |  |  |  |  |
| [Description] | This command sets the line spacing using a following rule. |                                                          |    |   |  |  |  |  |
|               | Line spacir                                                | Line spacing = n x (vertical or horizontal motion units) |    |   |  |  |  |  |

### ESC = n

| [Name]        | Select peripheral device. |             |           |          |       |          |         |            |          |  |
|---------------|---------------------------|-------------|-----------|----------|-------|----------|---------|------------|----------|--|
| [Format]      | ASCII                     | ESC         | =         | n        |       |          |         |            |          |  |
|               | Hex.                      | 1B          | 3D        | n        |       |          |         |            |          |  |
|               | Decima                    | l 27        | 61        | n        |       |          |         |            |          |  |
| [Range]       | 0 ≤ n ≤                   | 255         |           |          |       |          |         |            |          |  |
|               | Initial V                 | alue n = 1  |           |          |       |          |         |            |          |  |
| [Description] | Selects                   | the periphe | eral de   | vice for | which | the data | is effe | ctive from | the host |  |
|               | comput                    | er.         |           |          |       |          |         |            |          |  |
|               | Bit                       | Function    |           | "0       | "     | "1'      | ,       |            |          |  |
|               | 7                         | Undefir     | ned       |          |       |          |         |            |          |  |
|               | 6                         | Undefined   |           |          |       |          |         |            |          |  |
|               | 5                         | Undefined   |           |          |       |          |         |            |          |  |
|               | 4                         | Undefir     | Undefined |          |       |          |         |            |          |  |
|               | 3                         | Undefined   |           |          |       |          |         |            |          |  |
|               | 2                         | Undefined   |           |          |       |          |         |            |          |  |
|               | 1                         | Undefir     | Undefined |          |       |          |         |            |          |  |
|               | 0                         | Printe      | er        | Inva     | lid   | Vali     | id      |            |          |  |

## ESC @

| [Name]        | Initialize printer. |                                                                       |  |  |  |  |
|---------------|---------------------|-----------------------------------------------------------------------|--|--|--|--|
|               | ASCII               | ESC @                                                                 |  |  |  |  |
| [Format]      | Hex.                | 1B 40                                                                 |  |  |  |  |
|               | Decimal             | 27 64                                                                 |  |  |  |  |
| [Range]       | N/A                 |                                                                       |  |  |  |  |
| [Description] | Clears data         | a from the print buffer and sets the printer to its default settings. |  |  |  |  |

#### ESC D n1...nk NUL

| [Name]        | Set horizontal tab position                                                  |                                           |    |          |  |  |  |  |
|---------------|------------------------------------------------------------------------------|-------------------------------------------|----|----------|--|--|--|--|
|               | ASCII                                                                        | ESC                                       | D  | n1nk NUL |  |  |  |  |
| [Format]      | Hex.                                                                         | 1B                                        | 44 | n1nk NUL |  |  |  |  |
|               | Decimal                                                                      | 27                                        | 68 | n1nk NUL |  |  |  |  |
| [Dango]       | 1 ≤ n ≤ 255                                                                  |                                           |    |          |  |  |  |  |
| [Range]       | 0 ≤ k ≤ 32                                                                   |                                           |    |          |  |  |  |  |
|               | Sets horizontal tab position                                                 |                                           |    |          |  |  |  |  |
| [Description] | n specifies the column number for setting a horizontal tab position from the |                                           |    |          |  |  |  |  |
|               | left m                                                                       | left margin or the beginning of the line. |    |          |  |  |  |  |
|               | k indicates the number of horizontal tab positions to be set.                |                                           |    |          |  |  |  |  |

#### ESC E n

| [Name]        | Turn emphasized mode on / off.                                                 |    |   |  |  |  |  |  |
|---------------|--------------------------------------------------------------------------------|----|---|--|--|--|--|--|
|               | ASCII ES                                                                       | СЕ | n |  |  |  |  |  |
| [Format]      | Hex. 1B                                                                        | 45 | n |  |  |  |  |  |
|               | Decimal 27                                                                     | 69 | n |  |  |  |  |  |
| [Panga]       | 0 ≤ n ≤ 255                                                                    |    |   |  |  |  |  |  |
| [Range]       | Initial Value n = 0                                                            |    |   |  |  |  |  |  |
|               | This command turns emphasized mode on or off by toggling the least significant |    |   |  |  |  |  |  |
| [Description] | bit of n as followings:                                                        |    |   |  |  |  |  |  |
|               | When the LSB of n is 0, the emphasized mode is turned off.                     |    |   |  |  |  |  |  |
|               | When the LSB of n is 1, the emphasized mode is turned on.                      |    |   |  |  |  |  |  |

### ESC G n

| [Name]        | Turn double-strike mode on/off.              |  |  |  |  |  |  |
|---------------|----------------------------------------------|--|--|--|--|--|--|
|               | ASCII ESC G n                                |  |  |  |  |  |  |
| [Format]      | Hex. 1B 47 n                                 |  |  |  |  |  |  |
|               | Decimal 27 71 n                              |  |  |  |  |  |  |
| [Range]       | 0 ≤ n ≤ 255                                  |  |  |  |  |  |  |
|               | Initial Value n = 0                          |  |  |  |  |  |  |
| [Description] | Specifies or cancels double printing.        |  |  |  |  |  |  |
|               | Cancels double printing when n = <******0>B. |  |  |  |  |  |  |

| Specifies double printing when n = <******1>B.                              |
|-----------------------------------------------------------------------------|
| n is effective only when it is the lowest bit.                              |
| This printer is not capable of double printing, so the print is the same as |
| when using emphasized printing.                                             |
| This command is enabled for ANK characters                                  |

### ESC J n

| [Name]        | Print and feed paper.                                                                                                    |  |  |  |  |  |  |
|---------------|----------------------------------------------------------------------------------------------------|--|--|--|--|--|--|
|               | ASCII ESC J n                                                                                                    |  |  |  |  |  |  |
| [Format]      | Hex. 1B 4A n                                                                                                    |  |  |  |  |  |  |
|               | Decimal 27 74 n                                                                                                    |  |  |  |  |  |  |
| [Range]       | 0 ≤ n ≤ 255                                                                                                    |  |  |  |  |  |  |
| [Description] | <ul> <li>This command prints the data in the print buffer and feeds the paper [n X vertical motion unit].</li> <li>Sets the print position to the beginning of the next line after printing.</li> <li>In standard mode, the printer uses the vertical motion unit (y).</li> <li>In page mode, this command functions as follows, depending on the starting position of the printable area: <ul> <li>(1) When the starting position is set to the upper left or lower right of the printable area using ESC T, the vertical motion unit (y) is used.</li> <li>(2) When the starting position is set to the upper right or lower left of the printable area using ESC T, the horizontal motion unit (x) is used.</li> <li>The maximum line spacing is 150mm {5.9 inches }. When the setting value exceeds the maximum, it is converted to the maximum automatically.</li> </ul> </li></ul> |  |  |  |  |  |  |

## ESC L

| [Name]        | Select page mode                                                                                                    |  |  |  |  |  |  |  |
|---------------|----------------------------------------------------------------------------------------------------|--|--|--|--|--|--|--|
|               | ASCII ESC L                                                                                                    |  |  |  |  |  |  |  |
| [Format]      | Hex. 1B 4C                                                                                                    |  |  |  |  |  |  |  |
|               | Decimal 27 76                                                                                                    |  |  |  |  |  |  |  |
| [Range]       | N/A                                                                                                    |  |  |  |  |  |  |  |
| [Description] | <ul> <li>Enabled only when input with the top of line.</li> <li>Invalid when input by page mode.</li> <li>Returns to standard mode after the following commands are issued.  a. FF (Print and recover to page mode)  b. ESC S (Select standard mode)  Character expansion position has the starting point specified by ESC T (Character print direction selection in page mode) in the printing region designated by the ESC W (Set print region in the page mode) command.</li> <li>This command switches the settings for the following commands the values of which can be set independently in standard mode and page mode to those for page mode  a. Set space amount: ESC SP, FS S  b. Set line feed amount: ESC 2, ESC 3</li> <li>The following commands are enabled only when in page mode.  a. ESC V : Specify/cancel character 90 degree clockwise rotation b. ESC a : Position alignment  c. ESC { : Specify/cancel upside-down printing  d. GS W : Set print region width</li> <li>The following command is ignored in page mode.  a. GS (A : Test print</li> <li>The following commands are invalid in page mode.  a. FS p : Print NV bit image  b. FS q : Define NV bit image  c. GS v 0 : Print raster bit images  d. GS L : Set left margin</li> </ul> |  |  |  |  |  |  |  |
|               | <ul> <li>Recover to standard mode using ESC @ (initialize printer).</li> </ul>                                                                                                    |  |  |  |  |  |  |  |

### ESC M n

| [Name]                                                       | Select character font.       |                           |    |       |   |  |  |  |
|--------------------------------------------------------------|------------------------------|---------------------------|----|-------|---|--|--|--|
|                                                              | ASCII                        | ESC                       | М  | n     |   |  |  |  |
| [Format]                                                     | Hex.                         | 1B                        | 4D | n     |   |  |  |  |
|                                                              | Decimal                      | 27                        | 77 | n     |   |  |  |  |
| [Range]                                                      | n = 0, 1 Initial Value n = 0 |                           |    |       |   |  |  |  |
| This command selects ANK character fonts using n as follows: |                              |                           |    | lows: |   |  |  |  |
| [Description]                                                | n                            | Function                  |    |       |   |  |  |  |
| [Description]                                                | 0                            | Character font A selected |    |       |   |  |  |  |
|                                                              | 1                            | Character font B selected |    |       |   |  |  |  |
|                                                              |                              |                           |    |       | · |  |  |  |

#### ESC R n

| ESC R n       |            |                                                                 |
|---------------|------------|-----------------------------------------------------------------|
| [Name]        | Select a   | n international character set.                                  |
|               | ASCII      | ESC R n                                                         |
| [Format]      | Hex.       | 1B 52 n                                                         |
|               | Decimal    | 27 82 n                                                         |
| [Panga]       | 0 ≤ n ≤ 1  | 6                                                               |
| [Range]       | Initial Va | lue n = 0                                                       |
| [Description] | This con   | nmand specifies international characters according to n values. |
|               |            | <del></del>                                                     |
|               | n          | Character Set                                                   |
|               | 0          | USA                                                             |
|               | 1          | France                                                          |
|               | 2          | Germany                                                         |
|               | 3          | UK                                                              |
|               | 4          | Denmark I                                                       |
|               | 5          | Sweden                                                          |
|               | 6          | Italy                                                           |
|               | 7          | Spain                                                           |
|               | 8          | Japan                                                           |
|               | 9          | Norway                                                          |
|               | 10         | Denmark II                                                      |
|               | 11         | Spain II                                                        |
|               | 12         | Latin America                                                   |
|               | 13         | Korea                                                           |
|               | 14         | Russia                                                          |
|               | 15         | Slavonic                                                        |
|               | 16         | User Define                                                     |

## ESC S

| [Name]        | Select standard mode                                                                                                 |  |  |  |  |  |  |  |
|---------------|----------------------------------------------------------------------------------------------------|--|--|--|--|--|--|--|
|               | ASCII ESC S                                                                                                    |  |  |  |  |  |  |  |
| [Format]      | Hex. 1B 53                                                                                                    |  |  |  |  |  |  |  |
|               | Decimal 27 83                                                                                                    |  |  |  |  |  |  |  |
| [Range]       | N/A                                                                                                    |  |  |  |  |  |  |  |
|               | Valid only when input by page mode.                                                                                  |  |  |  |  |  |  |  |
|               | All buffer data in page mode is deleted.                                                                             |  |  |  |  |  |  |  |
|               | Sets the print position to the beginning of the next line after execution.                                           |  |  |  |  |  |  |  |
|               | <ul> <li>The print area set by ESC W (Set print region in page mode) is reset to the<br/>default setting.</li> </ul> |  |  |  |  |  |  |  |
|               | This command switches the settings for the following commands the values                                             |  |  |  |  |  |  |  |
|               | of which can be set independently in standard mode and page mode to those for standard mode                          |  |  |  |  |  |  |  |
|               | a. ESC SP :Set character right space amount                                                                          |  |  |  |  |  |  |  |
|               | b. FS S :Set Chinese character space amount                                                                          |  |  |  |  |  |  |  |
| [Description] | c. ESC 2 :Set default line spacing                                                                                   |  |  |  |  |  |  |  |
| [Description] | d. ESC 3 :Set line spacing                                                                                           |  |  |  |  |  |  |  |
|               | The following commands are effective only when in standard mode.                                                     |  |  |  |  |  |  |  |
|               | a. ESC W :Set print region in page mode                                                                              |  |  |  |  |  |  |  |
|               | b. ESC T :Select character print direction in page mode                                                              |  |  |  |  |  |  |  |
|               | The following commands are ignored in standard mode.                                                                 |  |  |  |  |  |  |  |
|               | a. GS \$ :Specify absolute position for character vertical direction in page                                         |  |  |  |  |  |  |  |
|               | Mode                                                                                                    |  |  |  |  |  |  |  |
|               | <ul> <li>b. GS \::Specify relative position for character vertical direction in page<br/>mode</li> </ul>             |  |  |  |  |  |  |  |
|               | Standard mode is selected when the power is turned on, the printer is reset or                                       |  |  |  |  |  |  |  |
|               | initialized (ESC @).                                                                                                 |  |  |  |  |  |  |  |

## ESC T n

| [Name]        | Select print direction in page mode. |           |                  |                                        |  |  |  |  |  |
|---------------|--------------------------------------|-----------|------------------|----------------------------------------|--|--|--|--|--|
|               | ASCII ES                             | C T       | n                |                                        |  |  |  |  |  |
| [Format]      | Hex. 1B 54 n                         |           |                  |                                        |  |  |  |  |  |
|               | Decimal 2                            | 7 84      | n                |                                        |  |  |  |  |  |
| [Dange]       | $0 \le n \le 3,48$                   | 3 ≤ n ≤ 5 | 51               |                                        |  |  |  |  |  |
| [Range]       | Initial Value n = 0                  |           |                  |                                        |  |  |  |  |  |
|               | Selects the                          | characte  | er printing dire | ction and starting point in page mode. |  |  |  |  |  |
| [Description] | n                                    | Print [   | Direction        | Starting Point                         |  |  |  |  |  |
|               | 0, 48                                | Left to   | Right            | Upper Left (A in the figure below)     |  |  |  |  |  |

| 1, 49<br>2, 50 | Right to Left                                                                                                    | Lower Left (B in the figure below)  Lower Right (C in the figure below) |  |  |  |
|----------------|----------------------------------------------------------------------------------------------------|-------------------------------------------------------------------------|--|--|--|
| 3, 51          | $ \begin{array}{c c}  & A \longrightarrow \longrightarrow \\  & \uparrow & Print \\  & \uparrow & \\  & \bullet & \\  & \bullet & \\ \end{array} $ | Region  Paper Feed Direction                                            |  |  |  |

## ESC V n

| [Name]        | Turn 90 degree clockwise rotation mode on/off                |  |  |  |  |  |  |
|---------------|--------------------------------------------------------------|--|--|--|--|--|--|
| [Format]      | ASCII ESC V n<br>Hex. 1B 56 n<br>Decimal 27 86 n             |  |  |  |  |  |  |
| [Range]       | 0 ≤ n≤ 1, 48≤ n ≤49<br>Initial Value n = 0                   |  |  |  |  |  |  |
| [Description] | Specifies or cancels character 90 degree clockwise rotation. |  |  |  |  |  |  |

ESC W xL xH yL yH dxL dxH dyL dyH

| [Name]        | Set printing area in page mode                                                                                                    |                                                                                                    |                                                         |  |  |  |  |  |  |  |
|---------------|----------------------------------------------------------------------------------------------------|----------------------------------------------------------------------------------------------------|---------------------------------------------------------|--|--|--|--|--|--|--|
|               | ASCII ESC W xL xH yL yH dxL dxF                                                                                                    | l dyL dyH                                                                                          |                                                         |  |  |  |  |  |  |  |
| [Format]      | Hex. 1B 57 xL xH yL yH dxL dxH d                                                                                                    | Hex. 1B 57 xL xH yL yH dxL dxH dyL dyH                                                             |                                                         |  |  |  |  |  |  |  |
|               | Decimal 27 87 xL xH yL yH dxL dxH dyL dyH                                                                                                    |                                                                                                    |                                                         |  |  |  |  |  |  |  |
|               | $0 \le xL$ , $xH$ , $yL$ , $yH$ , $dxL$ , $dxH$ , $dyL$ , $dxH$                                                                                                    | dyH ≤ 255                                                                                          |                                                         |  |  |  |  |  |  |  |
| [Range]       | However, this excludes dxL = dxH =                                                                                                    | However, this excludes $dxL = dxH = 0$ or $dyL = dyH = 0$                                          |                                                         |  |  |  |  |  |  |  |
|               | Initial Value xL = xH = yL = yH = 0                                                                                                    | Initial Value $xL = xH = yL = yH = 0$                                                              |                                                         |  |  |  |  |  |  |  |
|               | Sets the print region position and s                                                                                                    | ize.                                                                                               |                                                         |  |  |  |  |  |  |  |
|               | Horizontal direction starting po                                                                                                    | oint [(xL + xH x 256) x basic c                                                                    | alculated pitch]                                        |  |  |  |  |  |  |  |
|               | Vertical direction starting point                                                                                                    | [(yL + yH x 256) x basic calc                                                                      | culated pitch]                                          |  |  |  |  |  |  |  |
|               | Horizontal direction length [(dx)                                                                                                    |                                                                                                    |                                                         |  |  |  |  |  |  |  |
|               | Vertical direction length = [(dy                                                                                                    | ,                                                                                                  |                                                         |  |  |  |  |  |  |  |
|               | • (X+Dx-1)<576 (3 inch, basic                                                                                                    | · · · · · · · · · · · · · · · · · · ·                                                              |                                                         |  |  |  |  |  |  |  |
|               | basic calculated pitch=1)                                                                                                    | odiodiatod pitori 1/,(/t+B/                                                                        | 1) 102 (2 11101                                         |  |  |  |  |  |  |  |
|               | ' '                                                                                                    | . ,                                                                                                |                                                         |  |  |  |  |  |  |  |
|               | ` , , `                                                                                                    | (Y+Dy-1)<768 (basic calculated pitch=1);                                                           |                                                         |  |  |  |  |  |  |  |
|               | If (horizontal starting position + printing area width) exceeds the printable  and the printing area width is a start to the printing area.  If (horizontal starting position + printing area width) exceeds the printable area. |                                                                                                    |                                                         |  |  |  |  |  |  |  |
|               | ` .                                                                                                    | . ,                                                                                                |                                                         |  |  |  |  |  |  |  |
|               | area, the printing area width is                                                                                                    | . ,                                                                                                | •                                                       |  |  |  |  |  |  |  |
|               | area, the printing area width is - horizontal starting position).                                                                                                    | automatically set to (horizon                                                                      | tal printable are                                       |  |  |  |  |  |  |  |
|               | area, the printing area width is - horizontal starting position).  • If (vertical starting position + p                                                                                                    | automatically set to (horizon rinting area height) exceeds                                         | tal printable are                                       |  |  |  |  |  |  |  |
| Description   | <ul> <li>area, the printing area width is</li> <li>horizontal starting position).</li> <li>If (vertical starting position + p area, the printing area height in</li> </ul>                                                       | automatically set to (horizon rinting area height) exceeds                                         | tal printable are                                       |  |  |  |  |  |  |  |
| [Description] | area, the printing area width is - horizontal starting position).  • If (vertical starting position + p                                                                                                    | automatically set to (horizon rinting area height) exceeds                                         | tal printable are                                       |  |  |  |  |  |  |  |
| Description]  | <ul> <li>area, the printing area width is</li> <li>horizontal starting position).</li> <li>If (vertical starting position + p area, the printing area height in</li> </ul>                                                       | automatically set to (horizon rinting area height) exceeds                                         | tal printable are                                       |  |  |  |  |  |  |  |
| Description]  | <ul> <li>area, the printing area width is <ul> <li>horizontal starting position).</li> </ul> </li> <li>If (vertical starting position + p area, the printing area height i vertical starting position).</li> </ul>               | automatically set to (horizon rinting area height) exceeds s automatically set to (vertical        | tal printable are                                       |  |  |  |  |  |  |  |
| Description]  | <ul> <li>area, the printing area width is</li> <li>horizontal starting position).</li> <li>If (vertical starting position + p area, the printing area height in</li> </ul>                                                       | automatically set to (horizon rinting area height) exceeds                                         | tal printable are                                       |  |  |  |  |  |  |  |
| Description]  | <ul> <li>area, the printing area width is <ul> <li>horizontal starting position).</li> </ul> </li> <li>If (vertical starting position + p area, the printing area height i vertical starting position).</li> </ul>               | automatically set to (horizon rinting area height) exceeds s automatically set to (vertical        | tal printable are<br>the printable<br>al printable area |  |  |  |  |  |  |  |
| Description]  | area, the printing area width is - horizontal starting position).  If (vertical starting position + p area, the printing area height i vertical starting position).                                                              | automatically set to (horizon rinting area height) exceeds a sautomatically set to (vertical Paper | tal printable are<br>the printable<br>al printable area |  |  |  |  |  |  |  |
| Description]  | <ul> <li>area, the printing area width is <ul> <li>horizontal starting position).</li> </ul> </li> <li>If (vertical starting position + p area, the printing area height i vertical starting position).</li> </ul>               | automatically set to (horizon rinting area height) exceeds a sautomatically set to (vertical Paper | tal printable are<br>the printable<br>al printable area |  |  |  |  |  |  |  |
| Description]  | area, the printing area width is - horizontal starting position).  If (vertical starting position + p area, the printing area height i vertical starting position).                                                              | automatically set to (horizon rinting area height) exceeds a sautomatically set to (vertical Paper | tal printable are<br>the printable<br>al printable area |  |  |  |  |  |  |  |
| Description]  | area, the printing area width is - horizontal starting position).  If (vertical starting position + p area, the printing area height i vertical starting position).                                                              | automatically set to (horizon rinting area height) exceeds a sautomatically set to (vertical Paper | tal printable are<br>the printable<br>al printable area |  |  |  |  |  |  |  |
| Description]  | area, the printing area width is - horizontal starting position).  If (vertical starting position + p area, the printing area height i vertical starting position).                                                              | automatically set to (horizon rinting area height) exceeds a sutomatically set to (vertical Paper  | tal printable are                                       |  |  |  |  |  |  |  |
| Description]  | area, the printing area width is - horizontal starting position).  If (vertical starting position + p area, the printing area height i vertical starting position).                                                              | automatically set to (horizon rinting area height) exceeds a sautomatically set to (vertical Paper | tal printable are<br>the printable<br>al printable area |  |  |  |  |  |  |  |

### ESC \ nL nH

| [Name]        | Set relative print position.                                                      |  |  |  |  |  |  |  |
|---------------|-----------------------------------------------------------------------------------|--|--|--|--|--|--|--|
|               | ASCII ESC \ nL nH                                                                 |  |  |  |  |  |  |  |
| [Format]      | Hex. 1B 5C nL nH                                                                  |  |  |  |  |  |  |  |
|               | Decimal 27 92 nL nH                                                               |  |  |  |  |  |  |  |
| [Range]       | 0 ≤ (nL + nH x 256) ≤ 65535 (0 ≤ nL 255, 0 ≤ nH ≤ 255)                            |  |  |  |  |  |  |  |
|               | Specifies the next print starting position with a relative position based on the  |  |  |  |  |  |  |  |
| [Description] | current position. This sets the position from the current position to [(nL + nH x |  |  |  |  |  |  |  |
|               | 256) x basic calculated pitch] for the next print starting position.              |  |  |  |  |  |  |  |
|               | Specifications exceeding the print range are ignored                              |  |  |  |  |  |  |  |

### ESC a n

| [Name]        | Select justifi                                                        | cation.                        |  |  |  |  |  |  |
|---------------|-----------------------------------------------------------------------|--------------------------------|--|--|--|--|--|--|
|               | ASCII                                                                 | ESC a n                        |  |  |  |  |  |  |
| [Format]      | Hex.                                                                  | 1B 61 n                        |  |  |  |  |  |  |
|               | Decimal                                                               | 27 97 n                        |  |  |  |  |  |  |
| [Range]       | 0 ≤ n ≤2                                                              |                                |  |  |  |  |  |  |
| [Range]       | Initial Value                                                         | n = 0                          |  |  |  |  |  |  |
|               | This command specifies position alignment for all data in one line in |                                |  |  |  |  |  |  |
|               | standard mode, using n as follows:                                    |                                |  |  |  |  |  |  |
|               |                                                                       |                                |  |  |  |  |  |  |
|               | n                                                                     | Alignment                      |  |  |  |  |  |  |
| [Description] | 0                                                                     | Left alignment                 |  |  |  |  |  |  |
|               | 1                                                                     | Center alignment               |  |  |  |  |  |  |
|               | 2                                                                     | Right alignment                |  |  |  |  |  |  |
|               |                                                                       |                                |  |  |  |  |  |  |
|               | This comma                                                            | nd has no effect in page mode. |  |  |  |  |  |  |

### ESC c 3 n

| [Name]                                       | Select pa    | per sens                     | or(s) to | outp    | ut pape  | r-end   | signals.     |              |             |  |
|----------------------------------------------|--------------|------------------------------|----------|---------|----------|---------|--------------|--------------|-------------|--|
|                                              | ASCII        | ESC                          | С        | 3       | n        |         |              |              |             |  |
| [Format]                                     | Hex.         | 1B                           | 63       | 33      | n        |         |              |              |             |  |
|                                              | Decimal      | 27                           | 99       | 51      | n        |         |              |              |             |  |
| [Range]                                      | Specificat   | ion: 0 ≤ ı                   | า ≤ 3    |         |          |         |              |              |             |  |
| [Kange]                                      | Initial Valu | ue n = (                     | )        |         |          |         |              |              |             |  |
|                                              | Selects p    | aper out                     | detect   | tor tha | at outpu | ts a pa | aper out sig | ınal when pa | per has run |  |
|                                              | out.         |                              |          |         |          |         |              |              |             |  |
|                                              | D:           |                              |          |         |          |         | "0"          | "1"          | 1           |  |
|                                              | Bit          | Function                     |          |         |          |         | 0            | 1            |             |  |
|                                              | 7            | Undefined                    |          |         |          |         |              |              |             |  |
|                                              | 6            | Undefined                    |          |         |          |         |              |              |             |  |
| [Description]                                | 5            | Undefined                    |          |         |          |         |              |              |             |  |
|                                              | 4            | Undefined                    |          |         |          |         |              |              |             |  |
|                                              | 3            | Undefined                    |          |         |          |         |              |              |             |  |
|                                              | 2            | Undefined                    |          |         |          |         |              |              |             |  |
|                                              | 1            | Paper roll near end detector |          |         |          | or      | Invalid      | Valid        |             |  |
| 0 Paper roll near end detector Invalid Valid |              |                              |          |         |          |         | Valid        |              |             |  |

### ESC c 4 n

| [Name]        | Select paper sensor(s) to stop printing.                                |                          |                              |    |   |  |         |       |     |
|---------------|-------------------------------------------------------------------------|--------------------------|------------------------------|----|---|--|---------|-------|-----|
|               | ASCII                                                                   | ESC                      | С                            | 4  | n |  |         |       |     |
| [Format]      | Hex.                                                                    | 1B                       | 63                           | 34 | n |  |         |       |     |
|               | Decimal                                                                 | 27                       | 99                           | 52 | n |  |         |       |     |
| [Range]       | Specifica                                                               | Specification: 0 ≤ n ≤ 3 |                              |    |   |  |         |       |     |
| [Kange]       | Initial Val                                                             | ue n = 0                 | )                            |    |   |  |         |       |     |
|               | Selects the paper out detector to stop printing when paper has run out. |                          |                              |    |   |  |         |       | ut. |
|               | Bit                                                                     | Function                 |                              |    |   |  | "0"     | "1"   |     |
|               | 7                                                                       | Undefined                |                              |    |   |  |         |       |     |
|               | 6                                                                       | Undefined                |                              |    |   |  |         |       |     |
| [Description] | 5                                                                       | Undefined                |                              |    |   |  |         |       |     |
|               | 4                                                                       | Undefined                |                              |    |   |  |         |       |     |
|               | 3                                                                       | Undefi                   | ned                          |    |   |  |         |       |     |
|               | 2                                                                       | Undefi                   | ned                          |    |   |  |         |       |     |
|               | 1                                                                       | Paper                    | Paper roll near end detector |    |   |  | Invalid | Valid |     |
|               | 0                                                                       | Paper                    | Paper roll near end detector |    |   |  | Invalid | Valid |     |

### ESC c 5 n

| [Name]        | Enable/disable panel buttons                             |                                                                        |         |        |                        |  |  |  |  |  |  |
|---------------|----------------------------------------------------------|------------------------------------------------------------------------|---------|--------|------------------------|--|--|--|--|--|--|
|               | ASCII                                                    | ESC                                                                    | С       | 5      | n                      |  |  |  |  |  |  |
| [Format]      | Hex.                                                     | 1B                                                                     | 63      | 35     | n                      |  |  |  |  |  |  |
|               | Decimal                                                  | 27                                                                     | 99      | 53     | n                      |  |  |  |  |  |  |
| [Dango]       | Specification                                            | n: 0 ≤ r                                                               | า ≤ 25  | 5      |                        |  |  |  |  |  |  |
| [Range]       | Initial Value n = 0                                      |                                                                        |         |        |                        |  |  |  |  |  |  |
|               | Toggles the panel switches between enabled and disabled. |                                                                        |         |        |                        |  |  |  |  |  |  |
|               | • Enable                                                 | <ul> <li>Enables panel switches when n = &lt;*******0&gt;B.</li> </ul> |         |        |                        |  |  |  |  |  |  |
| [Description] | <ul><li>Disabl</li></ul>                                 | es pane                                                                | el swit | ches   | when n = <******1>B.   |  |  |  |  |  |  |
|               | <ul><li>n is eff</li></ul>                               | ective of                                                              | only w  | hen it | t is the lowest bit.   |  |  |  |  |  |  |
|               | <ul><li>When</li></ul>                                   | disable                                                                | d, all  | panel  | switches are disabled. |  |  |  |  |  |  |

#### ESC d n

| [Name]                                                                             | Print and feed n lines                     |         |         |                                               |  |  |  |  |  |  |
|------------------------------------------------------------------------------------|--------------------------------------------|---------|---------|-----------------------------------------------|--|--|--|--|--|--|
|                                                                                    | ASCII ESC                                  | d       | n       |                                               |  |  |  |  |  |  |
| [Format]                                                                           | Hex. 1B                                    | 64      | n       |                                               |  |  |  |  |  |  |
|                                                                                    | Decimal 27                                 | 100     | n       |                                               |  |  |  |  |  |  |
| [Range]                                                                            | 0 ≤ n ≤ 255                                |         |         |                                               |  |  |  |  |  |  |
|                                                                                    | Prints the data in                         | the pri | nt buf  | fer and performs a paper feed of n lines.     |  |  |  |  |  |  |
| [Description]                                                                      | <ul> <li>Sets the print</li> </ul>         | positio | on to t | he beginning of the next line after printing. |  |  |  |  |  |  |
| [Description] Paper is fed approximately 150 mm if the [n x basic calculated pitch |                                            |         |         |                                               |  |  |  |  |  |  |
|                                                                                    | exceeds approximately 150 mm (5.9 inches). |         |         |                                               |  |  |  |  |  |  |

#### ESC i

| [Name]        | Full cut. |                                                                |     |  |  |  |  |
|---------------|-----------|----------------------------------------------------------------|-----|--|--|--|--|
|               | ASCII     | ESC                                                            | i   |  |  |  |  |
| [Format]      | Hex.      | 1B                                                             | 69  |  |  |  |  |
|               | Decimal   | 27                                                             | 105 |  |  |  |  |
| [Range]       | N/A       |                                                                |     |  |  |  |  |
| [Description] | This comr | This command executes a full cut of the paper in standard mode |     |  |  |  |  |

### ESC m

| [Name]        | Partial cut.             |         |         |                                                  |  |
|---------------|--------------------------|---------|---------|--------------------------------------------------|--|
|               | ASCII                    | ESC     | m       |                                                  |  |
| [Format]      | Hex.                     | 1B      | 6D      |                                                  |  |
|               | Decimal                  | 27      | 109     |                                                  |  |
| [Range]       | N/A                      |         |         |                                                  |  |
| [Description] | This comm                | and exe | cutes a | partial cut of the paper with one point uncut in |  |
| [Description] | cription] standard mode. |         |         |                                                  |  |

### ESC p m t1 t2

| [Name]        | General pul            | lse.     |               |        |          |        |            |           |         |            |         |
|---------------|------------------------|----------|---------------|--------|----------|--------|------------|-----------|---------|------------|---------|
|               | ASCII                  | ESC      | р             | m      | t1       | t2     |            |           |         |            |         |
| [Format]      | Hex.                   | 1B       | 70            | m      | t1       | t2     |            |           |         |            |         |
|               | Decimal                | 27       | 112           | m      | t1       | t2     |            |           |         |            |         |
|               | 0 ≤ m ≤ 1, 48 ≤ m ≤ 49 |          |               |        |          |        |            |           |         |            |         |
| [Range]       | 0 ≤ t1 ≤ 255           | 5        |               |        |          |        |            |           |         |            |         |
|               | 0 ≤ t2 ≤ 255           | 5        |               |        |          |        |            |           |         |            |         |
|               | This output            | s a sig  | ınal sp       | ecifie | d by     | t1 and | d t2 to th | ne conn   | ector p | oin specif | fied by |
|               | m. Drawer I            | kick or  | n time        | is set | to t1    | x 2 m  | s; off tim | ne is set | t to t2 | x 2 ms.    |         |
|               |                        |          |               |        |          |        |            |           |         |            |         |
|               | m                      | (        | Connector Pin |        |          |        |            |           |         |            |         |
| [Description] | 0, 48                  | I        | Drawe         | r kick | conr     | ector  | pin #2     |           |         |            |         |
| [Besonption]  | 1, 49                  |          | Drawe         | r kick | conr     | ector  | pin #5     |           |         |            |         |
|               |                        |          |               |        |          |        |            |           |         |            |         |
|               |                        |          |               |        |          |        |            |           | _       |            |         |
|               |                        | <b>+</b> |               | 1      | <b>→</b> |        |            |           |         |            |         |
|               |                        |          | t             | 1      |          |        | t2         |           |         |            |         |

#### ESC t n

| [Name]        | Select ch  | Select character code table. |          |           |  |  |  |  |  |
|---------------|------------|------------------------------|----------|-----------|--|--|--|--|--|
|               | ASCII      | ESC t                        | n        |           |  |  |  |  |  |
| [Format]      | Hex.       | 1B 74                        | n        |           |  |  |  |  |  |
|               | Decimal    | 27 116                       | n        |           |  |  |  |  |  |
| [Range]       | 0 ≤ n ≤ 8  |                              |          |           |  |  |  |  |  |
| [Kange]       | Initial Va | ue n = 0                     |          |           |  |  |  |  |  |
|               | Select pa  | age n of the char            | acter co | de table. |  |  |  |  |  |
|               | n          | Character set                |          |           |  |  |  |  |  |
|               | 0          | CP-437                       |          |           |  |  |  |  |  |
|               | 1          | Katakana                     |          |           |  |  |  |  |  |
|               | 2          | CP-850                       |          |           |  |  |  |  |  |
| [Description] | 3          | CP-852                       |          |           |  |  |  |  |  |
|               | 4          | CP-860                       |          |           |  |  |  |  |  |
|               | 5          | CP-863                       |          |           |  |  |  |  |  |
|               | 6          | CP-865                       |          |           |  |  |  |  |  |
|               | 7          | CP-1252                      |          |           |  |  |  |  |  |
|               | 8          | User Define                  |          |           |  |  |  |  |  |

| <b>ESC</b> | { | n |
|------------|---|---|
|------------|---|---|

| [Name]        | Turns upside-d                                                                | Turns upside-down printing mode on/off. |                                                       |  |  |  |  |  |  |  |
|---------------|-------------------------------------------------------------------------------|-----------------------------------------|-------------------------------------------------------|--|--|--|--|--|--|--|
|               | ASCII ES                                                                      | SC {                                    | n                                                     |  |  |  |  |  |  |  |
| [Format]      | n                                                                             |                                         |                                                       |  |  |  |  |  |  |  |
|               | Decimal 27                                                                    | 123                                     | n                                                     |  |  |  |  |  |  |  |
| [Dange]       | 0 ≤ n ≤ 255                                                                   |                                         |                                                       |  |  |  |  |  |  |  |
| [Range]       | Initial Value n                                                               | = 0                                     |                                                       |  |  |  |  |  |  |  |
|               | Specifies or car                                                              | ncels ups                               | side-down printing.                                   |  |  |  |  |  |  |  |
|               | • Cancels upside-down printing when n = <******0>H.                           |                                         |                                                       |  |  |  |  |  |  |  |
|               | <ul> <li>Specifies upside-down printing when n = &lt;******1&gt;H.</li> </ul> |                                         |                                                       |  |  |  |  |  |  |  |
|               | n is effective only when it is the lowest bit.                                |                                         |                                                       |  |  |  |  |  |  |  |
|               | This comm                                                                     | and is ef                               | ffective only when input at the top of the line when  |  |  |  |  |  |  |  |
| [Decement on] | standard m                                                                    | ode is be                               | eing used.                                            |  |  |  |  |  |  |  |
| [Description] | This comm                                                                     | and has                                 | no effect in page mode. In page mode, this command is |  |  |  |  |  |  |  |
|               | only effecti                                                                  | only effective for the setting.         |                                                       |  |  |  |  |  |  |  |
|               | <ul> <li>Upside-dov</li> </ul>                                                | vn printin                              | ng rotates line data 180 degrees.                     |  |  |  |  |  |  |  |
|               |                                                                               | n                                       | Upside-down mode                                      |  |  |  |  |  |  |  |
|               |                                                                               | 0                                       | Turned off                                            |  |  |  |  |  |  |  |
|               |                                                                               | 1                                       | Turned on                                             |  |  |  |  |  |  |  |

#### FS p n m

| гориш         |                                                                                                    |      |       |               |            |  |  |  |
|---------------|----------------------------------------------------------------------------------------------------|------|-------|---------------|------------|--|--|--|
| [Name]        | Print NV bit image.                                                                                                    |      |       |               |            |  |  |  |
|               | ASCII I                                                                                                    | FS   | р     | n             | m          |  |  |  |
| [Format]      | Hex.                                                                                                    | 1C   | 70    | n             | m          |  |  |  |
|               | Decimal 2                                                                                                    | 28   | 112   | n             | m          |  |  |  |
| [Dange]       | 1 ≤ n ≤ 255                                                                                                    |      |       |               |            |  |  |  |
| [Range]       | $0 \le m \le 3, 48 \le m \le 51$                                                                                                    |      |       |               |            |  |  |  |
|               | Prints NV bit in                                                                                                    | mage | n usi | ng m          | ode m.     |  |  |  |
|               |                                                                                                    | m    |       | Мо            | de         |  |  |  |
|               |                                                                                                    | 0,   | 48    | No            | rmal       |  |  |  |
|               |                                                                                                    | 1,   | 49    | Do            | uble-width |  |  |  |
|               |                                                                                                    | 2,   | 50    | Double-height |            |  |  |  |
| [Description] |                                                                                                    | 3,   | 51    | Qu            |            |  |  |  |
|               | Description]  a 3, 51 Quadruple  n specifies the NV bit image number.  m specifies the bit-image mode.  NV bit image is a bit image defined in non-volatile memory by FS q are printed by this command.  This command is ignored when the specified NV bit image n is undefined. |      |       |               |            |  |  |  |

FS q n [xL xH yL yH d1...dk]1...[xL xH yL yH d1...dk]n

| [Name]        | Define NV bit i                                                                                                    |                                           | _ ^!  | ı yı yı aıakın                |                              |  |  |  |  |  |  |
|---------------|----------------------------------------------------------------------------------------------------|-------------------------------------------|-------|-------------------------------|------------------------------|--|--|--|--|--|--|
| []            | 1                                                                                                    | FS q                                      | n     | [xL xH yL yH d1dk]1           | [xl xH vl vH d1 dk]n         |  |  |  |  |  |  |
| [Format]      |                                                                                                    | 1C 71                                     | n     | [xL xH yL yH d1dk]1           |                              |  |  |  |  |  |  |
| [i oimat]     |                                                                                                    | 28 113                                    | n     | [xL xH yL yH d1dk]1           |                              |  |  |  |  |  |  |
|               | 1 ≤ n ≤ 255                                                                                                    |                                           |       | [XE XI I YE JI I G I GN] I    | ixe xi i ye yi i a iaiqii    |  |  |  |  |  |  |
|               | $1 \le (xL + xH \times 256) \le 54 \ (0 \le xL \le 54, xH=0) $ for 2 inch                                                                   |                                           |       |                               |                              |  |  |  |  |  |  |
|               | $1 \le (xL + xH \times 256) \le 54 (0 \le xL \le 54, xH = 0)$ for 3 inch                                                                    |                                           |       |                               |                              |  |  |  |  |  |  |
| [Range]       | $1 \le (xL + yH \times 256) \le 72 (0 \le xL \le 72, xH = 0)$ for 3 find 1<br>$1 \le (yL + yH \times 256) \le 96 (0 \le yL \le 96, yH = 0)$ |                                           |       |                               |                              |  |  |  |  |  |  |
|               | 0 ≤ d ≤ 255                                                                                                    | ,                                         | . ,   | ,,                            |                              |  |  |  |  |  |  |
|               | $k = (xL + xH \times$                                                                                                    | k = (xL + xH × 256) × (yL + yH × 256) × 8 |       |                               |                              |  |  |  |  |  |  |
|               | Defines the sp                                                                                                    |                                           |       |                               |                              |  |  |  |  |  |  |
|               |                                                                                                    |                                           |       | NV bit images to define.      |                              |  |  |  |  |  |  |
|               | -                                                                                                    |                                           |       | orizontal direction for one I | NV bit image (xL + xH x      |  |  |  |  |  |  |
|               | 256) x 8 d                                                                                                    |                                           |       |                               | • •                          |  |  |  |  |  |  |
|               |                                                                                                    |                                           | e ver | tical direction for one NV b  | oit image (yL + yH x 256)    |  |  |  |  |  |  |
|               | x 8 dots.                                                                                                    | -1 7                                      |       |                               | 3 ()                         |  |  |  |  |  |  |
|               |                                                                                                    |                                           |       |                               |                              |  |  |  |  |  |  |
|               | For                                                                                                    | cL = 64, xH = 0                           | - 4   |                               |                              |  |  |  |  |  |  |
|               | (xL+xHx256) x8dot = 512 dots                                                                                                    |                                           |       |                               |                              |  |  |  |  |  |  |
|               |                                                                                                    |                                           |       |                               | *                            |  |  |  |  |  |  |
|               | d1 d97                                                                                                    |                                           |       | d49057                        |                              |  |  |  |  |  |  |
|               |                                                                                                    | ■ M                                       | ISB   |                               |                              |  |  |  |  |  |  |
|               |                                                                                                    |                                           |       |                               |                              |  |  |  |  |  |  |
| [Description] | d2 19i                                                                                                    | $\rightarrow$                             |       | d49058                        |                              |  |  |  |  |  |  |
|               |                                                                                                    | 7                                         |       |                               |                              |  |  |  |  |  |  |
|               | 8 8                                                                                                    |                                           | SB    |                               | 44 34 PER PER PER 170 AND    |  |  |  |  |  |  |
|               | 8 8                                                                                                    |                                           | SB    | ± 1                           | (yL+yHx256) x8dot = 768 dots |  |  |  |  |  |  |
|               | 8 8                                                                                                    |                                           |       | 1                             |                              |  |  |  |  |  |  |
|               | 1 8 8                                                                                                    |                                           |       |                               |                              |  |  |  |  |  |  |
|               | 8 4                                                                                                    |                                           |       | ÷ i                           |                              |  |  |  |  |  |  |
|               |                                                                                                    |                                           |       |                               |                              |  |  |  |  |  |  |
|               | 1.5 8                                                                                                    |                                           |       |                               |                              |  |  |  |  |  |  |
|               |                                                                                                    |                                           |       | Enter Time                    |                              |  |  |  |  |  |  |
|               | d96                                                                                                    |                                           |       | d49152                        |                              |  |  |  |  |  |  |
|               |                                                                                                    |                                           |       |                               | *                            |  |  |  |  |  |  |
|               |                                                                                                    |                                           |       |                               |                              |  |  |  |  |  |  |
|               |                                                                                                    |                                           |       |                               |                              |  |  |  |  |  |  |
|               |                                                                                                    |                                           |       |                               |                              |  |  |  |  |  |  |

| GS | ı | n |
|----|---|---|
|    |   |   |

| [Name]        | Select ch | naracter size.                                                             |                      |          |                               |  |  |  |  |  |  |  |
|---------------|-----------|----------------------------------------------------------------------------|----------------------|----------|-------------------------------|--|--|--|--|--|--|--|
|               | ASCII     | GS                                                                         | GS ! n               |          |                               |  |  |  |  |  |  |  |
| [Format]      | Hex.      | 1D :                                                                       | 21 n                 |          |                               |  |  |  |  |  |  |  |
|               | Decimal   | 29                                                                         | 33 n                 |          |                               |  |  |  |  |  |  |  |
|               | 0 ≤ n ≤ 2 | 55                                                                         |                      |          |                               |  |  |  |  |  |  |  |
| [Range]       | (1 ≤ Vert | ical enlargement ≤ 8, 1 ≤ Horizontal enlargement ≤ 8)                      |                      |          |                               |  |  |  |  |  |  |  |
|               |           | nitial Value n = 0                                                         |                      |          |                               |  |  |  |  |  |  |  |
|               | This con  | This command selects the character height and width using bits 0 to 3, and |                      |          |                               |  |  |  |  |  |  |  |
|               | bits 4 to | 7 respectivel                                                              | y as follows:        |          |                               |  |  |  |  |  |  |  |
|               |           |                                                                            |                      |          |                               |  |  |  |  |  |  |  |
|               | Bit       |                                                                            | unction              | Setti    |                               |  |  |  |  |  |  |  |
|               | 0         |                                                                            | ne number of         |          | to Table 2                    |  |  |  |  |  |  |  |
|               | 1         |                                                                            | al font size in the  | i [Eniai | rged in vertical direction]   |  |  |  |  |  |  |  |
|               | 2         | vertical dire                                                              | ection               |          |                               |  |  |  |  |  |  |  |
|               | 3         | 0 15 11                                                                    |                      | - (      |                               |  |  |  |  |  |  |  |
|               | 4         | -                                                                          | ne number of         |          | to Table 1                    |  |  |  |  |  |  |  |
|               | 5         |                                                                            | al font size in the  | [Enlai   | rged in horizontal direction] |  |  |  |  |  |  |  |
|               | 6         | horizontal o                                                               | lirection            |          |                               |  |  |  |  |  |  |  |
|               | 7         |                                                                            |                      |          |                               |  |  |  |  |  |  |  |
|               |           |                                                                            | norizontal direction | ]        | 1                             |  |  |  |  |  |  |  |
|               | Hex       | Decimal                                                                    | Enlargement          |          |                               |  |  |  |  |  |  |  |
|               | 00        | 0                                                                          | 1 time(standard      | )        |                               |  |  |  |  |  |  |  |
| [Description] | 10        | 16                                                                         | 2 times              |          |                               |  |  |  |  |  |  |  |
| [2 000p]      | 20        | 32                                                                         | 3 times              |          |                               |  |  |  |  |  |  |  |
|               | 30        | 48                                                                         | 4 times              |          |                               |  |  |  |  |  |  |  |
|               | 40        | 64                                                                         | 5 times              |          |                               |  |  |  |  |  |  |  |
|               | 50        | 80                                                                         | 6 times              |          |                               |  |  |  |  |  |  |  |
|               | 60        | 96                                                                         | 7 times              |          |                               |  |  |  |  |  |  |  |
|               | 70        | 112                                                                        | 8 times              |          |                               |  |  |  |  |  |  |  |
|               |           | _                                                                          | vertical direction]  |          | 1                             |  |  |  |  |  |  |  |
|               | Hex       | Decimal                                                                    | Enlargement          |          |                               |  |  |  |  |  |  |  |
|               | 00        | 0                                                                          | 1 time(standard      | )        |                               |  |  |  |  |  |  |  |
|               | 01        | 1                                                                          | 2 times              |          |                               |  |  |  |  |  |  |  |
|               | 02        | 2                                                                          | 3 times              |          |                               |  |  |  |  |  |  |  |
|               | 03        | 3                                                                          | 4 times              |          |                               |  |  |  |  |  |  |  |
|               | 04        | 4                                                                          | 5 times              |          |                               |  |  |  |  |  |  |  |
|               | 05        | 5                                                                          | 6 times              |          |                               |  |  |  |  |  |  |  |
|               | 06        | 6                                                                          | 7 times              |          |                               |  |  |  |  |  |  |  |
|               | 07        | 7                                                                          | 8 times              |          |                               |  |  |  |  |  |  |  |

### GS \$ nL nH

| [Name]        | Set absolute vertical print position in page mode                        |                                                      |                                                        |                                           |                                        |                                                                                                    |  |  |
|---------------|--------------------------------------------------------------------------|------------------------------------------------------|--------------------------------------------------------|-------------------------------------------|----------------------------------------|----------------------------------------------------------------------------------------------------|--|--|
|               | ASCII                                                                    | GS                                                   | \$                                                     | nL                                        | nΗ                                     |                                                                                                    |  |  |
| [Format]      | Hex.                                                                     | 1D                                                   | 24                                                     | nL                                        | nΗ                                     |                                                                                                    |  |  |
|               | Decimal                                                                  | 29                                                   | 36                                                     | nL                                        | nΗ                                     |                                                                                                    |  |  |
| [Range]       | 0 ≤ nL ≤ 2                                                               | 255, 0 :                                             | ≤nH≤                                                   | 255,                                      |                                        |                                                                                                    |  |  |
| [Description] | starting po<br>mode. The<br>expansion<br>calculated<br>• When<br>• Speci | osition<br>e posit<br>n starti<br>l pitch]<br>not in | using<br>tion of<br>ng pos<br>from<br>page<br>ns for a | the abstitution is the star mode, absolut | solute paracter the posting pothis cor | tion position for the data expansion position based on the starting point in page vertical direction for the next data sition specified by [(nL + nH x 256) x basic int.  mmand is ignored.  ons that exceed the specified print |  |  |

# GS \* X Y [d1...d(X x Y x 8)]

| <del></del> | [a · · · · a / › · |           | <u> </u> |     |   |        |   |   |   |     |
|-------------|--------------------|-----------|----------|-----|---|--------|---|---|---|-----|
| [Name]      | Define dow         | nload b   | it imag  | es. |   |        |   |   |   |     |
|             | ASCII              | GS        | *        | Х   | Υ | [d1d(X | Χ | Υ | Х | 8)] |
| [Format]    | Hex.               | 1D        | 2A       | Χ   | Υ | [d1d(X | Χ | Υ | х | 8)] |
|             | Decimal            | 29        | 42       | Χ   | Υ | [d1d(X | Х | Υ | х | 8)] |
|             | 1 ≤ X ≤ 54         | (for 2 in | ch)      |     |   |        |   |   |   |     |
| [Dongo]     | 1 ≤ X ≤ 72         | (for 3 in | ch)      |     |   |        |   |   |   |     |
| [Range]     | 1 ≤ Y ≤ 96         |           |          |     |   |        |   |   |   |     |
|             | 0 ≤ d ≤ 255        | i         |          |     |   |        |   |   |   |     |

Defines the download bit image of the number of dots specified by X and Y.

- X specifies the number of bytes in the horizontal direction.
- Y specifies the number of bytes in the vertical direction.
- Horizontal direction dot count is X x 8 dots; Vertical direction dot count is Y x 8 dots
- d indicates the bit-image data. Bits that correspond to the dots to print are 1, and the bits that correspond to the dots that are not printed are 0.

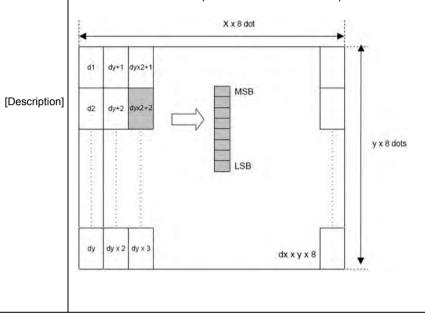

# GS ( A pL pH n m

| [Name]        | Execute test print.                                                                                                    |            |                                                                                                    |                            |                |         |      |       |                             |
|---------------|----------------------------------------------------------------------------------------------------|------------|----------------------------------------------------------------------------------------------------|----------------------------|----------------|---------|------|-------|-----------------------------|
|               | ASCII                                                                                                    | GS         | (                                                                                                    | Α                          | pL             | рН      | n    | m     |                             |
| [Format]      | Hex.                                                                                                    | 1D         | 28                                                                                                    | 41                         | pL             | рН      | n    | m     |                             |
|               | Decimal                                                                                                    | 29         | 40                                                                                                    | 65                         | pL             | рН      | n    | m     |                             |
|               | $\{pL+(pH\times256)\}=2(pL=2,pH=0)$                                                                                         |            |                                                                                                    |                            |                |         |      |       |                             |
| [Range]       | 0 ≤ n ≤ 2 , 48                                                                                                    | 3 ≤ n      | ≤ 50                                                                                                    |                            |                |         |      |       |                             |
|               | $2 \le m \le 3$ , 5                                                                                                    | 0 ≤ n      | n ≤ 5                                                                                                    | 1                          |                |         |      |       |                             |
|               | Executes the                                                                                                    | spe        | cified                                                                                                    | d test                     | print.         |         |      |       |                             |
|               | The following                                                                                                    | g cor      | nmar                                                                                                    | nd is i                    | gnore          | d in pa | ge m | ode.  |                             |
| [Description] | Specifies the<br>n specifies the<br>n specifies the<br>0 , 48<br>1 , 49<br>2 , 50<br>m specifies a<br>m<br>2 , 50<br>3 , 51 | Pa Ba test | aper taper sasic saper saper s | Type sheet Roll ern Test F | ested<br>(pape | r roll) | pL a | nd pH | in (pL + (pH x 256)) bytes. |

| GS ( | K | рL | pН | n | m |
|------|---|----|----|---|---|
|------|---|----|----|---|---|

| [Name]        | Set print of | lensity. | 51    |        |        |    |   |   |  |  |
|---------------|--------------|----------|-------|--------|--------|----|---|---|--|--|
| [Format]      | ASCII        | GS       | (     | Α      | pL     | рН | n | m |  |  |
|               | Hex.         | 1D       | 28    | 4B     | pL     | рН | n | m |  |  |
|               | Decimal      | 29       | 40    | 75     | pL     | рН | n | m |  |  |
| [Range]       | {pL+ (pH×    | 256)}    | = 2 ( | pL = 2 | 2,pH = | 0) |   |   |  |  |
|               | n = 49       |          |       |        |        |    |   |   |  |  |
|               | 250 ≤ m ≤    | 255, 0   | ) ≤ m | ≤ 6    |        |    |   |   |  |  |
|               | Initial Valu |          |       |        |        |    |   |   |  |  |
| [Description] | Sets print   | densit   | y     |        |        |    |   |   |  |  |
|               | m            | Print    | Dens  | sity   |        |    |   |   |  |  |
|               | 250          |          | 0.7   |        |        |    |   |   |  |  |
|               | 251          |          | 0.7   |        |        |    |   |   |  |  |
|               | 252          |          | 8.0   |        |        |    |   |   |  |  |
|               | 253          |          | 8.0   |        |        |    |   |   |  |  |
|               | 254          |          | 0.9   |        |        |    |   |   |  |  |
|               | 255          |          | 0.9   |        |        |    |   |   |  |  |
|               | 0            |          | 1.0   |        |        |    |   |   |  |  |
|               | 1            |          | 1.1   |        |        |    |   |   |  |  |
|               | 2            |          | 1.1   |        |        |    |   |   |  |  |
|               | 3            |          | 1.2   |        |        |    |   |   |  |  |
|               | 4            |          | 1.2   |        |        |    |   |   |  |  |
|               | 5            |          | 1.3   |        |        |    |   |   |  |  |
|               | 6            |          | 1.3   |        |        |    |   |   |  |  |

### GS/m

| [Name]        | Print dow | nloaded bit ima | ige.                      |                                |
|---------------|-----------|-----------------|---------------------------|--------------------------------|
|               | ASCII     | GS / r          | n                         |                                |
| [Format]      | Hex.      | 1D 2F           | n                         |                                |
|               | Decimal   | 29 47 r         | n                         |                                |
| [Range]       | 0 ≤ m ≤ 3 | , 48 ≤ m ≤ 51   |                           |                                |
|               |           | denoted by m    |                           | efined by GS * according to    |
| [Description] | m         | Mode            | Vertical dot density(DPI) | Horizontal dot<br>density(DPI) |
|               | 0,48      | Normal          | 203                       | 203                            |
|               | 1,49      | Double-width    | 203                       | 101                            |
|               | 2,50      | Double-heigh    | t 101                     | 203                            |
|               | 3,51      | Quadruple       | 101                       | 101                            |

# GS B n

| Turn white/black reverse printing mode on/off                                                                                                    |  |  |  |  |  |  |
|----------------------------------------------------------------------------------------------------|--|--|--|--|--|--|
| ASCII GS B n                                                                                                    |  |  |  |  |  |  |
| Hex. 1D 42 n                                                                                                    |  |  |  |  |  |  |
| Decimal 29 66 n                                                                                                    |  |  |  |  |  |  |
| 0 ≤ n ≤ 255                                                                                                    |  |  |  |  |  |  |
| Initial Value n = 0                                                                                                    |  |  |  |  |  |  |
| Specifies or cancels black and white inverted printing.  Cancels black and white inverted printing when n = <******0>B.  Specifies black and white inverted printing when n = <******1>B.  in is effective only when it is the lowest bit.  Internal characters and download characters are targeted for black and white inverted printing.  This command is effective for ANK and Chinese characters. |  |  |  |  |  |  |
|                                                                                                    |  |  |  |  |  |  |

### GS H n

| [Name]         | Select printing position of HRI characters. |                        |        |        |                       |                        |  |  |
|----------------|---------------------------------------------|------------------------|--------|--------|-----------------------|------------------------|--|--|
|                | ASCII                                       | GS                     | Н      | n      |                       |                        |  |  |
| [Format]       | Hex.                                        | 1D                     | 48     | n      |                       |                        |  |  |
|                | Decimal                                     | 29                     | 72     | n      |                       |                        |  |  |
| [Range]        | 0 ≤ n ≤ 3, 4                                | 0 ≤ n ≤ 3, 48 ≤ n ≤ 51 |        |        |                       |                        |  |  |
| [Kange]        | Initial Value                               | Initial Value n = 0    |        |        |                       |                        |  |  |
|                | Selects the                                 | print                  | ing po | sitior | of HRI characters who | en printing bar codes. |  |  |
|                | m                                           | Pri                    | nting  | Posit  | on                    |                        |  |  |
| [Decemination] | 0, 48                                       | No print               |        |        |                       |                        |  |  |
| [Description]  | 1, 49                                       | Ab                     | ove b  | ar co  | de                    |                        |  |  |
|                | 2, 50                                       | Ве                     | low b  | ar co  | le                    |                        |  |  |
|                | 3, 51 Above and below bar code(both)        |                        |        |        |                       |                        |  |  |

| GS | l n |
|----|-----|
| G5 | H   |

| [Name]        | Transmi | Transmit printer ID. |            |                                        |  |  |  |
|---------------|---------|----------------------|------------|----------------------------------------|--|--|--|
|               | ASCII   | GS I                 | n          |                                        |  |  |  |
| [Format]      | Hex.    | 1D 49                | n          |                                        |  |  |  |
|               | Decimal | 29 73                | n          |                                        |  |  |  |
| [Range]       | 1≤n≤3   | 3, 49 ≤ n ≤ 51, 6    | 65 ≤ n ≤ ( | 69                                     |  |  |  |
|               | Transmi | ts the printer ID    | ) specifie | ed by n as follows:                    |  |  |  |
|               | n       | Printer ID Typ       | ре         | Specifications                         |  |  |  |
|               | 1, 49   | Model ID             |            | MB-1030 or MP-1060                     |  |  |  |
|               | 2, 50   | Type ID              |            | 1030-XX or 1060-XX                     |  |  |  |
|               | 3, 51   | ROM Version          | ID .       | Depends on the ROM version             |  |  |  |
|               | 65      | Firmware Ver         | sion       | Depends on the firmware version        |  |  |  |
| [Description] | 66      | Manufacturer         | Name       | MB-1030 System or MP-1060 System       |  |  |  |
|               | 67      | Model Name           |            | MB-1030 or MP-1060                     |  |  |  |
|               | 68      | Serial Number        | er         | Depends on the serial number           |  |  |  |
|               | 69      | Chinese              |            | Taiwan Language Characters: TW_BIG5    |  |  |  |
|               |         | Character Typ        | pes        | Japanese Language Characters: JP_SJIS  |  |  |  |
|               |         |                      |            | Chinese Language Characters: CN_GB2312 |  |  |  |
|               |         |                      |            | Korean Language Characters: KO_EUC-KR  |  |  |  |

#### GS L nL nH

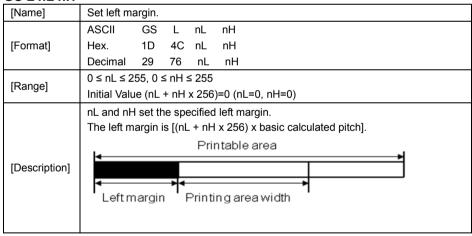

| GS | Ρ | X | У |
|----|---|---|---|
|    |   |   |   |

| [Name]        | Set basic calculated pitch.                                                     |                                                                             |  |  |  |  |  |  |  |
|---------------|---------------------------------------------------------------------------------|-----------------------------------------------------------------------------|--|--|--|--|--|--|--|
|               | ASCII GS P x                                                                    | у                                                                           |  |  |  |  |  |  |  |
| [Format]      | Hex. 1D 50 x                                                                    | у у                                                                         |  |  |  |  |  |  |  |
|               | Decimal 29 80 x                                                                 | y                                                                           |  |  |  |  |  |  |  |
|               | 0 ≤ x ≤ 255                                                                     |                                                                             |  |  |  |  |  |  |  |
| [Range]       | 0 ≤ y ≤ 255                                                                     | 0 ≤ y ≤ 255                                                                 |  |  |  |  |  |  |  |
|               | Initial Value x = 203, y =                                                      | 203: EPSON targeted model print head 203 DPI                                |  |  |  |  |  |  |  |
|               | Sets the horizontal basic                                                       | Sets the horizontal basic calculated pitch to approximately 25.4/xmm [(1/x) |  |  |  |  |  |  |  |
|               | inch], and the vertical basic calculated pitch to approximately 25.4/ymm [(1/y) |                                                                             |  |  |  |  |  |  |  |
| [Description] | inch].                                                                          |                                                                             |  |  |  |  |  |  |  |
|               | x = 0: Returns the horizontal basic calculated pitch to its default value.      |                                                                             |  |  |  |  |  |  |  |
|               | y = 0: Returns the vertical                                                     | basic calculated pitch to its default value.                                |  |  |  |  |  |  |  |

### GS V m

| [Name]        | Cut paper | r.                                                               |
|---------------|-----------|------------------------------------------------------------------|
|               | ASCII     | GS V m (n)                                                       |
| [Format]      | Hex.      | 1D 56 m (n)                                                      |
|               | Decimal   | 29 86 m (n)                                                      |
| [Range]       | m = 0,1,4 | 8,49,65,66 0 ≤ n ≤ 255                                           |
|               | Executes  | specified paper cut.                                             |
|               | m         | Function                                                         |
|               | 0,48      | Full cut                                                         |
| [Description] | 1,49      | Partial cut (one point uncut)                                    |
| [Description] | 65        | Feeds paper to (cutting position + [n x basic calculated pitch]) |
|               |           | and performs a full cut                                          |
|               | 66        | Feeds paper to (cutting position + [n x basic calculated pitch]) |
|               |           | and performs a partial cut (one point uncut)                     |

### GS W nL nH

| [Name]        | Set printing | ng area          | a widtl | th.                                                                                                    |  |
|---------------|--------------|------------------|---------|----------------------------------------------------------------------------------------------------|--|
|               | ASCII        | GS               | W       | nL nH                                                                                                    |  |
| [Format]      | Hex.         | 1D               | 57      | nL nH                                                                                                    |  |
|               | Decimal      | 29               | 87      | nL nH                                                                                                    |  |
| [Range]       | 0 ≤ nL ≤ 2   | 55, 0 :          | ≤nH≤    | ≤ 255                                                                                                    |  |
| [Description] | Print i      | region<br>nH x : | width   | gion width specified by nL and nH.  n is [(nL + nH x 256) x basic calculated pitch].  x basic calculated pitch] >=24.  Print Region Width  Printable Region |  |

### GS \ nL nH

| [Name]        | Set relative vertical print position in page mode.                                                                                                    |
|---------------|----------------------------------------------------------------------------------------------------|
|               | ASCII GS \ nL nH                                                                                                    |
| [Format]      | Hex. 1D 5C nL nH                                                                                                    |
|               | Decimal 29 92 nL nH                                                                                                    |
| [Range]       | 0 ≤ nL ≤ 255<br>0 ≤ nH ≤ 255                                                                                                    |
| [Description] | Specifies the character vertical direction position for the data expansion starting position using the relative position based on the current point in page mode. This sets the position moved from the current position to [(nL + nH x 256) x basic calculated pitch] for the next data expanding starting position.  • When not in page mode, this command is ignored. |

| GS | а | n |
|----|---|---|
| GO | а | n |

| [Name]        | Enable/                                     | disable Au                                               | utomat                                  | tic Status Ba                      | ck (ASB                                                                          | 3).                                                                                                    |                                           |              |  |
|---------------|---------------------------------------------|----------------------------------------------------------|-----------------------------------------|------------------------------------|----------------------------------------------------------------------------------|----------------------------------------------------------------------------------------------------|-------------------------------------------|--------------|--|
|               | ASCII                                       | GS                                                       | а                                       | n                                  |                                                                                  |                                                                                                    |                                           |              |  |
| [Format]      | Hex.                                        | 1D                                                       | 61                                      | n                                  |                                                                                  |                                                                                                    |                                           |              |  |
|               | Decima                                      | l 29                                                     | 97                                      | n                                  |                                                                                  |                                                                                                    |                                           |              |  |
| [Range]       | 0 ≤ n ≤                                     | 255                                                      |                                         |                                    |                                                                                  |                                                                                                    |                                           |              |  |
| [ixange]      | Initial V                                   | /alue n = 0                                              |                                         |                                    |                                                                                  |                                                                                                    |                                           |              |  |
|               | Selects                                     | the status                                               | ses tha                                 | at are targete                     | ed for tra                                                                       | nsmission w                                                                                                    | ith the auto                              | matic status |  |
|               | function                                    | (ASB: Au                                                 | itomat                                  | ic Status Ba                       | ck).                                                                             |                                                                                                    |                                           |              |  |
|               | Bits                                        | Statuse                                                  | s Targ                                  | eted for AS                        | В                                                                                | "0"                                                                                                    | "1"                                       |              |  |
|               | 7                                           | Undefine                                                 | ed                                      |                                    |                                                                                  |                                                                                                    |                                           |              |  |
|               | 6                                           | Undefine                                                 | ed                                      |                                    |                                                                                  |                                                                                                    |                                           |              |  |
|               | 5                                           | Undefine                                                 | ed                                      |                                    |                                                                                  |                                                                                                    |                                           |              |  |
|               | 4                                           | Undefine                                                 | ed                                      |                                    |                                                                                  |                                                                                                    |                                           |              |  |
|               | 3                                           | Continuo                                                 | ous Pa                                  | per Detecto                        | r                                                                                | Invalid                                                                                                    | Valid                                     |              |  |
|               | 2                                           | Error                                                    |                                         |                                    |                                                                                  | Invalid                                                                                                    | Valid                                     |              |  |
|               | 1                                           | ONLINE                                                   | /OFFL                                   | INE Status                         |                                                                                  | Invalid                                                                                                    | Valid                                     |              |  |
|               | 0                                           | Drawer I                                                 | kick co                                 | nnector pin                        | #3                                                                               | Invalid                                                                                                    | Valid                                     |              |  |
|               | First by                                    | te(printer i                                             | inform                                  | ation)                             | s compr                                                                          | ised of 4 byt                                                                                                    |                                           | s:           |  |
|               | -                                           |                                                          |                                         |                                    | is compr                                                                         | ised of 4 byt                                                                                                    | es as follow                              | s:           |  |
|               | -                                           | te(printer i                                             |                                         |                                    | s compr                                                                          |                                                                                                    | es as follow                              | s:           |  |
|               | First by                                    | te(printer i                                             | inform                                  | ation)                             |                                                                                  |                                                                                                    | ınction                                   | s:           |  |
| [Description] | First by                                    | Off/On Off                                               | inform:<br>Hex                          | ation) <b>Decimal</b>              | Not us<br>Paper                                                                  | Further Fixed to is not being                                                                                               | Off<br>fed by                             | s:           |  |
| [Description] | First by                                    | te(printer i                                             | Hex<br>00                               | Decimal 0                          | Not us<br>Paper<br>the pa                                                        | Fu<br>ed. Fixed to<br>is not being<br>per feed butt                                                                         | Off<br>fed by                             | s:           |  |
| [Description] | First by Bit 7                              | Off/On Off                                               | Hex<br>00                               | Decimal 0                          | Not us<br>Paper<br>the pa<br>Paper                                               | Fu<br>led. Fixed to<br>is not being<br>per feed butt<br>is being fed                                                        | Off<br>fed by                             | s:           |  |
| [Description] | First by Bit 7                              | Off/On Off Off Off                                       | Hex 00 00 40                            | Decimal 0 0 64                     | Not us<br>Paper<br>the pa<br>Paper<br>paper                                      | Fu<br>led. Fixed to<br>is not being<br>per feed butt<br>is being fed<br>feed button                                         | Off<br>fed by                             | s:           |  |
| [Description] | First by Bit 7                              | Off/On Off Off On Off                                    | Hex 00 00 40 00                         | Decimal 0 0 64                     | Not us<br>Paper<br>the pa<br>Paper<br>paper<br>Cover                             | Fu<br>ed. Fixed to<br>is not being<br>per feed butt<br>is being fed<br>feed button<br>is close                              | Off<br>fed by                             | s:           |  |
| [Description] | First by Bit 7 6                            | off/On Off Off On Off On                                 | Hex   00   00   40   00   20            | 0<br>0<br>64<br>0<br>32            | Not us Paper the pa Paper paper Cover                                            | Fu<br>ed. Fixed to<br>is not being<br>per feed butt<br>is being fed<br>feed button<br>is close<br>is open                   | Off fed by ton by the                     | s:           |  |
| [Description] | First by Bit 7                              | Off/On Off Off On Off On On On                           | Hex 00 00 40 00 20 10                   | 0<br>0<br>64<br>0<br>32            | Not us Paper the pa Paper paper Cover Cover Not us                               | Fu ed. Fixed to is not being per feed butt is being fed feed button is close is open ed. Fixed to                           | Off fed by ton by the                     | s:           |  |
| [Description] | First by Bit 7 6                            | Off/On Off Off On Off On Off On Off                      | Hex 00 00 40 00 20 10 00                | 0<br>0<br>64<br>0<br>32<br>16<br>0 | Not us Paper the pa Paper paper Cover Cover Not us On-line                       | Fu<br>led. Fixed to<br>is not being<br>per feed butt<br>is being fed<br>feed button<br>is close<br>is open<br>led. Fixed to | Off fed by ton by the                     | s:           |  |
| [Description] | First by Bit 7 6 5 4                        | Off/On Off Off On Off On Off On Off On Off On            | Hex 00 00 40 00 20 10 00 08             | 0<br>0<br>64<br>0<br>32<br>16<br>0 | Not us Paper the pa Paper paper Cover Cover Not us On-line                       | Fu<br>ed. Fixed to<br>is not being<br>per feed butt<br>is being fed<br>feed button<br>is close<br>is open<br>ed. Fixed to   | Off fed by ton by the                     |              |  |
| [Description] | First by Bit 7 6 5 4                        | off/On Off Off On Off On Off On Off On Off On Off On Off | Hex 00 00 40 00 20 10 00 08 00          | 0 0 64 0 32 16 0 8 0               | Not us Paper the pa Paper paper Cover Cover Not us On-line Drawe                 | Fu ed. Fixed to is not being per feed button is being fed feed button is close is open ed. Fixed to e e r kick-out co       | onction Off fed by ton by the On          | 3 is LOW     |  |
| [Description] | First by  Bit  7  6  5  4  3                | e(printer of off of off of off of off of off of o        | 100 00 00 00 00 00 00 00 00 00 00 00 00 | 0 0 64 0 32 16 0 8 0 4             | Not us Paper the pa Paper paper Cover Cover Not us On-line Drawe                 | Fu ed. Fixed to is not being per feed button is being fed feed button is close is open ed. Fixed to e e r kick-out co       | on On On On On On On On On On On On On On | 3 is LOW     |  |
| [Description] | First by    Bit   7     6     5     4     3 | off/On Off Off On Off On Off On Off On Off On Off On Off | Hex 00 00 40 00 20 10 00 08 00          | 0 0 64 0 32 16 0 8 0               | Not us Paper the pa Paper paper Cover Cover Not us On-line Off-line Drawe Not us | Fu ed. Fixed to is not being per feed button is being fed feed button is close is open ed. Fixed to e e r kick-out co       | On  On  On  On  On  On  On  On  On  On    | 3 is LOW     |  |

#### Second byte (printer information)

|     | <i>y</i> (1 |     | ,       |                        |
|-----|-------------|-----|---------|------------------------|
| Bit | Off/On      | Hex | Decimal | Function               |
| 7   | Off         | 00  | 0       | Not used. Fixed to Off |
| 6   | Off         | 00  | 0       | Not used. Fixed to Off |
| 5   | Off         | 00  | 0       | Not used. Fixed to Off |
| 4   | Off         | 00  | 0       | Not used. Fixed to Off |
| 3   | On          | 08  | 8       | Not used. Fixed to Off |
| 2   | On          | 04  | 4       | Not used. Fixed to Off |
| 1   | On          | 02  | 2       | Not used. Fixed to Off |
| 0   | On          | 01  | 1       | Not used. Fixed to Off |

#### Third byte (paper sensor information)

| Bit | Off/On | Hex | Decimal | Function                              |
|-----|--------|-----|---------|---------------------------------------|
| 7   | Off    | 00  | 0       | Not used. Fixed to Off                |
| 6   | Off    | 00  | 0       | Not used. Fixed to Off                |
| 5   | Off    | 00  | 0       | Not used. Fixed to Off                |
| 4   | On     | 00  | 0       | Not used. Fixed to Off                |
| 2,3 | Off    | 00  | 0       | Paper end sensor: paper present       |
|     | On     | 0C  | 12      | Paper end sensor: no paper present    |
| 0,1 | Off    | 00  | 0       | Paper near end sensor: paper adequate |
|     | On     | 03  | 3       | Paper near end sensor: paper near end |

### Fourth byte (paper sensor information)

| Bit | Off/On | Hex | Decimal | Function                 |
|-----|--------|-----|---------|--------------------------|
| 7   | Off    | 00  | 0       | Not used. Fixed to Off   |
| 6   | Off    | 00  | 0       | Black mark sensor status |
| 5   | Off    | 00  | 0       | Not used. Fixed to Off   |
| 4   | Off    | 00  | 0       | Not used. Fixed to Off   |
| 3   | On     | 08  | 8       | Not used. Fixed to On    |
| 2   | On     | 04  | 4       | Not used. Fixed to On    |
| 1   | On     | 02  | 2       | Not used. Fixed to On    |
| 0   | On     | 01  | 1       | Not used. Fixed to On    |

### GS f n

| [Name]        | Select for   | nt for H | RI cha | aracte  | ers.                    |        |
|---------------|--------------|----------|--------|---------|-------------------------|--------|
|               | ASCII        | GS       | f      | n       |                         |        |
| [Format]      | Hex.         | 1D       | 66     | n       |                         |        |
|               | Decimal      | 29       | 102    | n       |                         |        |
| [Pango]       | n = 0,1,48   | 3,49     |        |         |                         |        |
| [Range]       | Initial Valu | ue n =   | 0      |         |                         |        |
|               | Selects th   | ne HRI   | chara  | cter fo | ont when printing bar o | codes. |
| [Description] | n            | Font     | i      |         |                         |        |
| [Description] | 0, 48        | Sele     | cts Fo | nt A (  | 12 x 24).               |        |
|               | 1, 49        | Sele     | cts Fo | nt B (  | (9 x 17).               |        |

### GS h n

| [Name]        | Set bar coo   | de heiç | ght.    |      |      |
|---------------|---------------|---------|---------|------|------|
| [Format]      | ASCII         | GS      | h       | n    |      |
|               | Hex.          | 1D      | 68      | n    |      |
|               | Decimal       | 29      | 104     | n    |      |
| [Range]       | 1 ≤ n ≤ 255   | i       |         |      |      |
|               | Initial Value | n = 1   | 62      |      |      |
| [Description] | Sets bar co   | de he   | ight to | n do | ots. |

## GS k m d1 ... dk NUL. GS k m n d1 ... dk

| [Name]        | Print b  | ar code.               |                              |                                     |
|---------------|----------|------------------------|------------------------------|-------------------------------------|
|               | 1. ASC   | CII GS k               | m d1dk NUL                   |                                     |
|               | Hex      | . 1D 6B                | m d1dk NUL                   |                                     |
| [[[]          | Dec      | imal 29 107            | m d1dk NUL                   |                                     |
| [Format]      | 2. ASC   | CII GS k               | m n d1 dk                    |                                     |
|               | Hex      | . 1D 6B                | m n d1 dk                    |                                     |
|               | Dec      | imal 29 107            | m n d1 dk                    |                                     |
|               | 1. 0 ≤ r | n ≤ 6 The definition r | egion of k and d differ acco | ording to the bar code type.        |
| [Range]       | 2. 65 ≤  | m ≤ 73 The definitio   | n region of n and d differ a | ccording to the bar code type.      |
|               | Select   | s the bar code type    | and prints bar codes.        |                                     |
|               | 1:       |                        |                              |                                     |
|               | m        | Bar Code Type          | Defined region of k          | Defined region of d                 |
|               | 0        | UPC-A                  | 11 ≤ k ≤ 12                  | 48 ≤ d ≤ 57                         |
|               | 1        | UPC-E                  | 11 ≤ k ≤ 12                  | 48 ≤ d ≤ 57                         |
|               | 2        | JAN13 (EAN13)          | 12 ≤ k ≤ 13                  | 48 ≤ d ≤ 57                         |
|               | 3        | JAN8 (EAN8)            | 7 ≤ k ≤ 8                    | 48 ≤ d ≤ 57                         |
|               | 4        | CODE39                 | 1 ≤ k ≤ 255                  | $48 \le d \le 57, 65 \le d \le 90,$ |
|               |          |                        |                              | 32, 36, 37, 43, 45, 46, 47          |
|               | 5        | ITF                    | 2 ≤ k ≤ 254                  | 48 ≤ d ≤ 57                         |
|               |          |                        | (However, This is an         |                                     |
|               |          |                        | even number.)                |                                     |
|               | 6        | CODABAR                | 1 ≤ k ≤ 255                  | 48 ≤ d ≤ 57, 65 ≤ d ≤               |
|               |          |                        |                              | 68, 36, 43, 45, 46, 47, 58          |
| [Description] | 2:       |                        |                              |                                     |
|               | m        | Bar Code Type          | Defined region of n          | Defined region of d                 |
|               | 65       | UPC-A                  | 11 ≤ n ≤ 12                  | 48 ≤ d ≤ 57                         |
|               | 66       | UPC-E                  | 11 ≤ n ≤ 12                  | 48 ≤ d ≤ 57                         |
|               | 67       | JAN13 (EAN13)          | 12 ≤ n ≤ 13                  | 48 ≤ d ≤ 57                         |
|               | 68       | JAN8 (EAN8)            | 7 ≤ n ≤ 8                    | 48 ≤ d ≤ 57                         |
|               | 69       | CODE39                 | 1 ≤ n ≤ 255                  | $48 \le d \le 57, 65 \le d \le 90,$ |
|               |          |                        |                              | 32, 36, 37, 43, 45, 46, 47          |
|               | 70       | ITF                    | 2 ≤ n ≤ 254                  | 48 ≤ d ≤ 57                         |
|               |          |                        | (However, this is an         |                                     |
|               |          |                        | even number.)                |                                     |
|               | 71       | CODABAR                | 1 ≤ n ≤ 255                  | $48 \le d \le 57, 65 \le d \le 68,$ |
|               |          |                        |                              | 36, 43, 45, 46, 47, 58              |
|               | 72       | CODE93                 | 1 ≤ n ≤ 255                  | 0 ≤ d ≤ 127                         |
|               | 73       | CODE128                | 2 ≤ n ≤ 255                  | 0 ≤ d ≤ 127                         |

### GS r n

| [Name]        | Transmit                                                  | status.                                                                        |           |           |
|---------------|-----------------------------------------------------------|--------------------------------------------------------------------------------|-----------|-----------|
|               | ASCII                                                     | GS r n                                                                         |           |           |
| [Format]      | Hex.                                                      | 1D 72 n                                                                        |           |           |
|               | Decimal                                                   | 29 114 n                                                                       |           |           |
| [Range]       | n = 1, 2, 4                                               | 19, 50                                                                         |           |           |
|               | Sends the                                                 | e specified status.                                                            |           |           |
|               | Detector                                                  | Status (n=1,49)                                                                |           |           |
|               | Bit                                                       | Status                                                                         | "0"       | "1"       |
|               | 7                                                         | Fixed at 0                                                                     |           |           |
|               | 6                                                         | Undefined                                                                      |           |           |
|               | 5                                                         | Undefined                                                                      |           |           |
|               | 4                                                         | Fixed at 0                                                                     |           |           |
|               | 3                                                         | Paper roll end detector                                                        | Has Paper | Paper out |
|               | 2                                                         | Paper roll end detector                                                        | Has Paper | Paper out |
|               | 1                                                         | Paper roll near end detector                                                   | Has Paper | Paper out |
|               | 0                                                         | Paper roll near end detector                                                   | Has Paper | Paper out |
|               |                                                           |                                                                                |           |           |
| [Description] |                                                           |                                                                                |           |           |
| [Description] |                                                           | ick Connector Status (n=2,50)                                                  |           |           |
| [Description] |                                                           | ick Connector Status (n=2,50)  Status                                          | "0"       | "1"       |
| [Description] | Drawer K                                                  | , , ,                                                                          | "0"       | "1"       |
| [Description] | Drawer K                                                  | Status                                                                         | "0"       | "1"       |
| [Description] | Drawer K Bit 7                                            | Status<br>Fixed at 0                                                           | "0"       | "1"       |
| [Description] | Drawer K Bit 7 6                                          | Status Fixed at 0 Undefined                                                    | "0"       | "4"       |
| [Description] | Drawer K  Bit  7  6  5                                    | Status Fixed at 0 Undefined Undefined                                          | "0"       | "1"       |
| [Description] | Drawer K    Bit     7     6     5     4                   | Status Fixed at 0 Undefined Undefined Fixed at 0                               | "0"       | "1"       |
| [Description] | Drawer K    Bit     7     6     5     4     3     3       | Status Fixed at 0 Undefined Undefined Fixed at 0 Undefined                     | "0"       | "1"       |
| [Description] | Drawer K    Bit     7     6     5     4     3     2     2 | Status Fixed at 0 Undefined Undefined Fixed at 0 Undefined Undefined Undefined | "0"       | "1"       |

| GS v 0 m xL   | xH yL yH                | d1                                                                                                    | dk      |         |           |            |            |              |                           |                     |  |  |  |
|---------------|-------------------------|----------------------------------------------------------------------------------------------------|---------|---------|-----------|------------|------------|--------------|---------------------------|---------------------|--|--|--|
| [Name]        | Print raste             | r bit im                                                                                                    | age.    |         |           |            |            |              |                           |                     |  |  |  |
|               | ASCII                   | GS                                                                                                    | ٧       | 0       | m         | xL         | хH         | yL           | yН                        | d1dk                |  |  |  |
| [Format]      | Hex.                    | 1D                                                                                                    | 76      | 30      | m         | хL         | хH         | уL           | yН                        | d1dk                |  |  |  |
|               | Decimal                 | 29                                                                                                    | 118     | 48      | m         | хL         | хH         | yL           | yН                        | d1dk                |  |  |  |
|               | m = 0, m = 48           |                                                                                                    |         |         |           |            |            |              |                           |                     |  |  |  |
|               | 0 ≤ xL ≤ 54(for 2 inch) |                                                                                                    |         |         |           |            |            |              |                           |                     |  |  |  |
|               | 0 ≤ xL ≤ 72(for 3 inch) |                                                                                                    |         |         |           |            |            |              |                           |                     |  |  |  |
| [Dange]       | 0 ≤ xH ≤ 0              | )                                                                                                    |         |         |           |            |            |              |                           |                     |  |  |  |
| [Range]       | 0 ≤ yL ≤ 2              | 55                                                                                                    |         |         |           |            |            |              |                           |                     |  |  |  |
|               | 0 ≤ yH ≤ 3              | }                                                                                                    |         |         |           |            |            |              |                           |                     |  |  |  |
|               | 0 ≤ d ≤ 25              | 5                                                                                                    |         |         |           |            |            |              |                           |                     |  |  |  |
|               | k = (xL+xH              | $k = (xL+xH\times256) \times (yL+yH\times256)$ However, $k \neq 0$                                                                                                    |         |         |           |            |            |              |                           |                     |  |  |  |
|               | Prints rast             | er meth                                                                                                    | nod bit | image   | es usir   | ng mo      | de m.      |              |                           |                     |  |  |  |
|               | m Mode                  |                                                                                                    |         |         | Density   | of Ve      | rt. Dir. I | [            | Density of Hor. Dir. Dots |                     |  |  |  |
|               | 0, 48                   |                                                                                                    | 203 DP  | 1       |           | 2          | 203 DPI    |              |                           |                     |  |  |  |
|               | (xL + z                 | <ul> <li>xL and xH specify the horizontal direction data count for one bit image (xL + xH x 256) in bytes.</li> <li>yL and yH specify the vertical direction data count for one bit image (yL + yH x 256) in bytes.</li> </ul> |         |         |           |            |            |              |                           |                     |  |  |  |
| [Description] | [Ex.:]                  |                                                                                                    | When >  |         |           |            |            |              |                           |                     |  |  |  |
| [Description] | •                       | (xL+                                                                                                    | xHx256) | x 8dot  | t = 512 c | lot        |            |              | 1                         |                     |  |  |  |
|               | <b>↑</b>                | 1 65                                                                                                    | 2<br>66 | 3<br>67 |           |            | 63<br>127  | 12           |                           |                     |  |  |  |
|               |                         | 03                                                                                                    | 00      | 01      |           |            | 121        | 12           | 0                         | (yL + yH x 256) dot |  |  |  |
|               | <b>+</b> +              | -                                                                                                    |         |         |           |            | k-1        | k            | -                         |                     |  |  |  |
|               |                         |                                                                                                    |         |         |           |            |            |              |                           |                     |  |  |  |
|               |                         |                                                                                                    |         |         |           |            | 1          |              |                           |                     |  |  |  |
|               |                         |                                                                                                    |         |         |           | 7 6<br>MSB | 5 4 3      | 2 1 0<br>LSE |                           |                     |  |  |  |
|               |                         |                                                                                                    |         |         |           |            |            |              |                           |                     |  |  |  |
|               |                         |                                                                                                    |         |         |           |            |            |              |                           |                     |  |  |  |
|               |                         |                                                                                                    |         |         |           |            |            |              |                           |                     |  |  |  |

| (35 W r | Swn | GS |
|---------|-----|----|
|---------|-----|----|

| 33 W II       |         |             |         |       |                       |               |  |  |
|---------------|---------|-------------|---------|-------|-----------------------|---------------|--|--|
| [Name]        | Set b   | ar code wid | th.     |       |                       |               |  |  |
|               | ASCI    | GS GS       | W       | n     |                       |               |  |  |
| [Format]      | Hex.    | 1D          | 77      | n     |                       |               |  |  |
|               | Decin   | nal 29      | 119     | n     |                       |               |  |  |
| [Dange]       | 1 ≤ n   | ≤ 6         |         |       |                       |               |  |  |
| [Range]       | Initial | Value n = 2 | 2       |       |                       |               |  |  |
|               | Sets t  | he bar code | e horiz | ontal | size.                 | _             |  |  |
|               |         |             |         |       | Binary Level Bar Code |               |  |  |
|               | n       | Multi-level |         |       | Fine Element          | Thick Element |  |  |
|               |         | Module W    | iatn įm | ımı   | Width[mm]             | Width[mm]     |  |  |
| [Description] | 1       | 0.          | .141    |       | 0.141                 | 0.423         |  |  |
| [=======      | 2       | 0.          | .282    |       | 0.282                 | 0.706         |  |  |
|               | 3       | 0.          | .423    |       | 0.423                 | 1.129         |  |  |
|               | 4       | 0.          | .564    |       | 0.564                 | 1.411         |  |  |
|               | 5       | 0.          | .706    |       | 0.706                 | 1.834         |  |  |
|               | 6       | 0.          | .847    |       | 0.847                 | 2.258         |  |  |

# TWO-DIMENSIONAL BAR CODE COMMAND DETAILS

#### DC2; n

| [Name]        | QR Code N                                           | /lodule | Size | Set     |                            |  |  |  |  |
|---------------|-----------------------------------------------------|---------|------|---------|----------------------------|--|--|--|--|
|               | ASCII                                               | DC      | ;    | n       |                            |  |  |  |  |
| [Format]      | Hex.                                                | 12      | 3B   | n       |                            |  |  |  |  |
|               | Decimal                                             | 18      | 59   | n       |                            |  |  |  |  |
| [Dango]       | 2 ≤ n ≤ 16                                          |         |      |         |                            |  |  |  |  |
| [Range]       | Initial Value                                       | e n = 2 | !    |         |                            |  |  |  |  |
| [Description] | Specifies a module size of QR Code and Data Matrix. |         |      |         |                            |  |  |  |  |
| [Description] | n: The num                                          | nber of | dots | for one | e side of the module size. |  |  |  |  |

# GS p 1

| [Name]        | QR Code P           | rint                 |                 |                                    |                |  |  |  |  |  |
|---------------|---------------------|----------------------|-----------------|------------------------------------|----------------|--|--|--|--|--|
|               | ASCII               | GS p                 | 1 model e       | v mode nl nh [data]                |                |  |  |  |  |  |
| [Format]      | Hex.                | 1D 70                | 01 model        | e v mode nl nh [data]              |                |  |  |  |  |  |
|               | Decimal             | 29 112               | 01 model        | e v mode nl nh [data]              |                |  |  |  |  |  |
|               | model=01, 0         | 02                   |                 |                                    |                |  |  |  |  |  |
|               | e=4Ch, 4Dh          | e=4Ch, 4Dh, 51h, 48h |                 |                                    |                |  |  |  |  |  |
| [Range]       | $0, 1 \le v \le 40$ | )                    |                 |                                    |                |  |  |  |  |  |
|               | mode=4Eh,           | 41h, 42h,            | 4Bh, 4Dh        |                                    |                |  |  |  |  |  |
|               | 1≤ nh×256+          | ·nl≤ 7089            |                 |                                    |                |  |  |  |  |  |
|               | Prints QR C         | ode data b           | pased on the    | specified contents.                |                |  |  |  |  |  |
|               | model: Spec         | cifies a mo          | del             |                                    |                |  |  |  |  |  |
|               | e: Selects a        | n error cor          | rection level.  |                                    |                |  |  |  |  |  |
|               | 'L' (4CH)           | ), 'M' (4DH          | ), 'Q' (51H), ' | H' (48H)                           |                |  |  |  |  |  |
|               | v: =0: Auton        | natic selec          | tion            |                                    |                |  |  |  |  |  |
|               | (A version is       | automatio            | cally selected  | depending on the number of inp     | ut data.)1 ≤ v |  |  |  |  |  |
|               | ≤ 40 Fixed \        | ersion (up           | to 14 for mo    | odel-1)                            |                |  |  |  |  |  |
|               | mode: Spec          | ifies a mod          | de of data.     |                                    |                |  |  |  |  |  |
| [Description] |                     | 1                    |                 |                                    | 7              |  |  |  |  |  |
|               | Mode                | Hexa                 | adecimal        | Mode                               |                |  |  |  |  |  |
|               | N                   |                      | 4E              | Numerical mode                     |                |  |  |  |  |  |
|               | Α                   |                      | 41              | Alphanumeric mode                  |                |  |  |  |  |  |
|               | В                   |                      | 42              | 8-bit byte mode                    | ]              |  |  |  |  |  |
|               | K                   |                      | 4B              | Kanji mode                         |                |  |  |  |  |  |
|               | M                   |                      | 4D              | Mixed mode                         | ]              |  |  |  |  |  |
|               |                     |                      |                 |                                    |                |  |  |  |  |  |
|               |                     |                      | umber of data   |                                    |                |  |  |  |  |  |
|               | Data: Kanji         | data of the          | QR Code da      | ata should be set by Shift JIS coo | de.            |  |  |  |  |  |

# KANJI CONTROL COMMAND DETAILS

#### FS!n

| [Name]        | Set pr    | Set print mode(s) for Kanji characters.         |         |       |  |     |     |   |  |  |
|---------------|-----------|-------------------------------------------------|---------|-------|--|-----|-----|---|--|--|
| [Format]      | ASCII     | FS                                              | FS!     |       |  |     |     |   |  |  |
|               | Hex.      | 1C                                              | 21      | n     |  |     |     |   |  |  |
|               | Decim     | al 28                                           | 33      | n     |  |     |     |   |  |  |
| [Range]       | 0 ≤ n ≤   | 0 ≤ n ≤ 255                                     |         |       |  |     |     |   |  |  |
|               | Initial ' | Initial Value n = 0                             |         |       |  |     |     |   |  |  |
| [Description] | Batch     | Batch specifies the Kanji character print mode. |         |       |  |     |     |   |  |  |
|               | Bit       | Function                                        | n       |       |  | "0" | "1" |   |  |  |
|               | 7         | Underlin                                        | е       |       |  | Off | On  |   |  |  |
|               | 6         | Undefine                                        | ed      |       |  |     |     |   |  |  |
|               | 5         | Undefine                                        | ed      |       |  |     |     |   |  |  |
|               | 4         | Undefine                                        | ed      |       |  |     |     |   |  |  |
|               | 3         | Double t                                        | all exp | anded |  | Off | On  |   |  |  |
|               | 2         | Expande                                         | d wide  | е     |  | Off | On  | 1 |  |  |
|               | 1         | Undefine                                        | ed      |       |  |     |     |   |  |  |
|               | 0         | Undefine                                        | ed      |       |  |     |     |   |  |  |

### FS &

| [Name]        | Select Kanji character mode. |         |        |            |  |  |  |
|---------------|------------------------------|---------|--------|------------|--|--|--|
|               | ASCII                        | FS      | &      |            |  |  |  |
| [Format]      | Hex.                         | 1C      | 26     |            |  |  |  |
|               | Decimal                      | 28      | 38     |            |  |  |  |
| [Range]       | N/A                          |         |        |            |  |  |  |
| [Description] | Specifies                    | Kanji d | charac | cter mode. |  |  |  |

### FS - n

| [Name]        | Turn underline mode on/off for Kanji characters  |                        |          |         |                                  |  |  |  |
|---------------|--------------------------------------------------|------------------------|----------|---------|----------------------------------|--|--|--|
|               | ASCII                                            | FS                     | -        | n       |                                  |  |  |  |
| [Format]      | Hex.                                             | 1C                     | 2D       | n       |                                  |  |  |  |
|               | Decimal                                          | 28                     | 45       | n       |                                  |  |  |  |
| [Range]       | 0 ≤ n ≤ 2,                                       | 0 ≤ n ≤ 2, 48 ≤ n ≤ 50 |          |         |                                  |  |  |  |
|               | Specifies or cancels Kanji character underlines. |                        |          |         |                                  |  |  |  |
|               | n                                                | Func                   | tion     |         |                                  |  |  |  |
|               | 0,48                                             | Canc                   | els Kan  | ji char | acter underline                  |  |  |  |
| [Description] | 1,49                                             | Sets                   | to one-  | dot wid | th Kanji character underline and |  |  |  |
|               |                                                  | speci                  | fies Kar | nji cha | racter underlines.               |  |  |  |
|               | 2,50                                             | Sets                   | to two-c | ot wid  | th Kanji character underline and |  |  |  |
|               |                                                  | cance                  | els Kanj | i chara | acter underlines.                |  |  |  |

# FS.

| [Name]        | Cancel Kar | nji ch  | aracter mode.  |
|---------------|------------|---------|----------------|
|               | ASCII      | FS      |                |
| [Format]      | Hex.       | 1C      | 2E             |
|               | Decimal    | 28      | 46             |
| [Range]       | N/A        |         |                |
| [Description] | Cancels Ka | anji cl | naracter mode. |

### FS S n1 n2

| [Name]                                                           | Set Kanji character spacing |                                                               |      |        |        |                     |  |  |  |
|------------------------------------------------------------------|-----------------------------|---------------------------------------------------------------|------|--------|--------|---------------------|--|--|--|
|                                                                  | ASCII                       | FS                                                            | S    | n1     | n2     |                     |  |  |  |
| [Format]                                                         | Hex.                        | 1C                                                            | 53   | n1     | n2     |                     |  |  |  |
|                                                                  | Decimal                     | 28                                                            | 83   | n1     | n2     |                     |  |  |  |
| [Danga]                                                          | 0 ≤ n1 ≤ 255, 0 ≤ n2 ≤ 255  |                                                               |      |        |        |                     |  |  |  |
| [Range]                                                          | Initial Valu                | Initial Value n1 = 0, n2=0                                    |      |        |        |                     |  |  |  |
|                                                                  | Sets the k                  | Sets the Kanji character space amount and right space amount. |      |        |        |                     |  |  |  |
| [Description] • Left space amount: n1 x (basic calculated pitch) |                             |                                                               |      |        |        |                     |  |  |  |
|                                                                  | <ul><li>Right</li></ul>     | space                                                         | amou | nt: n2 | x (bas | c calculated pitch) |  |  |  |

#### FS W n

PA-6322 SERIES USER MANUAL

| [Name]        | Turn quadruple-size mode on/off for Kanji characters. |                                               |         |                               |  |  |  |  |  |
|---------------|-------------------------------------------------------|-----------------------------------------------|---------|-------------------------------|--|--|--|--|--|
|               | ASCII                                                 | FS                                            | W       | n                             |  |  |  |  |  |
| [Format]      | Hex.                                                  | 1C                                            | 57      | n                             |  |  |  |  |  |
|               | Decimal                                               | 28                                            | 87      | n                             |  |  |  |  |  |
| [Dango]       | 0 ≤ n ≤ 25                                            | 5                                             |         |                               |  |  |  |  |  |
| [Range]       | Initial Value n = 0                                   |                                               |         |                               |  |  |  |  |  |
|               | Specifies of                                          | or cance                                      | els qua | adruple size Kanji character. |  |  |  |  |  |
| [Description] | <ul><li>Cance</li></ul>                               | • Cancels quadruple size when n = <******0>B. |         |                               |  |  |  |  |  |
| [Description] | • Specifies quadruple size when n = <******1>B.       |                                               |         |                               |  |  |  |  |  |
|               | n is effective only when it is the lowest bit.        |                                               |         |                               |  |  |  |  |  |

#### 3.2.1.2 OPOS Printer Driver

The **MB1030\_OposSetup.exe** program sets up the registry information of MSRHK reader for OPOS program uses.

#### 1. Installation

The steps below guide you to install the **MB1030\_OposSetup** program.

- Run the setup file MB1030\_OposSetup.exe located in the Software folder of the
- This setup also installs the **MB1030** program.
- Follow the wizard instructions to complete the installation.

#### 2. Launching the Program

Follow the steps below to load the **MB1030** program:

- Click the *POSPrinter* folder from the path: *Start\Programs\Protech OPOS*.
- Click **MB1030** to launch the program.

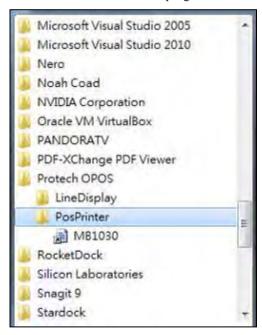

# 3. OPOS Control Object of MB1030 Program

#### a.) Print tab buttons:

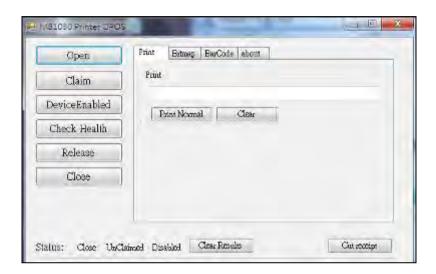

| Button/Item    | Description       |
|----------------|-------------------|
| Printer Normal | Print the string. |

#### b.) Bitmap tab buttons/items:

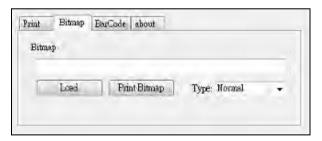

| Button/Item  | Description            |
|--------------|------------------------|
| Load         | Load bitmap file.      |
| Print Bitmap | Print bitmap file.     |
| Туре         | Normal or Rotate 108°. |

#### c.) BarCode tab buttons/items:

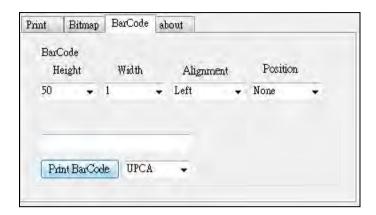

| Button/Item   | Description                                       |
|---------------|---------------------------------------------------|
| Print BarCode | Print the barcode.                                |
|               | Supported barcode types: UPCA, UPCE, EAN8, EAN13, |
|               | ITF, Codabar, Code39, Code93, Code128             |
| Alignment     | Left, center or right                             |
| Position      | Print barcode number (None, Above or Below)       |

### 4. MB1030 type

| Key Name  | Type   | Default Value | Note                      |
|-----------|--------|---------------|---------------------------|
| BaudRate  | String | 115200        | UART Baud Rate (default)  |
| BitLength | String | 8             | UART Data Bit (default)   |
| Parity    | String | 0             | UART Parity Bit (default) |
| Port      | String | COM4          | UART Port (default)       |
| Stop      | String | 1             | UART Stop Bit (default)   |

# 5. OPOS APIs Support List

|             | Category<br>Type | Name                         | Mutability | OPOS<br>APG<br>Version | Printer .SO    |
|-------------|------------------|------------------------------|------------|------------------------|----------------|
| Properties  | common bool      | AutoDisable                  | R/W        | 1.2                    | Not Applicable |
| Properties  | common long      | BinaryConversion             | R/W        | 1.2                    | Not Applicable |
| Properties  | common long      | CapPowerReporting            | Read only  | 1.3                    | Not Applicable |
| Properties  | common<br>string | CheckHealthText              | Read only  | 1.0                    | Supported      |
| Properties  | common bool      | Claimed                      | Read only  | 1.0                    | Supported      |
| Properties  | common long      | DataCount                    | Read only  | 1.2                    | Not Applicable |
| Properties  | common bool      | DataEventEnabled             | Read only  | 1.0                    | Not Applicable |
| Properties  | common bool      | DeviceEnabled                | R/W        | 1.0                    | Not Applicable |
| Properties  | common bool      | FreezeEvents                 | R/W        | 1.0                    | Supported      |
| Properties  | common long      | OpenResult                   | Read only  | 1.5                    | Supported      |
| Properties  | common bool      | OutputID                     | Read only  | 1.0                    | Not Applicable |
| Properties  | common bool      | PowerNotify                  | R/W        | 1.3                    | Not Applicable |
| Properties  | common bool      | PowerState                   | Read only  | 1.3                    | Not Applicable |
| Properties  | common long      | ResultCode                   | Read only  | 1.0                    | Supported      |
| Properties  | common long      | ResultCodeExtended           | Read only  | 1.0                    | Not Applicable |
| Properties  | common long      | State                        | Read only  | 1.0                    | Supported      |
| Properties  | common<br>string | ControlObject<br>Description | Read only  | 1.0                    | Not Applicable |
| Properties  | common long      | ControlObject Version        | Read only  | 1.0                    | Not Applicable |
| Properties  | common<br>string | ServiceObject<br>Description | Read only  | 1.0                    | Supported      |
| Properties  | common long      | ServiceObject Version        | Read only  | 1.0                    | Supported      |
| Properties  | common<br>string | DeviceDescription            | Read only  | 1.0                    | Supported      |
| Properties  | common<br>string | ControlObject Description    | Read only  | 1.0                    | Not Applicable |
| Properties  | specific long    | CapCharacterSet              | Read only  | 1.1                    | Not Applicable |
| Pro.perties | specific bool    | CapConcurrentJrnRec          | Read only  | 1.0                    | Not Applicable |
| Properties  | specific bool    | CapConcurrentJrnSlp          | Read only  | 1.0                    | Not Applicable |
| Properties  | specific bool    | CapCoverSensor               | Read only  | 1.0                    | Not Applicable |
| Properties  | specific bool    | CapTransaction               | Read only  | 1.1                    | Not Applicable |
| Properties  | specific bool    | CapJrnPresent                | Read only  | 1.0                    | Not Applicable |

|            |                  |                       | Chu        |                        | jiware Ommes   |
|------------|------------------|-----------------------|------------|------------------------|----------------|
|            | Category<br>Type | Name                  | Mutability | OPOS<br>APG<br>Version | Printer .SO    |
| Properties | specific bool    | CapJrn2Color          | Read only  | 1.0                    | Not Applicable |
| Properties | specific bool    | CapJrnBold            | Read only  | 1.0                    | Not Applicable |
| Properties | specific long    | CapJrnCartridgeSensor | Read only  | 1.5                    | Not Applicable |
| Properties | specific long    | CapJrnColor           | Read only  | 1.5                    | Not Applicable |
| Properties | specific long    | CapJrnDhigh           | Read only  | 1.0                    | Not Applicable |
| Properties | specific long    | CapJrnDwide           | Read only  | 1.0                    | Not Applicable |
| Properties | specific long    | CapJrnDwideDhigh      | Read only  | 1.0                    | Not Applicable |
| Properties | specific long    | CapJrnEmptySensor     | Read only  | 1.0                    | Not Applicable |
| Properties | specific long    | CapJrnItalic          | Read only  | 1.0                    | Not Applicable |
| Properties | specific long    | CapJrnNearEndSensor   | Read only  | 1.0                    | Not Applicable |
| Properties | specific bool    | CapJrnUnderline       | Read only  | 1.0                    | Not Applicable |
| Properties | specific bool    | CapRecPresent         | Read only  | 1.0                    | Not Applicable |
| Properties | specific bool    | CapRec2Color          | Read only  | 1.0                    | Not Applicable |
| Properties | specific bool    | CapRecBarCode         | Read only  | 1.0                    | Not Applicable |
| Properties | specific bool    | CapRecBitmap          | Read only  | 1.0                    | Not Applicable |
| Properties | specific bool    | CapRecBold            | Read only  | 1.0                    | Not Applicable |
| Properties | specific long    | CapRecCartridgeSensor | Read only  | 1.5                    | Not Applicable |
| Properties | specific long    | CapRecColor           | Read only  | 1.5                    | Not Applicable |
| Properties | specific bool    | CapRecDhigh           | Read only  | 1.0                    | Not Applicable |
| Properties | Specific bool    | CapRecDwide           | Read only  | 1.0                    | Not Applicable |
| Properties | specific bool    | CapRecDwideDhigh      | Read only  | 1.0                    | Not Applicable |
| Properties | specific bool    | CapRecEmptySensor     | Read only  | 1.0                    | Not Applicable |
| Properties | specific bool    | CapRecItalic          | Read only  | 1.0                    | Not Applicable |
| Properties | specific bool    | CapRecLeft90          | Read only  | 1.0                    | Not Applicable |
| Properties | specific bool    | CapRecMarkFeed        | Read only  | 1.5                    | Not Applicable |
| Properties | specific bool    | CapRecNearEndSensor   | Read only  | 1.0                    | Not Applicable |
| Properties | specific bool    | CapRecPapercut        | Read only  | 1.0                    | Not Applicable |
| Properties | specific bool    | CapRecRight90         | Read only  | 1.0                    | Not Applicable |
| Properties | specific bool    | CapRecRotate180       | Read only  | 1.0                    | Not Applicable |
| Properties | specific bool    | CapRecStamp           | Read only  | 1.0                    | Not Applicable |
| Properties | specific bool    | CapRecUnderline       | Read only  | 1.0                    | Not Applicable |
| Properties | specific bool    | CapSlpPresent         | Read only  | 1.0                    | Not Applicable |
| Properties | specific bool    | CapSlpFullslip        | Read only  | 1.0                    | Not Applicable |
| Properties | specific bool    | CapSlp2Color          | Read only  | 1.0                    | Not Applicable |

|            | Chapter 3 Software Utulii |                          |            |                        |                |
|------------|---------------------------|--------------------------|------------|------------------------|----------------|
|            | Category<br>Type          | Name                     | Mutability | OPOS<br>APG<br>Version | Printer .SO    |
| Properties | specific bool             | CapSlpBarCode            | Read only  | 1.0                    | Not Applicable |
| Properties | specific bool             | CapSlpBitmap             | Read only  | 1.0                    | Not Applicable |
| Properties | specific bool             | CapSlpBold               | Read only  | 1.0                    | Not Applicable |
| Properties | specific bool             | CapSlpBothSidesPrint     | Read only  | 1.5                    | Not Applicable |
| Properties | specific long             | Cap Slp Cartridge Sensor | Read only  | 1.5                    | Not Applicable |
| Properties | specific long             | CapSlpColor              | Read only  | 1.5                    | Not Applicable |
| Properties | specific bool             | CapSlpDhigh              | Read only  | 1.0                    | Not Applicable |
| Properties | specific bool             | CapSlpDwide              | Read only  | 1.0                    | Not Applicable |
| Properties | specific bool             | CapSlpDwideDhigh         | Read only  | 1.0                    | Not Applicable |
| Properties | specific bool             | CapSlpEmptySensor        | Read only  | 1.0                    | Not Applicable |
| Properties | specific bool             | CapSlpItalic             | Read only  | 1.0                    | Not Applicable |
| Properties | specific bool             | CapSlpLeft90             | Read only  | 1.0                    | Not Applicable |
| Properties | specific bool             | Cap Slp Near End Sensor  | Read only  | 1.0                    | Not Applicable |
| Properties | specific bool             | CapSlpRight90            | Read only  | 1.0                    | Not Applicable |
| Properties | specific bool             | CapSlpRotate180          | Read only  | 1.0                    | Not Applicable |
| Properties | specific bool             | CapSlpUnderline          | Read only  | 1.0                    | Not Applicable |
| Properties | specific bool             | AsyncMode                | R/W        | 1.0                    | Not Applicable |
| Properties | specific long             | CartridgeNotify          | R/W        | 1.5                    | Not Applicable |
| Properties | specific long             | CharacterSet             | R/W        | 1.0                    | Not Applicable |
| Properties | specific string           | CharacterSetList         | Read only  | 1.0                    | Not Applicable |
| Properties | specific bool             | CoverOpen                | Read only  | 1.0                    | Not Applicable |
| Properties | specific long             | ErrorLevel               | Read only  | 1.1                    | Not Applicable |
| Properties | specific long             | ErrorStation             | Read only  | 1.0                    | Not Applicable |
| Properties | specific string           | ErrorString              | Read only  | 1.1                    | Not Applicable |
| Properties | specific string           | FontTypefaceList         | Read only  | 1.1                    | Not Applicable |
| Properties | specific bool             | FlagWhenIdle             | R/W        | 1.0                    | Not Applicable |
| Properties | specific long             | MapMode                  | R/W        | 1.0                    | Not Applicable |
| Properties | specific long             | RotateSpecial            | R/W        | 1.1                    | Not Applicable |
| Properties | specific long             | JrnLineChars             | R/W        | 1.0                    | Not Applicable |
| Properties | specific string           | JrnLineCharsList         | Read only  | 1.0                    | Not Applicable |
| Properties | specific long             | JrnLineHeight            | R/W        | 1.0                    | Not Applicable |
| Properties | specific long             | JrnLineSpacing           | R/W        | 1.0                    | Not Applicable |
| Properties | specific long             | JrnLineWidth             | Read only  | 1.0                    | Not Applicable |
| Properties | specific bool             | JrnLetterQuality         | R/W        | 1.0                    | Not Applicable |

Chapter 3 Software Utilities

|            | Category<br>Type | Name                | Mutability | OPOS<br>APG<br>Version | Printer .SO    |
|------------|------------------|---------------------|------------|------------------------|----------------|
| Properties | specific bool    | JrnEmpty            | Read only  | 1.0                    | Not Applicable |
| Properties | specific bool    | JrnNearEnd          | Read only  | 1.0                    | Not Applicable |
| Properties | specific long    | JrnCartridgeState   | Read only  | 1.5                    | Not Applicable |
| Properties | specific long    | JrnCurrentCartridge | R/W        | 1.5                    | Not Applicable |
| Properties | specific long    | RecLineChars        | R/W        | 1.0                    | Not Applicable |
| Properties | specific string  | RecLineCharsList    | Read only  | 1.0                    | Not Applicable |

|            | Category<br>Type | Name                   | Mutability | OPOS<br>APG<br>Version | Printer .SO    |
|------------|------------------|------------------------|------------|------------------------|----------------|
| Properties | specific long    | RecLineHeight          | R/W        | 1.0                    | Not Applicable |
| Properties | specific long    | RecLineSpacing         | R/W        | 1.0                    | Not Applicable |
| Properties | specific long    | RecLineWidth           | Read only  | 1.0                    | Not Applicable |
| Properties | specific bool    | RecLetterQuality       | R/W        | 1.0                    | Not Applicable |
| Properties | specific bool    | RecEmpty               | Read only  | 1.0                    | Not Applicable |
| Properties | specific bool    | RecNearEnd             | Read only  | 1.0                    | Not Applicable |
| Properties | specific long    | RecSidewaysMaxLines    | Read only  | 1.0                    | Not Applicable |
| Properties | specific long    | RecSidewaysMaxChars    | Read only  | 1.0                    | Not Applicable |
| Properties | specific long    | RecLinesToPaperCut     | Read only  | 1.0                    | Not Applicable |
| Properties | specific string  | RecBarCodeRotationList | Read only  | 1.1                    | Not Applicable |
| Properties | specific long    | RecCartridgeState      | Read only  | 1.5                    | Not Applicable |
| Properties | specific long    | RecCurrentCartridge    | R/W        | 1.5                    | Not Applicable |
| Properties | specific long    | SlpLineChars           | R/W        | 1.0                    | Not Applicable |
| Properties | specific string  | SlpLineCharsList       | Read only  | 1.0                    | Not Applicable |
| Properties | specific long    | SlpLineHeight          | R/W        | 1.0                    | Not Applicable |
| Properties | specific long    | SlpLineSpacing         | R/W        | 1.0                    | Not Applicable |
| Properties | specific long    | SlpLineWidth           | Read only  | 1.0                    | Not Applicable |
| Properties | specific bool    | SlpLetterQuality       | R/W        | 1.0                    | Not Applicable |
| Properties | specific bool    | SlpEmpty               | Read only  | 1.0                    | Not Applicable |
| Properties | specific bool    | SlpNearEnd             | Read only  | 1.0                    | Not Applicable |
| Properties | specific long    | SlpSidewaysMaxLines    | Read only  | 1.0                    | Not Applicable |
| Properties | specific long    | SlpSidewaysMaxChars    | Read only  | 1.0                    | Not Applicable |
| Properties | specific long    | SlpMaxLines            | Read only  | 1.0                    | Not Applicable |
| Properties | specific long    | SlpLinesNearEndToEnd   | Read only  | 1.0                    | Not Applicable |
| Properties | specific string  | SlpBarCodeRotationList | Read only  | 1.1                    | Not Applicable |
| Properties | specific long    | SlpPrintSide           | Read only  | 1.5                    | Not Applicable |
| Properties | specific long    | SlpCartridgeState      | Read only  | 1.5                    | Not Applicable |
| Properties | specific long    | SlpCurrentCartridge    | R/W        | 1.5                    | Not Applicable |
| Methods    | common           | Open                   | -          | 1.0                    | Supported      |
| Methods    | common           | Close                  | -          | 1.0                    | Supported      |
| Methods    | common           | Claim                  | -          | 1.0                    | Supported      |
| Methods    | common           | ClaimDevice            | -          | 1.0                    | Supported      |
| Methods    | common           | Release                | -          | 1.0                    | Supported      |
| Methods    | common           | ReleaseDevice          | -          | 1.0                    | Supported      |
| Methods    | common           | CheckHealth            | -          | 1.0                    | Supported      |
| Methods    | common           | ClearInput             | -          | 1.0                    | Not Applicable |
| Methods    | common           | ClearOutput            | -          | 1.0                    | Not Applicable |
| Methods    | common           | DirectIO               | -          | 1.0                    | Not Applicable |

Chapter 3 Software Utilities

|         | Category<br>Type | Name                    | Mutability | OPOS<br>APG<br>Version | Printer .SO          |
|---------|------------------|-------------------------|------------|------------------------|----------------------|
| Methods | specific         | PrintNormal             | -          | 1.0                    | Supported            |
| Methods | specific         | PrintTwoNormal          | -          | 1.0                    | Not Applicable       |
| Methods | specific         | PrintImmediate          | -          | 1.0                    | Not Applicable       |
| Methods | specific         | BeginInsertion          | -          | 1.0                    | Not Applicable       |
| Methods | specific         | EndInsertion            | -          | 1.0                    | Not Applicable       |
| Methods | specific         | BeginRemoval            | -          | 1.0                    | Not Applicable       |
| Methods | specific         | EndRemoval              | -          | 1.0                    | Not Applicable       |
| Methods | specific         | CutPaper                | -          | 1.0                    | Supported            |
| Methods | specific         | RotatePrint             | -          | 1.0                    | Supported (only 180) |
| Methods | specific         | PrintBarCode            | -          | 1.0                    | Supported            |
| Methods | specific         | PrintBitmap             | -          | 1.0                    | Supported            |
| Methods | specific         | TransactionPrint        | -          | 1.1                    | Not Applicable       |
| Methods | specific         | ValidateData            | -          | 1.1                    | Not Applicable       |
| Methods | specific         | SetBitmap               | -          | 1.0                    | Not Applicable       |
| Methods | specific         | SetLogo                 | -          | 1.0                    | Not Applicable       |
| Methods | specific         | ChangePrintSide         | -          | 1.5                    | Not Applicable       |
| Methods | specific         | MarkFeed                | -          | 1.5                    | Not Applicable       |
| Events  | common           | DataEvent               | -          | 1.0                    | Not Applicable       |
| Events  | common           | DirectIOEvent           | -          | 1.0                    | Not Applicable       |
| Events  | common           | ErrorEvent              | -          | 1.0                    | Not Applicable       |
| Events  | common           | OutputComplete<br>Event | -          | 1.0                    | Not Applicable       |
| Events  | common           | StatusUpdate<br>Event   | -          | 1.0                    | Not Applicable       |

# 3.2.2 VFD: MB-4103 (RS-232)

#### 3.2.2.1 Commands List

#### 1. VFD Registry Operation

Registry Path:

 $[HKEY\_LOCAL\_MACHINE \\SOFTWARE \\OLE for Retail \\Service OPOS \\Line Display \\MB4000]$ 

| Registry Name | Default Data                                    | Notes |
|---------------|-------------------------------------------------|-------|
| Default Value | MB4000_OPOS_SO.VFD.1                            | -     |
| BaudRate      | 9600                                            | -     |
| BitLength     | 8                                               | -     |
| Parity        | 0                                               | -     |
| Port          | COM1                                            | -     |
| Stop          | 1                                               | -     |
| Cts           | 0                                               |       |
| chk_hw        | 0                                               |       |
| Version       | 1.14                                            |       |
| Description   | Protech Systems LineDisplay OPOS Service Object |       |

### 2. OPOS VFD Service Object and Method Relations

| Method        | Status of Support | Notes |
|---------------|-------------------|-------|
| Open          | 0                 | -     |
| Close         | 0                 | -     |
| ClaimDevice   | 0                 | -     |
| ReleaseDevice | 0                 | -     |
| Enable        | 0                 | -     |
| Disable       | 0                 | -     |
| DisplayText   | 0                 | -     |
| DisplayTextAt | 0                 | -     |
| ClearText     | 0                 | -     |

#### 3.2.2.2 OPOS Driver

The **Setup.exe** program sets up the registry information and example program of VFD for OPOS program uses.

#### 1. Installation

The steps below guide you to install the **MB4000\_Opos** program:

- Run the "Setup.exe" setup file
- This setup also installs the **MB4000 Opos Test** program.
- Follow the onscreen wizard instructions to complete the installation.

#### 2. Launching the Program

The steps below guide you to load the **MB4000\_Opos\_Test** program:

• Click MB4000\_Opos\_Test to launch the program.

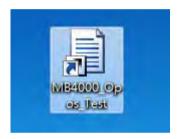

# 3. OPOS Control Object of MB4000\_Opos program

#### Main screen:

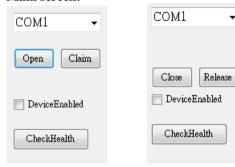

| Button/Item   | Description                        |  |
|---------------|------------------------------------|--|
| COM1(Default) | Which Port is connected to VFD     |  |
| Open          | Open OPOS Driver                   |  |
| Claim         | Initial com port                   |  |
| Release       | Un-initial com port                |  |
| Close         | Close OPOS Driver                  |  |
| CheckHealth   | Check the status of service object |  |

#### Message screen:

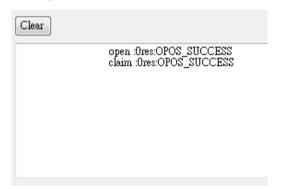

| Button/Item | Description       |
|-------------|-------------------|
| Clear       | Clear the message |

#### Text screen:

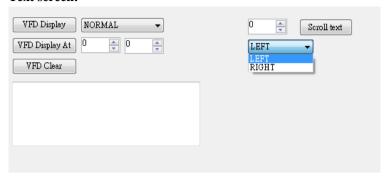

| Button/Item     | Description                                                                 |  |  |
|-----------------|-----------------------------------------------------------------------------|--|--|
| VFD Display     | Display the text at the current cursor position.                            |  |  |
| (DisplayText)   |                                                                             |  |  |
| VFD Display At  | Display the string of characters at the point of the                        |  |  |
| (DisplayTextAt) | specified "y-coordinate" and "x-coordinate".                                |  |  |
| VFD Clear       | Clear the message shown in the current window.                              |  |  |
| (ClearText)     |                                                                             |  |  |
| Attribute       | • Normal: Display the normal characters on the display                      |  |  |
|                 | screen.                                                                     |  |  |
|                 | • Blink: Enable the display screen to blink.                                |  |  |
|                 | • <b>Reverse:</b> Enable the character printing in reverse black and white. |  |  |
|                 | • Blink+Reverse: Enable the display screen to blink and                     |  |  |
|                 | activate the character printing in reverse black and white.                 |  |  |
| Scroll text     | • Scroll the text at the current cursor position.                           |  |  |
| (ScrollText)    | · Seron the text at the current cursor position.                            |  |  |
| Attribute       | • <b>LEFT:</b> Scroll the text to move to the left.                         |  |  |
|                 | • <b>RIGHT:</b> Scroll the text to move to the right.                       |  |  |

#### DirectIO Screen:

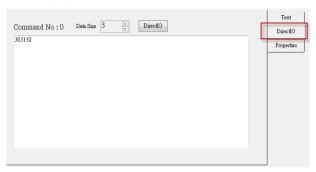

| Button/Item | Description                           |  |
|-------------|---------------------------------------|--|
| DirectIO    | Send the data to VFD                  |  |
| Data Size   | Data length                           |  |
| Text Area   | Type data on screen that will be send |  |

# **General Properties screen:**

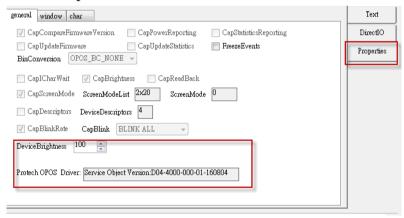

| Button/Item         | Description            |
|---------------------|------------------------|
| Device Brightness   | Set brightness for VFD |
| Protech OPOS Driver | Service Object Version |

## Window properties screen:

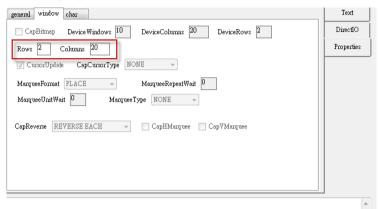

| Item    | Description    |
|---------|----------------|
| Rows    | Rows of VFD    |
| Columns | Columns of VFD |

# Character properties screen:

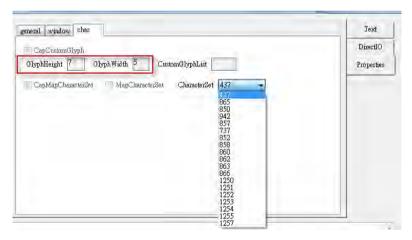

| Item          | Description                |
|---------------|----------------------------|
| GlyphHeight   | Height of character        |
| GlyphWidth    | Width of character         |
| Character Set | Modify the codepage in VFD |

# 4. MB4103 type

| Key Name  | Type   | Default Value                 | Note                      |  |
|-----------|--------|-------------------------------|---------------------------|--|
| BaudRate  | String | 9600 UART Baud Rate (default) |                           |  |
| BitLength | String | 8                             | UART Data Bit (default)   |  |
| Parity    | String | 0                             | UART Parity Bit (default) |  |
| Port      | String | COM1                          | UART Port (default)       |  |
| Stop      | String | 1                             | UART Stop Bit (default)   |  |

5. OPOS APIs Support List

|            | Category<br>Type | Name                         | Mutability | OPOS<br>APG<br>Version | VFD .SO        |
|------------|------------------|------------------------------|------------|------------------------|----------------|
| Properties | common bool      | AutoDisable                  | R/W        | 1.2                    | Not Applicable |
| Properties | common long      | BinaryConversion             | R/W        | 1.2                    | Not Applicable |
| Properties | common long      | CapPowerReporting            | Read only  | 1.3                    | Not Applicable |
| Properties | common<br>string | CheckHealthText              | Read only  | 1.0                    | Supported      |
| Properties | common bool      | Claimed                      | Read only  | 1.0                    | Supported      |
| Properties | common long      | DataCount                    | Read only  | 1.2                    | Not Applicable |
| Properties | common bool      | DataEventEnabled             | Read only  | 1.0                    | Not Applicable |
| Properties | common bool      | DeviceEnabled                | R/W        | 1.0                    | Not Applicable |
| Properties | common bool      | FreezeEvents                 | R/W        | 1.0                    | Not Applicable |
| Properties | common long      | OpenResult                   | Read only  | 1.5                    | Not Applicable |
| Properties | common bool      | OutputID                     | Read only  | 1.0                    | Not Applicable |
| Properties | common bool      | PowerNotify                  | R/W        | 1.3                    | Not Applicable |
| Properties | common bool      | PowerState                   | Read only  | 1.3                    | Not Applicable |
| Properties | common long      | ResultCode                   | Read only  | 1.0                    | Supported      |
| Properties | common long      | ResultCodeExtended           | Read only  | 1.0                    | Not Applicable |
| Properties | common long      | State                        | Read only  | 1.0                    | Supported      |
| Properties | common<br>string | ControlObject<br>Description | Read only  | 1.0                    | Not Applicable |
| Properties | common long      | ControlObject Version        | Read only  | 1.0                    | Not Applicable |
| Properties | common<br>string | ServiceObject<br>Description | Read only  | 1.0                    | Supported      |
| Properties | common long      | ServiceObject Version        | Read only  | 1.0                    | Supported      |
| Properties | common<br>string | DeviceDescription            | Read only  | 1.0                    | Supported      |
| Properties | common<br>string | ControlObject<br>Description | Read only  | 1.0                    | Not Applicable |
| Properties | specific long    | CapBlink                     | Read only  | 1.0                    | Not Applicable |
| Properties | specific bool    | CapBlinkRate                 | Read only  | 1.6                    | Not Applicable |
| Properties | specific bool    | CapBrightness                | Read only  | 1.0                    | Not Applicable |

|            |                  |                    | Cha        | <i>Jiei 3 30</i>       | J              |
|------------|------------------|--------------------|------------|------------------------|----------------|
|            | Category<br>Type | Name               | Mutability | OPOS<br>APG<br>Version | VFD .SO        |
| Properties | specific long    | CapCharacterSet    | Read only  | 1.0                    | Not Applicable |
| Properties | specific long    | CapCursorType      | Read only  | 1.6                    | Not Applicable |
| Properties | specific bool    | CapCustomGlyph     | Read only  | 1.6                    | Not Applicable |
| Properties | specific bool    | CapDescriptors     | Read only  | 1.0                    | Not Applicable |
| Properties | specific bool    | CapHMarquee        | Read only  | 1.0                    | Not Applicable |
| Properties | specific bool    | CapICharWait       | Read only  | 1.0                    | Not Applicable |
| Properties | specific long    | CapReadBack        | Read only  | 1.6                    | Not Applicable |
| Properties | specific long    | CapReverse         | Read only  | 1.6                    | Not Applicable |
| Properties | specific bool    | CapVMarquee        | Read only  | 1.0                    | Not Applicable |
| Properties | specific long    | BlinkRate          | R/W        | 1.6                    | Not Applicable |
| Properties | specific long    | DeviceWindows      | Read only  | 1.0                    | Not Applicable |
| Properties | specific long    | DeviceRows         | Read only  | 1.0                    | Not Applicable |
| Properties | specific long    | DeviceColumns      | Read only  | 1.0                    | Not Applicable |
| Properties | specific long    | DeviceDescriptors  | Read only  | 1.0                    | Not Applicable |
| Properties | specific long    | DeviceBrightness   | R/W        | 1.0                    | Not Applicable |
| Properties | specific long    | CharacterSet       | R/W        | 1.0                    | Not Applicable |
| Properties | specific string  | CharacterSetList   | Read only  | 1.0                    | Not Applicable |
| Properties | specific long    | CurrentWindow      | R/W        | 1.0                    | Not Applicable |
| Properties | specific long    | Rows               | Read only  | 1.0                    | Not Applicable |
| Properties | specific long    | Columns            | Read only  | 1.0                    | Not Applicable |
| Properties | specific long    | CursorRow          | R/W        | 1.0                    | Not Applicable |
| Properties | specific long    | CursorColumn       | R/W        | 1.0                    | Not Applicable |
| Properties | specific long    | CursorType         | R/W        | 1.6                    | Not Applicable |
| Properties | specific bool    | CursorUpdate       | R/W        | 1.0                    | Not Applicable |
| Properties | specific long    | MarqueeType        | R/W        | 1.0                    | Not Applicable |
| Properties | specific long    | MarqueeFormat      | R/W        | 1.0                    | Not Applicable |
| Properties | specific long    | MarqueeUnitWait    | R/W        | 1.0                    | Not Applicable |
| Properties | specific long    | MarqueeRepeatWait  | R/W        | 1.0                    | Not Applicable |
| Properties | specific long    | InterCharacterWait | R/W        | 1.0                    | Not Applicable |
| Properties | specific string  | CustomGlyphList    | Read only  | 1.6                    | Not Applicable |
| Properties | specific long    | GlyphHeight        | Read only  | 1.6                    | Not Applicable |
| Properties | specific long    | GlyphWidth         | Read only  | 1.6                    | Not Applicable |
| Methods    | common           | Open               | -          | 1.0                    | Supported      |
| Methods    | common           | Close              | -          | 1.0                    | Supported      |
| Methods    | common           | Claim              | -          | 1.0                    | Supported      |
| Methods    | common           | ClaimDevice        | -          | 1.0                    | Supported      |
| Methods    | common           | Release            | -          | 1.0                    | Supported      |
| Methods    | common           | ReleaseDevice      | -          | 1.0                    | Supported      |
| Methods    | common           | CheckHealth        | -          | 1.0                    | Not Applicable |
| Methods    | common           | ClearInput         | -          | 1.0                    | Not Applicable |

Chapter 3 Software Utilities

|         | Category<br>Type | Name                    | Mutability | OPOS<br>APG<br>Version | VFD .SO         |
|---------|------------------|-------------------------|------------|------------------------|-----------------|
| Methods | common           | ClearOutput             | 1          | 1.0                    | Not Applicable  |
| Methods | common           | DirectIO                | -          | 1.0                    | Not Applicable  |
| Methods | specific         | DisplayText             | -          | 1.0                    | Supported       |
| Methods | specific         | DisplayTextAt           | -          | 1.0                    | Supported       |
| Methods | specific         | ClearText               | -          | 1.0                    | Supported       |
| Methods | specific         | ScrollText              | -          | 1.0                    | Supported       |
| Methods | specific         | SetDescriptor           | -          | 1.0                    | Not Applicable  |
| Methods | specific         | ClearDescriptors        | -          | 1.0                    | Not Applicable  |
| Methods | specific         | CreateWindow            | -          | 1.0                    | Not Applicable  |
| Methods | specific         | DestroyWindow           | -          | 1.0                    | Not Applicable  |
| Methods | specific         | RefreshWindow           | -          | 1.0                    | Not Applicable) |
| Methods | specific         | ReadCharacterAtCursor   | -          | 1.6                    | Not Applicable  |
| Methods | specific         | DefineGlyph             | -          | 1.6                    | Not Applicable  |
| Events  | common           | DataEvent               | -          | 1.0                    | Not Applicable  |
| Events  | common           | DirectIOEvent           | -          | 1.0                    | Not Applicable  |
| Events  | common           | ErrorEvent              | -          | 1.0                    | Not Applicable  |
| Events  | common           | OutputComplete<br>Event | -          | 1.0                    | Not Applicable  |
| Events  | common           | StatusUpdate<br>Event   | -          | 1.3                    | Not Applicable  |

# 3.2.2.3 OPOS VFD Register

The **OPOS VFD Register** program sets up the registry information of VFD for OPOS program usage.

## 1. Launching the Program

The steps below guide you to load the **VFD\_Register** program:

• VFD\_Register to launch the program.

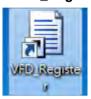

#### Main screen:

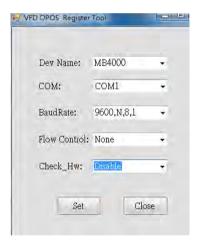

| Item         | Description                              |
|--------------|------------------------------------------|
| Dev Name     | The VFD module name: MB4000              |
| COM          | Which port do you want to connect device |
| Bud Rate     | Baud rate:                               |
|              | (1) 9600,N,8,1                           |
|              | (2) 19200,N,8,1                          |
| Flow Control | CTS enable or None                       |
| Check_Hw     | Enable or disable                        |

### 3.2.3 MSR: MB-3102 (PS/2)

#### 3.2.3.1 OPOS Driver

The MB3012\_OposSetup.exe program sets up the registry information of the MSR reader for OPOS programming use.

#### 1. Installation

The steps below guide you to install the **MB3012 OposSetup** program.

- Run the **Setup.exe** setup file.
- Follow the wizard instructions to complete the installation.

### 2. Launching the Program

The steps below guide you to load the **MB3012 Opos** program.

- Click the MSR folder from the path: Start/Programs/Protech OPOS.
- Click **D04-3012-000-00-160311** to launch the program.

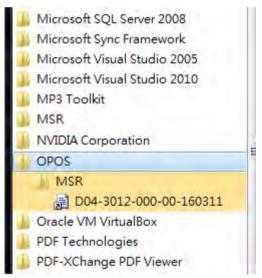

- 3. Configuration of **Prox-PMP3000** program
- a.) Main screen & Control tab items:

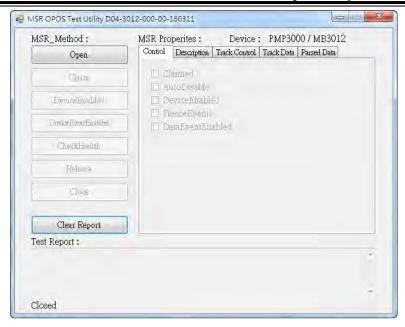

| Button/Item  | Description                                                                                                    |  |
|--------------|----------------------------------------------------------------------------------------------------|--|
| COM          | Select the COM port number from the drop-down list. (only for UART/USB interface).                             |  |
| AutoDisable  | (check box) Check to disable the device automatically when data is received.                                   |  |
| FreezeEvents | (check box) Enable to trigger <i>FreezeEvents</i> , and the application will not allow events to be delivered. |  |

## b.) Description tab: S.O and C.O information

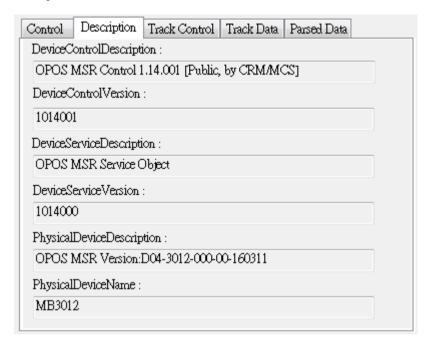

## c.) Track Control tab items

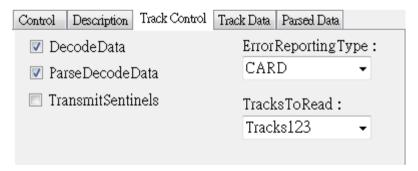

| Button/Item         | Description                                                                                                    |
|---------------------|----------------------------------------------------------------------------------------------------|
| DecodeData          | Set decode data properties applicable.                                                                                                    |
| ParseDecodeData     | Set parse decode data properties                                                                                                    |
| TransmitSentinels   | Set transmit-sentinels properties                                                                                                    |
| ErrorReporting Type | Card, track                                                                                                    |
| TracksToRead        | Track1, track2, track3, tracks12, tracks13, tracks14, tracks23, tracks24, tracks34, tracks123, tracks124, tracks134, tracks234, tracks1234 (Tracks4 is not applicable). |

# d.) Track Data tab items

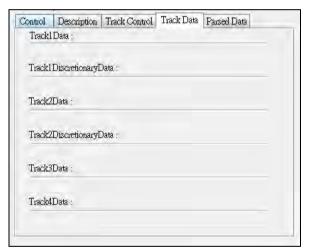

| Button/Item | Description                                                      |
|-------------|------------------------------------------------------------------|
| TracksData  | (Row) Display the data of all tracks (Track4 is not applicable). |

## e.) Parsed Data tab items

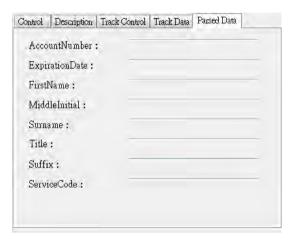

| Button/Item | Description                 |
|-------------|-----------------------------|
| Parsed Data | Display special properties. |

# 4. MB301X type (RS232/PS2)

| Key Name | Type   | Default Value | Note          |
|----------|--------|---------------|---------------|
| default  | string | PMP3000       | OPOS S.O Link |

# 5. OPOS APIs support List

|            | Category<br>Type | Name                      | Mutability | OPOS<br>APG<br>Version | VFD .SO        |
|------------|------------------|---------------------------|------------|------------------------|----------------|
| Properties | common bool      | AutoDisable               | R/W        | 1.2                    | Supported      |
| Properties | common long      | BinaryConversion          | R/W        | 1.2                    | Not Applicable |
| Properties | common long      | CapPowerReporting         | Read only  | 1.3                    | Supported      |
| Properties | common<br>string | CheckHealthText           | Read only  | 1.0                    | Supported      |
| Properties | common bool      | Claimed                   | Read only  | 1.0                    | Supported      |
| Properties | common long      | DataCount                 | Read only  | 1.2                    | Supported      |
| Properties | common bool      | DataEventEnabled          | R/W        | 1.0                    | Supported      |
| Properties | common bool      | DeviceEnabled             | R/W        | 1.0                    | Supported      |
| Properties | common bool      | FreezeEvents              | R/W        | 1.0                    | Supported      |
| Properties | common long      | OpenResult                | Read only  | 1.5                    | Supported      |
| Properties | common long      | OutputID                  | Read only  | 1.0                    | Not Applicable |
| Properties | common long      | PowerNotify               | R/W        | 1.3                    | Not Applicable |
| Properties | common long      | PowerState                | Read only  | 1.3                    | Not Applicable |
| Properties | common long      | ResultCode                | Read only  | 1.0                    | Supported      |
| Properties | common long      | ResultCodeExtended        | Read only  | 1.0                    | Supported      |
| Properties | common long      | State                     | Read only  | 1.0                    | Not Applicable |
| Properties | common<br>string | ControlObject Description | Read only  | 1.0                    | Not Applicable |
| Properties | common long      | ControlObjectVersion      | Read only  | 1.0                    | Not Applicable |
| Properties | common string    | ServiceObject Description | Read only  | 1.0                    | Supported      |
| Properties | common long      | ServiceObjectVersion      | Read only  | 1.0                    | Not Applicable |
| Properties | common<br>string | DeviceDescription         | Read only  | 1.0                    | Supported      |
| Properties | common<br>string | DeviceName                | Read only  | 1.0                    | Supported      |
| Properties | specific bool    | CapISO                    | Read only  | 1.0                    | Supported      |
| Properties | specific bool    | CapJISOne                 | Read only  | 1.0                    | Supported      |
| Properties | specific bool    | CapJISTwo                 | Read only  | 1.0                    | Supported      |
| Properties | specific bool    | CapTransmitSentinels      | Read only  | 1.5                    | Supported      |
| Properties | specific long    | TracksToRead              | R/W        | 1.0                    | Supported      |
| Properties | specific bool    | DecodeData                | R/W        | 1.0                    | Not Applicable |
| Properties | specific bool    | ParseDecodeData           | R/W        | 1.0                    | Supported      |

Chapter 3 Software Utilities

| Category<br>TypeNameMutabilityOPOS<br>APG<br>VersionPropertiesspecific longErrorReportTypeR/W1.2Not AppliPropertiesspecific stringTrack1DataRead only1.0SupportedPropertiesspecific stringTrack2DataRead only1.0SupportedPropertiesspecific stringTrack3DataRead only1.0SupportedPropertiesspecific stringTrack4DataRead only1.5Not AppliPropertiesspecific stringAccountNumberRead only1.0SupportedPropertiesspecific stringExpirationDateRead only1.0SupportedPropertiesspecific stringFirstNameRead only1.0SupportedPropertiesspecific stringFirstNameRead only1.0SupportedPropertiesspecific stringMiddleInitialRead only1.0Supported                                                                                                    | icable 1 1 1 icable 1 icable 1 1 1 |
|----------------------------------------------------------------------------------------------------|------------------------------------|
| Properties specific string Track1Data Read only 1.0 Supported Properties specific string Track2Data Read only 1.0 Supported Properties specific string Track3Data Read only 1.0 Supported Properties specific string Track4Data Read only 1.5 Not Application Properties specific string AccountNumber Read only 1.0 Supported Properties specific string ExpirationDate Read only 1.0 Supported Properties specific string Title Read only 1.0 Supported Properties specific string FirstName Read only 1.0 Supported Properties specific string FirstName Read only 1.0 Supported Properties specific string FirstName Read only 1.0 Supported Properties specific string FirstName Read only 1.0 Supported Properties specific string FirstName Read only 1.0 Supported Properties specific string FirstName Read only 1.0 Supported Properties specific string FirstName Read only 1.0 Supported Properties Specific string FirstName Read only 1.0 Supported Properties Specific String FirstName Read only 1.0 Supported Properties Specific String FirstName Read Only 1.0 Supported Properties Specific String FirstName Read Only 1.0 Supported Properties Specific String FirstName Read Only 1.0 Supported Properties Specific String FirstName Read Only 1.0 Supported Properties Specifi | i<br>i<br>icable<br>i<br>i         |
| Properties specific string Track2Data Read only 1.0 Supported Properties specific string Track3Data Read only 1.0 Supported Properties specific string Track4Data Read only 1.5 Not Appli Properties specific string AccountNumber Read only 1.0 Supported Properties specific string ExpirationDate Read only 1.0 Supported Properties specific string Title Read only 1.0 Supported Properties specific string FirstName Read only 1.0 Supported Properties specific string FirstName Read only 1.0 Supported Properties specific string FirstName Read only 1.0 Supported Properties specific string FirstName Read only 1.0 Supported Properties specific string FirstName Read only 1.0 Supported Properties Specific string FirstName Read only 1.0 Supported Properties Specific String FirstName Read only 1.0 Supported Properties Specific String FirstName Read only 1.0 Supported Properties Specific String FirstName Read only 1.0 Supported Properties Specific String FirstName Read Only 1.0 Supported Properties Specific String FirstName Read Only 1.0 Supported Properties Specific String FirstName Read Only 1.0 Supported Properties Specific String FirstName Read Only 1.0 Supported Properties Specific String FirstName Read Only 1.0 Supported Properties Specific Strin | cable                              |
| Properties specific string Track3Data Read only 1.0 Supported Properties specific string Track4Data Read only 1.5 Not Appli Properties specific string AccountNumber Read only 1.0 Supported Properties specific string ExpirationDate Read only 1.0 Supported Properties specific string Title Read only 1.0 Supported Properties specific string FirstName Read only 1.0 Supported Properties specific string FirstName Read only 1.0 Supported Properties specific string FirstName Read only 1.0 Supported Properties specific string FirstName Read only 1.0 Supported Properties Specific string FirstName Read only 1.0 Supported Properties Specific string FirstName Read only 1.0 Supported Properties Specific string FirstName Read only 1.0 Supported Properties Specific string FirstName Read only 1.0 Supported Properties Specific string FirstName Read only 1.0 Supported Properties Specific string FirstName Read only 1.0 Supported Properties Specific string FirstName Read only 1.0 Supported Properties Specific string FirstName Read only 1.0 Supported Properties Specific string FirstName Read only 1.0 Supported Properties Specific string FirstName Read only 1.0 Supported Properties Specific string FirstName Read only 1.0 Supported Properties Specific string FirstName Read only 1.0 Supported Properties Specific String FirstName Read only 1.0 Supported Properties Specific String FirstName Read only 1.0 Supported Properties Specific String FirstName Read only 1.0 Supported Properties Specific String FirstName Read only 1.0 Supported Properties Specific String FirstName Read only 1.0 Supported Properties Specific String FirstName Read only 1.0 Supported Properties Specific String FirstName Read Only 1.0 Supported Properties Specific String FirstName Read Only 1.0 Supported Properties Specific String FirstName Read Only 1.0 Supported Properties Specific String FirstName Read Only 1.0 Supported Properties Specific String FirstName Read Only 1.0 Supported Properties Specific String FirstName Read Only 1.0 Supported Properties Specific String | icable                             |
| Properties specific string Track4Data Read only 1.5 Not Appli<br>Properties specific string AccountNumber Read only 1.0 Supported<br>Properties specific string ExpirationDate Read only 1.0 Supported<br>Properties specific string Title Read only 1.0 Supported<br>Properties specific string FirstName Read only 1.0 Supported                                                                                                    | icable<br>l<br>l                   |
| Properties       specific string       AccountNumber       Read only       1.0       Supported         Properties       specific string       ExpirationDate       Read only       1.0       Supported         Properties       specific string       Title       Read only       1.0       Supported         Properties       specific string       FirstName       Read only       1.0       Supported                                                                                                    | l<br>l                             |
| Properties specific string ExpirationDate Read only 1.0 Supported Properties specific string Title Read only 1.0 Supported Properties specific string FirstName Read only 1.0 Supported Supported Properties specific string FirstName Read only 1.0 Supported Supported Properties Specific string FirstName Read only 1.0 Supported Supported  | i<br>i                             |
| Properties specific string Title Read only 1.0 Supported Properties specific string FirstName Read only 1.0 Supported Supported Properties specific string FirstName Read only 1.0 Supported Supported Support | i                                  |
| Properties specific string FirstName Read only 1.0 Supported                                                                                                    |                                    |
|                                                                                                    |                                    |
| Properties specific string MiddleInitial Read only 1.0 Supported                                                                                                    | 1                                  |
|                                                                                                    | 1                                  |
| Properties specific string Surname Read only 1.0 Supported                                                                                                    | 1                                  |
| Properties specific string Suffix Read only 1.0 Supported                                                                                                    | 1                                  |
| Properties specific string ServiceCode Read only 1.0 Supported                                                                                                    | 1                                  |
| Properties specific Track1 Read only 1.0 Supported                                                                                                    | 1                                  |
| binary DiscretionaryData                                                                                                    |                                    |
| Properties specific Track2 Read only 1.0 Supported                                                                                                    | 1                                  |
| binary DiscretionaryData                                                                                                    |                                    |
| Properties specific bool TransmitSentinels R/W 1.5 Supported                                                                                                    | 1                                  |
| Methods common Open - 1.0 Supported                                                                                                    | i                                  |
| Methods common Close - 1.0 Supported                                                                                                    | i                                  |
| Methods common Claim - 1.0 Supported                                                                                                    | i                                  |
| Methods common ClaimDevice - 1.5 Supported                                                                                                    | i                                  |
| Methods common Release - 1.0 Supported                                                                                                    | i                                  |
| Methods common ReleaseDevice - 1.5 Supported                                                                                                    | i                                  |
| Methods common CheckHealth - 1.0 Not Appli                                                                                                    | cable                              |
| Methods common ClearInput - 1.0 Supported                                                                                                    | i                                  |
| Methods common ClearOutput - 1.0 Not Appli                                                                                                    | cable                              |
| Methods common DirectIO - 1.0 Not Appli                                                                                                    | cable                              |
| Events common DataEvent - 1.0 Supported                                                                                                    | 1                                  |
| Events common DirectIOEvent - 1.0 Not Appli                                                                                                    | cable                              |
| Events common ErrorEvent - 1.0 Not Appli                                                                                                    | cable                              |
| Events common OutputCompleteEvent - 1.0 Not Appli                                                                                                    | cable                              |
| Events common StatusUpdateEvent - 1.0 Not Appli                                                                                                    | cable                              |

# 3.2.4 MSR: GIGA-TMS MJR243 (RS-232)

#### 3.2.4.1 Commands List

1. MSR Registry Operation

Registry Path:

[HKEY\_LOCAL\_MACHINE\SOFTWARE\OLEforRetail\ServiceOPOS\

MSR\MJR243]

| Registry Name        | <b>Default Data</b> | Notes                                        |
|----------------------|---------------------|----------------------------------------------|
| CapISO               | 1                   | Capability for reading ISO track data        |
| CapJISOne            | 1                   | (reserved)                                   |
| CapJISTwo            | 1                   | (reserved)                                   |
| CapTransmitSentinels | 1                   | Capability for reading<br>Transmit Sentinels |
| Debug                | 0                   | Enable the tracing and create a log file     |
| Description          | GIGATMS<br>MSR POS  | Description for SO driver                    |
| DeviceName           | MJR243              | Device Name for CO open                      |
| FileName             | (NULL)              | (reserved)                                   |
| HardwareProvider     | 0                   | (reserved)                                   |
| Model                | MJR243              | Device model name                            |
| Parity               | None                | Parity for the communication port            |
| Port                 | COM4                | COM Port                                     |
| Protocol             | Hardware            | Communication Control                        |
| Baudrate             | 19200               | RS-232 baudrate                              |

# 2. OPOS MSR Service Object and Method Relations

| Method                   | Status of support by the driver | Notes     |
|--------------------------|---------------------------------|-----------|
| Open                     | 0                               | -         |
| Close                    | 0                               | -         |
| Claim                    | 0                               | -         |
| ClaimDevice              | 0                               | -         |
| Release                  | 0                               | -         |
| ReleaseDevice            | 0                               | -         |
| ClearInput               | 0                               | -         |
| ClearInputProperties     | 0                               | -         |
| DataEvent                | 0                               | -         |
| Claimed                  | 0                               | Read only |
| DataCount                | 0                               | Read only |
| DataEventEnabled         | 0                               | R/W       |
| DeviceEnabled            | 0                               | R/W       |
| FreezeEvents             | 0                               | R/W       |
| OpenResult               | 0                               | Read only |
| ResultCode               | 0                               | Read only |
| ResultCodeExtended       | 0                               | Read only |
| State                    | 0                               | Read only |
| ControlObjectDescription | 0                               | Read only |
| ControlObjectVersion     | 0                               | Read only |
| ServiceObjectDescription | 0                               | Read only |
| ServiceObjectVersion     | 0                               | Read only |
| DeviceDescription        | 0                               | Read only |
| DeviceName               | 0                               | Read only |
| CapISO                   | 0                               | Read only |
| CapTransmitSentinels     | 0                               | Read only |
| AccountNumber            | 0                               | Read only |
| DecodeData               | 0                               | R/W       |
| ExpirationDate           | 0                               | Read only |
| FirstName                | 0                               | Read only |
| MiddleInitial            | 0                               | Read Only |
| ParseDecodeData          | 0                               | R/W       |
| ServiceCode              | 0                               | Read Only |
| Suffix                   | 0                               | Read Only |
| Surname                  | 0                               | Read Only |
| Title                    | 0                               | Read Only |
| Track1Data               | 0                               | Read Only |

| Method                  | Status of support by the driver | Notes     |
|-------------------------|---------------------------------|-----------|
| Track1DiscretionaryData | 0                               | Read Only |
| Track2Data              | 0                               | Read Only |
| Track2DiscretionaryData | 0                               | Read Only |
| Track3Data              | 0                               | Read Only |
| TracksToRead            | 0                               | R/W       |
| TransmitSentinels       | 0                               | R/W       |

## 3.2.4.2 OPOS MSR Register

The **OPOS MSR Register** program sets up the registry information of MSRHK reader for OPOS program usage.

#### 1. Installation

The steps below guides you how to install the **OPOS MSR Register** program.

- Insert the setup CD
- Run the setup file **OPOSMSR Setup.exe** located in the Software folder of the CD.
- This setup also installs the **OPOS MSR Tester** program.
- Follow the wizard instructions to complete the installation.

#### 2. Launching the Program

The steps below guides you how to load the **OPOS MSR Register** program.

- Click the *OPOS* folder from the path: *Start/Programs/GIGA-TMS*.
- Click **OPOS MSR Register** to launch the program.

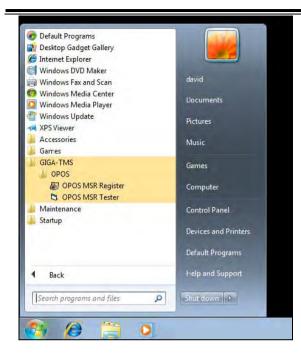

## 3. Configuration of **OPOS MSR Register** program

a.) Main screen buttons/items:

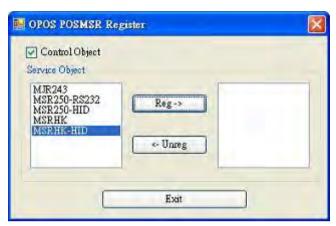

| Button/Item    | Description                                                |
|----------------|------------------------------------------------------------|
| Control Object | (Check box) Register the OPOSMSR.ocx common                |
|                | control object driver. The item needs to be checked to run |
|                | the OPOS MSR Tester program.                               |
| Service Object | (Left pane) The Service Object driver types. So far only   |
|                | four driver types are supported. Each driver type supports |
|                | specific MSR readers. Please refer to the OPOS MSR         |
|                | Service Object and Method Relations section for details.   |
| Service Object | (Right pane) The registered MSR with the specified         |
|                | device name.                                               |
| Reg→           | Create a new device name for the selected MSR.             |
| ← Unreg        | Remove the selected device name from the registry.         |
| Exit           | Quit the program.                                          |

- b.) Follow the steps below to register the MSRHK OPOS information:
  - Step 1: Select an item in the **Service Object** List box from the left pane. Make sure the correct item is selected.
  - Step 2: Click **Reg→** button
  - Step 3: In the **OPOS MSR Setting** screen, enter the device name and click **OK**.

## c.) Example 1. MAGTEK USB HID

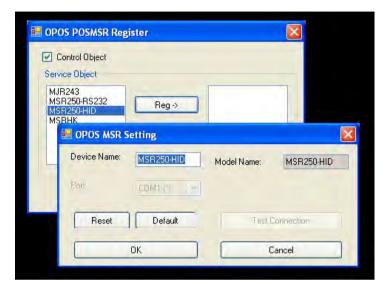

d.) Example 2. PROMAG MSR/MJR PART-NO, Keyboard mode.

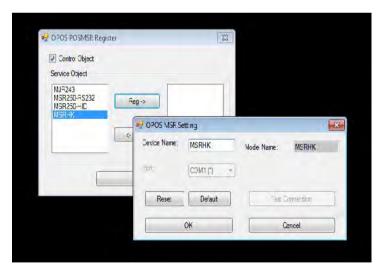

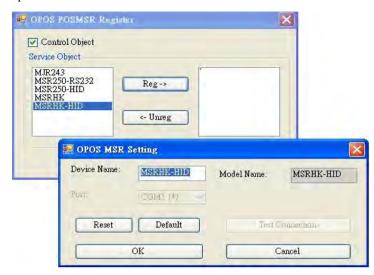

# e.) Example 3. PROGRAM MSR PART-NO, HID mode.

If your system doesn't have any other common control driver, click the Control Object check box.

Note: To run the OPOPS MSR Tester program, the Control Object must be checked.

## **4.** MJR243 type

| Key Name             | Type   | Default Value | Note                            |  |
|----------------------|--------|---------------|---------------------------------|--|
| CapISO               | string | 1             | Capability for reading ISO      |  |
|                      |        |               | track data                      |  |
| CapJISOne            | string | 1             | (reserved)                      |  |
| CapJISTwo            | string | 1             | (reserved)                      |  |
| CapTransmitSentinels | string | 1             | Capability for reading          |  |
|                      |        |               | Transmit Sentinels              |  |
| Debug                | string | 0             | Enable the tracing and create a |  |
|                      |        |               | log file.                       |  |
| Description          | string | GIGATMS       | Description for SO driver       |  |
|                      |        | MSR POS       |                                 |  |
| DeviceName           | string | MJR243        | Device Name for CO open         |  |
| FileName             | string | (NULL)        | (reserved)                      |  |
| HardwareProvider     | string | 0             | (reserved)                      |  |
| Model                | string | MJR243        | Device model name               |  |

| Key Name | Type   | Default Value | Note                         |
|----------|--------|---------------|------------------------------|
| Parity   | string | None          | Parity for the communication |
|          |        |               | port                         |
| Port     | string | COM4          | COM Port Number              |
| Protocol | string | Hardware      | Communication Control        |
| Baudrate | string | 19200         | RS-232 baudrate              |

# **5.** OPOS APIs support list

|            | Category<br>Type | Name                          | Mutability | OPOS<br>APG<br>Version | MSR .SO        |
|------------|------------------|-------------------------------|------------|------------------------|----------------|
| Properties | common bool      | AutoDisable                   | R/W        | 1.2                    | Not Applicable |
| Properties | common long      | BinaryConversion              | R/W        | 1.2                    | Not Applicable |
| Properties | common bool      | CapCompare<br>FirmwareVersion | Read only  | 1.9                    | Not Applicable |
| Properties | common long      | CapPowerReporting             | Read only  | 1.3                    | Not Applicable |
| Properties | common bool      | CapStatisticsReporting        | Read only  | 1.8                    | Not Applicable |
| Properties | common bool      | CapUpdateFirmware             | Read only  | 1.9                    | Not Applicable |
| Properties | common bool      | CapUpdateStatistics           | Read only  | 1.8                    | Not Applicable |
| Properties | common<br>string | CheckHealthText               | Read only  | 1.0                    | Not Applicable |
| Properties | common bool      | Claimed                       | Read only  | 1.0                    | Supported      |
| Properties | common long      | DataCount                     | Read only  | 1.2                    | Supported      |
| Properties | common bool      | DataEventEnabled              | R/W        | 1.0                    | Supported      |
| Properties | common bool      | DeviceEnabled                 | R/W        | 1.0                    | Supported      |
| Properties | common bool      | FreezeEvents                  | R/W        | 1.0                    | Supported      |
| Properties | common long      | OpenResult                    | Read only  | 1.5                    | Supported      |
| Properties | common long      | OutputID                      | Read only  | 1.0                    | Not Applicable |
| Properties | common long      | PowerNotify                   | R/W        | 1.3                    | Not Applicable |
| Properties | common long      | PowerState                    | Read only  | 1.3                    | Not Applicable |

|            | Chapter 3 Software Ottalia |                              |            |                        |                |
|------------|----------------------------|------------------------------|------------|------------------------|----------------|
|            | Category<br>Type           | Name                         | Mutability | OPOS<br>APG<br>Version | MSR .SO        |
| Properties | common long                | ResultCode                   | Read only  | 1.0                    | Supported      |
| Properties | common long                | ResultCodeExtended           | Read only  | 1.0                    | Supported      |
| Properties | common long                | State                        | Read only  | 1.0                    | Supported      |
| Properties | common<br>string           | ControlObject<br>Description | Read only  | 1.0                    | Supported      |
| Properties | common long                | ControlObjectVersion         | Read only  | 1.0                    | Supported      |
| Properties | common<br>string           | ServiceObject<br>Description | Read only  | 1.0                    | Supported      |
| Properties | common long                | ServiceObjectVersion         | Read only  | 1.0                    | Supported      |
| Properties | common<br>string           | DeviceDescription            | Read only  | 1.0                    | Supported      |
| Properties | common<br>string           | DeviceName                   | Read only  | 1.0                    | Supported      |
| Properties | specific bool              | CapISO                       | Read only  | 1.0                    | Supported      |
| Properties | specific bool              | CapJISOne                    | Read only  | 1.0                    | Not Applicable |
| Properties | specific bool              | CapJISTwo                    | Read only  | 1.0                    | Not Applicable |
| Properties | specific bool              | CapTransmit<br>Sentinels     | Read only  | 1.5                    | Supported      |
| Properties | specific long              | CapWriteTracks               | Read only  | 1.1                    | Not Applicable |
| Properties | specific string            | AccountNumber                | Read only  | 1.0                    | Supported      |
| Properties | specific bool              | DecodeData                   | R/W        | 1.0                    | Supported      |
| Properties | specific long              | EncodingMaxLength            | Read only  | 1.1                    | Not Applicable |
| Properties | specific long              | ErrorReportType              | R/W        | 1.2                    | Not Applicable |
| Properties | specific string            | ExpirationDate               | Read only  | 1.0                    | Supported      |
| Properties | specific string            | FirstName                    | Read only  | 1.0                    | Supported      |
| Properties | specific string            | MiddleInitial                | Read only  | 1.0                    | Supported      |
| Properties | specific bool              | ParseDecodeData              | R/W        | 1.0                    | Supported      |
| Properties | specific string            | ServiceCode                  | Read only  | 1.0                    | Supported      |

|            | Category<br>Type   | Name                        | Mutability | OPOS<br>APG    | MSR .SO        |
|------------|--------------------|-----------------------------|------------|----------------|----------------|
| Properties | specific string    | Suffix                      | Read only  | Version<br>1.0 | Supported      |
|            | _                  |                             | -          |                |                |
| Properties | specific string    | Surname                     | Read only  | 1.0            | Supported      |
| Properties | specific string    | Title                       | Read only  | 1.0            | Supported      |
| Properties | specific<br>binary | Track1Data                  | Read only  | 1.0            | Supported      |
| Properties | specific<br>binary | Track1<br>DiscretionaryData | Read only  | 1.0            | Supported      |
| Properties | specific<br>binary | Track2Data                  | Read only  | 1.0            | Supported      |
| Properties | specific<br>binary | Track2<br>DiscretionaryData | -          | 1.0            | Supported      |
| Properties | specific<br>binary | Track3Data                  | Read only  | 1.0            | Supported      |
| Properties | specific<br>binary | Track4Data                  | Read only  | 1.5            | Not Applicable |
| Properties | specific long      | TracksToRead                | R/W        | 1              | Supported      |
| Properties | specific long      | TracksToWrite               | R/W        | 1.1            | Not Applicable |
| Properties | specific bool      | TransmitSentinels           | R/W        | 1.5            | Supported      |
| Methods    | common             | Open                        | -          | 1              | Supported      |
| Methods    | common             | Close                       | -          | 1              | Supported      |
| Methods    | common             | Claim                       | -          | 1              | Supported      |
| Methods    | common             | ClaimDevice                 | -          | 1.5            | Supported      |
| Methods    | common             | Release                     | -          | 1              | Supported      |
| Methods    | common             | ReleaseDevice               | -          | 1.5            | Supported      |
| Methods    | common             | CheckHealth                 | -          | 1              | Not Applicable |
| Methods    | common             | ClearInput                  | -          | 1              | Supported      |
| Methods    | common             | ClearInput<br>Properties    | -          | 1.1            | Supported      |
| Methods    | common             | ClearOutput                 | -          | 1              | Not Applicable |
| Methods    | common             | DirectIO                    | -          | 1              | Not Applicable |

Chapter 3 Software Utilities

|         | Category<br>Type | Name                       | Mutability | OPOS<br>APG<br>Version | MSR .SO        |
|---------|------------------|----------------------------|------------|------------------------|----------------|
| Methods | common           | Compare<br>FirmwareVersion | 1          | 1.9                    | Not Applicable |
| Methods | common           | ResetStatistics            | 1          | 1.8                    | Not Applicable |
| Methods | common           | RetrieveStatistics         | 1          | 1.8                    | Not Applicable |
| Methods | common           | UpdateFirmware             | 1          | 1.9                    | Not Applicable |
| Methods | common           | UpdateStatistics           | 1          | 1.8                    | Not Applicable |
| Events  | common           | DataEvent                  | 1          | 1.0                    | Supported      |
| Events  | common           | DirectIOEvent              | 1          | 1.0                    | Not Applicable |
| Events  | common           | ErrorEvent                 | 1          | 1.0                    | Not Applicable |
| Events  | common           | OutputCompleteEvent        | -          | 1.0                    | Not Applicable |
| Events  | common           | StatusUpdateEvent          | -          | 1.0                    | Not Applicable |

#### 3.2.4.3 OPOS MSR Tester

The **OPOS MSR Tester** program is used to get the track data of the MSRHK reader via the OPOS driver. Before running the program, make sure the device name registry information for MSRHK reader has been created by OPOS MSR Register program.

#### 1. Installation

The installation of **OPOS MSR Tester** program goes together with OPOS MSR Register program.

#### 2. Launching the Program

The steps below guide you to load the **OPOS MSR Tester** program.

- Click the *OPOS* folder from the path: *Start\Programs\GIGA-TMS*.
- Click **OPOS MSR Tester** to launch the program.

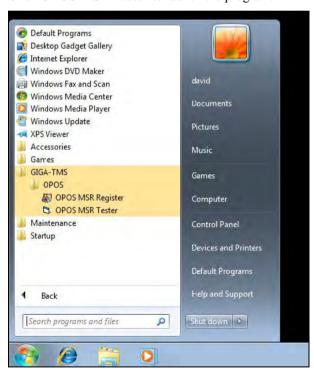

- 3. Configuration for OPOS MSR Tester Program
- a.) Main screen buttons/items:

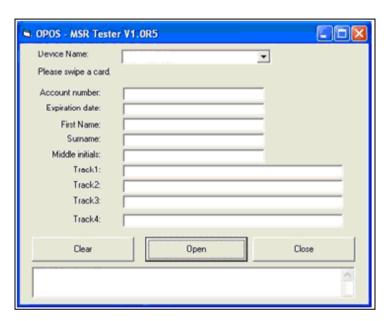

| Button/Item | Description                                              |  |  |
|-------------|----------------------------------------------------------|--|--|
| Device Name | (Combo box) Enter the device name that will be loaded to |  |  |
|             | the program.                                             |  |  |
| Track Data  | (Text boxes) Show the raw and parsed track data.         |  |  |
| Clear       | (Button) Clear all the track data in the text boxes.     |  |  |
| Open        | (Button) Open the OPOS driver and ready to get track     |  |  |
|             | data.                                                    |  |  |
| Close       | (Button) Close the OPOS driver.                          |  |  |
| Message     | (Text box) Display the result message of running the     |  |  |
|             | OPOS driver.                                             |  |  |

- b.) To get the track data using OPOS driver, follow the steps below:
  - **Step 1:** Enter the **Device Name**.
  - Step 2: Click Open button.
  - Step 3: Swipe the card to get the track data.

c.) Example 1. MAGTEK USB HID.

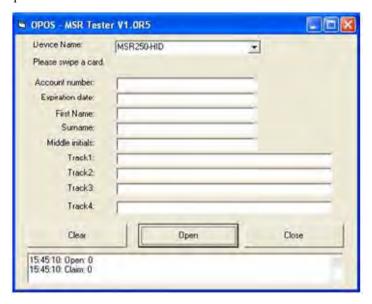

d.) Example 2. PROMAG MSR/MJR PART-NO, Keyboard mode

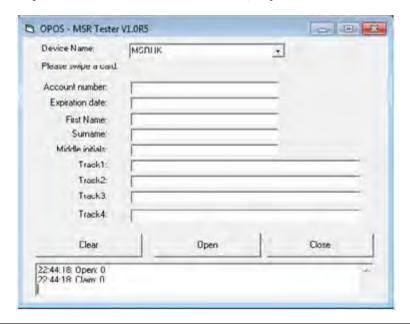

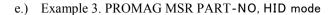

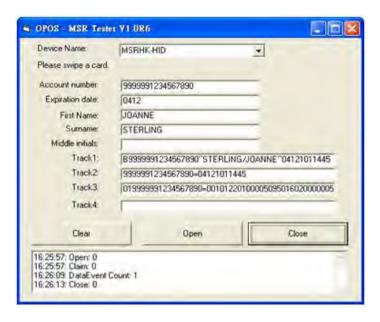

# 3.3 API

# 3.3.1 API Package Content

You can find the enclosed API Package files in the Protech Manual /Driver CD. Depending on the machine types, the API Package may include the following files:

| Function DLL |                     |                 |                               |  |  |  |
|--------------|---------------------|-----------------|-------------------------------|--|--|--|
| Directory    | Function            | File Name       | Description                   |  |  |  |
| ProxAPI      | Cash Drawer         | Cash Drawer.dll | Driver to control Cash Drawer |  |  |  |
| standard\    | WDT                 | Watchdog.dll    | Driver to control Watchdog    |  |  |  |
|              | Hardware Hardware   |                 | Driver to read hardware data  |  |  |  |
|              | Monitor Monitor.dll |                 |                               |  |  |  |
|              | multilangXML.dll    |                 | Driver to open XML file       |  |  |  |
|              | Initial.xml         |                 | XML file to initiate the API  |  |  |  |
|              |                     |                 | Package                       |  |  |  |
|              | ProxAP.exe          |                 | API program executable file   |  |  |  |
|              | XML Files\Model     |                 | XML file for each model       |  |  |  |
|              | Name*\I             | nitial.xml      |                               |  |  |  |
|              | Versi               | on.ini          | Version Information           |  |  |  |

| Sample Program |                          |                           |  |  |  |
|----------------|--------------------------|---------------------------|--|--|--|
| Directory      | Contents / File Name     | Description               |  |  |  |
| DEMO           | DEMO PROJECT\GPIO Sample | C# VB6 VB.net Source Code |  |  |  |
| PROJECT\       | Code                     |                           |  |  |  |
|                | DEMO PROJECT\Digital     | C# VB6 VB.net Source Code |  |  |  |
| Sample Code    |                          |                           |  |  |  |
|                | DEMO PROJECT\Watchdog    | C# VB6 VB.net MFC Source  |  |  |  |
|                | Sample Code              | Code                      |  |  |  |

#### 3.3.2 API Procedure

Take **VB2005 .NET** for example. Follow the instructions below to perform the API procedure:

**Step 1.** Declare a function. You may create a module in your project and fill in the function.

Example: Cash drawer

Declare Function GetCashDrawerStatus Lib CashDrawer.dll (ByVal num\_drawer as short) As Boolean

Declare Function CashDrawerOpen Lib CashDrawer.dll (ByVal num\_drawer as short)
As Boolean

#### **Step 2.** Create a button to call API Function.

a.) Call Cash drawer open event:

```
Private Sub cash_btn1_Click (ByVal Sender As System.Object, ByVal e As System.EventArgs) Handles cash_btn1.Click
CashDrawerOpen(1), "1" specifies the cash drawer 1 port
CashDrawerOpen(2), "2" specifies the cash drawer 2 port
Timer1.start
```

b.) Detect Cash drawer status:

```
A timer event can be created.
```

Private Sub Timer1\_Tick (ByVal Sender As System.Object,ByVal e As

System.EventArgs) Handles Timer1.Tick

```
Dim Receive Status1 as Boolean
```

Dim Receive Status2 as Boolean

Receive Status1 = CashDrawerOpen(&H1)

If Receive Status1 = true then

Text1.text = "cash drawer1 open" 'enter text into textbox.

Else

Text1.text = "cash drawer1 close" 'enter text into textbox.

End if

**'**\_\_\_\_\_\_

Receive Status2 = CashDrawerOpen(&H2)

If Receive Status2 = true then

Text2.text = "cash drawer2 open" 'enter text into textbox.

Else

Text2.text = "cash drawer2 close" 'enter text into textbox.

End if

٠\_\_\_\_\_

End sub

#### Sample Code

#### (1) VB Declaration Method

Declare Function GetCashDrawerStatus Lib CashDrawer.dll (ByVal num drawer as short) As Boolean

Declare Function CashDrawerOpen Lib CashDrawer.dll (ByVal num\_drawer as short) As Boolean

#### (2) Call Function

#### Open cash drawer:

CashDrawerOpen(1)

## Open cash drawer1

CashDrawerOpen(2)

Open cash drawer2

#### Check cash drawer status:

Dim receive status as Boolean

### Check cash drawer1 status

Receive Status = CashDrawerOpen(&H1)

#### Check cash drawer2 status

Receive Status = CashDrawerOpen(&H2)

#### (1) C# Declaration Method

```
Public class PortAccess
```

[DllImport("CashDrawer.dll",EntryPoint = "Initial\_CashDrawer")]

Public static extern void Initial CashDrawer();

[DllImport("CashDrawer.dll", EntryPoint= "GetCashDrawerStatus")]

Public static extern bool GetCashDrawerStatus()

[DllImport("CashDrawer.dll",EntryPoint = "CashDrawerOpen")]

Public static extern bool CashDrawerOpen(short num drawer);}

#### (2) Call Function

#### Open cash drawer1

PortAccess.CashDrawerOpen(0x01); //check cash drawer1 status

#### Open cash drawer2

PortAccess.CashDrawerOpen(0x02); //check cash drawer2 status

Bool bstatus:

bstatus = PortAccess.GetCashDrawerStatus(0x01);

bstatus = PortAccess.GetCashDrawerStatus(0x02); //Before get cash drawer status, need to initial cash drawer first

#### VR.NET external function:

Declare Function SetMinSec Lib "WatchDog.dll" (ByVal kind As Short,ByVal delay time As Short) As Boolean

Declare Function Stopwatchdog Lib "WatchDog.dll" () As Short

Declare Function Setwatchdog Lib "WatchDog.dll" (ByVal value As Short) As Boolean

Declare Function Digital\_Initial Lib "Digital.dll" ( ) As Long

Declare Function Digtial\_Set Lib "Digital.dll" (ByVal hex\_value As Short) As Long

Declare Function Digital Get Lib "Digital.dll" () As Short

Declare Function GPIO Initial Lib "GPIO.dll" () As Long

Declare Function GPIO SetPort Lib "GPIO.dll" (ByVal direct As long)

Declare Function GPIO\_Set Lib "GPIO.dll" (ByVal dout\_value As long) As Boolean

Declare Function GPIO\_Get Lib "GPIO.dll"() As Short

Declare Function GetCashDrawerStatus Lib CashDrawer.dll (ByVal num drawer as short) As Boolean

Declare Function CashDrawerOpen Lib CashDrawer.dll (ByVal num\_drawer as short) As Boolean

#### **VB 6 external function:**

Declare Function CashDrawerOpen Lib "CashDrawer.dll" (ByVal num\_drawer As Integer) As Boolean

Declare Function GetCashDrawerStatus Lib "CashDrawer.dll" (ByVal num drawer As Integer) As Boolean

**Note:** VB.net short = integer VB6

## 3.3.3 Cash Drawer

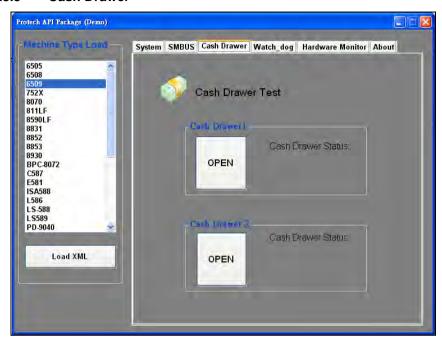

| Button/Item        | Descriptio                                                                                                    | n                   |                            |  |
|--------------------|----------------------------------------------------------------------------------------------------|---------------------|----------------------------|--|
| OPEN (button)      | Tap to open the cash drawer.                                                                                                    |                     |                            |  |
| Cash Drawer Status | Cash drawer status will be displayed after <b>OPEN</b> is tapped.  • Cash Drawer is closed when the following picture is shown: |                     |                            |  |
|                    | Cash Drawer Status:                                                                                                    |                     |                            |  |
|                    | Close                                                                                                    |                     |                            |  |
|                    | • Cash Drawer is opened when the following picture is shown:                                                                    |                     | n the following picture is |  |
|                    |                                                                                                    | Cash Drawer Status: |                            |  |
|                    |                                                                                                    | Open                |                            |  |
|                    |                                                                                                    |                     |                            |  |

# 3.3.4 Watchdog

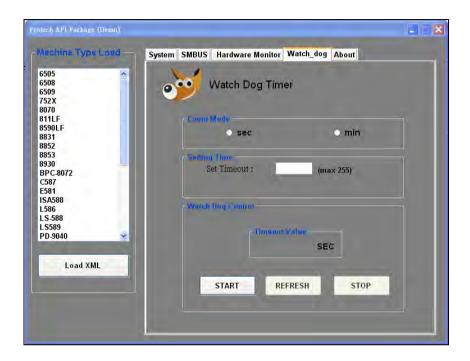

| Button/Item       | Description                                                                                                    |
|-------------------|----------------------------------------------------------------------------------------------------|
| Count Mode        | Select second or minute as the time unit of the watchdog                                                                                                    |
| (radio button)    | timer.                                                                                                    |
| Setting Time      | Set the timeout for the watchdog timer. (Maximum value:                                                                                                    |
|                   | 255 seconds or minutes)                                                                                                    |
| Watch Dog Control | <ul> <li>Timeout Value: Simulation timer of the API program. The running watchdog timeout will be displayed (in seconds). It is not as accurate as a hardware watchdog clock.</li> <li>START: Tap to start the watchdog timer. Meanwhile, the REFRESH and STOP buttons will be enabled.</li> <li>STOP: Tap to stop the watchdog timer.</li> <li>REFRESH: Tap to restart the watchdog timer.</li> </ul> |

## 3.4 API Function

The API program-related sample programs, developed in VB.Net and C#, are provided for easy use of the API Package. Refer to the main API functions listed as below:

| A                   | PI Function                                                               | DLL              |                         |  |
|---------------------|---------------------------------------------------------------------------|------------------|-------------------------|--|
| Cash Drawer         | CashDrawerOpen<br>GetCashDrawerStatus                                     |                  | CashDrawer.dll          |  |
| Watchdog<br>(WD)    | Watchodog_Set<br>Watchodog_Stop<br>Watchdog_SetMinSec<br>Watchdog_Recount | multilangXML.dll | WatchDog.dll            |  |
| Hardware<br>Monitor | HMWVoltage_Get<br>HMWTemperataure_Get<br>HMWFanSpeed_Get                  |                  | Hardware<br>Monitor.dll |  |

#### 3.4.1 Cash Drawer Function

#### CashDrawerOpen

### bool CashDrawerOpen (short num\_drawer);

Purpose: Open the cash drawer API.

Value: num\_drawer = 1 (Open the Cash Drawer1)

num\_drawer = 2 (Open the Cash Drawer2)

Return: True (1) on success, False (0) on failure

Example: CashDrawerOpen(0x01); // Open the Cash Drawer1

## **GetCashDrawerStatus**

#### bool GetCashDrawerStatus (short num\_drawer);

Purpose: Get the cash drawer status.

Value: num drawer = 1 (Get the Cash Drawer1 status)

num drawer = 2 (Get the Cash Drawer2 status)

Return: True (1) on success, False (0) on failure

Example: Short data;

data= GetCashDrawerStatus(0x01); // Get the Cash Drawer1 status

if (data)

MsgBox("open1"); // Cash Drawer1 status

"Open" Else

MsgBox("close1"); // Cash Drawer1 status

"Close" Endif

### 3.4.2 Watch Dog Function

### Watchdog\_Set

#### bool Watchdog\_Set (int value);

Purpose: Set the timeout for the watchdog timer.

Value value =  $0 \sim 255$ 

Return: True (1) on success, False (0) on failure

### Watchdog\_SetMinSec

#### bool Watchdog SetMinSec (int kind);

Purpose: Set the unit of time as second/minute Value kind = 1 (Measured in unit of second)

2 (Measured in unit of minute)

Return: True (1) on success, False (0) on failure

### Watchdog\_Stop

#### bool Watchdog\_Stop (void);

Purpose: Stop the watchdog timer

Value None

Return: True (1) on success, False (0) on failure

#### Watchdog Recount

#### bool Watchdog\_Recount (void);

Purpose: Restart the watchdog timer

Value None

Return: True (1) on success, False (0) on failure

### 3.5 BIOS Operation

### 3.5.1 BIOS Setup

The board **PA-6322** uses an AMI Aptio BIOS that is stored in the Serial Peripheral Interface Flash Memory (SPI Flash) and can be updated. The SPI Flash contains the BIOS Setup program, Power-on Self-Test (POST), the PCI auto-configuration utility, LAN EEPROM information, and Plug and Play support.

Aptio is AMI's BIOS firmware based on the UEFI (Unified Extensible Firmware Interface) Specifications and the Intel Platform Innovation Framework for EFI. The UEFI specification defines an interface between an operating system and platform firmware. The interface consists of data tables that contain platform-related information, boot service calls, and runtime service calls that are available to the operating system and its loader. These elements provide standard environment for booting an operating system and running pre-boot applications. The following diagram shows the Extensible Firmware Interface's location in the software stack.

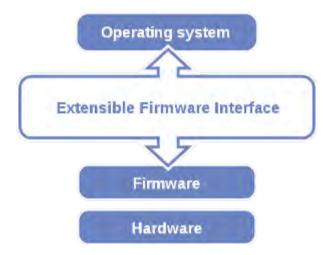

Figure 3-1. Extensible Firmware Interface Diagram

EFI BIOS provides an user interface allow users the ability to modify hardware configuration, e.g. change the system date and time, enable or disable a system component, decide bootable device priorities, setup personal password, etc., which is convenient for modifications and customization of the computer system and allows technicians another method for finding solutions if hardware has any problems.

The BIOS Setup program can be used to view and change the BIOS settings for the computer. The BIOS Setup program is accessed by pressing the <Del> or <ESC> key after the POST memory test begins and before the operating system boot begins. The settings are shown below.

#### 3.5.1.1 Accessing Setup Utility

When the system is powered on, the BIOS will enter the Power-On Self Test (POST) routines and the following message will appear on the lower screen:

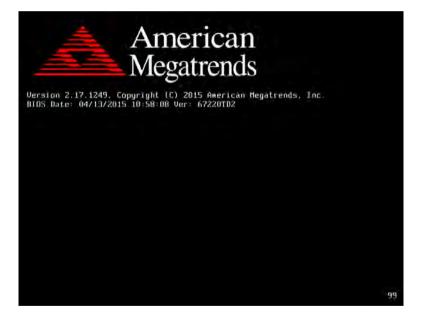

Figure 3-2. POST Screen with AMI Logo

As long as this message is present on the screen you may press the <Del> key (the one that shares the decimal point at the bottom of the number keypad) to access the Setup program. In a moment, the main menu of the Aptio Setup Utility will appear on the screen:

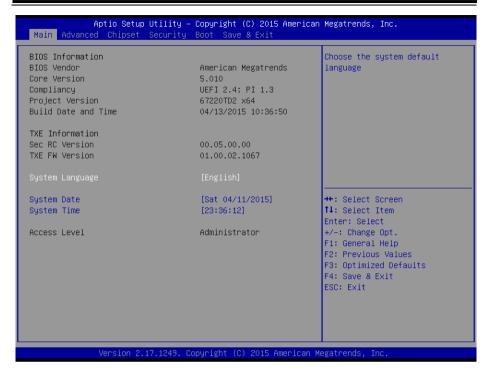

Figure 3-3. BIOS Setup Menu Initialization Screen

You may move the cursor by up/down keys to highlight the individual menu items. As you highlight each item, a brief description of the highlighted selection will appear at the bottom of the screen.

#### 3.5.1.2 Main

Menu Path Main

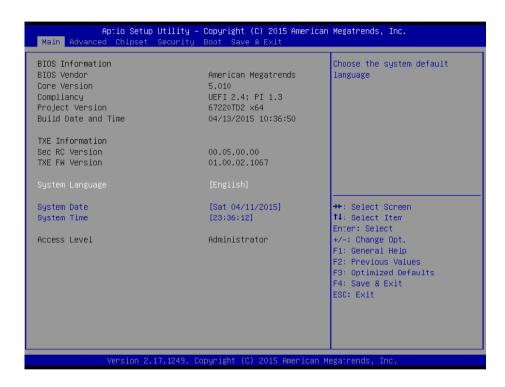

Figure 3-4. BIOS Main Menu

| BIOS Setting    | Options               | Description/Purpose                        |
|-----------------|-----------------------|--------------------------------------------|
| BIOS Vendor     | No changeable options | Displays the BIOS vendor.                  |
| Core Version    | No changeable options | Displays the current BIOS core version.    |
| Compliancy      | No changeable options | Displays the current UEFI version.         |
| Project Version | No changeable options | Displays the version of the BIOS currently |
|                 |                       | installed on the platform.                 |
| Build Date and  | No changeable options | Displays the date of the current BIOS      |
| Time            |                       | version.                                   |
| Sec RC Version  | No changeable options | Displays the current Sec RC version.       |
| TXE FW Version  | No changeable options | Displays the current TXE Version           |

Chapter 3 Software Utilities

| BIOS Setting       | Options              | Description/Purpose                                       |
|--------------------|----------------------|-----------------------------------------------------------|
| System<br>Language | English              | BIOS Setup language.                                      |
| System Date        | month, day, year     | Set the current date. The "Day" is automatically changed. |
| System Time        | hour, minute, second | Set the clock of the system.                              |

#### 3.5.1.3 Advanced

Menu Path Advanced

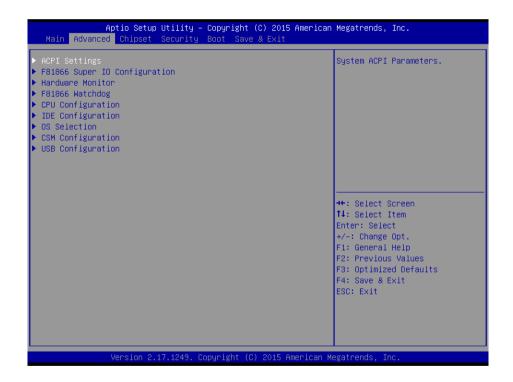

Figure 3-5. BIOS Advanced Menu

| BIOS Setting  | Options  | Description/Purpose     |
|---------------|----------|-------------------------|
| ACPI Settings | Sub-Menu | System ACPI Parameters. |

Chapter 3 Software Utilities

| BIOS Setting      | Options  | Description/Purpose                  |
|-------------------|----------|--------------------------------------|
| F81866 Super IO   | Sub-Menu | System Super IO Chip parameters.     |
| Configuration     |          |                                      |
| Hardware Monitor  | Sub-Menu | Monitor hardware status              |
| F81866 Watchdog   | Sub-Menu | F81866 Watchdog parameters           |
| CPU Configuration | Sub-Menu | CPU Configuration Parameters.        |
| IDE Configuration | Sub-Menu | SATA Configuration Parameters.       |
| OS Selection      | Sub-Menu | OS Selection                         |
| CSM Configuration | Sub-Menu | Configure Option ROM execution, boot |
|                   |          | options filters, etc.                |
| USB Configuration | Sub-Menu | USB Configuration Parameters.        |

# **ACPI Settings**

Menu Path Advanced > ACPI Settings

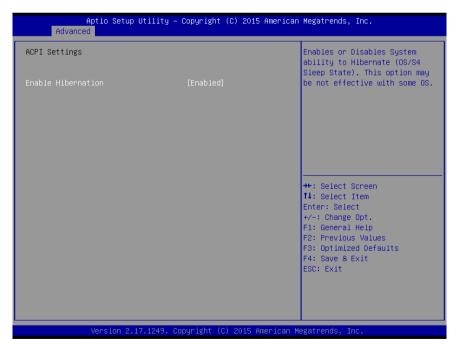

Figure 3-6. ACPI Settings Screen

| <b>BIOS Setting</b> | Options    | Description/Purpose                         |
|---------------------|------------|---------------------------------------------|
| Enable              | - Disabled | Enables or disables the system's ability to |
| Hibernation         | - Enabled  | hibernate (OS/S4 Sleep State). This option  |
|                     |            | may be not effective with some OSes.        |

## F81866 Super IO Configuration

Menu Path Advanced > F81866 Super IO Configuration

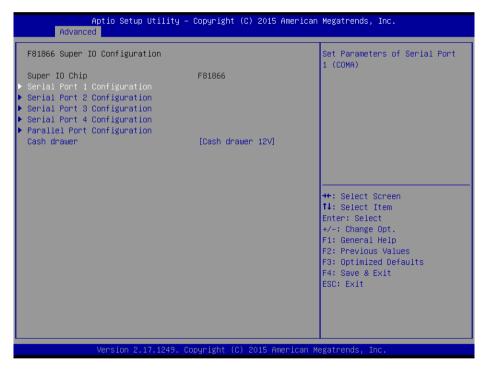

Figure 3-7. F81866 Super IO Configuration Screen

| <b>BIOS Setting</b>            | Options  | Description/Purpose                               |
|--------------------------------|----------|---------------------------------------------------|
| Serial Port 1<br>Configuration | Sub-menu | Configure the parameters of Serial Port 1 (COMA). |
| Serial Port 2<br>Configuration | Sub-menu | Configure the parameters of Serial Port 2 (COMB). |

Chapter 3 Software Utilities

| BIOS Setting  | Options          | Description/Purpose                       |
|---------------|------------------|-------------------------------------------|
| Serial Port 3 | Sub-menu         | Configure the parameters of Serial Port 3 |
| Configuration |                  | (COMC).                                   |
| Serial Port 4 | Sub-menu         | Configure the parameters of Serial Port 4 |
| Configuration |                  | (COMD).                                   |
| Parallel Port | Sub-menu         | Configure the parameters of Parallel Port |
| Configuration |                  | (LPT/LPTE).                               |
| Cash Drawer   | -Cash Drawer 12V | Cash Drawer 12V or 24V selection          |
|               | -Cash Drawer 24V |                                           |

# **Serial Port 1 Configuration**

| Menu Path | Advanced > F81866 Super IO Configuration > Serial Port 1 |
|-----------|----------------------------------------------------------|
|           | Configuration                                            |

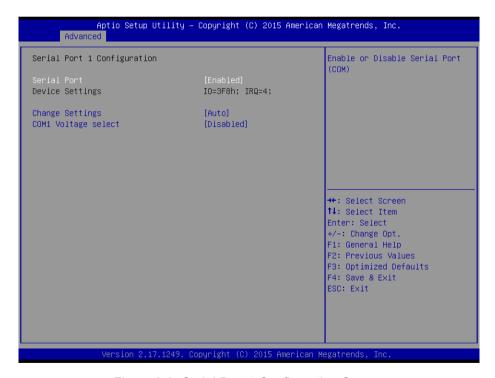

Figure 3-8. Serial Port 1 Configuration Screen

# Chapter 3 Software Utilities

| BIOS Setting    | Options                             | Description/Purpose              |
|-----------------|-------------------------------------|----------------------------------|
| Serial Port     | -Disabled                           | Enable or disable Serial Port 1. |
|                 | -Enabled                            |                                  |
| Device Settings | No changeable options               | Display the current settings of  |
|                 |                                     | Serial Port 1.                   |
| Change Settings | -Auto                               | Select IRQ and I/O resource      |
|                 | -IO=3F8h; IRQ=4;                    | settings for Serial Port 1.      |
|                 | -IO=3F8h; IRQ=3,4,5,6,7,9,10,11,12; |                                  |
|                 | -IO=2F8h; IRQ=3,4,5,6,7,9,10,11,12; |                                  |
|                 | -IO=3E8h; IRQ=3,4,5,6,7,9,10,11,12; |                                  |
|                 | -IO=2E8h; IRQ=3,4,5,6,7,9,10,11,12; |                                  |
| COM1 Voltage    | -Disabled                           | Disable or select 12V/5V voltage |
| Select          | -12V                                | for COM1.                        |
|                 | -5V                                 |                                  |

# **Serial Port 2 Configuration**

Menu Path Advanced > F81866 Super IO Configuration > Serial Port 2 Configuration

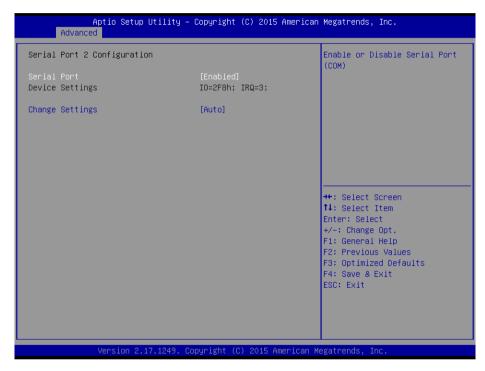

Figure 3-9. Serial Port 2 Configuration Screen

| BIOS Setting    | Options                                                                                                    | Description/Purpose                                |
|-----------------|----------------------------------------------------------------------------------------------------|----------------------------------------------------|
| Serial Port     | -Disabled<br>-Enabled                                                                                                    | Enable or disable Serial Port 2.                   |
| Device Settings | No changeable options                                                                                                    | Display the current settings of Serial Port 2.     |
| Change settings | -Auto<br>-IO=2F8h; IRQ=3;<br>-IO=3F8h; IRQ=3,4,5,6,7,9,10,11,12;<br>-IO=2F8h; IRQ=3,4,5,6,7,9,10,11,12;<br>-IO=3E8h; IRQ=3,4,5,6,7,9,10,11,12;<br>-IO=2E8h; IRQ=3,4,5,6,7,9,10,11,12; | Select IRQ and I/O resource for the serial port 2. |

# **Serial Port 3 Configuration**

Menu Path Advanced > F81866 Super IO Configuration > Serial Port 3
Configuration

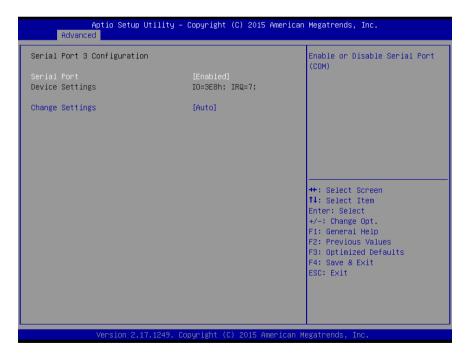

Figure 3-10. Serial Port 3 Configuration Screen

| <b>BIOS Setting</b> | Options                                                                                                    | Description/Purpose                            |
|---------------------|----------------------------------------------------------------------------------------------------|------------------------------------------------|
| Serial Port         | -Disabled<br>-Enabled                                                                                                    | Enable or disable Serial Port 3.               |
| Device Settings     | No changeable options                                                                                                    | Display the current settings of Serial Port 3. |
| Change settings     | -Auto<br>-IO=3E8h; IRQ=7;<br>-IO=3E8h; IRQ=3,4,5,6,7,9,10,11,12;<br>-IO=2E8h; IRQ=3,4,5,6,7,9,10,11,12;<br>-IO=2F0h; IRQ=3,4,5,6,7,9,10,11,12;<br>-IO=2E0h; IRQ=3,4,5,6,7,9,10,11,12; |                                                |

# **Serial Port 4 Configuration**

Menu Path Advanced > F81866 Super IO Configuration > Serial Port 4 Configuration

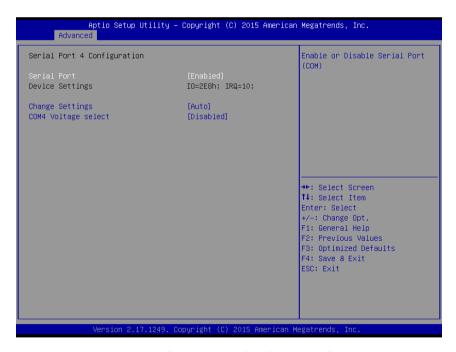

Figure 3-11. Serial Port 4 Configuration Screen

| BIOS Setting    | Options                             | Description/Purpose              |
|-----------------|-------------------------------------|----------------------------------|
| Serial Port     | -Disabled                           | Enable or disable Serial Port 4. |
|                 | -Enabled                            |                                  |
| Device Settings | No changeable options               | Display the current settings of  |
|                 |                                     | Serial Port 4.                   |
| Change settings | -Auto                               | Select IRQ and I/O resource for  |
|                 | -IO=2E8h; IRQ=10;                   | the serial port 4.               |
|                 | -IO=3E8h; IRQ=3,4,5,6,7,9,10,11,12; |                                  |
|                 | -IO=2E8h; IRQ=3,4,5,6,7,9,10,11,12; |                                  |
|                 | -IO=2F0h; IRQ=3,4,5,6,7,9,10,11,12; |                                  |
|                 | -IO=2E0h; IRQ=3,4,5,6,7,9,10,11,12; |                                  |
| COM4 Voltage    | -Disabled                           | Disable or select Voltage        |
| select          | -12V                                | 12V/5V for COM4.                 |
|                 | -5V                                 |                                  |

## **Parallel Port Configuration**

 $\begin{tabular}{ll} Menu \ Path & Advanced > F81866 \ Super IO \ Configuration > Parallel \ Port \\ & Configuration \end{tabular}$ 

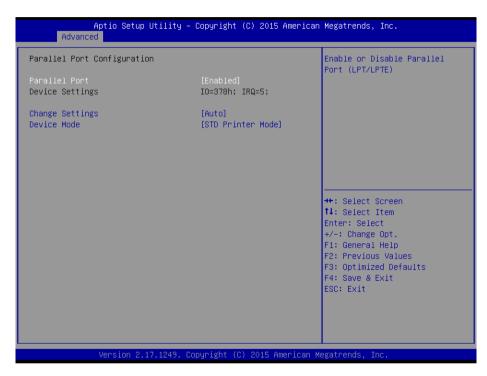

Figure 3-12. Parallel Port Configuration Screen

| BIOS Setting    | Options                                                                                                    | Description/Purpose                                |
|-----------------|----------------------------------------------------------------------------------------------------|----------------------------------------------------|
| Parallel Port   | -Disabled<br>-Enabled                                                                                                    | Enable or disable Parallel Port.                   |
| Device Settings | No changeable options                                                                                                    | Displays current settings of Parallel Port.        |
| Change settings | -Auto<br>-IO=378h; IRQ=5<br>-IO=378h; IRQ=5,6,7,9,10,11,12<br>-IO=278h; IRQ=5,6,7,9,10,11,12<br>-IO=3BCh; IRQ=5,6,7,9,10,11,12 | Select IRQ and I/O resource for the parallel port. |
| Device Mode     | -STD Printer Mode                                                                                                    | Change the printer port mode.                      |

Chapter 3 Software Utilities

| <b>BIOS Setting</b> | Options                            | Description/Purpose |
|---------------------|------------------------------------|---------------------|
|                     | -SPP Mode<br>-EPP-1.9 and SPP Mode |                     |
|                     | -EPP-1.7 and SPP Mode              |                     |
|                     | -ECP Mode<br>-ECP and EPP 1.9 Mode |                     |
|                     | -ECP and EPP 1.7 Mode              |                     |

#### **Hardware Monitor**

Menu Path Advanced > Hardware Monitor

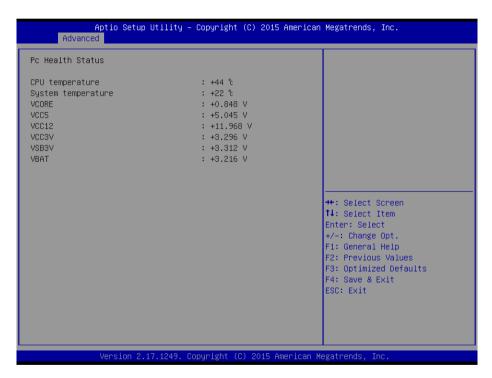

Figure 3-13. Hardware Monitor Screen

| BIOS Setting          | Options               | Description/Purpose                            |
|-----------------------|-----------------------|------------------------------------------------|
| CPU<br>Temperature    | No changeable options | Displays the processor's temperature.          |
| System<br>Temperature | No changeable options | Displays the system's temperature.             |
| VCORE                 | No changeable options | Displays the voltage level of VCORE in supply. |
| VCC5                  | No changeable options | Displays the voltage level of VCC5 in supply.  |
| VCC12                 | No changeable options | Displays the voltage level of VCC12 in supply. |
| VCC3V                 | No changeable options | Displays the voltage level of VCC3V in supply. |
| VSB3V                 | No changeable options | Displays the voltage level of VSB3V in supply. |
| VBAT                  | No changeable options | Displays the voltage level of VBAT in supply.  |

# F81866 Watchdog

Menu Path Advanced > F81866 Watchdog

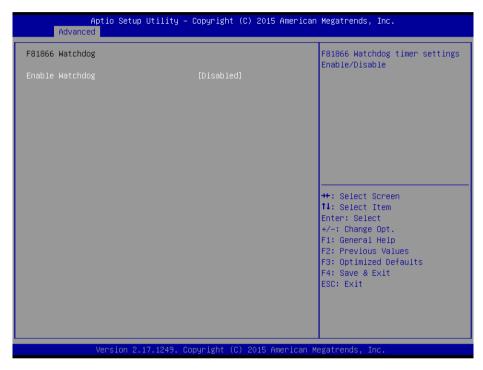

Figure 3-14. F81866 Watchdog Screen

| <b>BIOS Setting</b> | Options                  | Description/Purpose                     |
|---------------------|--------------------------|-----------------------------------------|
| Enable              | -Enabled                 | Enable/ Disable Watch dog timer.        |
| WatchDog            | -Disable                 |                                         |
| Watchdog timer      | -1s                      | Select seconds or minutes               |
| unit                | -60s                     |                                         |
| Count for Timer     | multiple options ranging | Sets the desired value (in seconds) for |
| (Seconds)           | from 1 to 255            | watchdog timer.                         |

# **CPU Configuration**

Menu Path Advanced > CPU Configuration

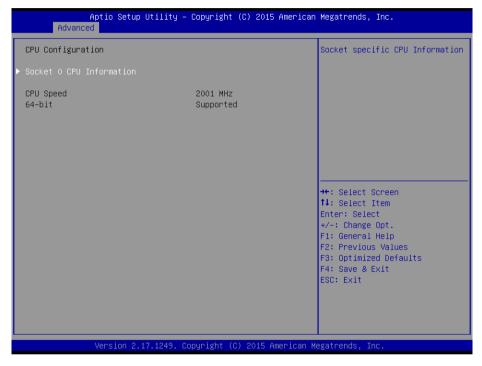

Figure 3-15. CPU Configuration Screen

| BIOS Setting | Options       | Description/Purpose                     |
|--------------|---------------|-----------------------------------------|
| Socket 0     | Sub-Menu      | Report CPU Information                  |
| CPU          |               |                                         |
| Information  |               |                                         |
| CPU Speed    | No changeable | Reports the current CPU Speed           |
|              | options       |                                         |
| 64-bit       | No changeable | Reports if the processor supports Intel |
|              | options       | x86-64 (amd64) implementation.          |

## **Socket 0 CPU Configuration**

Menu Path Advanced > CPU Configuration > Socket 0 CPU Information

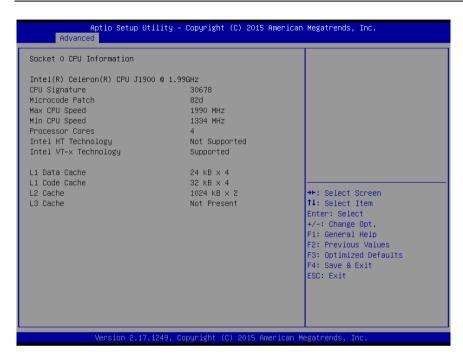

Figure 3-16. Socket 0 CPU Information Screen

| BIOS Setting     | Options               | Description/Purpose                      |
|------------------|-----------------------|------------------------------------------|
| CPU Signature    | No changeable options | Reports the CPU Signature.               |
| Microcode Patch  | No changeable options | Reports the CPU Microcode Patch Version. |
| Max CPU Speed    | No changeable options | Reports the maximum CPU Speed.           |
| Min CPU Speed    | No changeable options | Reports the minimum CPU Speed.           |
| Processor Cores  | No changeable options | Displays the number of physical cores in |
| 1 locessor Cores | No changeable options | the processor.                           |
| Intel HT         | No changeable options | Reports if Intel Hyper-Threading         |
| Technology       |                       | Technology is supported by the processor |
| Intel VT-x       | No changeable options | Reports if Intel VT-x Technology is      |
| Technology       | No changeable options | supported by the processor.              |
| L1 Data Cache    | No changeable options | Displays the size of L1 Data Cache       |
| L1 Code Cache    | No changeable options | Displays the size of L1 Code Cache       |
| L2 Cache         | No changeable options | Displays the size of L2 Cache.           |
| L3 Cache         | No changeable options | Displays the size of L3 Cache.           |

# **IDE Configuration**

Menu Path Advanced > IDE Configuration

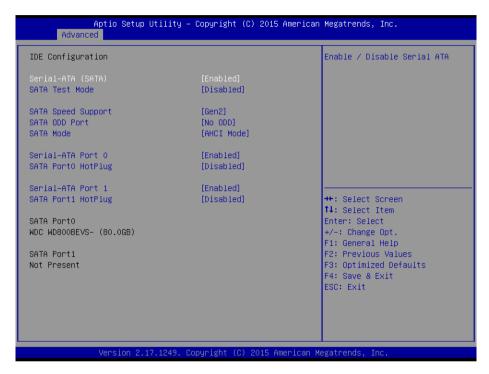

Figure 3-17. IDE Configuration Screen

| <b>BIOS Setting</b> | Options     | Description/Purpose                              |
|---------------------|-------------|--------------------------------------------------|
| Serial-ATA          | - Disabled  | Enable or disable SATA Device.                   |
| Controller(s)       | - Enabled   |                                                  |
| SATA Test Mode      | - Disabled  | Enable or disable SATA Test Mode.                |
|                     | - Enabled   |                                                  |
| SATA Speed          | - GEN1      | • Gen1 mode sets the device to 1.5 Gbit/s speed. |
| Support             | - GEN2      | • Gen2 mode sets the device to 3 Gbit/s speed    |
|                     |             | (in case it is compatible).                      |
| SATA ODD Port       | - Port0 ODD | SATA ODD is Port0 or Port1                       |
|                     | - Port1 ODD |                                                  |
|                     | - No ODD    |                                                  |

# Chapter 3 Software Utilities

| BIOS Setting | Options     | Description/Purpose                                |
|--------------|-------------|----------------------------------------------------|
| SATA Mode    | - IDE mode  | Configures SATA as follows:                        |
|              | - AHCI mode | • <b>IDE:</b> Set SATA operation mode to IDE mode. |
|              |             | AHCI: SATA works as AHCI (Advanced Host)           |
|              |             | Controller Interface) mode for achieving better    |
|              |             | performance.                                       |
| SATA Port 0  | - Disabled  | Enable or disable SATA port 0 Device.              |
|              | - Enabled   |                                                    |
| SATA Port 0  | - Disabled  | Enable or disable SATA port 0 Device HotPlug       |
| HotPlug      | - Enabled   |                                                    |
| SATA Port 1  | - Disabled  | Enable or disable SATA port 1 Device.              |
|              | - Enabled   |                                                    |
| SATA Port 1  | - Disabled  | Enable or disable SATA port 1 Device HotPlug.      |
| HotPlug      | - Enabled   |                                                    |
| SATA Port 0  | [drive]     | Displays the drive installed on this SATA port 0.  |
|              |             | Shows [Empty] if no drive is installed.            |
| SATA Port 1  | [drive]     | Displays the drive installed on this SATA port 1.  |
|              |             | Shows [Empty] if no drive is installed.            |

### **OS Selection**

Menu Path Advanced > OS Selection

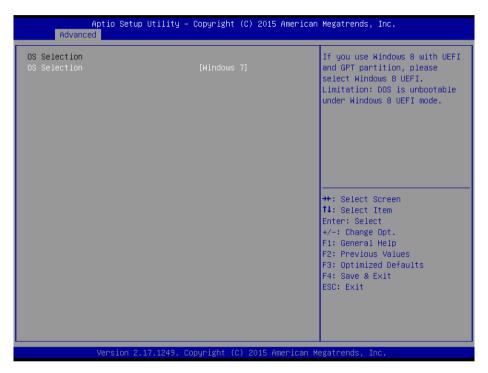

Figure 3-18. OS Selection Screen

| <b>BIOS Setting</b> | Options          | Description/Purpose                      |
|---------------------|------------------|------------------------------------------|
| OS Selection        | - Windows 7      | If you use Windows 8 with UEFI and GPT   |
|                     | - Windows 8      | partition, please select Windows 8 UEFI. |
|                     | - Windows 8 UEFI | Limitation: DOS is unbootable under      |
|                     |                  | Windows 8 UEFI mode.                     |

## **CSM Configuration**

Menu Path Advanced > CSM Configuration

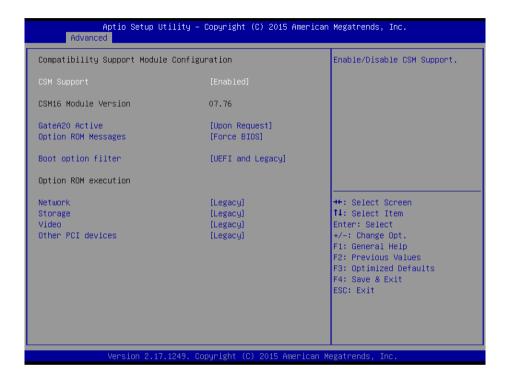

Figure 3-19. CSM Configuration Screen

| <b>BIOS Setting</b> | Options               | Description/Purpose                       |
|---------------------|-----------------------|-------------------------------------------|
| CSM Support         | - Disabled            | Disable or enable CSM support.            |
|                     | - Enabled             |                                           |
| CSM16 Module        | No changeable options | Displays the current CSM (Compatibility   |
| Version             |                       | Support Module) version.                  |
| GateA20 Active      | - Upon Request        | Select Gate A20 operation mode.           |
|                     | - Always              | • Upon Request: GA20 can be disabled      |
|                     |                       | via BIOS services.                        |
|                     |                       | • Always: Do not allow disabling GA20;    |
|                     |                       | this option is useful when any RT code is |

# Chapter 3 Software Utilities

| BIOS Setting       | Options           | Description/Purpose                         |
|--------------------|-------------------|---------------------------------------------|
|                    |                   | executed above 1MB.                         |
| Option ROM         | - Force BIOS      | Set the display mode for Option ROM         |
| Messages           | - Keep Current    | messages.                                   |
| Boot option filter | - UEFI and Legacy | This option controls what kind of devices   |
|                    | - Legacy only     | the system can boot.                        |
|                    | - UEFI only       |                                             |
| Network            | - Do not launch   | Controls the execution of UEFI or Legacy    |
|                    | - UEFI            | PXE.                                        |
|                    | - Legacy          |                                             |
| Storage            | - Do not launch   | Controls the execution of UEFI or Legacy    |
|                    | - UEFI            | Storage.                                    |
|                    | - Legacy          |                                             |
| Video              | - Do not launch   | Controls the execution of UEFI and Legacy   |
|                    | - UEFI            | Video.                                      |
|                    | - Legacy          |                                             |
| Other PCI          | - Do not launch   | Select the launch method for other PCI      |
| devices            | - UEFI            | devices, such as NIC, mass storage or video |
|                    | - Legacy          | card.                                       |

# **USB** Configuration

Menu Path Advanced > USB Configuration

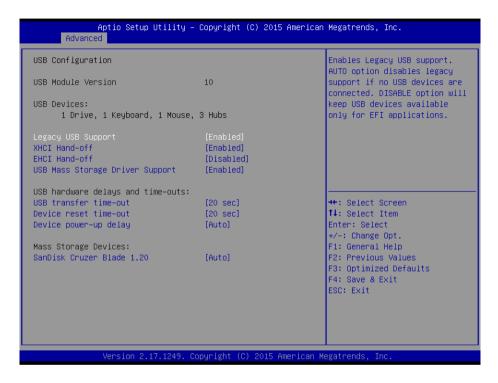

Figure 3-20. USB Configuration Screen

| BIOS Setting  | Options               | Description/Purpose                       |
|---------------|-----------------------|-------------------------------------------|
| USB Devices   | No changeable options | Displays number of available USB devices. |
| Legacy USB    | - Disabled            | Enables support for legacy USB.           |
| Support       | - Enabled             |                                           |
|               | - Auto                |                                           |
| XHCI Hand-off | - Disabled            | This is a workaround for OSes without     |
|               | - Enabled             | XHCI hand-off support.                    |
| EHCI Hand-off | - Disabled            | This is a workaround for OSes without     |
|               | - Enabled             | EHCI hand-off support.                    |
| USB Mass      | - Disabled            | Enable/Disable USB mass storage driver    |

# Chapter 3 Software Utilities

| BIOS Setting     | Options                  | Description/Purpose                          |
|------------------|--------------------------|----------------------------------------------|
| Storage Driver   | - Enabled                | support.                                     |
| Support          |                          |                                              |
| USB transfer     | 1 / 5 / 10 /20 sec       | The time-out value for Control, Bulk, and    |
| time-out         |                          | Interrupt transfers.                         |
| Device reset     | 10 / 20 / 30 / 40 sec    | USB mass storage device Start Unit           |
| time-out         |                          | command time-out.                            |
| Device power-up  | - Auto                   | Maximum time the device will take before     |
| delay            | - Manual                 | it properly reports itself to the Host       |
|                  |                          | Controller. 'Auto' uses default value: for a |
|                  |                          | Root port it is 100 ms, for a Hub port the   |
|                  |                          | delay is taken from Hub descriptor.          |
| Device power-up  | multiple options ranging | The delay range is 1to 40 seconds in one     |
| delay in seconds | from 1 to 40             | second increments                            |
| Mass Storage     | - Auto                   | Displays the device name and choose the      |
| Devices:         | - Floppy                 | device emulation type.                       |
|                  | - Force FDD              |                                              |
|                  | - Hard Disk              |                                              |
|                  | - CD-ROM                 |                                              |

## 3.5.1.4 Chipset

Menu Path Chipset

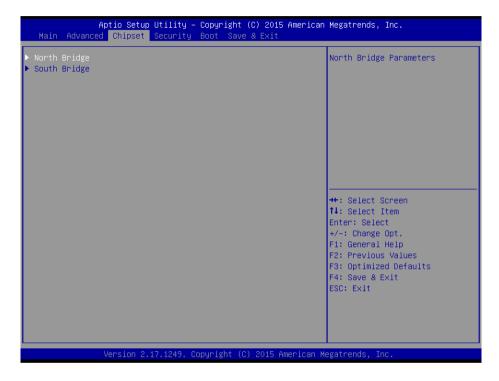

Figure 3-21. Chipset Menu Screen

| <b>BIOS Setting</b> | Options  | Description/Purpose                   |  |
|---------------------|----------|---------------------------------------|--|
| North Bridge        | Sub-menu | Sets the Parameter for (North Bridge) |  |
|                     |          | configuration.                        |  |
| South Bridge        | Sub-menu | Sets the Parameter for (South Bridge) |  |
|                     |          | configuration.                        |  |

# **North Bridge**

Menu Path Chipset > North Bridge

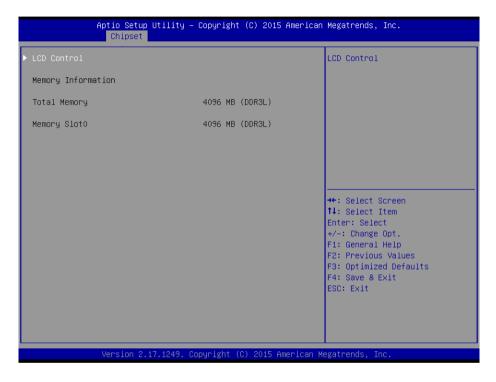

Figure 3-22. North Bridge Menu Screen

| BIOS Setting | Options               | Description/Purpose                  |
|--------------|-----------------------|--------------------------------------|
| LCD Control  | Sub-menu              | Allows users to execute the LCD      |
|              |                       | Control.                             |
| Memory       | No changeable options | Displays the DRAM information on the |
| Information  |                       | platform.                            |
| Total Memory | No changeable options | Displays the DRAM size.              |
| Memory Slot0 | No changeable options | Memory in the slot 0.                |

### **LCD Control**

Menu Path Chipset > North Bridge > LCD Control

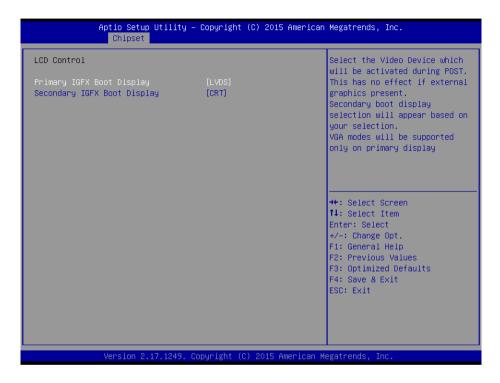

Figure 3-23. LCD Control Screen

| <b>BIOS Setting</b> | Options    | Description/Purpose                   |
|---------------------|------------|---------------------------------------|
| Primary IGFX        | - CRT      | Selects the Primary Display Device.   |
| Boot Display        | - LVDS     |                                       |
| Secondary IGFX      | - Disabled | Selects the Secondary Display Device. |
| Boot Display        | - CRT      |                                       |
|                     | - LVDS     |                                       |

# **South Bridge**

Menu Path Chipset > South Bridge

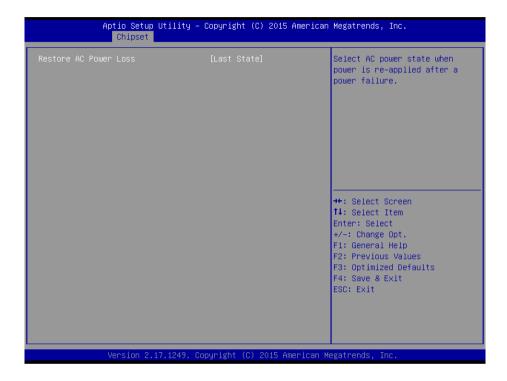

Figure 3-24. South Bridge Screen

| <b>BIOS Setting</b> | Options      | Description/Purpose                           |
|---------------------|--------------|-----------------------------------------------|
| Restore AC Power    | - Power Off  | Select the AC power state when power is       |
| Loss                | - Power On   | re-applied following a power failure.         |
|                     | - Last State | Power Off keeps the power off till the power  |
|                     |              | button is pressed.                            |
|                     |              | Power On keeps the system power on after the  |
|                     |              | AC power is restored to the board.            |
|                     |              | Last State brings the system back to the last |
|                     |              | power state before AC power is lost.          |

## 3.5.1.5 Security

Menu Path Security

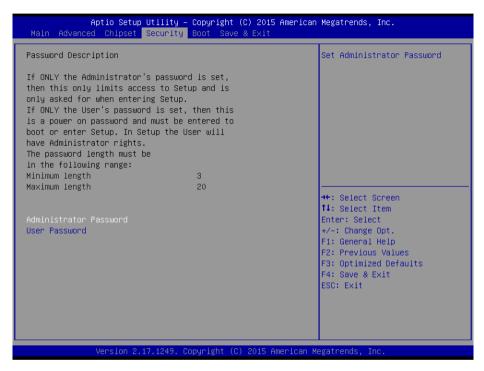

Figure 3-25. Security Menu Screen

| <b>BIOS Setting</b> | Options                  | Description/Purpose                   |
|---------------------|--------------------------|---------------------------------------|
| Administrator       | Password can be 3-20     | Specifies the administrator password. |
| Password            | alphanumeric characters. |                                       |
| User Password       | Password can be 3-20     | Specifies the user password.          |
|                     | alphanumeric characters. |                                       |

#### 3.5.1.6 Boot

Menu Path Boot

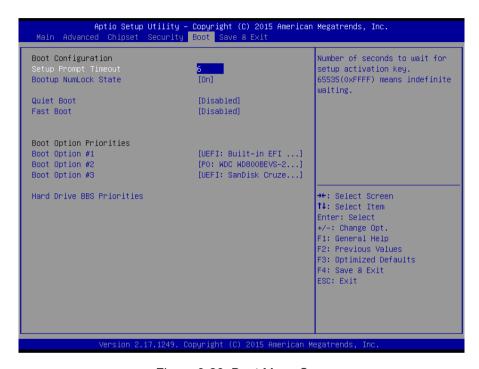

Figure 3-26. Boot Menu Screen

| <b>BIOS Setting</b>     | Options       | Description/Purpose                                                                                                    |  |
|-------------------------|---------------|----------------------------------------------------------------------------------------------------|--|
| Setup Prompt            | Numeric       | Number of seconds to wait for setup                                                                                                    |  |
| Timeout                 |               | activation key.                                                                                                    |  |
| Bootup<br>NumLock State | - On<br>- Off | Selects the NumLock sate after the system                                                                                                    |  |
|                         |               | <ul> <li>On: Enable the NumLock function automatically after the system is powered on.</li> <li>Off: Disable the NumLock function after the system is powered on.</li> </ul> |  |
| Quiet Boot              | - Disabled    | Enables/Disables Quiet Boot Options.                                                                                                    |  |

Chapter 3 Software Utilities

| BIOS Setting   | Options      | Description/Purpose                        |
|----------------|--------------|--------------------------------------------|
|                | - Enabled    |                                            |
| Fast Boot      | - Disabled   | Enables/Disables Fast Boot Options         |
|                | - Enabled    |                                            |
| Boot Option    | - [Drive(s)] | Allows users to choose the priority of the |
| #1~#n          | - Disabled   | boot devices listed in Hard Drive BBS      |
|                |              | Priorities.                                |
| Hard Drive BBS | Sub-Menu     | Allows users to specify the boot order of  |
| Priorities     |              | the available drive(s)                     |

#### 3.5.1.7 Save & Exit

Menu Path Save & Exit

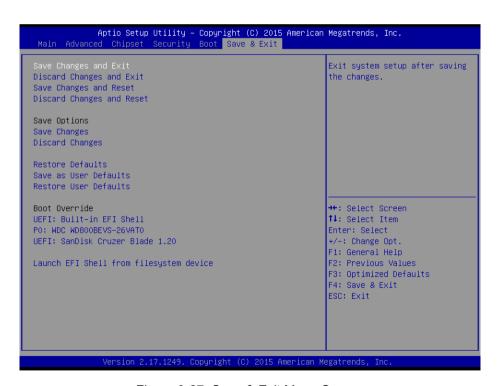

Figure 3-27. Save & Exit Menu Screen

Page: 3-136

| <b>BIOS Setting</b>       | Options               | Description/Purpose                                      |
|---------------------------|-----------------------|----------------------------------------------------------|
| Save Changes<br>and Exit  | No changeable options | Exits and saves the changes in NVRAM.                    |
| Discard Changes and Exit  | No changeable options | Exits without saving any changes made in BIOS settings.  |
| Save Changes and Reset    | No changeable options | Saves the changes in NVRAM and resets.                   |
| Discard Changes and Reset | No changeable options | Resets without saving any changes made in BIOS settings. |
| Restore Defaults          | No changeable options | Loads the optimized defaults for BIOS settings.          |
| Boot Override             | - [Drive(s)]          | Forces to boot from selected [drive(s)].                 |

#### 3.5.2 Configuring WatchDog Timer

The I/O port address of the watchdog timer is 2E (hex) and 2F (hex). 2E (hex) is the address port. 2F (hex) is the data port. User must first assign the address of register by writing address value into address port 2E (hex), then write/read data to/from the assigned register through data port 2F (hex).

### **Configuration Sequence**

To program F81866 configuration registers, the following configuration sequence must be followed:

#### (1) Enter the Extended Function Mode

To place the chip into the Extended Function Mode, two successive writes of 0x87 must be applied to Extended Function Enable Registers (EFERs, i.e. 2Eh or 4Eh).

#### (2) Configure the Configuration Registers

The chip selects the Logical Device and activates the desired Logical Devices through Extended Function Index Register (EFIR) and Extended Function Data Register (EFDR). The EFIR is located at the same address as the EFER, and the EFDR is located at address (EFIR+1). First, write the Logical Device Number (i.e. 0x07) to the EFIR and then write the number of the desired Logical Device to the EFDR. If accessing the Chip (Global) Control Registers, this step is not required. Secondly, write the address of the desired configuration register within the Logical Device to the EFIR and then write (or read) the desired configuration register through the EFDR.

### (3) Exit the Extended Function Mode

To exit the Extended Function Mode, writing 0xAA to the EFER is required. Once the chip exits the Extended Function Mode, it is in the normal running mode and is ready to enter the configuration mode.

## **Code Example for Watchdog Timer**

| Enable the watchdog timer and set the timeout interval to 30 seconds. |                         |            |  |
|-----------------------------------------------------------------------|-------------------------|------------|--|
| mov                                                                   | dx,                     | 2eh        |  |
| mov                                                                   | al,                     | 87h        |  |
| out                                                                   | dx,                     | al         |  |
| out                                                                   | dx,                     | al         |  |
|                                                                       | Select Logical Device 7 | •          |  |
| mov                                                                   | al,                     | 07h        |  |
| out                                                                   | dx,                     | al         |  |
| inc                                                                   | dx                      |            |  |
| mov                                                                   | al,                     | 07h        |  |
| out                                                                   | dx,                     | al         |  |
| ;                                                                     | Enable Watch do         | og feature |  |
| mov                                                                   | al,                     | 030h       |  |
| out                                                                   | dx,                     | al         |  |
| inc                                                                   | dx                      |            |  |
| mov                                                                   | al,                     | 01h        |  |
| out                                                                   | dx,                     | al         |  |
| ;                                                                     | Enable Watch PM         | IE         |  |
| dec                                                                   | dx                      |            |  |
| mov                                                                   | al,                     | 0FAh       |  |
| out                                                                   | dx,                     | al         |  |
| inc                                                                   | dx                      |            |  |
| in                                                                    | al,                     | dx         |  |
| and                                                                   | al,                     | 51h        |  |
| out                                                                   | dx,                     | al         |  |
|                                                                       | Set second as counting  | ng unit    |  |
| dec                                                                   | dx                      | 0(5)       |  |
| mov                                                                   | al,                     | 0f5h       |  |
| out                                                                   | dx,                     | al         |  |
| inc                                                                   | dx                      | -l         |  |
| in                                                                    | al,                     | dx         |  |
| and                                                                   | al,                     | 30h        |  |
| out                                                                   | dx,                     | al         |  |
| ; Set timeout interval as 30seconds and start counting                |                         |            |  |

### Chapter 3 Software Utilities

| dec | dx               |                 |
|-----|------------------|-----------------|
| mov | al,              | 0f6h            |
| out | dx,              | al              |
| inc | dx               |                 |
| mov | al,              | 1Eh             |
| out | dx,              | al              |
| ;   | Exit the extende | d function mode |
| dec | dx               |                 |
| mov | al,              | 0aah            |
| out | dx,              | al              |
|     |                  |                 |

#### 3.5.3 Update Procedure

#### I. Prerequisites

- Prepare a bootable media (e.g. USB storage device) which can boot the system to DOS prompt.
- 2. Download and save the BIOS file (e.g. 67220PD1.bin) to the bootable device.
- 3. Copy AMI flash utility AFUDOS.exe (V5.07) into the bootable device
- 4. Make sure the target system can first boot to the bootable device.
  - (1) Connect the bootable USB device.
  - (2) Turn on the computer and press <Del> or <Esc> key during boot to enter BIOS setup menu.
  - (3) The system will go into the BIOS setup menu.
  - (4) Select [Boot] menu as the picture shown below.
  - (5) Select [Hard Drive BBS Priorities] and set the USB bootable device as the 1<sup>st</sup> boot device.
  - (6) Press <F4> key to save the configuration and exit the BIOS setup menu.

PA-6322 SERIES USER MANUAL Page: 3-139

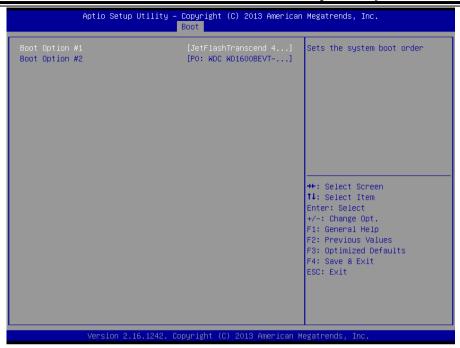

#### **II. AFUDOS Command for System BIOS Update**

AFUDOS.exe is aforementioned AMI firmware update utility; the command line is shown as below:

AFUDOS < ROM File Name > [option1] [option2]...

You can type AFUDOS /? to see the definitions of all the control options. The recommended options for BIOS ROM update include the following parameters:

/P: Program main BIOS image

/B: Program Boot Block

/N: Program NVRAM

X. Don't check ROM ID

#### **III. BIOS Update Procedure**

- 1. Use the bootable USB device to boot up the system into the MS-DOS command prompt.
- 2. Type in AFUDOS 6722xxxx.bin /p /b /n /x and press Enter to start the flash procedure.

**Note:** xxxx means the BIOS revision part, ex. 0PD2...

- 3. During the update procedure, you will see the BIOS update process status and its execution percentage. Beware! Do not turn off or reset your computer before the update is completed, or it may crash the BIOS ROM and the system will be unable to boot up next time.
- 4. After the BIOS update is completed, the messages from AFUDOS utility will be shown as below:

- 5. Restart the system and boot up with the new BIOS configurations.
- 6. The BIOS Update is completed after the system is restarted.
- 7. Reboot the system and verify if the BIOS version shown on the initialization screen has been updated.

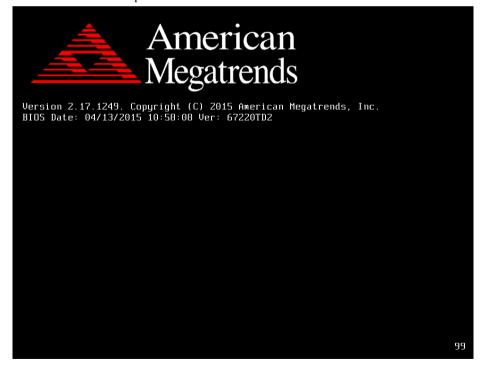

#### 3.5.4 Resource Map

#### 3.5.4.1 Interrupt Map

#### PB-6722RA, RB

| IRQ    | Assignment                                                                                                    |
|--------|----------------------------------------------------------------------------------------------------|
| IRQ 0  | System timer                                                                                                    |
| IRQ 1  | Standard PS/2 Keyboard                                                                                                    |
| IRQ 3  | Communications Port (COM2)                                                                                                    |
| IRQ 4  | Communications Port (COM1)                                                                                                    |
| IRQ 7  | Communications Port (COM3)                                                                                                    |
| IRQ 8  | High precision event timer                                                                                                    |
| IRQ 10 | Communications Port (COM4)                                                                                                    |
| IRQ 10 | Intel® Atom <sup>TM</sup> /Celeron®/Pentium® Processor Platform Control Unit -<br>SMBus Port - 0F12                             |
| IRQ 12 | PS/2 Compatible Mouse                                                                                                    |
| IRQ 16 | Intel® Atom <sup>TM</sup> /Celeron®/Pentium® Processor PCI Express -<br>Root Port 1- 0F48                                       |
| IRQ 17 | Intel® Atom <sup>TM</sup> /Celeron®/Pentium® Processor PCI Express -<br>Root Port 2 - 0F4A                                      |
| IRQ 18 | Intel® Atom <sup>TM</sup> /Celeron®/Pentium® Processor PCI Express -<br>Root Port 3 - 0F4C                                      |
| IRQ 19 | Intel <sup>®</sup> Atom <sup>TM</sup> /Celeron <sup>®</sup> /Pentium <sup>®</sup> Processor PCI Express -<br>Root Port 4 - 0F4E |
| IRQ 19 | Intel® Atom <sup>TM</sup> /Celeron®/Pentium® Processor AHCI - 0F23                                                              |
| IRQ 22 | High Definition Audio Controller                                                                                                |
| IRQ 81 | Microsoft ACPI-Compliant System                                                                                                 |
| IRQ 82 | Microsoft ACPI-Compliant System                                                                                                 |
| IRQ 83 | Microsoft ACPI-Compliant System                                                                                                 |
| IRQ 84 | Microsoft ACPI-Compliant System                                                                                                 |
| IRQ 85 | Microsoft ACPI-Compliant System                                                                                                 |
| IRQ 86 | Microsoft ACPI-Compliant System                                                                                                 |
| IRQ 87 | Microsoft ACPI-Compliant System                                                                                                 |

| IRQ     | Assignment                      |
|---------|---------------------------------|
| IRQ 88  | Microsoft ACPI-Compliant System |
| IRQ 89  | Microsoft ACPI-Compliant System |
| IRQ 90  | Microsoft ACPI-Compliant System |
| IRQ 91  | Microsoft ACPI-Compliant System |
| IRQ 92  | Microsoft ACPI-Compliant System |
| IRQ 93  | Microsoft ACPI-Compliant System |
| IRQ 94  | Microsoft ACPI-Compliant System |
| IRQ 95  | Microsoft ACPI-Compliant System |
| IRQ 96  | Microsoft ACPI-Compliant System |
| IRQ 97  | Microsoft ACPI-Compliant System |
| IRQ 98  | Microsoft ACPI-Compliant System |
| IRQ 99  | Microsoft ACPI-Compliant System |
| IRQ 100 | Microsoft ACPI-Compliant System |
| IRQ 101 | Microsoft ACPI-Compliant System |
| IRQ 102 | Microsoft ACPI-Compliant System |
| IRQ 103 | Microsoft ACPI-Compliant System |
| IRQ 104 | Microsoft ACPI-Compliant System |
| IRQ 105 | Microsoft ACPI-Compliant System |
| IRQ 106 | Microsoft ACPI-Compliant System |
| IRQ 107 | Microsoft ACPI-Compliant System |
| IRQ 108 | Microsoft ACPI-Compliant System |
| IRQ 109 | Microsoft ACPI-Compliant System |
| IRQ 110 | Microsoft ACPI-Compliant System |
| IRQ 111 | Microsoft ACPI-Compliant System |
| IRQ 112 | Microsoft ACPI-Compliant System |
| IRQ 113 | Microsoft ACPI-Compliant System |
| IRQ 114 | Microsoft ACPI-Compliant System |
| IRQ 115 | Microsoft ACPI-Compliant System |

|         | Chapter 3 Software Ottuties     |
|---------|---------------------------------|
| IRQ     | Assignment                      |
| IRQ 116 | Microsoft ACPI-Compliant System |
| IRQ 117 | Microsoft ACPI-Compliant System |
| IRQ 118 | Microsoft ACPI-Compliant System |
| IRQ 119 | Microsoft ACPI-Compliant System |
| IRQ 120 | Microsoft ACPI-Compliant System |
| IRQ 121 | Microsoft ACPI-Compliant System |
| IRQ 122 | Microsoft ACPI-Compliant System |
| IRQ 123 | Microsoft ACPI-Compliant System |
| IRQ 124 | Microsoft ACPI-Compliant System |
| IRQ 125 | Microsoft ACPI-Compliant System |
| IRQ 126 | Microsoft ACPI-Compliant System |
| IRQ 127 | Microsoft ACPI-Compliant System |
| IRQ 128 | Microsoft ACPI-Compliant System |
| IRQ 129 | Microsoft ACPI-Compliant System |
| IRQ 130 | Microsoft ACPI-Compliant System |
| IRQ 131 | Microsoft ACPI-Compliant System |
| IRQ 132 | Microsoft ACPI-Compliant System |
| IRQ 133 | Microsoft ACPI-Compliant System |
| IRQ 134 | Microsoft ACPI-Compliant System |
| IRQ 135 | Microsoft ACPI-Compliant System |
| IRQ 136 | Microsoft ACPI-Compliant System |
| IRQ 137 | Microsoft ACPI-Compliant System |
| IRQ 138 | Microsoft ACPI-Compliant System |
| IRQ 139 | Microsoft ACPI-Compliant System |
| IRQ 140 | Microsoft ACPI-Compliant System |
| IRQ 141 | Microsoft ACPI-Compliant System |
| IRQ 142 | Microsoft ACPI-Compliant System |
| IRQ 143 | Microsoft ACPI-Compliant System |

|         | Chapter 3 Software Chautes      |
|---------|---------------------------------|
| IRQ     | Assignment                      |
| IRQ 144 | Microsoft ACPI-Compliant System |
| IRQ 145 | Microsoft ACPI-Compliant System |
| IRQ 146 | Microsoft ACPI-Compliant System |
| IRQ 147 | Microsoft ACPI-Compliant System |
| IRQ 148 | Microsoft ACPI-Compliant System |
| IRQ 149 | Microsoft ACPI-Compliant System |
| IRQ 150 | Microsoft ACPI-Compliant System |
| IRQ 151 | Microsoft ACPI-Compliant System |
| IRQ 152 | Microsoft ACPI-Compliant System |
| IRQ 153 | Microsoft ACPI-Compliant System |
| IRQ 154 | Microsoft ACPI-Compliant System |
| IRQ 155 | Microsoft ACPI-Compliant System |
| IRQ 156 | Microsoft ACPI-Compliant System |
| IRQ 157 | Microsoft ACPI-Compliant System |
| IRQ 158 | Microsoft ACPI-Compliant System |
| IRQ 159 | Microsoft ACPI-Compliant System |
| IRQ 160 | Microsoft ACPI-Compliant System |
| IRQ 161 | Microsoft ACPI-Compliant System |
| IRQ 162 | Microsoft ACPI-Compliant System |
| IRQ 163 | Microsoft ACPI-Compliant System |
| IRQ 164 | Microsoft ACPI-Compliant System |
| IRQ 165 | Microsoft ACPI-Compliant System |
| IRQ 166 | Microsoft ACPI-Compliant System |
| IRQ 167 | Microsoft ACPI-Compliant System |
| IRQ 168 | Microsoft ACPI-Compliant System |
| IRQ 169 | Microsoft ACPI-Compliant System |
| IRQ 170 | Microsoft ACPI-Compliant System |
| IRQ 171 | Microsoft ACPI-Compliant System |

Chapter 3 Software Utilities

| IRQ               | Assignment                                                                               |
|-------------------|------------------------------------------------------------------------------------------|
| IRQ 172           | Microsoft ACPI-Compliant System                                                          |
| IRQ 173           | Microsoft ACPI-Compliant System                                                          |
| IRQ 174           | Microsoft ACPI-Compliant System                                                          |
| IRQ 175           | Microsoft ACPI-Compliant System                                                          |
| IRQ 176           | Microsoft ACPI-Compliant System                                                          |
| IRQ 177           | Microsoft ACPI-Compliant System                                                          |
| IRQ 178           | Microsoft ACPI-Compliant System                                                          |
| IRQ 179           | Microsoft ACPI-Compliant System                                                          |
| IRQ 180           | Microsoft ACPI-Compliant System                                                          |
| IRQ 181           | Microsoft ACPI-Compliant System                                                          |
| IRQ 182           | Microsoft ACPI-Compliant System                                                          |
| IRQ 183           | Microsoft ACPI-Compliant System                                                          |
| IRQ 184           | Microsoft ACPI-Compliant System                                                          |
| IRQ 185           | Microsoft ACPI-Compliant System                                                          |
| IRQ 186           | Microsoft ACPI-Compliant System                                                          |
| IRQ 187           | Microsoft ACPI-Compliant System                                                          |
| IRQ 188           | Microsoft ACPI-Compliant System                                                          |
| IRQ 189           | Microsoft ACPI-Compliant System                                                          |
| IRQ 190           | Microsoft ACPI-Compliant System                                                          |
| IRQ<br>4294967292 | Realtek PCIe GBE Family Controller                                                       |
| IRQ<br>4294967293 | Intel® USB 3.0 eXtensible Host Controller                                                |
| IRQ<br>4294967294 | Intel® Atom <sup>TM</sup> / Processor E3800 Series/Intel® Celeron® Processor N2920/J1900 |

**Note:** These resource information were gathered using Windows 7 (the IRQ could be assigned differently depending on OS)

# 3.5.4.2 I/O MAP

| I/O MAP                | ASSIGNMENT                        |
|------------------------|-----------------------------------|
| 0x00000000-0x0000006F  | PCI bus                           |
| 0x00000020-0x00000021  | Programmable interrupt controller |
| 0x00000024-0x00000025  | Programmable interrupt controller |
| 0x00000028-0x00000029  | Programmable interrupt controller |
| 0x0000002C-0x00000002D | Programmable interrupt controller |
| 0x0000002E-0x0000002F  | Motherboard resources             |
| 0x00000030-0x00000031  | Programmable interrupt controller |
| 0x00000034-0x00000035  | Programmable interrupt controller |
| 0x00000038-0x00000039  | Programmable interrupt controller |
| 0x0000003C-0x0000003D  | Programmable interrupt controller |
| 0x00000040-0x00000043  | System timer                      |
| 0x0000004E-0x0000004F  | Motherboard resources             |
| 0x00000050-0x00000053  | System timer                      |
| 0x00000060-0x00000060  | Standard PS/2 Keyboard            |
| 0x00000061-0x00000061  | Motherboard resources             |
| 0x00000063-0x00000063  | Motherboard resources             |
| 0x00000064-0x00000064  | Standard PS/2 Keyboard            |
| 0x00000065-0x00000065  | Motherboard resources             |
| 0x00000067-0x00000067  | Motherboard resources             |
| 0x00000070-0x00000077  | System CMOS/real time clock       |
| 0x00000070-0x00000077  | Motherboard resources             |
| 0x00000078-0x00000CF7  | PCI bus                           |
| 0x00000080-0x0000008F  | Motherboard resources             |
| 0x00000092-0x00000092  | Motherboard resources             |
| 0x000000A0-0x000000A1  | Programmable interrupt controller |
| 0x000000A4-0x000000A5  | Programmable interrupt controller |
| 0x000000A8-0x000000A9  | Programmable interrupt controller |

| I/O MAP                | ASSIGNMENT                                                                                                    |
|------------------------|----------------------------------------------------------------------------------------------------|
| 0x000000AC-0x000000AD  | Programmable interrupt controller                                                                                                    |
| 0x000000B0-0x000000B1  | Programmable interrupt controller                                                                                                    |
| 0x000000B2-0x000000B3  | Motherboard resources                                                                                                    |
| 0x000000B4-0x000000B5  | Programmable interrupt controller                                                                                                    |
| 0x000000B8-0x000000B9  | Programmable interrupt controller                                                                                                    |
| 0x000000BC-0x000000BD  | Programmable interrupt controller                                                                                                    |
| 0x000002E8-0x000002EF  | Communications Port (COM4)                                                                                                    |
| 0x000002F8-0x000002FF  | Communications Port (COM2)                                                                                                    |
| 0x00000378-0x0000037F  | Printer Port (LPT1)                                                                                                    |
| 0x000003B0-0x000003BB  | Intel <sup>®</sup> Atom <sup>TM</sup> / Processor E3800 Series/Intel <sup>®</sup> Celeron <sup>®</sup> Processor N2920/J1900             |
| 0x000003C0-0x000003DF  | Intel <sup>®</sup> Atom <sup>TM</sup> / Processor E3800 Series/Intel <sup>®</sup> Celeron <sup>®</sup> Processor N2920/J1900             |
| 0x000003E8-0x000003EF  | Communications Port (COM3)                                                                                                    |
| 0x000003F8-0x000003FF  | Communications Port (COM1)                                                                                                    |
| 0x00000400-0x0000047F  | Motherboard resources                                                                                                    |
| 0x000004D0-0x000004D1  | Programmable interrupt controller                                                                                                    |
| 0x00000500-0x000005FE  | Motherboard resources                                                                                                    |
| 0x00000600-0x0000061F  | Motherboard resources                                                                                                    |
| 0x00000680-0x0000069F  | Motherboard resources                                                                                                    |
| 0x00000A00-0x00000A0F  | Motherboard resources                                                                                                    |
| 0x00000A10-0x000000A1F | Motherboard resources                                                                                                    |
| 0x00000A20-0x000000A2F | Motherboard resources                                                                                                    |
| 0x00000D00-0x0000FFFF  | PCI bus                                                                                                    |
| 0x0000E000-0x0000EFFF  | Intel <sup>®</sup> Atom <sup>TM</sup> /Celeron <sup>®</sup> /Pentium <sup>®</sup> Processor PCI<br>Express - Root Port 4 - 0F4E          |
| 0x0000E000-0x0000EFFF  | Realtek PCIe GBE Family Controller                                                                                                    |
| 0x0000F000-0x0000F01F  | Intel <sup>®</sup> Atom <sup>TM</sup> /Celeron <sup>®</sup> /Pentium <sup>®</sup> Processor Platform<br>Control Unit - SMBus Port - 0F12 |
| 0x0000F020-0x0000F03F  | Intel <sup>®</sup> Atom <sup>TM</sup> /Celeron <sup>®</sup> /Pentium <sup>®</sup> Processor AHCI - 0F23                                  |

Chapter 3 Software Utilities

| I/O MAP               | ASSIGNMENT                                                                                                    |
|-----------------------|----------------------------------------------------------------------------------------------------|
| 0x0000F040-0x0000F043 | Intel <sup>®</sup> Atom <sup>TM</sup> /Celeron <sup>®</sup> /Pentium <sup>®</sup> Processor AHCI - 0F23                     |
| 0x0000F050-0x0000F057 | Intel <sup>®</sup> Atom <sup>TM</sup> /Celeron <sup>®</sup> /Pentium <sup>®</sup> Processor AHCI - 0F23                     |
| 0x0000F060-0x0000F063 | Intel <sup>®</sup> Atom <sup>TM</sup> /Celeron <sup>®</sup> /Pentium <sup>®</sup> Processor AHCI - 0F23                     |
| 0x0000F070-0x0000F077 | Intel <sup>®</sup> Atom <sup>TM</sup> /Celeron <sup>®</sup> /Pentium <sup>®</sup> Processor AHCI - 0F23                     |
| 0x0000F080-0x0000F087 | Intel <sup>®</sup> Atom <sup>TM</sup> /Processor E3800 Series/Intel <sup>®</sup> Celeron <sup>®</sup> Processor N2920/J1900 |

#### 3.5.4.3 DMA Channels Map

| TIMER CHANNEL | ASSIGNMENT          |
|---------------|---------------------|
| Channel 3     | Printer Port (LPT1) |

Page: 3-150

#### 3.5.4.4 Memory Map

| MEMORY MAP            | ASSIGNMENT                                                                                                    |
|-----------------------|----------------------------------------------------------------------------------------------------|
| 0xD0600000-0xD06FFFFF | Intel® Atom <sup>TM</sup> /Celeron®/Pentium® Processor PCI                                                                                                    |
|                       | Express - Root Port 4 - 0F4E                                                                                                    |
| 0xD0600000-0xD06FFFFF | Realtek PCIe GBE Family Controller                                                                                                    |
| 0xFF000000-0xFFFFFFF  | Intel® 82802 Firmware Hub Device                                                                                                    |
| 0xE00000D0-0xE00000DB | Intel <sup>®</sup> Atom <sup>TM</sup> /Celeron <sup>®</sup> /Pentium <sup>®</sup> Processor MBI<br>Device - 33BD                                                                                           |
| 0xD0716000-0xD07167FF | Device - 33BD<br>Intel <sup>®</sup> Atom <sup>TM</sup> /Celeron <sup>®</sup> /Pentium <sup>®</sup> Processor AHCI - 0F23                                                                                   |
| 0xD0000000-0xD03FFFFF | Intel <sup>®</sup> Atom <sup>TM</sup> Processor E3800 Series/Intel <sup>®</sup> Celeron <sup>®</sup> Processor N2920/J1900 Intel <sup>®</sup> Atom <sup>TM</sup> Processor E3800 Series/Intel <sup>®</sup> |
| 0xC0000000-0xCFFFFFF  | Celeron® Processor N2920/J1900                                                                                                    |
| 0xC0000000-0xCFFFFFF  | PCI bus                                                                                                    |
| 0xFED00000-0xFED003FF | High precision event timer                                                                                                    |
| 0xD0604000-0xD0604FFF | Realtek PCIe GBE Family Controller                                                                                                    |
| 0xD0700000-0xD070FFFF | Intel® USB 3.0 eXtensible Host Controller                                                                                                    |
| 0xE0000000-0xEFFFFFF  | Motherboard resources                                                                                                    |
| 0xFED01000-0xFED01FFF | Motherboard resources                                                                                                    |
| 0xFED03000-0xFED03FFF | Motherboard resources                                                                                                    |
| 0xFED04000-0xFED04FFF | Motherboard resources                                                                                                    |
| 0xFED0C000-0xFED0FFFF | Motherboard resources                                                                                                    |
| 0xFED08000-0xFED08FFF | Motherboard resources                                                                                                    |
| 0xFED1C000-0xFED1CFFF | Motherboard resources                                                                                                    |
| 0xFEE00000-0xFEEFFFFF | Motherboard resources                                                                                                    |
| 0xFEF00000-0xFEFFFFF  | Motherboard resources                                                                                                    |
| 0xD0710000-0xD0713FFF | High Definition Audio Controller                                                                                                    |
| 0xD0714000-0xD071401F | Intel <sup>®</sup> Atom <sup>TM</sup> /Celeron <sup>®</sup> /Pentium <sup>®</sup> Processor Platform<br>Control Unit - SMBus Port - 0F12                                                                   |
| 0xD0500000-0xD05FFFFF | Intel® Trusted Execution Engine Interface                                                                                                    |
| 0xD0400000-0xD04FFFFF | Intel® Trusted Execution Engine Interface                                                                                                    |

#### Chapter 3 Software Utilities

| MEMORY MAP      | ASSIGNMENT                                                                                                    |
|-----------------|----------------------------------------------------------------------------------------------------|
| 0xA0000-0xBFFFF | Intel <sup>®</sup> Atom <sup>TM</sup> Processor E3800 Series/Intel <sup>®</sup> Celeron <sup>®</sup> Processor N2920/J1900 |
| 0xA0000-0xBFFFF | PCI bus                                                                                                    |
| 0xC0000-0xDFFFF | PCI bus                                                                                                    |
| 0xE0000-0xFFFFF | PCI bus                                                                                                    |

Page: 3-152

# **Appendix A** System Diagrams

This appendix includes the exploded diagrams and part numbers of the PA-6322 system components. The following topics are included:

- Easy Maintenance
  - Hard Drive
  - Memory
  - Main Board
- Exploded Diagrams for Panel PC
- Exploded Diagrams for Stand
- Exploded Diagrams for Printer Module
- Exploded Diagrams for Packing
- Exploded Diagrams for Spare Parts

#### Easy Maintenance\_HDD

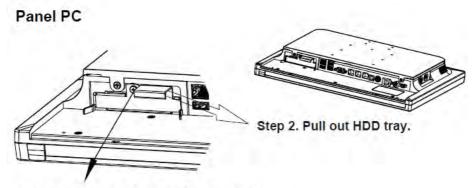

Step 1. Unassemble the HDD fixing screw.

#### **Easy Stand**

Step 1. Lay down System on a flat surface as shown below:

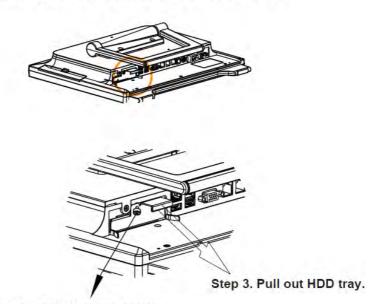

Step 2. Unassemble the HDD fixing screw.

#### **Normal Stand**

Step 1. Adjust LCD angle to zero degree.

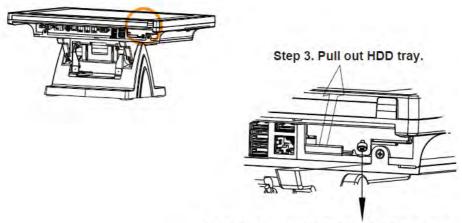

Step 2. Unsassemble the HDD fixing screw.

#### **Printer Stand**

Step 1.
Adjust LCD angle to zero degree.

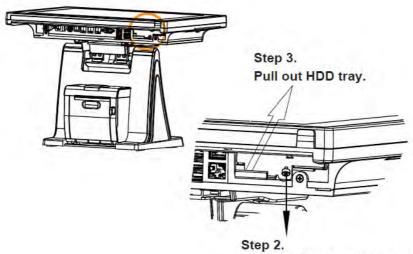

Unassemble the HDD fixing screw.

### **Easy Maintenance\_Memory**

Step 1. Set the Panel-PC and Stand apart from each other.

### **Normal Stand**

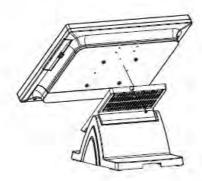

#### **Printer Stand**

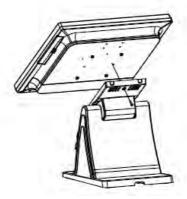

Place the removed Panel PC on the table for maintenance.

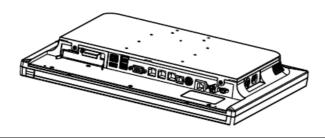

#### **Panel PC**

Step 1. Remove the two screws as shown:

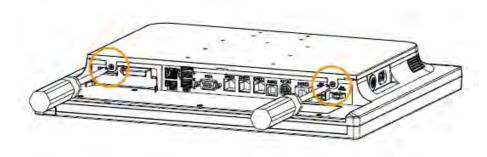

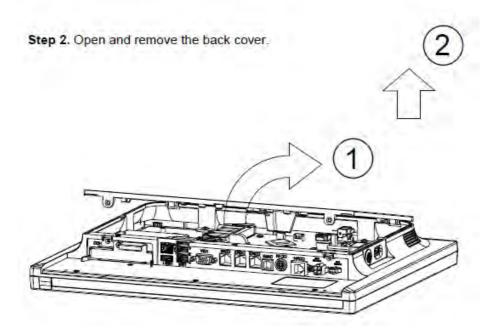

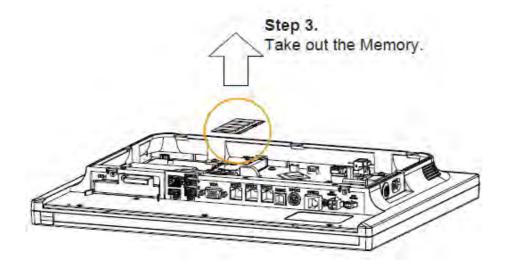

#### **Easy Stand**

Step 1. Remove the two screws as shown:

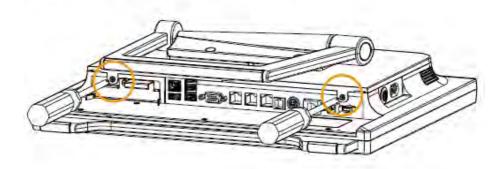

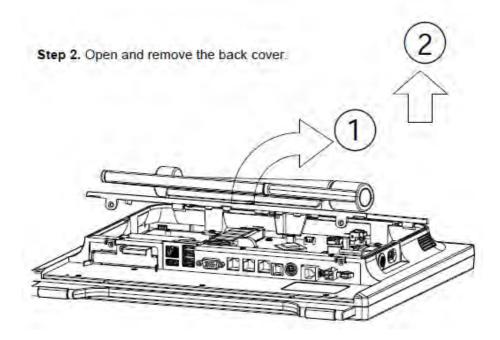

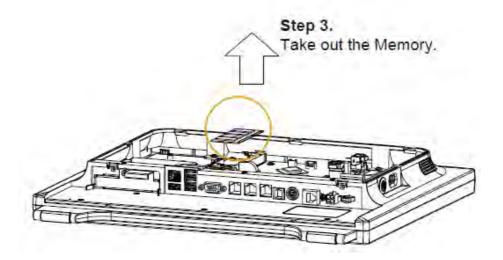

#### Easy Maintenance\_Mainboard

#### Step 1.

Pull out all cables which are connected on M/B and then release the fixing screws on M/B.

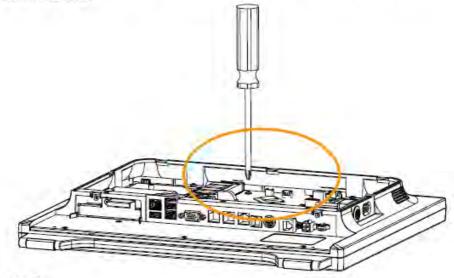

Step 2.

Follow the arrow direction to remove the Main Board.

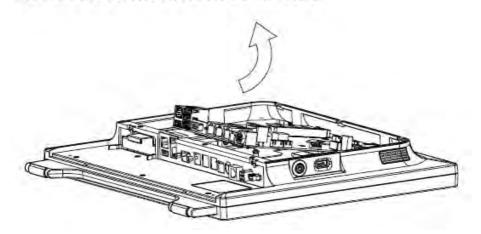

# **EXPLODED DIAGRAMS FOR PANEL PC HDD Assembly**

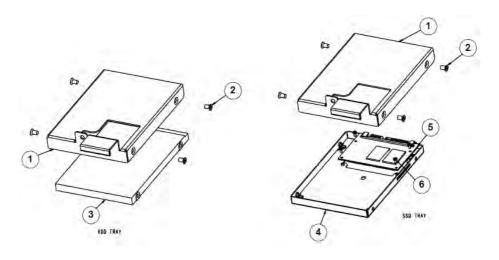

| Nο. | Name          | P/N No.         | Q'ty |
|-----|---------------|-----------------|------|
| -   | HDD TRAY      | 20-054-01001368 |      |
| 2   | SCREW M3*L4   | 22-215-30004311 | 4    |
| 3   | SATA HDD      | By order        |      |
| 4   | SSD BRACKET   | 80-006-01001316 |      |
| 5   | SSD           | By order        | 1    |
| 6   | SCREW MI.6xL3 | 22-222-16003015 | 4    |

# Touchscreen Bezel-Free and Non-Bezel-Free

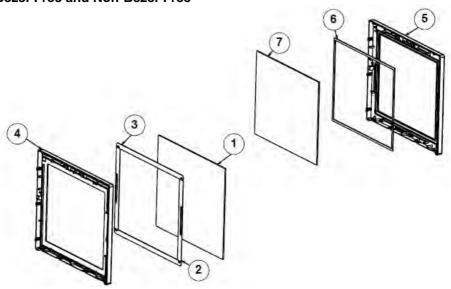

| No. | Name                   | P/N No.         | Q'ty |
|-----|------------------------|-----------------|------|
| 1   | ELO TOUCH PANEL        | 52-380-00114701 | 1    |
|     | Abon TOUCH PANEL       | 52-380-00200114 | 1    |
|     | Capacitive Touch Panel | 52-380-00150522 | 1    |
| 2   | ELO Double Side Tape   | 94-026-04902220 | 2    |
|     | Abon Double Side Tape  | 94-026-05001220 | 2    |
| 3   | ELO Double Side Tape   | 94-026-04901220 | 2    |
|     | Abon Double Side Tape  | 94-026-05001220 | 2    |
| 4   | LCD FRONT COVER        | 30-002-28210368 | 1    |
| 5   | LCD FRONT COVER NOFALT | 30-002-28310368 | 1    |
| 6   | EVA SPONGE             | 30-013-15100139 | 2    |
| 7   | ELO TOUCH PANEL        | 52-351-03650511 | 1    |
|     | Abon TOUCH PANEL       | 52-380-00350114 | 1    |

# **LCD Panel Assembly**

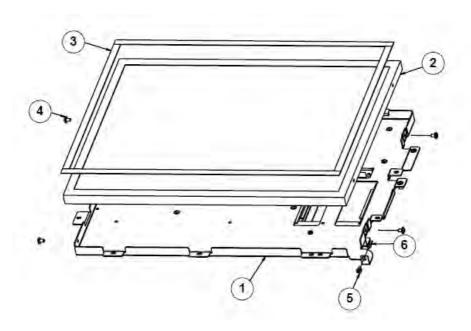

| Nο. | Name              | P/N No.         | Q'ty |
|-----|-------------------|-----------------|------|
| -   | LCD-HOLDER-MODULE | 20-029-03001368 |      |
| 2   | LCD PANEL         | 52-351-03510728 |      |
|     | LCD PANEL         | 52-351-03015021 |      |
| 3   | LCD PORON         | 30-013-24100000 | 4    |
| 4   | SECRW M3*L5       | 22-242-30005311 | 4    |
| 5   | LED HOUSING       | 30-014-04100165 |      |
| 6   | LED CABLE         |                 |      |

# LCD Panel Assembly

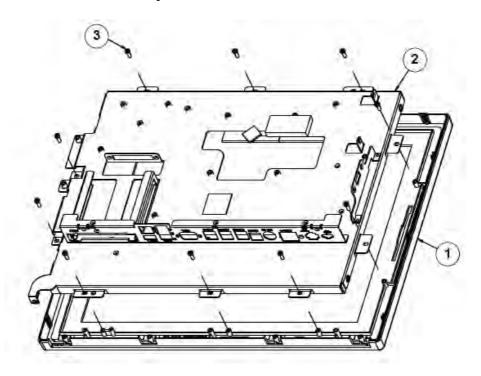

| N∘. | Name                 | P/N No.         | Q'ty |
|-----|----------------------|-----------------|------|
|     | LCD FRONT COVER ASSY |                 |      |
| 2   | LCD-HOLDER-MODULE    |                 |      |
| 3   | TAPPING 3x L8        | 22-122-30080011 | 10   |

#### **Inside Box**

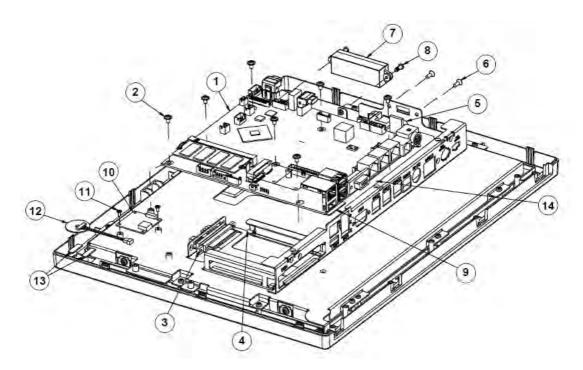

| Nο. | Name                | P/N No.         | Q'ty |
|-----|---------------------|-----------------|------|
| I   | PB-6722             |                 | -    |
| 2   | SECRW M3xL5         | 22-242-30005311 | 7    |
| 3   | SATA CABLE          |                 | -    |
| 4   | SCREW M3xL6         | 82-275-30006018 | 2    |
| 5   | USB CABLE           |                 | -    |
| 6   | SCREW UNC-NO4-40-L8 | 22-315-40008019 | 2    |
| 7   | SPEAKER             | 13-500-06350118 |      |
| 8   | SCREW M3xL8         | 22-272-30008015 | 2    |
| 9   | THERMAL PAD         |                 |      |
| 10  | RFID PCB            |                 |      |
| 11  | SCREW M2x4L         | 22-272-20004011 | 2    |
| 12  | RFID ANT            |                 |      |
| 13  | RFID EVA            | 90-013-15700353 | 2    |
| 4   | THERMAL PAD         |                 |      |

#### **Panel PC**

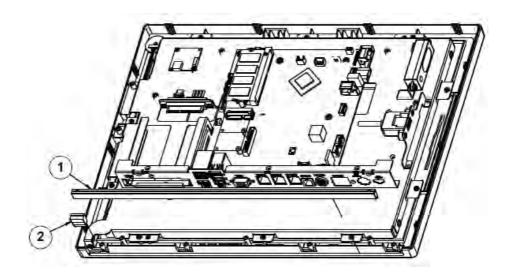

| No. | Name       | P/N No.         | Q'ty |
|-----|------------|-----------------|------|
|     | PMMA COVER | 90-013-06300368 | -    |
| 2   | LENS       | 30-021-10130368 | I    |

# **Panel PC Assembly**

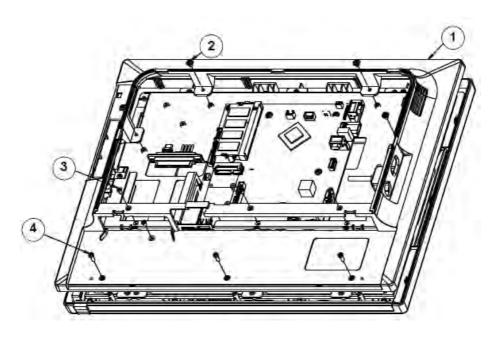

| Nο. | Name           | P/N No.         | Q'ty |
|-----|----------------|-----------------|------|
|     | LCD REAR COVER | 30-002-28410368 |      |
| 2   | SCREW M3xL5    | 22-242-30005311 | 4    |
| 3   | SCREW M3xL5    | 22-215-30005011 | 4    |
| 4   | TAPPING 3xL8   | 22-122-30080011 | 3    |

Page: A-18

# **Panel PC Assembly**

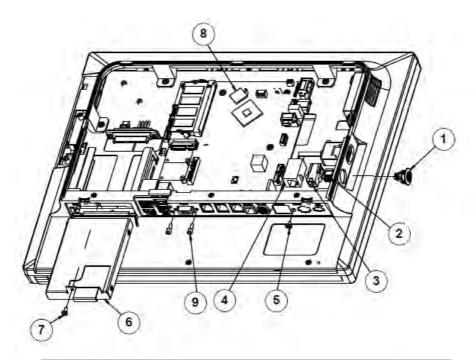

| Nο. | Name                    | P/N No.         | Q'ty |
|-----|-------------------------|-----------------|------|
| - 1 | POWER CABLE             |                 | -    |
| 2   | 2ND CABLE               |                 | _    |
| 3   | PRINTER CABLE           |                 |      |
| 4   | COM 4 CABLE             |                 | _    |
| 5   | SCREW M3xL5             | 22-242-30005311 |      |
| 6   | HDD TRAY ASSY           |                 |      |
| 7   | SCREW M3xL6             | 22-272-30006311 | _    |
| 8   | CPU THERMAL PAD         |                 |      |
| 9   | HEX CU BOSS UNC No.4-40 | 22-692-40048051 | 2    |

# Panel PC Assembly

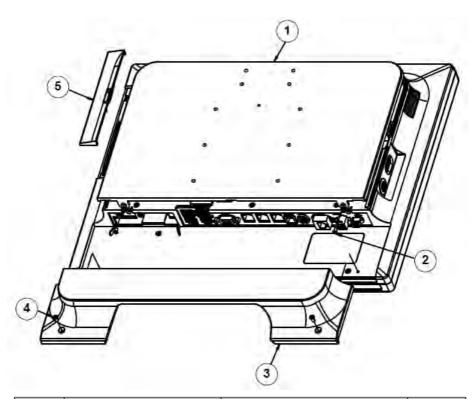

| Nο. | Name           | P/N No.         | Q'ty |
|-----|----------------|-----------------|------|
|     | HEATSINK COVER | 20-004-01061368 |      |
| 2   | SCREW M3xL5    | 22-215-30005011 | 2    |
| 3   | CABLE COVER    | 30-002-28110368 |      |
| 4   | SCREW M3xL6    | 82-275-30006018 | 2    |
| 5   | MSR COVER      | 30-002-28510368 |      |

# Touchscreen Bezel-Free and Non-Bezel-Free

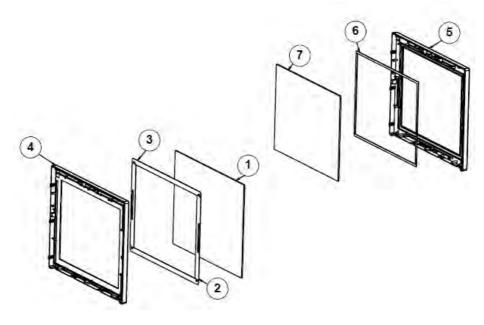

| No. | Name                   | P/N No.         | Q'ty |
|-----|------------------------|-----------------|------|
| 1   | ELO TOUCH PANEL        | 52-380-00114701 | 1    |
|     | Abon TOUCH PANEL       | 52-380-00200114 | 1    |
|     | Capacitive Touch Panel | 52-380-00150522 | 1    |
| 2   | ELO Double Side Tape   | 94-026-04902220 | 2    |
|     | Abon Double Side Tape  | 94-026-05001220 | 2    |
| 3   | ELO Double Side Tape   | 94-026-04901220 | 2    |
|     | Abon Double Side Tape  | 94-026-05001220 | 2    |
| 4   | LCD FRONT COVER        | 30-002-28210368 | 1    |
| 5   | LCD FRONT COVER NOFALT | 30-002-28310368 | 1    |
| 6   | EVA SPONGE             | 30-013-15100139 | 2    |
| 7   | ELO TOUCH PANEL        | 52-351-03650511 | 1    |
|     | Abon TOUCH PANEL       | 52-380-00350114 | 1    |

# **LCD Panel Assembly**

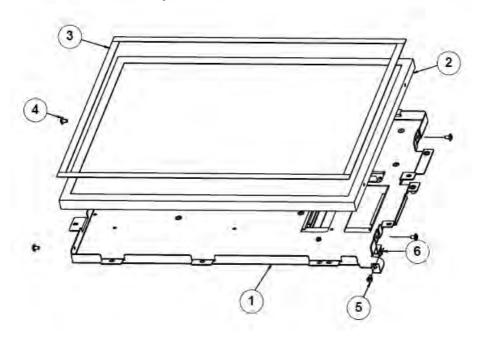

| No. | Name              | P/N No.         | Q'ty |
|-----|-------------------|-----------------|------|
| -   | LCD-HOLDER-MODULE | 20-029-03001368 |      |
| 2   | LCD PANEL         | 52-351-03510728 |      |
|     | LCD PANEL         | 52-351-03015021 |      |
| 3   | LCD PORON         | 30-013-24100000 | 4    |
| 4   | SECRW M3*L5       | 22-242-30005311 | 4    |
| 5   | LED HOUSING       | 30-014-04100165 | Ī    |
| 6   | LED CABLE         |                 | I    |

# LCD Panel Assembly

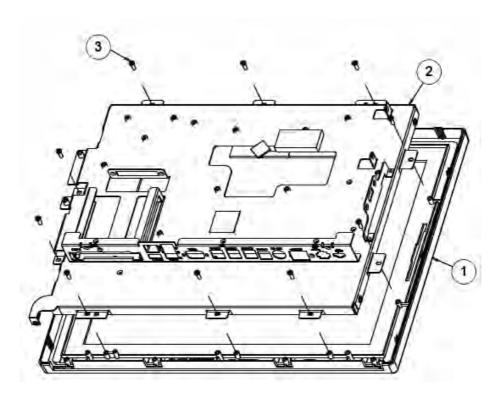

| N∘. | Name                 | P/N No.         | Q'ty |
|-----|----------------------|-----------------|------|
|     | LCD FRONT COVER ASSY |                 |      |
| 2   | LCD-HOLDER-MODULE    |                 |      |
| 3   | TAPPING 3x L8        | 22-122-30080011 | 10   |

#### Inside Box

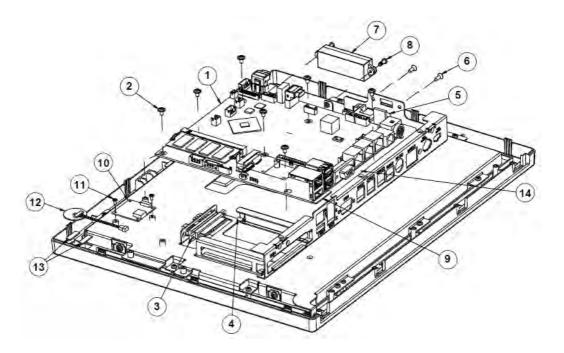

| Nο. | Name                | P/N No.         | Q'ty |
|-----|---------------------|-----------------|------|
|     | PB-6722             |                 |      |
| 2   | SECRW M3xL5         | 22-242-30005311 | 7    |
| 3   | SATA CABLE          |                 |      |
| 4   | SCREW M3xL6         | 82-275-30006018 | 2    |
| 5   | USB CABLE           |                 | -    |
| 6   | SCREW UNC-NO4-40-L8 | 22-315-40008019 | 2    |
| 7   | SPEAKER             | 13-500-06350118 | -    |
| 8   | SCREW M3xL8         | 22-272-30008015 | 2    |
| 9   | THERMAL PAD         |                 | - 1  |
| 10  | RFID PCB            |                 | - 1  |
|     | SCREW M2x4L         | 22-272-20004011 | 2    |
| 12  | RFID ANT            |                 |      |
| 13  | RFID EVA            | 90-013-15700353 | 2    |
| 14  | THERMAL PAD         |                 |      |

## Panel PC with Easy Stand Assembly

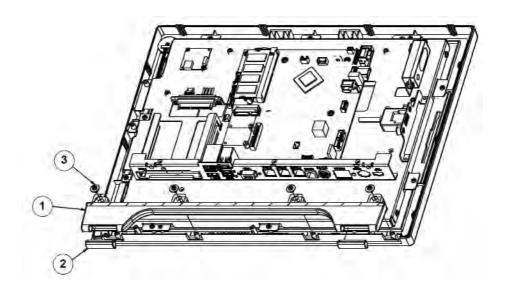

| No | . Name       | P/N No.         | Q'ty |
|----|--------------|-----------------|------|
|    | PMMA         | 30-068-10130368 |      |
| 2  | PMMA RUBBER  | 90-013-06100368 | 2    |
| 3  | TAPPING 3xL5 | 22-132-30005011 | 4    |

## Panel PC with Easy Stand Assembly

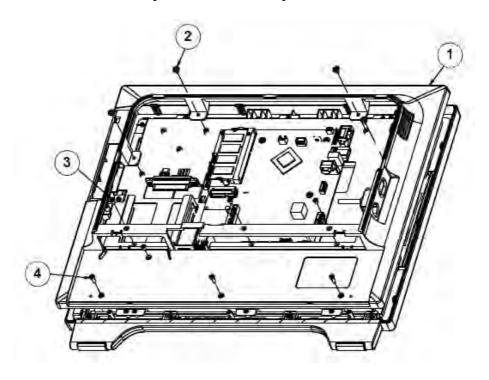

| Nο. | Name           | P/N No.         | Q'ty |
|-----|----------------|-----------------|------|
|     | LCD REAR COVER | 30-002-28410368 |      |
| 2   | SCREW M3xL5    | 22-242-30005311 | 4    |
| 3   | SCREW M3xL5    | 22-215-30005011 | 4    |
| 4   | TAPPING 3xL8   | 22-122-30080011 | 3    |

## Panel PC with Easy Stand Assembly

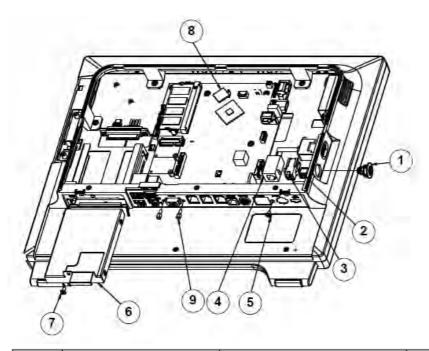

| No. | Name                    | P/N No.         | Q'ty |
|-----|-------------------------|-----------------|------|
| -   | POWER CABLE             |                 |      |
| 2   | 2ND CABLE               |                 |      |
| 3   | PRINTER CABLE           |                 | - 1  |
| 4   | COM 4 CABLE             |                 | I    |
| 5   | SCREW M3xL5             | 22-242-30005311 |      |
| 6   | HDD TRAY ASSY           |                 |      |
| 7   | SCREW M3xL6             | 22-272-30006311 |      |
| 8   | CPU THERMAL PAD         |                 |      |
| 9   | HEX CU BOSS UNC No.4-40 | 22-692-40048051 | 2    |

### **Metal Cover Assembly**

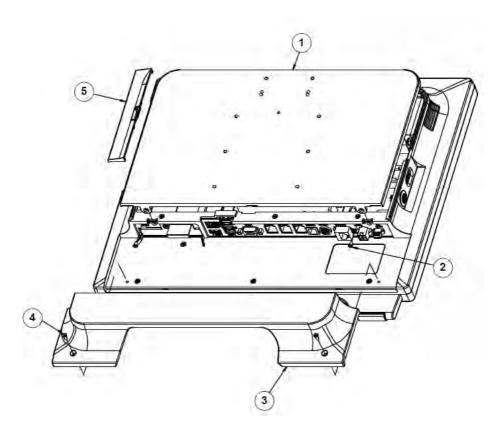

| No. | Name           | P/N No.         | Q'ty |
|-----|----------------|-----------------|------|
|     | HEATSINK COVER | 20-004-01061368 |      |
| 2   | SCREW M3xL5    | 22-215-30005011 | 2    |
| 3   | CABLE COVER    | 30-002-28110368 |      |
| 4   | SCREW M3xL6    | 82-275-30006018 | 2    |
| 5   | MSR COVER      | 30-002-28510368 |      |

### **Easy Stand**

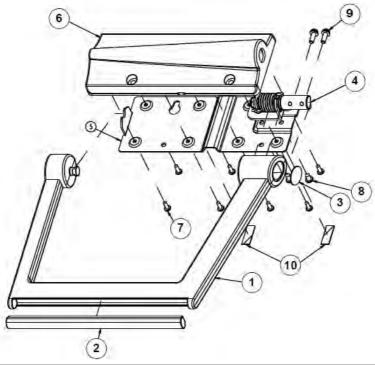

| N∘. | Name                | P/N No.         | Q'ty |
|-----|---------------------|-----------------|------|
|     | STAND               | 20-017-01061368 | -    |
| 2   | STAND RUBBER        | 90-013-06200368 |      |
| 3   | STAND MYLAR         | 30-056-02100368 | _    |
| 4   | HINGE               | 20-012-21001368 |      |
| 5   | STAND COVER SUPPORT | 20-002-03001368 |      |
| 6   | STAND COVER         | 30-002-28610368 |      |
| 7   | TAPPING 3xL8        | 22-172-30008011 | 8    |
| 8   | SCREW M4xL6         | 22-275-40006011 | 2    |
| 9   | SCREW M4xLI0        | 22-232-40012211 | 2    |
| 10  | RUBBER              | 30-013-06400368 | 2    |

## **Easy Stand Assembly**

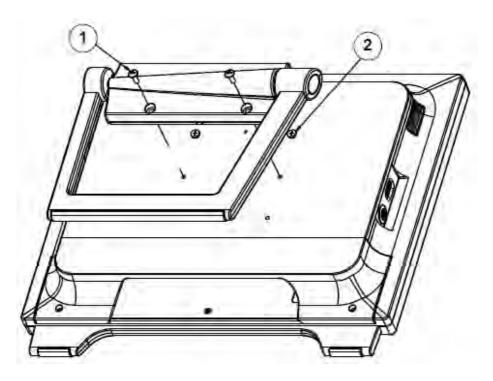

| No. | Name         | P/N No.         | Q'ty |
|-----|--------------|-----------------|------|
|     | SCREW M4xL12 | 22-245-40012031 | 2    |
| 2   | SCREW M4xL4  | 22-272-40004911 | 2    |

#### **EXPLODED DIAGRAMS FOR STAND**

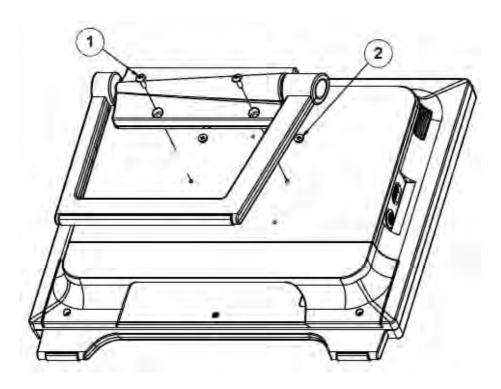

| Nο. | Name         | P/N No.         | Q'ty |
|-----|--------------|-----------------|------|
|     | SCREW M4xL12 | 22-245-40012031 | 2    |
| 2   | SCREW M4xL4  | 22-272-40004911 | 2    |

## **Easy Stand**

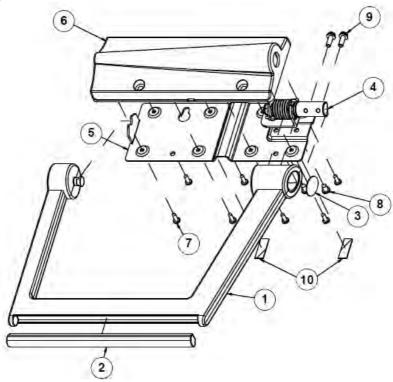

| No. | Name                | P/N No.         | Q'ty |
|-----|---------------------|-----------------|------|
| -   | STAND               | 20-017-01061368 | - 1  |
| 2   | STAND RUBBER        | 90-013-06200368 |      |
| 3   | STAND MYLAR         | 30-056-02100368 |      |
| 4   | HINGE               | 20-012-21001368 |      |
| 5   | STAND COVER SUPPORT | 20-002-03001368 |      |
| 6   | STAND COVER         | 30-002-28610368 |      |
| 7   | TAPPING 3xL8        | 22-172-30008011 | 8    |
| 8   | SCREW M4xL6         | 22-275-40006011 | 2    |
| 9   | SCREW M4xLIO        | 22-232-40012211 | 2    |
| 10  | RUBBER              | 30-013-06400368 | 2    |

#### **Normal Stand**

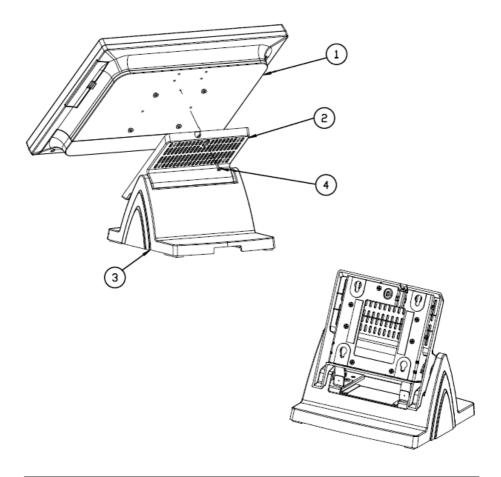

| Item | Qty | Part Name             | Part No.        |
|------|-----|-----------------------|-----------------|
| 1    | 1   | PA-6322_PPC_MODULE    |                 |
| 2    | 1   | PA-6151_ROTATE_MODULE |                 |
| 3    | 1   | PA-6151_STAND_MODULE  |                 |
| 4    | 1   | RW_SCREW_M3_L15mm     | 22-235-30015011 |

## Rotation Part (1)

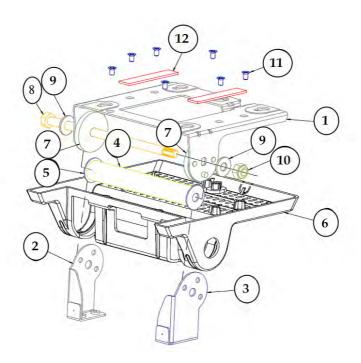

|    | Part Name                | Part No.        | Qty |
|----|--------------------------|-----------------|-----|
| 1  | POS-6920_ROTATE_SUPPORT  | 80-002-03003226 | 1   |
| 2  | L_SUPPORT                | 80-002-03002226 | 1   |
| 3  | R_SUPPORT                | 80-002-03001226 | 1   |
| 4  | POS-6920_PIPE            | 80-056-02001226 | 1   |
| 5  | WASHER_ID_8.5_0D_24      | 23-202-09150247 | 2   |
| 6  | POS-6920_ROTATE_COVER    | 30-002-28610226 | 1   |
| 7  | PS5000_HINGE_SPACER      | 30-041-04100139 | 2   |
| 8  | HEX_SCREW_M8_L154mm      | 22-252-80154005 | 1   |
| 9  | PLAIN_WASHER_D8_D19_T1.5 | 23-202-08150191 | 2   |
| 10 | HEX_NUTS_M8_L7.85mm      | 23-142-80081291 | 1   |
| 11 | FLAT_SCREW_T4_L7mm       | 22-112-40007015 | 7   |
| 12 | SILICON RUBBER PAD       | 90-036-06200226 | 2   |

## **Bottom Case (1)**

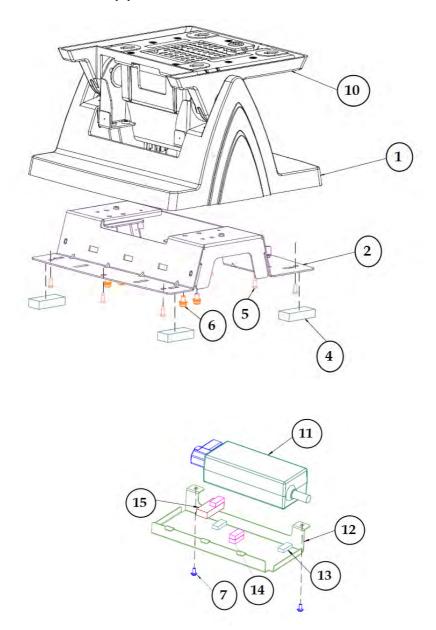

## Appendix A System Diagrams

| Item | Part Name                | Part No.        | Qty |
|------|--------------------------|-----------------|-----|
| 1    | POS-6920-STAND-COVER     | 30-002-28710226 | 1   |
| 2    | PDS-6920-STAND-BASE      | 80-032-03001226 | 1   |
| 4    | RUBBER FOOT              | 30-004-01600000 | 4   |
| 5    | TAPPING_SCREW,T3.0X8mm   | 22-122-30080011 | 9   |
| 6    | R_S_SCREW,M4.0X0.55PX8mm | 22-232-40008211 | 4   |
| 7    | R_W_SCREW,M3.0X0.5PX6mm  | 22-232-30006311 | 2   |
| 10   | POS-6920_ROTATE_MODULE   |                 | 1   |
| 11   | 60W Power Adapter        | 52-002-10068302 | 1   |
| 12   | PA-6970 POWER HOLDER     | 80-029-03001253 | 1   |
| 13   | RUBBER FOOT(18×8×4mm)    | 90-004-06100238 | 2   |
| 14   | RUBBER FOOT(18x8x5mm)    | 90-004-06400000 | 3   |
| 15   | RUBBER FOOT(35×15×8mm)   | 30-004-01600000 | 1   |

## **Big Stand**

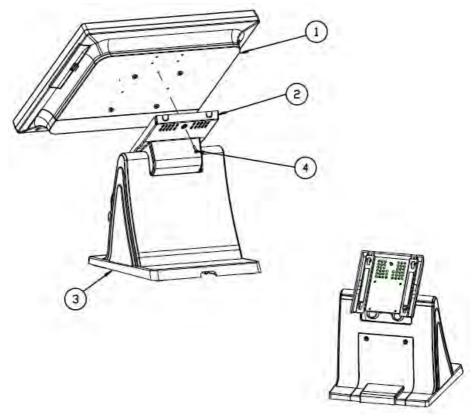

| Item | Qty | Part Name             | Part No.        |
|------|-----|-----------------------|-----------------|
| 1    | 1   | PA-6322_PPC_MODULE    |                 |
| 2    | 1   | PA-6225_ROTATE_MODULE |                 |
| 3    | 1   | PA-6225_STAND_MODULE  |                 |
| 4    | 1   | RW_SCREW_M3_L15mm     | 22-235-30015011 |

### **Rotation Part (2)**

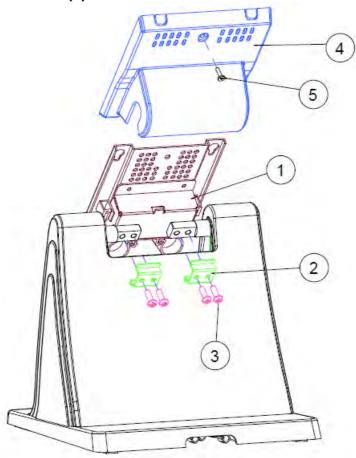

| Item | Qty | Part Name            | Part No.        |
|------|-----|----------------------|-----------------|
| 1    | 1   | Rotate base assembly | xx-xxx-xxxxxxx  |
| 2    | 2   | HINGE-FIXING         | 80-012-03001314 |
| 3    | 4   | SCREW/M5x0.8Px15mm   | 22-232-50015011 |
| 4    | 1   | Stand Rotate Cover   | 30-002-28410314 |
| 5    | 1   | SCREW/M3x0.5Px12mm   | 22-275-30010011 |

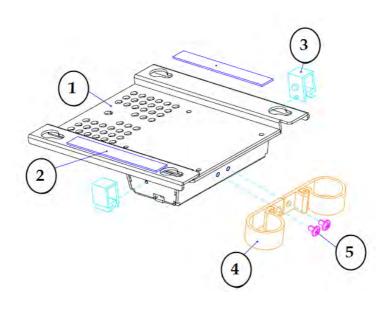

| I t em | Qty | Part Name          | Part No.        |
|--------|-----|--------------------|-----------------|
| ı      | ı   | ROTATE-BASE        | 20-032-03001314 |
| 2      | 2   | ROTATE_BASE-SPONGE | 30-013-24100314 |
| 3      | 2   | CABLE CLAMP        | 90-042-04100314 |
| 4      | 2   | CABLE CLAMP        | 30-042-04100314 |
| 5      | 2   | M3 Screw           | 22-242-30005311 |

### **Bottom Case (2)**

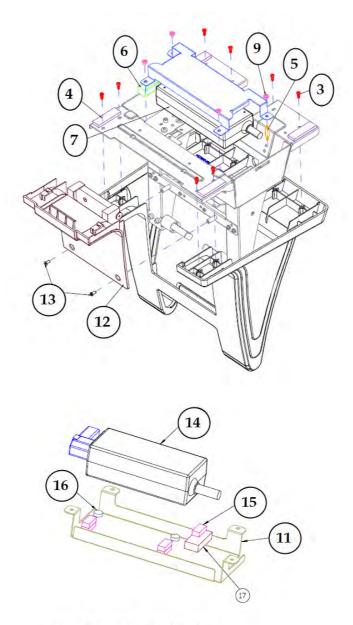

60W\_POWER\_ADAPTER

| Item | Q'ty | Part Name                 | Part No.        | Note |
|------|------|---------------------------|-----------------|------|
| 3    | 8    | SCREW/T3.0x8mm            | 22-122-30080011 |      |
| 4    | 4    | RUBBER FOOT (40x12x4mm)   | 30-004-01100314 |      |
| 5    | 1    | HEX CU BOSS/M3x0.5Px6L,   | 22-290-30015051 |      |
|      |      | H=15                      |                 |      |
| 7    | 1    | 72W Adaptor               | XX-XXX-XXXXXXX  |      |
| 9    | 4    | SCREW/M3x0.5Px5mm         | 22-242-30005311 |      |
| 12   | 1    | No Printer cover assembly | XX-XXX-XXXXXXX  |      |
| 13   | 2    | SCREW/M3x0.5Px6mm         | 82-275-30006018 |      |
| 11   | 1    | 120W_ADAPTOR_BRACKET      | 80-029-03003314 |      |
| 14   | 1    | 60W_Power_Adaptor         | 52-002-10068302 |      |
| 15   | 5    | RUBBER FOOT (18x8x5mm)    | 90-004-06400000 |      |
| 16   | 2    | RUBBER FOOT (⊕9x3.2mm)    | 90-004-06500000 |      |
| 17   | 1    | RUBBER FOOT (35x15x8mm)   | 30-004-01600000 |      |

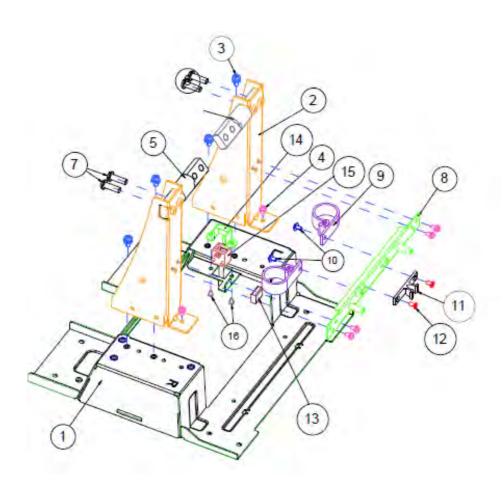

| Item | Q'ty | Part Name             | Part No.        |
|------|------|-----------------------|-----------------|
| 1    | 1    | STAND_BASE_BRACKET    | 80-006-03005314 |
| 2    | 2    | STAND_SUPPORT_BRACKET | 80-006-03007314 |
| 3    | 4    | SCREW/M4x0.7Px8mm     | 22-232-40008211 |
| 4    | 6    | SCREW/M3x0.5Px6mm     | 22-232-30060211 |
| 5    | 1    | STAND HINGE R         | 20-012-29002314 |
| 6    | 1    | STAND HINGER L        | 20-012-29001314 |
| 7    | 4    | SCREW/M5x0.8Px15mm    | 22-232-50015011 |
| 8    | 1    | STAND_LINK_BRACKET    | 80-006-03006314 |
| 9    | 2    | CABLE CLAMP           | 90-023-04100314 |
| 10   | 2    | SCREW/M3x0.5Px5mm     | 22-242-30005311 |
| 11   | 1    | LATCH                 | 90-023-09100000 |
| 12   | 2    | SCREW/M3x0.5Px6mm     | 22-212-30006011 |
| 13   | 1    | EM SHIELDING GASKET   | 90-050-31100000 |
| 14   | 1    | RJ11 HOLDER           | 80-029-03002165 |
| 15   | 1    | Cash Drawer cable     | 27-026-16505111 |
| 16   | 2    | SCREW/M2x0.45Px4mm    | 22-232-25004011 |

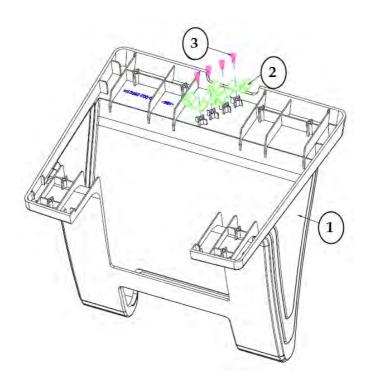

| ltem | Qty | Part Name      | Part No.        |
|------|-----|----------------|-----------------|
| 1    | 1   | Stand Cover    | 30-002-28110314 |
| 2    | 4   | CABLE CLAMP    | 90-023-04200314 |
| 3    | 4   | SCREW/T3.0x8mm | 22-122-30080011 |

#### **Print Stand**

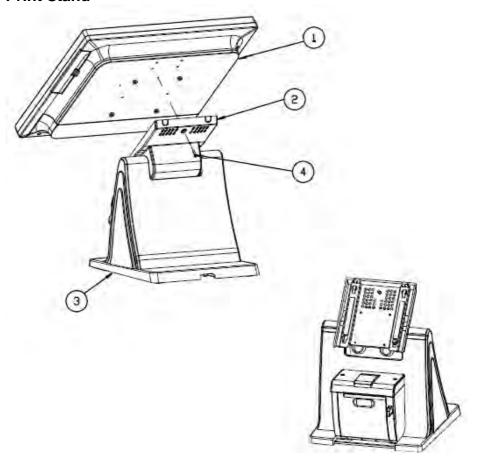

| Item | Qty | Part Name             | Part No.        |
|------|-----|-----------------------|-----------------|
| 1    | 1   | PA-6322_PPC_MODULE    |                 |
| 2    | 1   | PA-6225_ROTATE_MODULE |                 |
| 3    | 1   | PA-6225_STAND_MODULE  |                 |
| 4    | 1   | RW_SCREW_M3_L15mm     | 22-235-30015011 |

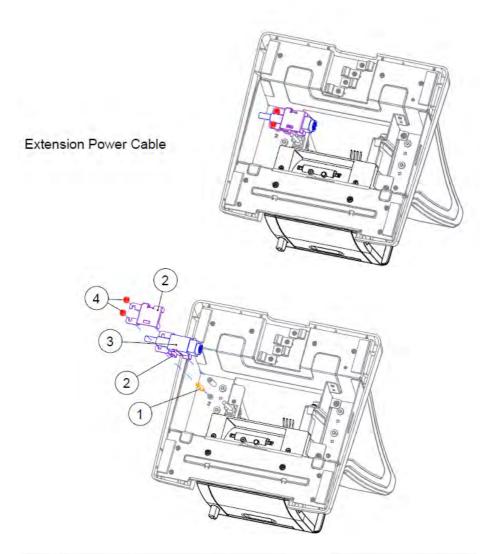

| Item | Oty | Part Name                     | Part No.        |
|------|-----|-------------------------------|-----------------|
| 1    | 1   | HEX CU BOSS/M3x0.5Px6L,H=15mm | 22-290-30015051 |
| 2    | 2   | DC IN CLIP                    | 80-014-03001314 |
| 3    | 1   | DC IN EXTENDED CABLE          | 27-012-31408111 |
| 4    | 2   | SCREW/M3x0.5Px5mm             | 22-242-30005311 |

#### **EXPLODED DIAGRAMS FOR Printer Module**

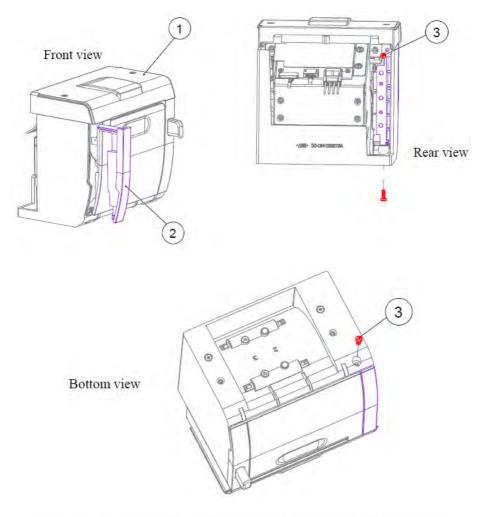

| Item | Qty | Part Name       | Part No.        |
|------|-----|-----------------|-----------------|
| 1    | 1   | Printer Module  | xx-xxx-xxxxxxx  |
| 2    | 1   | STAND HDD COVER | 30-002-02110314 |
| 3    | 2   | SCREW/T3.0x8mm  | 22-122-30080011 |

#### **Thermal Printer**

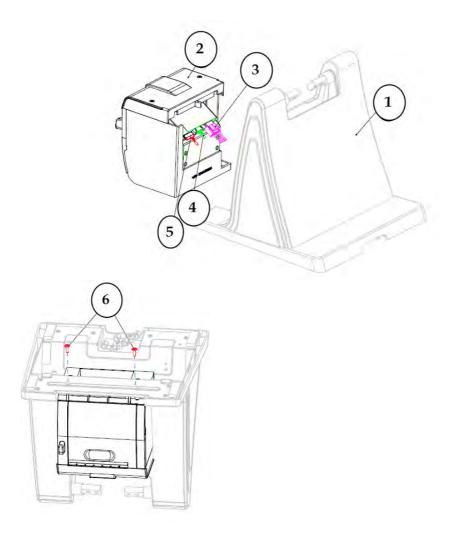

### Appendix A System Diagrams

| l t em | Qty | Part Name                    | Part No.                        | No t e |
|--------|-----|------------------------------|---------------------------------|--------|
| - 1    | I   | HDD-SOCKET_ASSEMBLY          | x x - x x x - x x x x x x x x x |        |
| 2      | I   | Printer Module_wih_HDD Cover | x x - x x x - x x x x x x x x x |        |
| 3      | I   | PRINT POWER CABLE            | 27-012-31409071                 |        |
|        | 1   | PRINT FOR USB CABLE          | 27-006-3 409                    |        |
|        | 0   | PRINT FOR USB CABLE          | 27-006-31409112                 |        |
| 4      | 0   | PRINT FOR COM CABLE          | 27-051-31408111                 |        |
|        | 0   | PRINT FOR COM CABLE          | 27-051-31408113                 |        |
|        | 0   | PRINT FOR COM CABLE          | 27-051-31408112                 |        |
| 5      | I   | Cash Drawer cable            | 27-026-16505111                 | Option |
| 6      | 2   | SCREW/M3x0.5PxI0mm           | 22-232-300 03                   |        |

Page: A-49

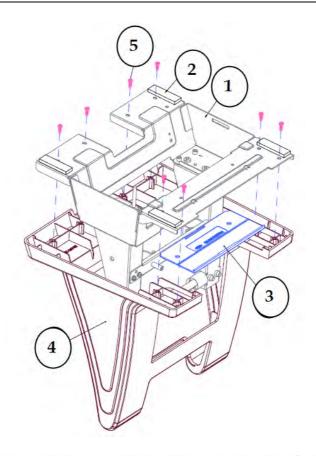

| Item | Qty | Part Name              | Part No.        | Note             |
|------|-----|------------------------|-----------------|------------------|
| 1    | 1   | STAND BRACKET ASSEMBLY | xx-xxx-xxxxxxx  |                  |
| 2    | 4   | RUBBER FOOT            | 30-004-01100314 |                  |
| 3    | 1   | STAND DRESS COVER      | 30-002-28510314 | For with Printer |
| 4    | 1   | STAND COVER ASSEMBLY   | XX-XXX-XXXXXX   |                  |
| 5    | 8   | SCREW/T3.0x8mm         | 22-122-30080011 |                  |

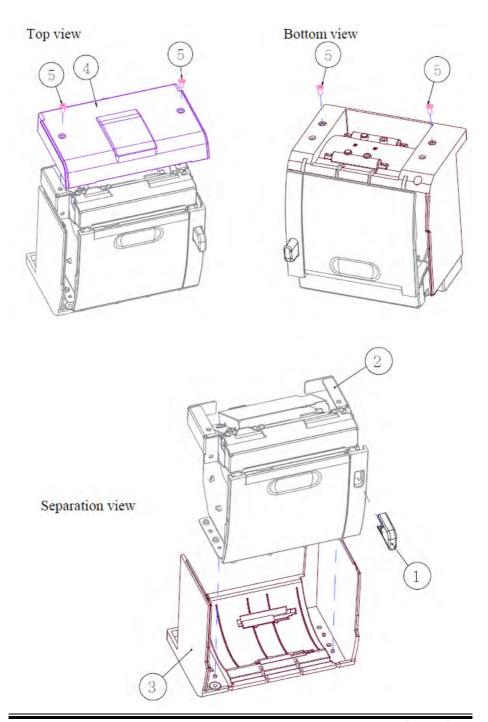

| Item | Qty | Part Name               | Part No.        |
|------|-----|-------------------------|-----------------|
| 1    | 1   | Printer Door Switch     | 30-007-28110314 |
| 2    | 1   | Printer Holder Assembly | xx-xxx-xxxxxxx  |
| 3    | 1   | Housing Assembly        | xx-xxx-xxxxxxx  |
| 4    | 4   | SCREW/M3x0.5Px6mm       | 82-275-30006018 |
| 5    | 1   | Stand Printer Cover     | 30-002-28310314 |

#### 3 Inch Printer

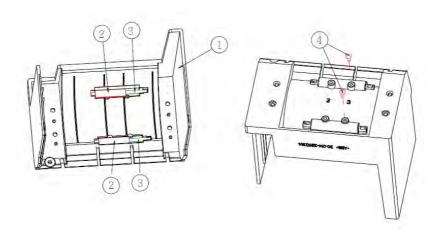

| Item | Qty | Fart Name              | Part No.        |
|------|-----|------------------------|-----------------|
| 1    | 1   | Stand Printer Housing  | 30-014-28110314 |
| 2    | 2   | SPACER SUPPORTØ6x25mm) | 30-041-04100165 |
| 3    | 2   | ROLLER PIN             | 20-045-19012199 |
| 4    | 2   | CANOE CLIPØ 2.9mm      | 90-042-04100000 |

### 3 Inch Printer Assembly

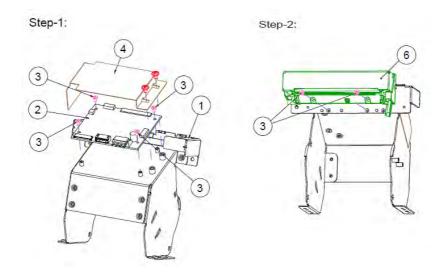

Step-3:

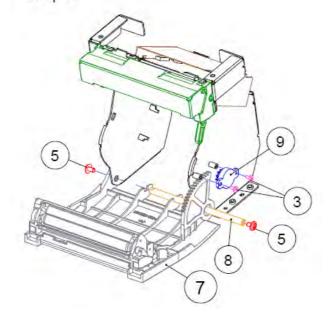

| Item | Part Name              | Part No.        | Qty |
|------|------------------------|-----------------|-----|
| 1    | Printer Holder         | 80-029-03004314 | 1   |
|      | Printer Board          | 17-122-10301028 | 1   |
| 2    | Printer Board          | 52-370-06310008 | 0   |
|      | Printer Board          | 17-160-10011023 | 0   |
| 3    | SCREW/M2x0.4Px4mm      | 22-272-20004011 | 8   |
| 4    | PRINTER-PCB-MYLAR      | 90-056-02100314 | 1   |
| 5    | SCREW/M3x0.5Px5mm      | 22-242-30005311 | 4   |
| 6    | 3" Printer (Main body) | 52-701-03017003 | 1   |
| 7    | Front Cover Assembly   | XX-XXX-XXXXXXX  | 1   |
| 8    | PAPER COVER PIN        | 20-004-10011165 | 1   |
| 9    | ROTRAY DAMPER(15gf-cm) | 90-022-09100314 | 1   |

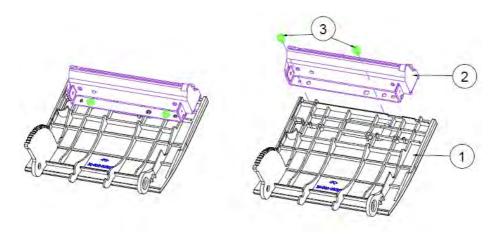

| Item | Qty | Part Name              | Part No.        |
|------|-----|------------------------|-----------------|
| 1    | 1   | STAND PRINTER COVER_F  | 30-002-02210314 |
| 2    | 1   | 3" Printer (Main body) | 52-701-03017003 |
| 3    | 2   | SCREW/T3.0x5mm         | 22-121-30005011 |

#### 2 Inch Printer

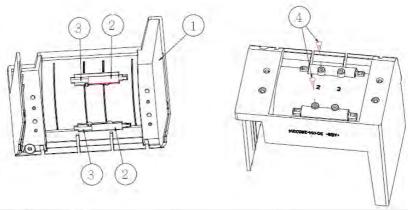

| Item | Qty | Part Name              | Part No.        |
|------|-----|------------------------|-----------------|
| 1    | 1   | Stand Printer Housing  | 30-014-28110314 |
| 2    | 2   | SPACER SUPPORT 6x25mm) | 30-041-041001版  |
| 3    | 2   | ROLLER PÎN             | 20-045-19012199 |
| 4    | 2   | CANOE CLIP Ø 2.9mm     | 90-042-04100000 |

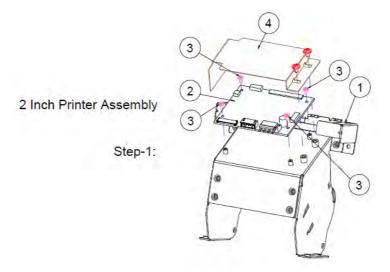

Step-2:

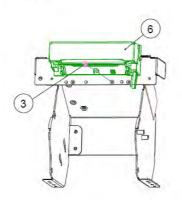

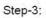

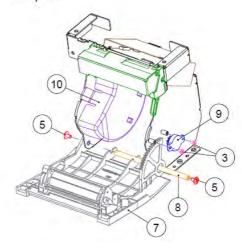

| Item | Part Name              | Part No.        | Qty |
|------|------------------------|-----------------|-----|
| 1    | Printer Holder         | 80-029-03004314 | 1   |
|      | Printer Board          | PDAC3100-D1     | 1   |
| 2    | Printer Board          | MB-1030RB/RC    | 0   |
|      | Printer Board          | MB-1011(3)RC    | 0   |
| 3    | SCREW/M2x0.4Px4mm      | 22-272-20004011 | 7   |
| 4    | PRINTER-PCB-MYLAR      | 90-056-02100314 | 1   |
| 5    | SCREW/M3x0.5Px5mm      | 22-242-30005311 | 4   |
| 6    | 2" Printer (Main body) | 52-701-01020003 | 1   |
| 7    | Front Cover Assembly   | xx-xxx-xxxxxxxx | 1   |
| 8    | PAPER COVER PIN        | 20-004-10011165 | 1   |
| 9    | ROTRAY DAMPER(15gf-cm) | 90-022-09100314 | 1   |
| 10   | 2 inch PAPER BLOCK     | 30-061-28110242 | 1   |

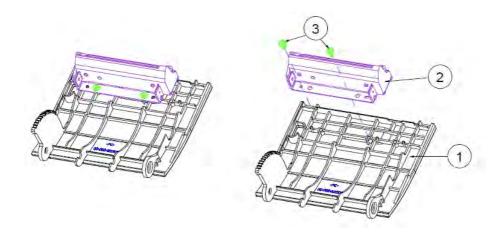

| ltem | Qty | Part Name              | Part No.        |
|------|-----|------------------------|-----------------|
| 1    | 1   | STAND PRINTER COVER_F  | 30-002-02210314 |
| 2    | 1   | 2" Printer (Main body) | 52-701-01020003 |
| 3    | 2   | SCREW/T3.0x5mm         | 22-121-30005011 |

# **EXPLODED DIAGRAMS FOR Peripheral Devices**Vertical i-Button Kit

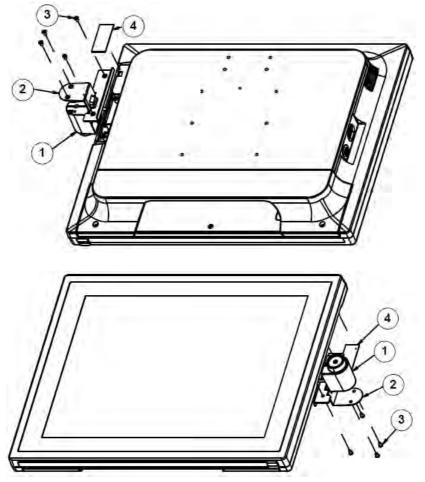

| Nο. | Name            | P/N No.         | Q'ty |
|-----|-----------------|-----------------|------|
|     | I BUTTON MODULE |                 |      |
| 2   | I BUTTON PLATE  | 20-005-03062368 | I    |
| 3   | SCREW M3xL5     | 22-215-30005011 | 4    |
| 4   | MYLAR           | 30-056-02300368 |      |

# Vertical Fingerprint Only Kit

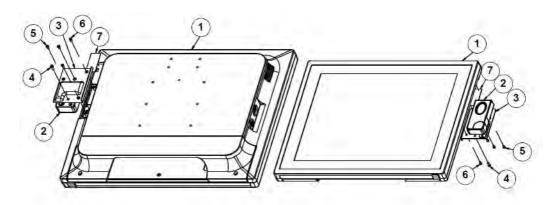

| No. | Name                  | P/N No.         | Q'ty |
|-----|-----------------------|-----------------|------|
|     | PA-6322 PPC           |                 |      |
| 2   | FINGER PRINTER MODULE |                 | _    |
| 3   | FINGER PRINTER HOLDER | 20-006-03062368 |      |
| 4   | TAPPING 3xL8          | 22-122-30080011 |      |
| 5   | SCREW M3xL5           | 22-215-30005111 | 2    |
| 6   | SCREW M3xL6           | 22-215-30006111 | 2    |
| 7   | MYLAR                 | 30-056-02300368 | ı    |

## Fingerprint

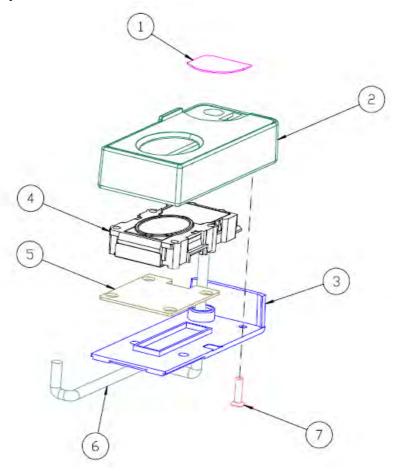

| ND. | COMPONENT NAME           | PART NO.        | Q'TY |
|-----|--------------------------|-----------------|------|
| 1   | PC_SHEET                 | N/A             | 1    |
| 2   | FINGER PRINTER TOP COVER | 30-002-12720210 | 1    |
| 3   | FINGER PRINTER BTM COVER | 30-002-12820210 | 1    |
| 4   | FINGER PRINTER MODULE    | 52-551-00501205 | 1    |
| 5   | FINGER PRINTER BRACKET   | N/A             | 1    |
| 6   | FINGER PRINTER CABLE     | N/A             | 1    |
| 7   | FLAT HEAD SCREW          | 22-712-30010011 | 1    |

## Vertical MSR & Fingerprint Kit

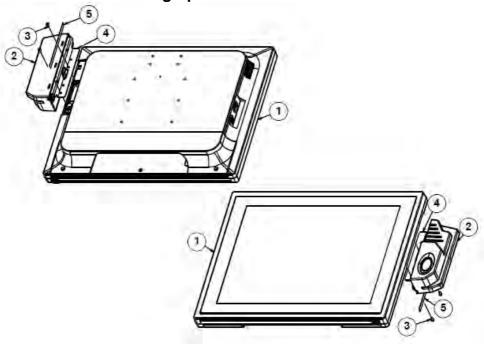

| No. | Name                    | P/N No.         | Qʻty |
|-----|-------------------------|-----------------|------|
| I   | PA-6322 PPC             |                 | -    |
| 2   | MSR-FINGER-PRINT-MODULE |                 | ı    |
| 3   | SCREW M3xL6             | 82-275-30006018 | 2    |
| 4   | MSR BRACKET             | 20-001-03061368 | -    |
| 5   | MYLAR                   | 30-056-02200368 |      |

#### MSR

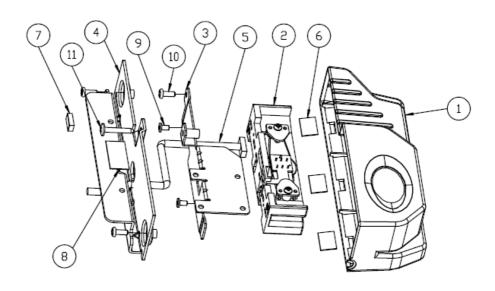

| B    | ∃M⊧     | PA-6322 MSR             | _module_assy    |
|------|---------|-------------------------|-----------------|
| Item | Qty     | Part Name               | Part No.        |
| 1    | 1       | MSR MAIN HOUSING(CLOSE) | 90-014-28110181 |
| 2    | 1       | PS2 ID TECH MSR         | 52-151-08333416 |
| 3    | 1       | MSR_BRACKET             | 20-006-03001314 |
| 4    | 1       | PA-6322 MSR BRACKET     | 20-001-03061368 |
| 5    | 1       | MSR Cable               | 27-014-27402072 |
| 6    | 3       | MSR HOUSING PORON       | 90-013-24100314 |
| 7    | 1       | MSR BRACKET EVA-3       | 90-013-15400314 |
| 8    | 0.00015 | PLASTIC TAPE            | 34-008-02002000 |
| 9    | 2       | FILLISTR HEAD SCREW     | 22-272-30049015 |
| 10   | თ       | ROUND HEAD SCREW        | 22-135-30008311 |
| 11   | 1       | ROUND HEAD SCREW        | 22-835-30019011 |

## MSR + Fingerprint

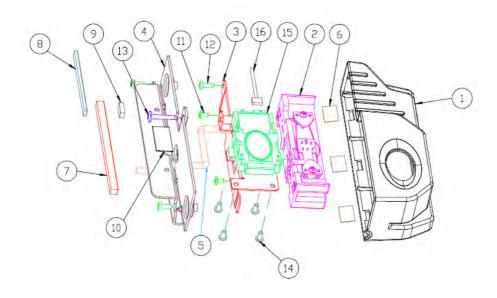

| Item | Qty     | Part Name                   | Part No.        |
|------|---------|-----------------------------|-----------------|
| 1    | 1       | FINGERPRINTER HOUSING(Open) | 90-014-28310181 |
| 2    | 1       | PS2 ID TECH MSR             | 52-151-08333416 |
| 3    | 1       | MSR_BRACKET                 | 20-006-03001314 |
| 4    | 1       | PA-6322 MSR BRACKET         | 20-001-03061368 |
| 5    | 1       | MSR Cable                   | 27-014-27402072 |
| 6    | 3       | MSR HOUSING PORON           | 90-013-24100314 |
| 7    | 1       | MSR BRACKET EVA-1           | 90-013-15400353 |
| 8    | 1       | MSR BRACKET EVA-2           | 90-013-15200314 |
| 9    | 1       | MSR BRACKET EVA-3           | 90-013-15400314 |
| 10   | 0.00015 | PLASTIC TAPE                | 34-008-02002000 |
| 11   | 2       | FILLISTR HEAD SCREW         | 22-272-30049015 |
| 12   | З       | ROUND HEAD SCREW            | 22-135-30008311 |
| 13   | 1       | ROUND HEAD SCREW            | 22-835-30019011 |
| 14   | 4       | PAN HEAD SCREW              | 22-132-30060011 |
| 15   | 1       | USB FINGERPRINTER           | 52-551-00501205 |
| 16   | 1       | FINGERPRINTER CABLE         | 27-004-31404112 |

#### Vertical RFID, MSR, SMART Card Reader Kit

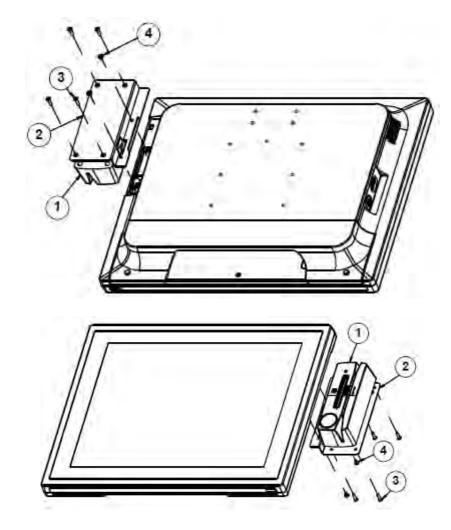

| No. | Name                     | P/N No.         | Q'ty |
|-----|--------------------------|-----------------|------|
|     | Vertical RFID+MSR MODULE |                 | - 1  |
| 2   | RFID BRACKET             | 20-006-03062368 | -    |
| 3   | SCREW M3xL12             | 22-215-30012011 | 4    |
| 4   | SCREW M3xL5              | 22-242-30005311 | 2    |

#### **Vertical MSR & i-Button Kit**

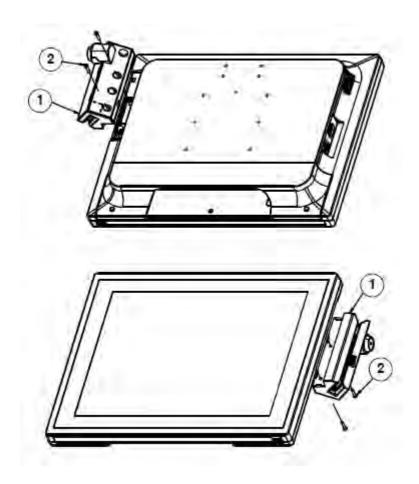

| N∘. | Name         | P/N No.         | Q'ty |
|-----|--------------|-----------------|------|
|     | MSR MODULE   |                 | -    |
| 2   | SCREW M3xLI4 | 22-232-30014011 | 2    |

MSR & i-Button / Single Head

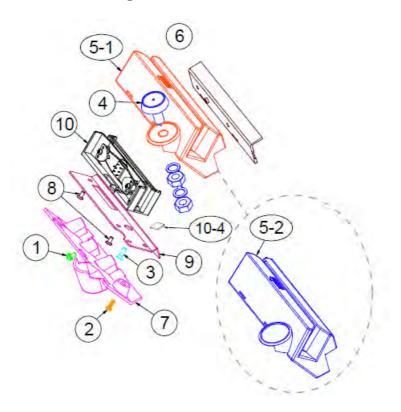

| Item | Part Name                       | Part No.        | Q'ty |
|------|---------------------------------|-----------------|------|
| 1    | ROUND HEAD WITH SPRING          | 22-232-30060211 | 1    |
|      | WASHER SCREW M3x0.5Px6mm        |                 |      |
| 2    | PAN HEAD SCREW T3.0x8mm (Black) | 22-122-30080011 | 1    |
| 3    | FLAT HEAD SCREW T3.0x10mm       | 22-712-30010011 | 1    |
| 4    | iBUTTON (IBT100)                | 52-551-00100002 | 1    |
| 5    | 5-1 MSR TOP HOUSING-1           | 30-014-12310210 | 1    |
|      | 5-2 MSR TOP HOUSING-2           | 30-014-12110210 | 1    |
| 6    | MSR COVER SIDE HOUSING          | 30-002-12122210 | 1    |
| 7    | MSR BOTTOM HOUSING              | 30-002-12020210 | 1    |
| 8    | FLAT HEAD SCREW M3x0.5Px6mm     | 22-215-30060011 | 2    |
|      | (Black)                         |                 |      |
| 9    | MSR FIX BRACKET                 | 20-006-03006210 | 1    |
| 10   | 10-1 MSR_PROTECH_PS2            | MB-3012RA-12N   | 1    |
|      | MSR CABLE                       | 27-014-31402071 | 1    |
|      | IBUTTON CABLE                   | 27-022-16503071 | 1    |
|      | 10-2 MSR_ID TECH_PS2            | 52-151-08333416 |      |
|      | MSR CABLE                       | 27-014-27402072 |      |
|      | MYLAR SHEET FOR MSR(10-4)       | 30-056-02100336 |      |
|      | 10-3 MSR_SYSKING_PS2            | 52-551-00883000 |      |
|      | MSR CABLE                       | 27-014-21007111 |      |
|      | IBUTTON CABLE                   | 27-022-16503071 |      |

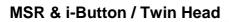

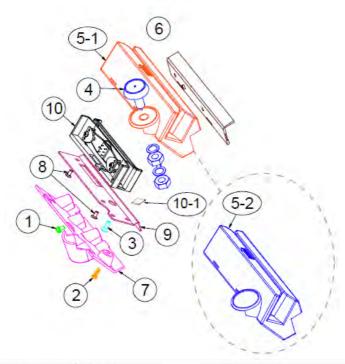

| Item | PN              | Q'ty | Description                                          |
|------|-----------------|------|------------------------------------------------------|
| 1    | 22-232-30060211 | 1    | ROUND HEAD WITH SPRING WASHER SCREW M3x0.5Px6mm      |
| 2    | 22-122-30080011 | 1    | PAN HEAD SCREW T3.0x8mm(Black)                       |
| 3    | 22-712-30010011 | 1    | FLAT HEAD SCREW T3.0x10mm                            |
| 4    | 52-551-00100002 | 1    | I Button Reader Sysking IBT100                       |
| 5-1  | 30-014-12510210 | 1    | MSR TOP HOUSING(I-BUTTON)-1(Black)                   |
| 5-2  | 30-014-12110210 | 1    | MSR TOP HOUSING(CLOSE)-1(Black)                      |
| 6    | 30-002-12122210 | 1    | POD-3520 MSR COVER SIDE-1(Black)                     |
| 7    | 30-002-12020210 | 1    | POD-3520 MSR BTM COVER-1(Black)                      |
| 8    | 22-215-30060011 | 2    | FLAT HEAD SCREW M3x0.5Px6mm(Black)                   |
| 9    | 20-006-03006210 | 1    | PA-3151 MSR FIXER BRACKET                            |
| 10   | 52-551-00243100 | 1    | Twin Head MSR,RS-232, GIGA-TMS MJR243R-10(F/W V1.01) |
|      | XX-XXX-XXXXXXXX | 1    | MSR for M/B cable (PB-6722 COM4_1)                   |
| 10   | XX-XXX-XXXXXXXX | 1    | MSR for to itself cable                              |
| 10   | XX-XXX-XXXXXXX  | 1    | IBUTTON for M/B cable (PB-6722 I-BUT)                |
|      | XX-XXX-XXXXXXX  | 1    | IBUTTON for itself cable                             |
| 10-1 | 30-056-02100336 | 1    | PA-6225 MYLAR SHEET FOR MSR                          |

## Second Display

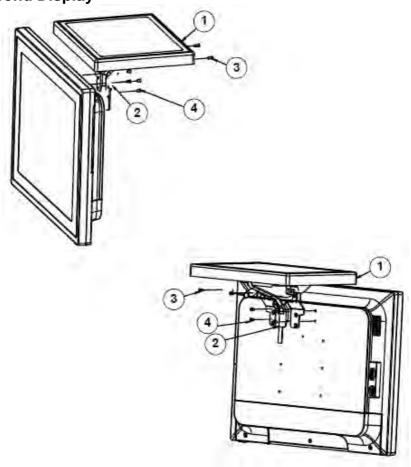

| No. | Name              | P/N No.         | Q'ty |
|-----|-------------------|-----------------|------|
| -   | 10.4" LCD Monitor |                 |      |
| 2   | 2ND-DIS-BRACKET   | 20-006-03061368 |      |
| 3   | SCREW M4xL8       | 22-245-40008011 | 2    |
| 4   | SCREW M4xL6       | 22-215-40006011 | 4    |

#### **EXPLODED DIAGRAMS FOR Packing**

#### Panel PC System with Packing

PA-6322 SERIES USER MANUAL

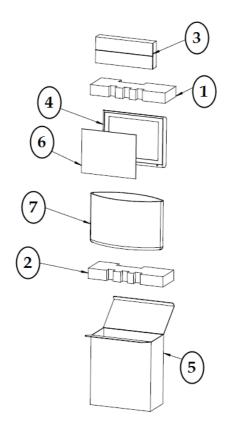

| ND. | COMPONENT NAME         | PART NO.        | Q′TY |
|-----|------------------------|-----------------|------|
| 1   | EPE TOP                | 94-016-00301368 | 1    |
| 2   | EPE BOTTOM             | 94-016-00302368 | 1    |
| 3   | ACCESSORIES BOX        | 34-003-01301086 | 1    |
| 4   | PA-6322 PPC            |                 | 1    |
| 5   | OUTER CARTON(PPC TYPE) | 94-001-01401353 | 1    |
| 6   | MYLAR                  | 30-056-02100008 | 1    |
| 7   | PE BAG                 | 32-100-20010000 | 1    |

Page: A-70

## **Easy Stand System with Packing**

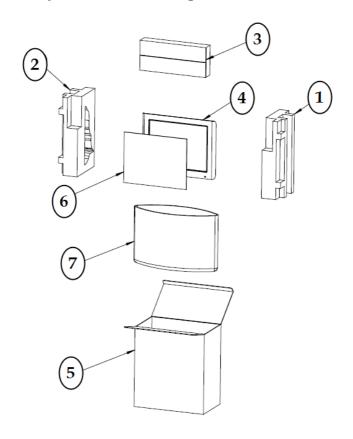

| ND. | COMPONENT NAME         | PART NO.        | Q′TY |
|-----|------------------------|-----------------|------|
| 1   | EPE RIGHT              | 94-016-00303368 | 1    |
| 2   | EPE LEFT               | 94-016-00304368 | 1    |
| 3   | ACCESSORIES BOX        | 34-003-01301086 | 1    |
| 4   | PA-6322 model          |                 | 1    |
| 5   | OUTER CARTON(PPC TYPE) | 94-001-01404353 | 1    |
| 6   | MYLAR                  | 30-056-02100008 | 1    |
| 7   | PE BAG                 | 32-100-20010000 | 1    |

# Normal Stand System with Packing

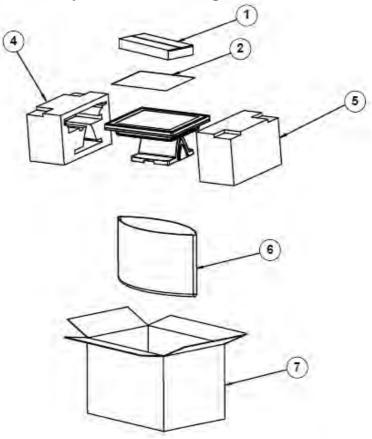

| No. | Name                   | P/N No.         | Q'ty |
|-----|------------------------|-----------------|------|
|     | PS-650X CARTON BOXES   | 34-003-01301086 | - 1  |
| 2   | 15 IN PANEL MYLAR      | 90-056-25300000 |      |
| 3   | PA-6722_model          |                 | -    |
| 4   | PA-6322 EPE LEFT       | 94-016-00305368 | I    |
| 5   | PA-6322 EPE RIGHT      | 94-016-00306368 | I    |
| 6   | PE BAG(850×670×0.07mm) | 34-010-00210003 |      |
| 7   | PA-6322 DUTER CARTON   | 94-001-01403353 |      |

# **Big Stand System with Packing**

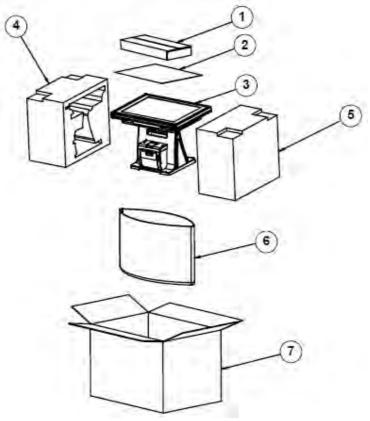

| Nο. | Name                   | P/N No.         | Q'ty |
|-----|------------------------|-----------------|------|
|     | PS-650X CARTON BOXES   | 34-003-01301086 | -    |
| 2   | 15 IN PANEL MYLAR      | 90-056-25300000 | I    |
| 3   | PA-6322_model          |                 |      |
| 4   | PA-6322 EPE LEFT       | 94-016-00308368 |      |
| 5   | PA-6322 EPE RIGHT      | 94-016-00307368 |      |
| 6   | PE BAG(850×670×0.07mm) | 34-010-00210003 |      |
| 7   | PA-6322 DUTER CARTON   | 94-001-01403353 |      |

## **EXPLODED DIAGRAMS FOR Spare Parts**

#### **Easy Stand Spare Parts**

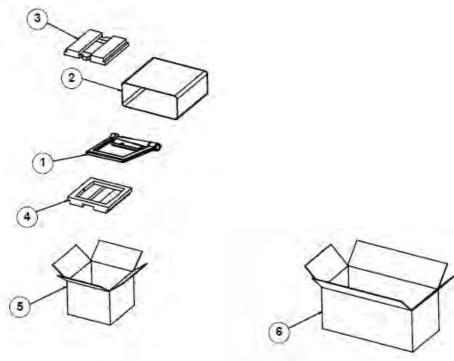

| No. | Name                    | P/N No.         | Q'ty |
|-----|-------------------------|-----------------|------|
| 1   | Easy Stand service pack | N/A             | 1    |
| 2   | Package bag 480x460mm   | 32-100-20010000 | 1    |
| 3   | EPE top                 |                 | 1    |
| 4   | EPE bottom              |                 | 1    |
| 5   | Inner carton            |                 | 1    |
| 6   | Outer carton            |                 | 0.5  |

## **Normal Stand Spare Parts**

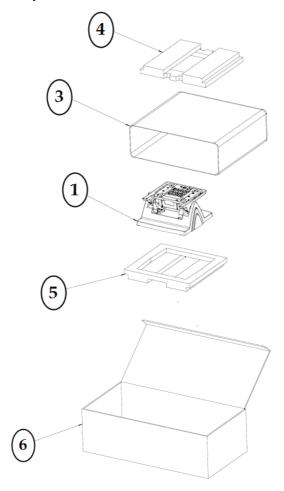

| NO | Part Description           | Part No.        | Qty |
|----|----------------------------|-----------------|-----|
| 1  | Normal Stand               | N/A             | 2   |
| 2  | Silica get                 | 34-005-00010007 | 5   |
| 3  | Package bag 480x460mm      | 32-100-20010000 | 5   |
| 4  | EPE top 280x273x42mm       | 94-016-00303269 | 5   |
| 5  | EPE bottom 280x273x42mm    | 94-016-00304269 | 5   |
| 6  | Duter carton 592x308x229mm | 94-001-01403269 | 1   |

## **Print Stand Spare Parts**

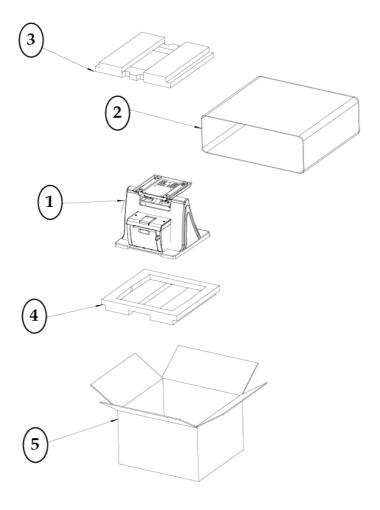

| NI | Part Description      | Part No.        | Qty |
|----|-----------------------|-----------------|-----|
| 1  | Print Stand           | N/A             | 1   |
| 5  | Package bag 480x460mm | 32-100-20010000 | 1   |
| 3  | EPE top               | 94-016-00309353 | 1   |
| 4  | EPE bottom            | 94-016-00310353 | 1   |
| 5  | Carton                | 94-001-01405353 | 1   |